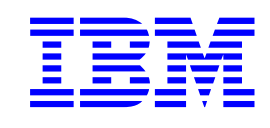

# Hard disk drive specifications Deskstar 120 GXP

3.5 inch Ultra ATA/100 hard disk drive

IC35L020AVVN07 IC35L040AVVN07 IC35L060AVVA07 IC35L080AVVA07 IC35L100AVVA07 IC35L120AVVA07 Models:

Revision 4.1 **18 June 2002** 

S07N-4778-08 Publication #2820

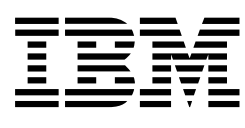

# Hard disk drive specifications Deskstar 120 GXP

3.5 inch Ultra ATA/100 hard disk drive

IC35L020AVVN07 IC35L040AVVN07 IC35L060AVVA07 IC35L080AVVA07 IC35L100AVVA07 IC35L120AVVA07 Models:

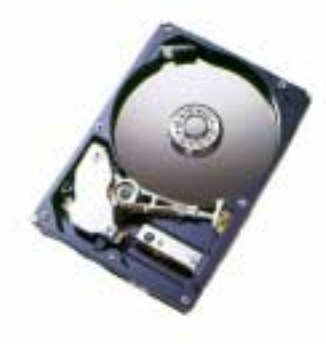

Revision 4.1 **18 June 2002** 

S07N-4778-08 Publication #2820

**1st Edition (Revision 0.1) S07N-4778-00 ( 1 October 2001) Preliminary 2nd Edition (Revision 0.2) S07N-4778-01 ( 24 October 2001) Preliminary 3rd Edition (Revision 0.3) S07N-4778-02 (7 November 2001) Preliminary 4th Edition (Revision 1.0) S07N-4778-03 (9 November 2001) 5th Edition (Revision 2.0) S07N-4778-04 (10 December 2001) 6th Edition (Revision 2.1) S07N-4778-05 (10 January 2002 ) 7th Edition (Revision 3.0) S07N-4778-06 (18 Feb ruary 2002) 8th Edition (Revision 4.0) S07N-4778-07 (11 April 2002 ) 9th Edition (Revision 4.1) S07N-4778-08 (18 June 2002 )**

**The following paragraph does not apply to the United Kingdom or any country where such provisions are inconsistent with local law:** INTERNATIONAL BUSINESS MACHINES CORPORATION PROVIDES THIS PUBLICATION "AS IS" WITHOUT WARRANTY OF ANY KIND, EITHER EXPRESS OR IMPLIED, IN - CLUDING, BUT NOT LIMITED TO, THE IMPLIED WARRANTIES OF MERCHANTABILITY OR FITNESS FOR A PARTICULAR PURPOSE. Some states do not allow disclaimer or express or implied warranties in certain transactions, therefore, this statement may not apply to you.

This publication could include technical inaccuracies or typographical errors. Changes are periodically made to the information herein; these changes will be incorporated in new editions of the publication. IBM may make improvements or changes in any products or programs described in this publication at any time.

It is possible that this publication may contain reference to, or information about, IBM products (machines and programs), programming, or services that are not announced in your country. Such references or information must not be construed to mean that IBM intends to announce such IBM products, programming, or services in your country.

Technical information about this product is available by contacting your local IBM representative or on the |Internet at **http://www.ibm.com/harddrive**

IBM may have patents or pending patent applications covering subject matter in this document. The furnishing of this document does not give you any license to these patents. You can send license inquiries in writing to the IBM Director of Commercial Relations, IBM Corporation, Armonk, NY 10577.

#### **©Copyright International Business Machines Corporation 2002. All rights reserved.**

Note to U.S. Government Users —Documentation related to restricted rights —Use, duplication or disclosure is subject to restrictions set forth in GSA ADP Schedule Contract with IBM Corp.

# **Table of contents**

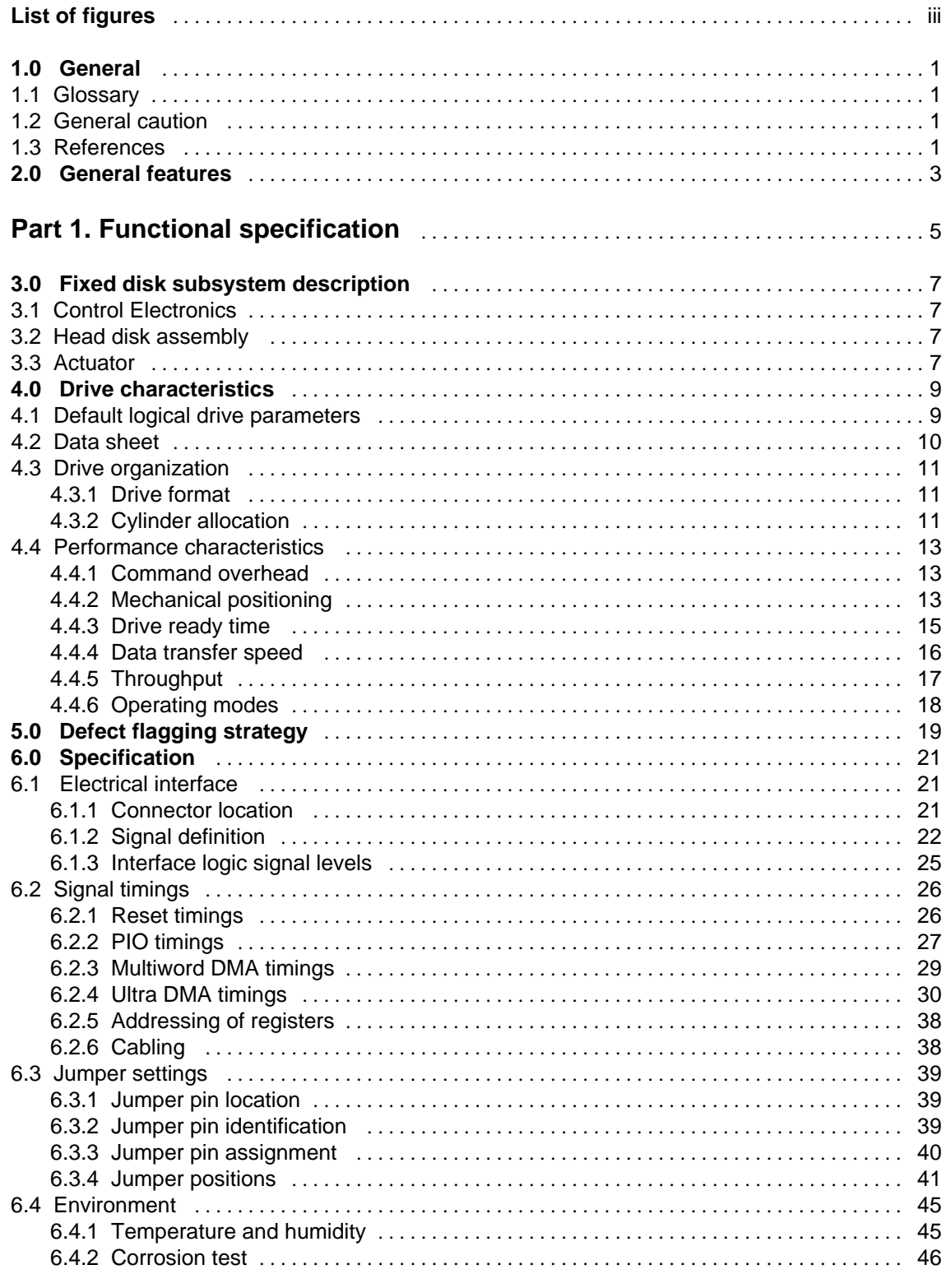

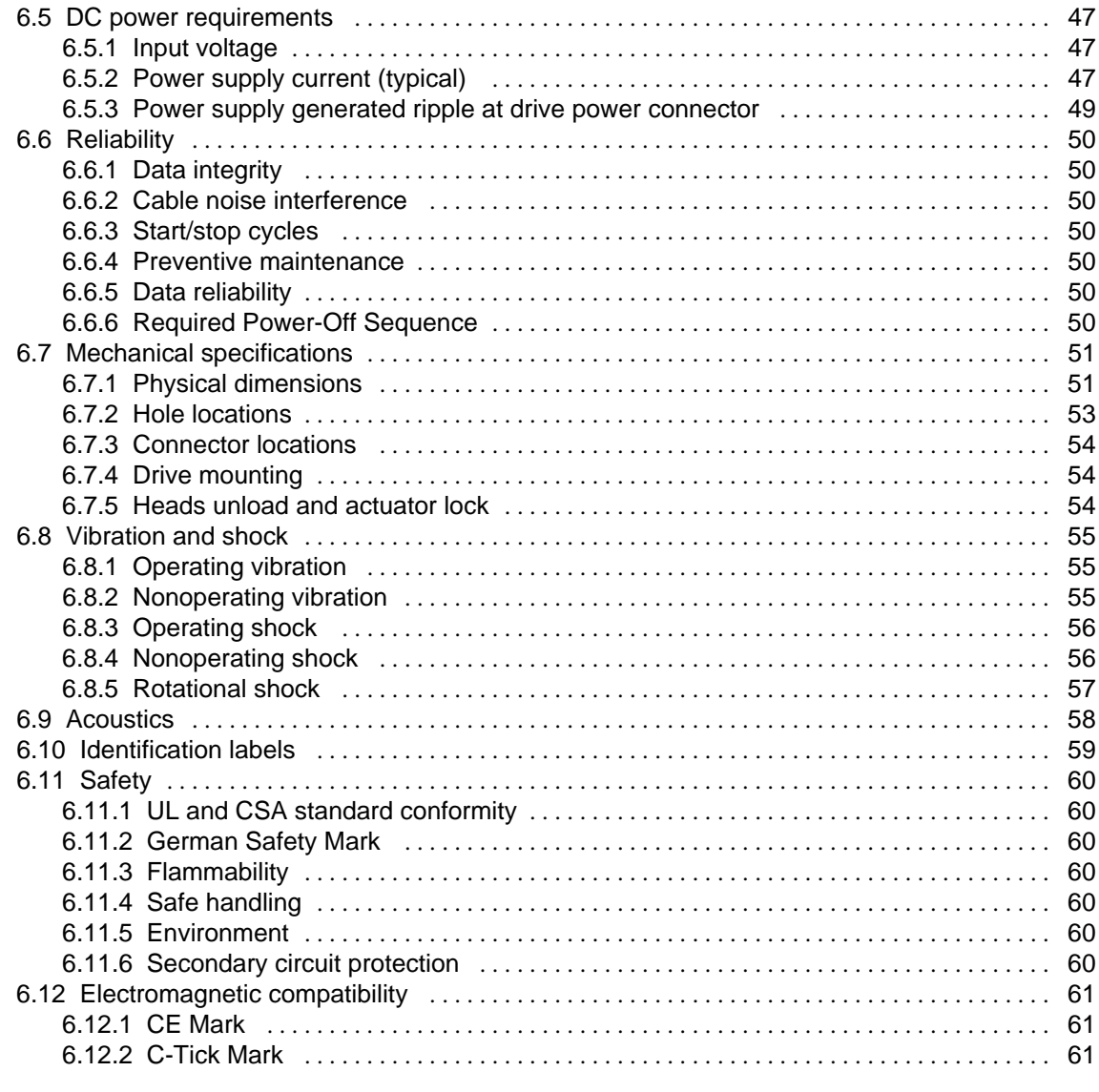

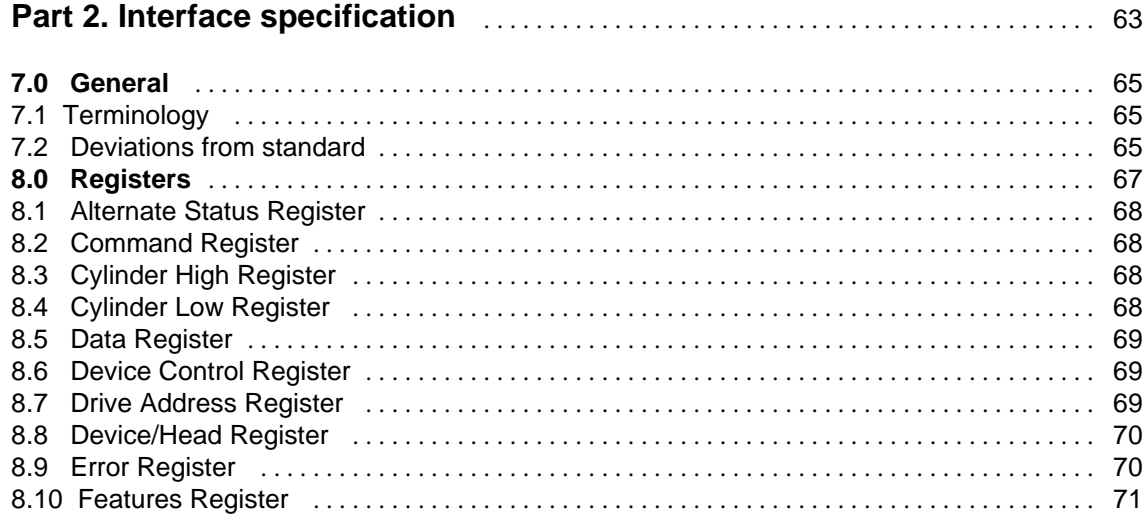

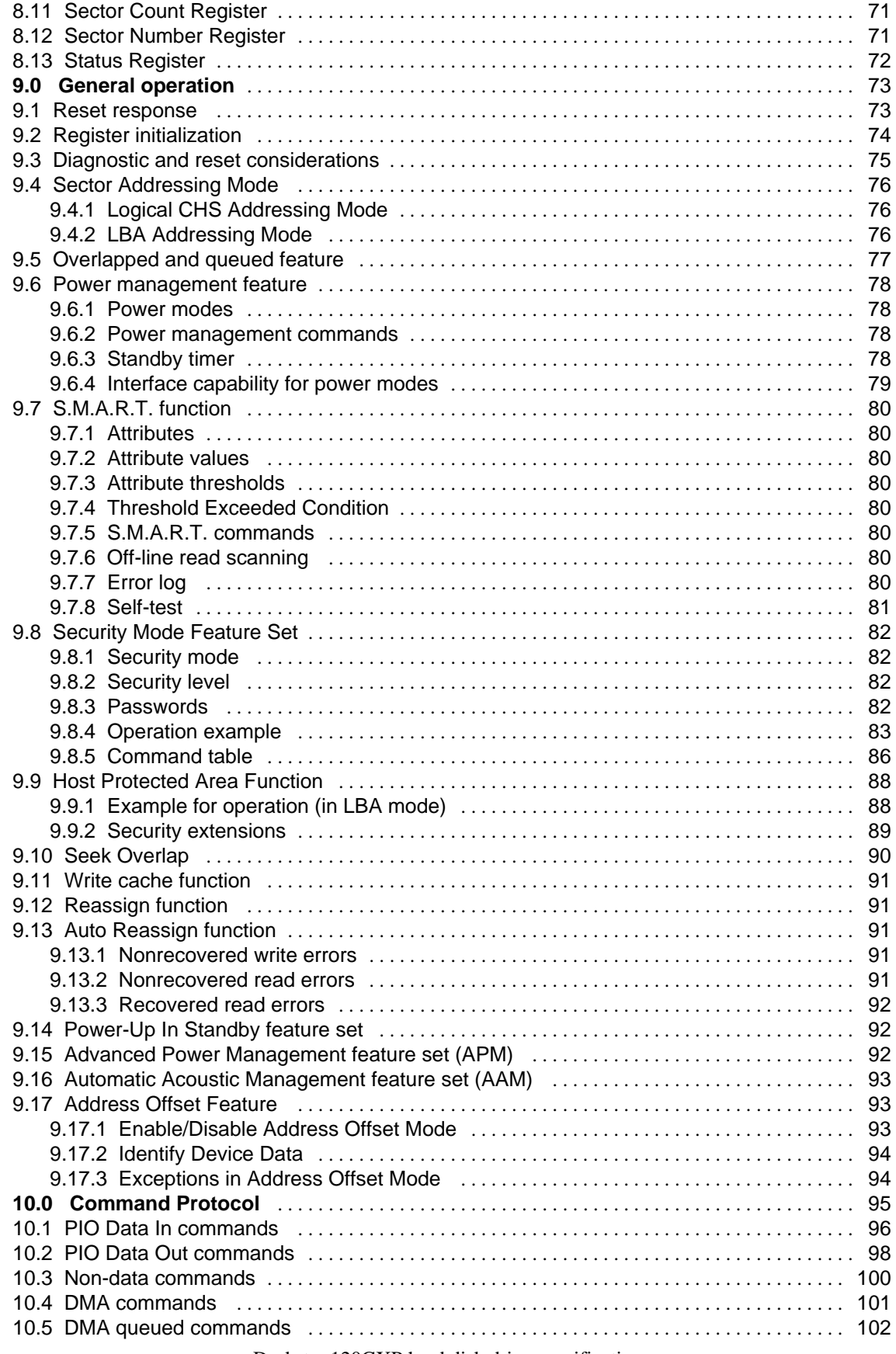

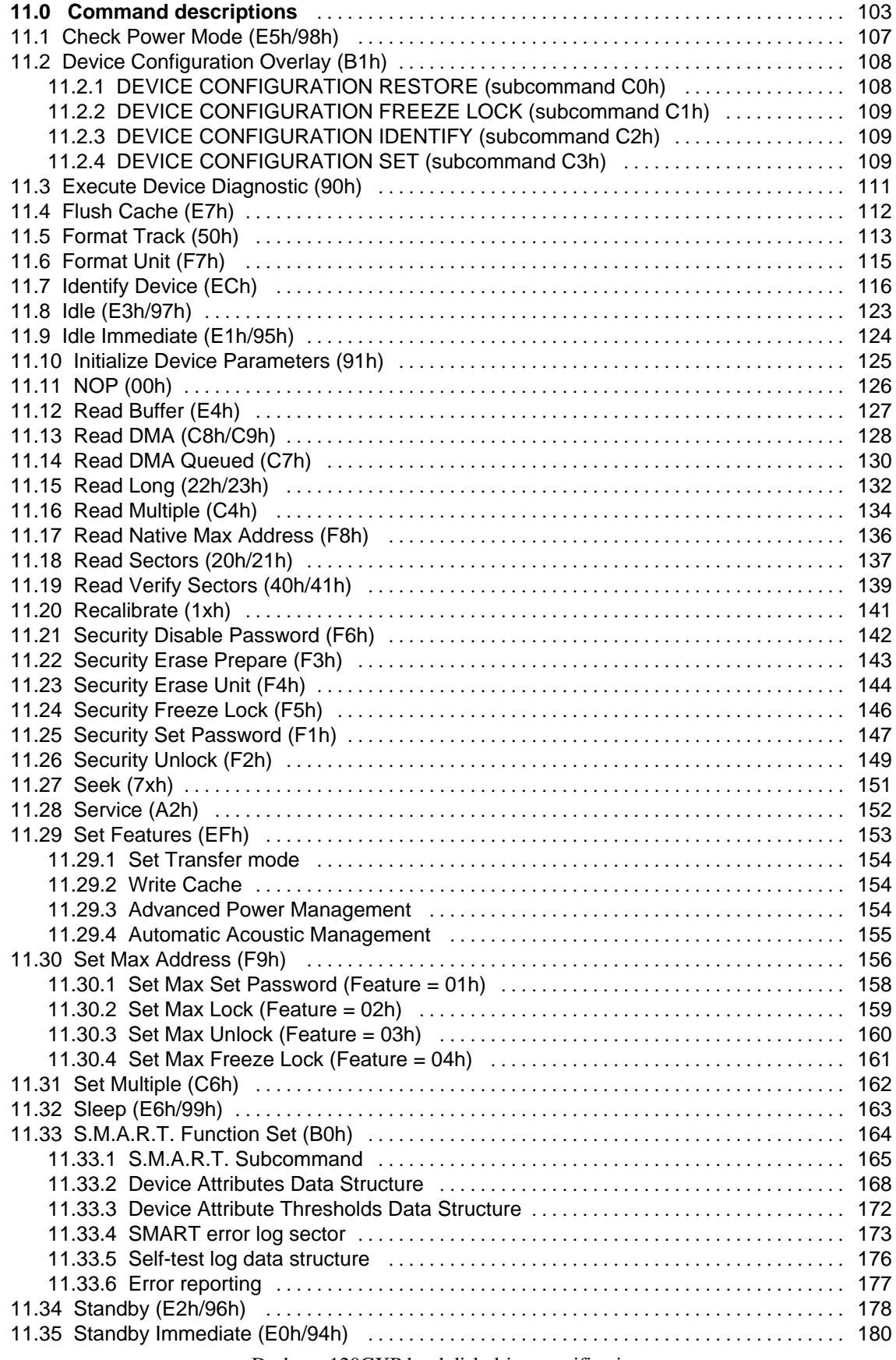

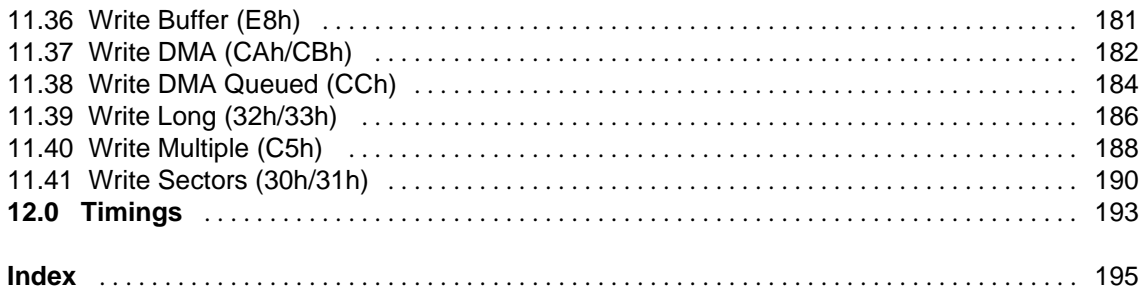

# **List of figures**

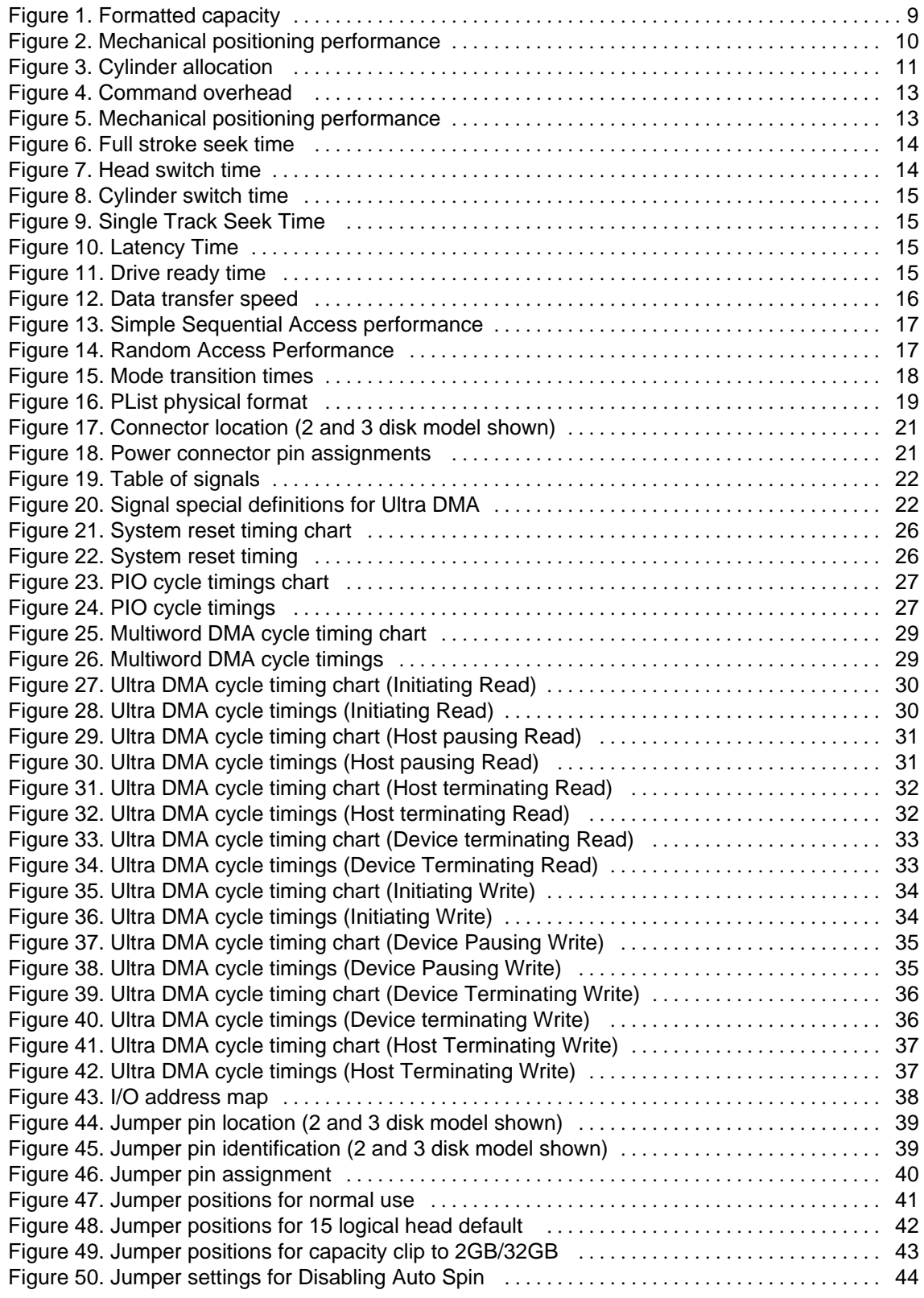

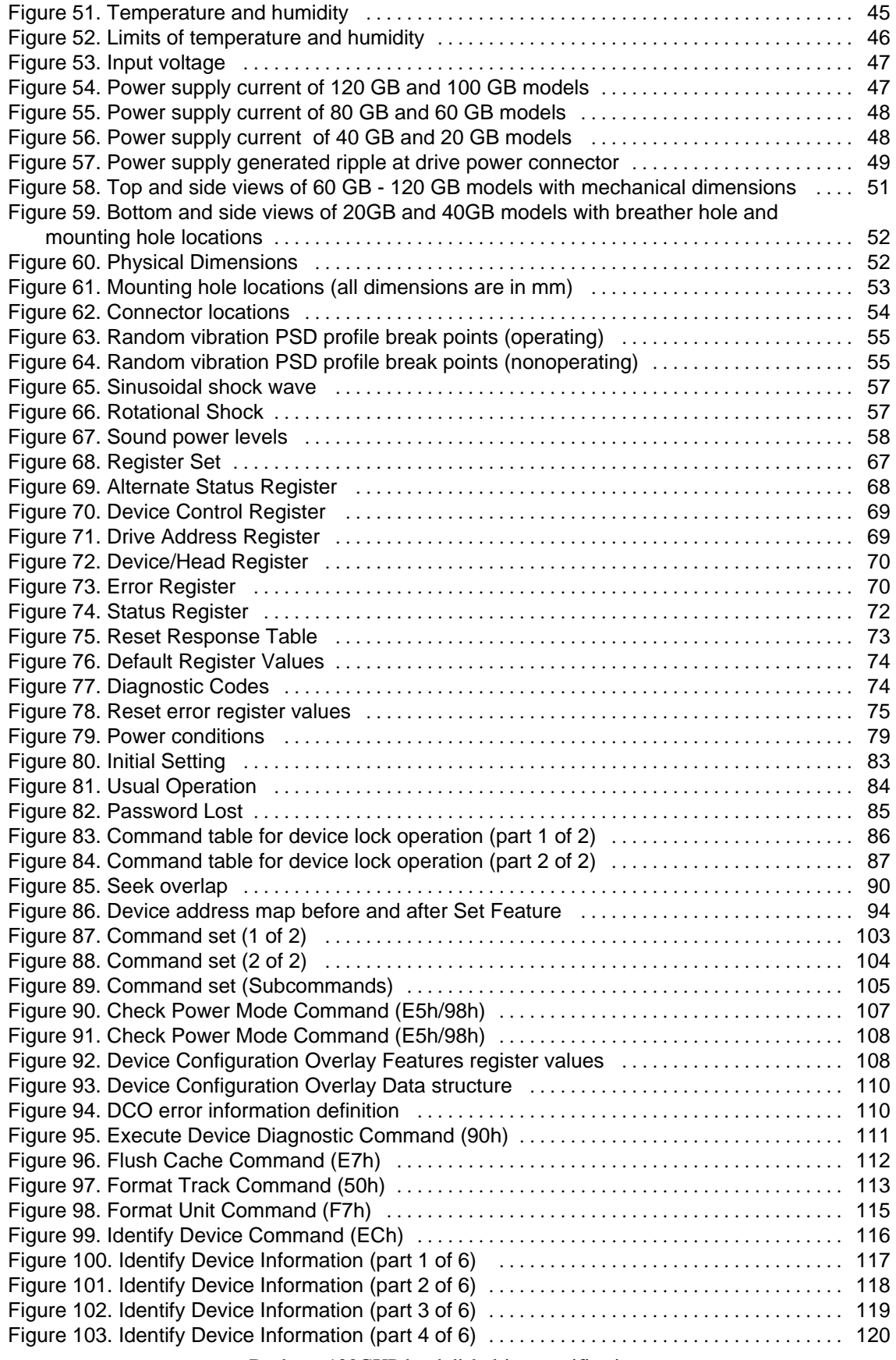

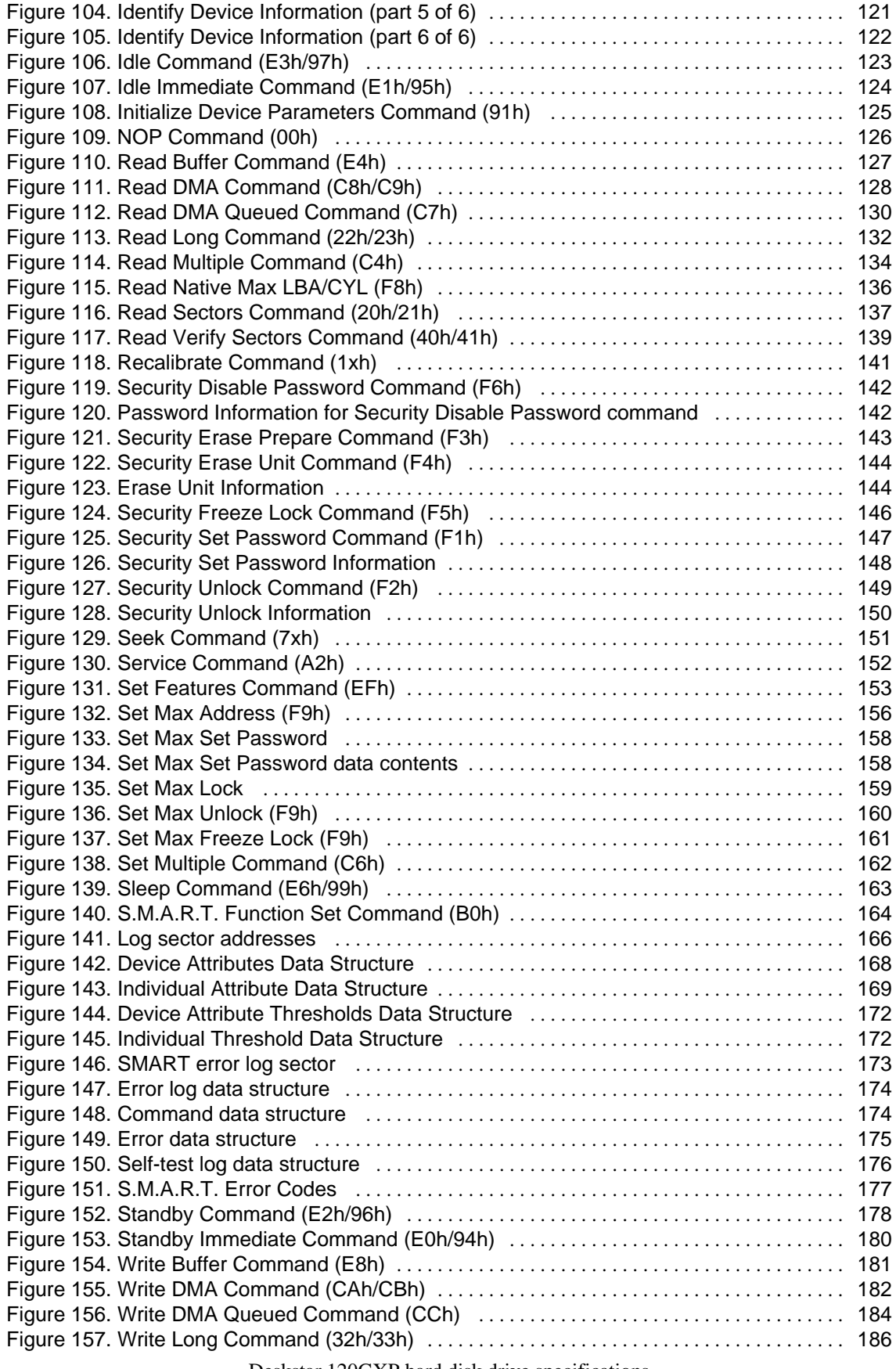

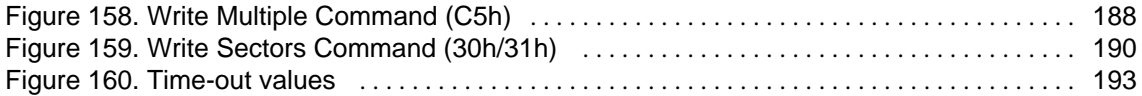

## **1.0 General**

This document describes the specifications of the Deskstar 120GXP, an IBM 3.5-inch 7200-rpm ATA interface hard disk drive with the following model numbers:

- IC35L020AVVN07 (20 GB)
- IC35L040AVVN07 (40 GB)
- ! IC35L060AVVA07 (60 GB)
- IC35L080AVVA07 (80 GB)
- ! IC35L100AVVA07 (100 GB)
- IC35L120AVVA07 (120 GB)

Part 1 defines the functional specification. Part 2 defines the interface specification.

The specifications in this document are subject to change without notice.

## **1.1 Glossary**

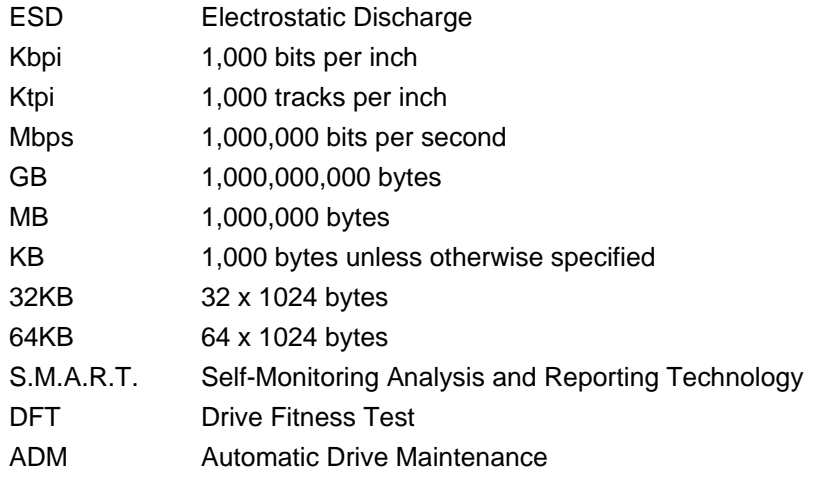

## **1.2 General caution**

The drive can be damaged by shock or ESD (Electrostatic Discharge). Any damage sustained by the drive after removal from the shipping package and opening the ESD protective bag are the responsibility of the user.

## **1.3 References**

! Information Technology-AT Attachment with Packet Interface-6

## **2.0 General features**

- Data capacities of 20 GB 120 GB
- ! Spindle speeds of 7200 RPM
- Enhanced IDE interface
- Sector format of 512 bytes/sector
- Closed-loop actuator servo
- ! Load/Unload mechanism, non head disk contact start/stop
- Automatic Actuator lock
- Interleave factor 1:1
- ! Seek time of 8.5 ms in Read Operation (8.2 ms typical without Command Overhead) (2 and 3 disk models)
- ! Sector Buffer size of 2048 KB (Upper 184.5 KB is used for firmware)
- Ring buffer implementation
- Write Cache
- Queued feature support
- Advanced ECC On The Fly (EOF)
- ! Automatic Error Recovery procedures for read and write commands
- Self Diagnostics on Power on and resident diagnostics
- PIO Data Transfer Mode 4 (16.6 MB/sec)
- DMA Data Transfer
- Multiword mode Mode 2 (16.6 MB/sec) - Ultra DMA Mode 5 (100 MB/sec)
- CHS and LBA mode
- Power saving modes/Low RPM idle mode (APM)
- ! S.M.A.R.T. (Self Monitoring and Analysis Reporting Technology)
- Support security feature
- Quiet Seek mode (AAM)

**Part 1. Functional specification**

# **3.0 Fixed disk subsystem description**

## **3.1 Control Electronics**

The drive is electronically controlled by a microprocessor, several logic modules, digital/analog modules, and various drivers and receivers. The control electronics performs the following major functions:

- ! Controls and interprets all interface signals between the host controller and the drive.
- ! Controls read write accessing of the disk media, including defect management and error recovery.
- ! Controls starting, stopping, and monitoring of the spindle.
- ! Conducts a power-up sequence and calibrates the servo.
- ! Analyzes servo signals to provide closed loop control. These include position error signal and estimated velocity.
- ! Monitors the actuator position and determines the target track for a seek operation.
- ! Controls the voice coil motor driver to align the actuator in a desired position.
- ! Constantly monitors error conditions of the servo and takes corresponding action if an error occurs.
- ! Monitors various timers such as head settle and servo failure.
- Performs self-checkout (diagnostics).

## **3.2 Head disk assembly**

The head disk assembly (HDA) is assembled in a clean room environment and contains the disks and actuator assembly. Air is constantly circulated and filtered when the drive is operational. Venting of the HDA is accomplished via a breather filter.

The spindle is driven directly by an in-hub, brushless, sensorless DC drive motor. Dynamic braking is used to quickly stop the spindle.

## **3.3 Actuator**

The read/write heads are mounted in the actuator. The actuator is a swing-arm assembly driven by a voice coil motor. A closed-loop positioning servo controls the movement of the actuator. An embedded servo pattern supplies feedback to the positioning servo to keep the read/write heads centered over the desired track.

The actuator assembly is balanced to allow vertical or horizontal mounting without adjustment.

When the drive is powered off, the actuator automatically moves the head to the actuator ramp outside of the disk where it parks.

# **4.0 Drive characteristics**

This section describes the characteristics of the drive.

## **4.1 Default logical drive parameters**

The default of the logical drive parameters in Identify Device data is as shown below.

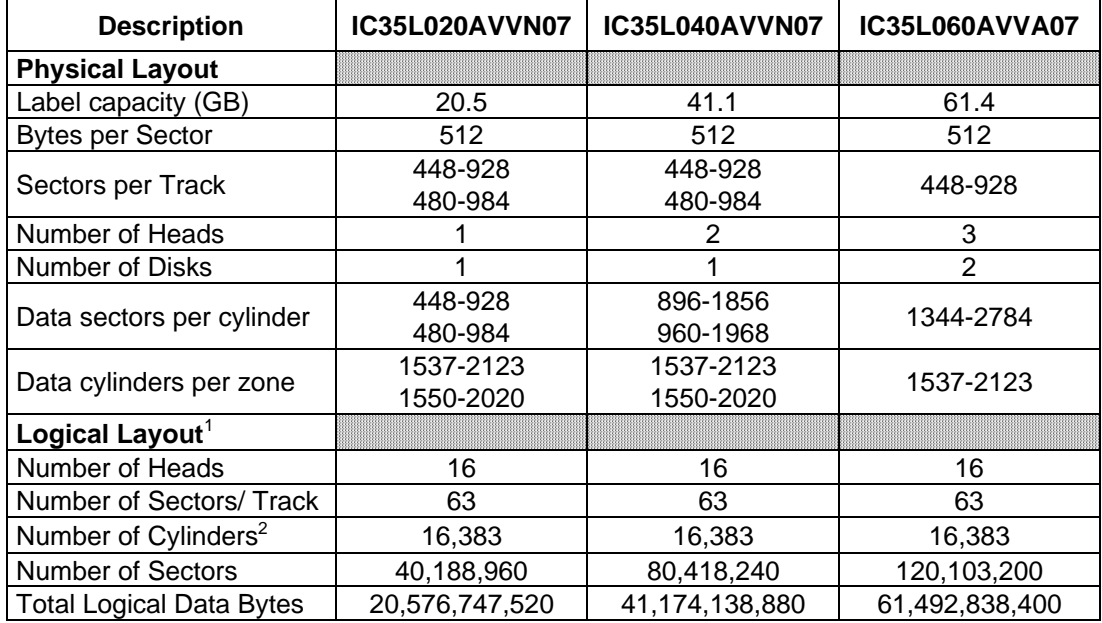

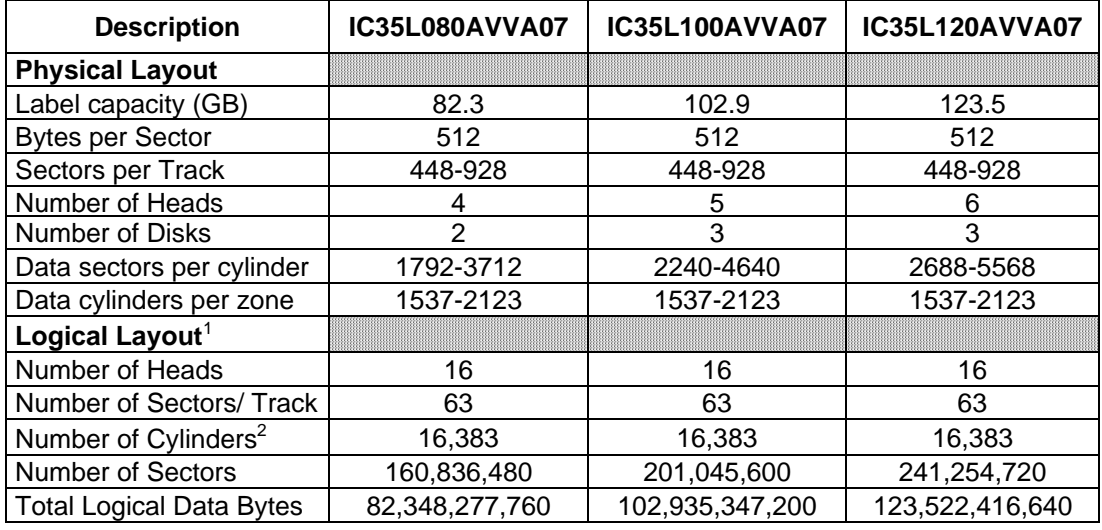

Figure 1. Formatted capacity

Notes:

1 Number of cylinders: For drives with capacities greater an 8.45 GB the IDENTIFY DEVICE information word 01 limits the number of cylinders to 16,383 per the ATA specification.

 $2$  Logical layout: Logical layout is an imaginary drive parameter (that is, the number of heads) which is used to access the drive from the system interface. The Logical layout to Physical layout (that is, the actual Head and Sectors) translation is done automatically in the drive. The default setting can be obtained by issuing an IDENTIFY DEVICE command

## **4.2 Data sheet**

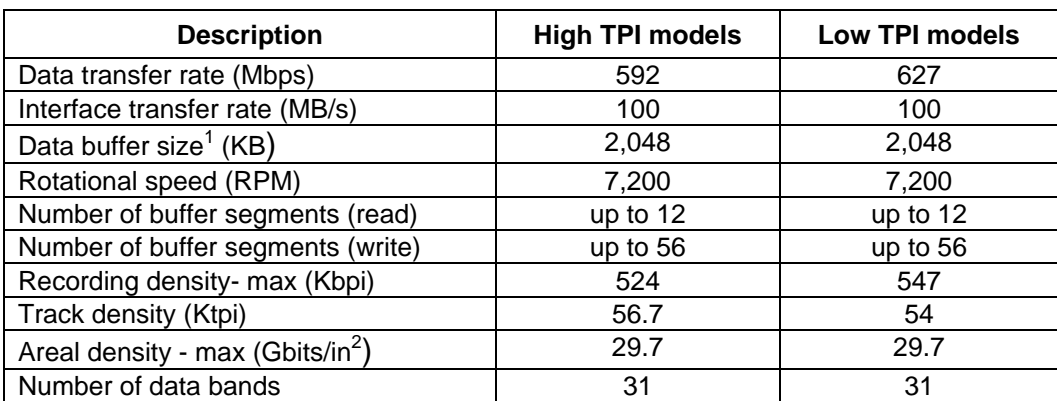

 $1$ Upper 184.5 KB is used for firmware

Figure 2. Mechanical positioning performance

## **4.3 Drive organization**

## **4.3.1 Drive format**

Upon shipment from IBM manufacturing the drive satisfies the sector continuity in the physical format by means of the defect flagging strategy described in Section 5.0 on page 19 in order to provide the maximum performance to users.

## **4.3.2 Cylinder allocation**

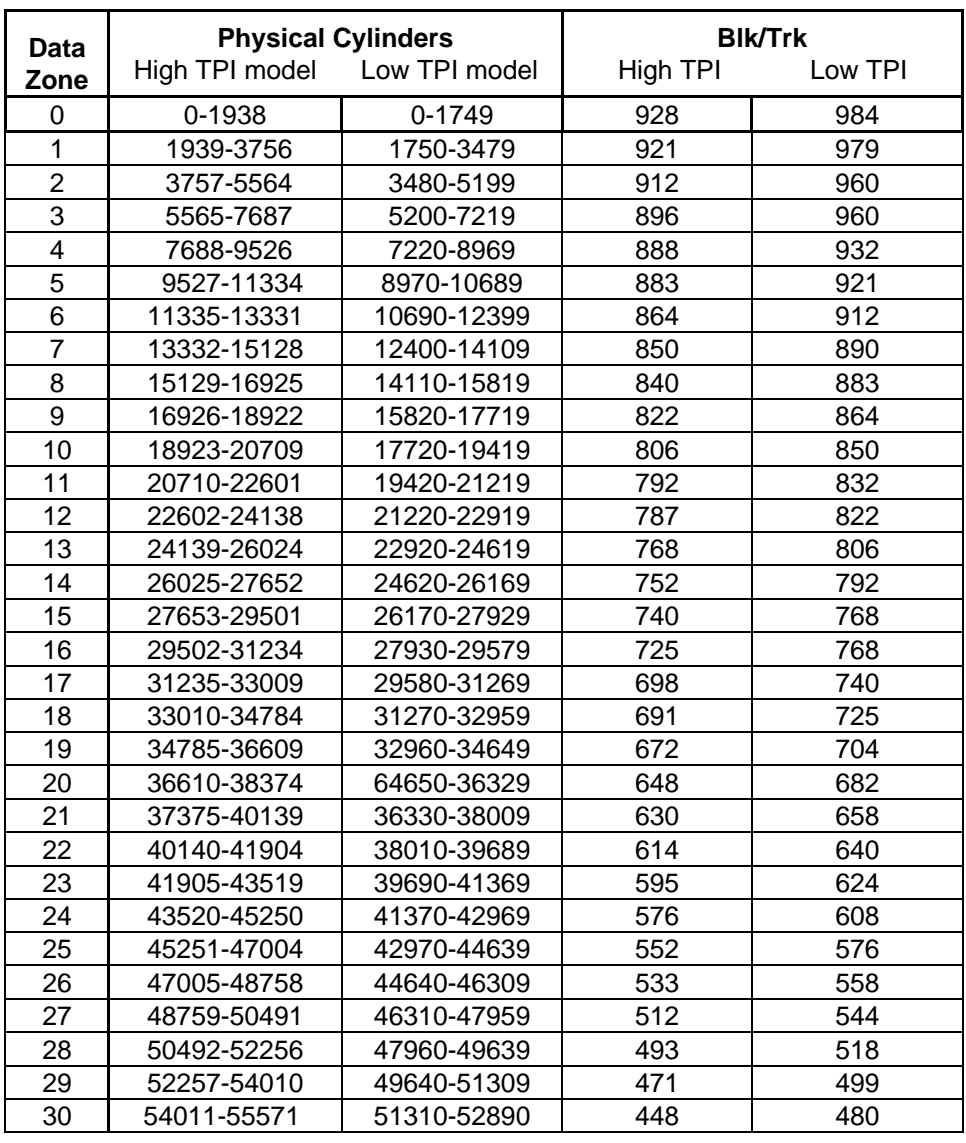

Figure 3. Cylinder allocation

Physical cylinder is calculated from the starting data track of 0. It is not relevant to logical CHS. Depending on the capacity some of the inner zone cylinders are not allocated.

#### **Data cylinder**

This cylinder contains the user data which can be sent and retrieved via read/write commands and a spare area for reassigned data.

#### **Spare cylinder**

The spare cylinder is used by IBM manufacturing and includes data sent from a defect location.

## **4.4 Performance characteristics**

Drive performance is characterized by the following parameters:

- Command overhead
- Mechanical positioning
- Seek time
- Latency
- Data transfer speed
- ! Buffering operation (Look ahead/Write cache)

All the above parameters contribute to drive performance. There are other parameters that contribute to the performance of the actual system. This specification defines the characteristics of the drive, not the characteristics of the system throughput which depends on the system and the application.

### **4.4.1 Command overhead**

Command overhead is defined as the time required

- ! from the time the command is written into the command register by a host
- ! to the assertion of DRQ for the first data byte of a READ command when the requested data is not in the buffer
- excluding Physical seek time and Latency

The table below gives average command overhead.

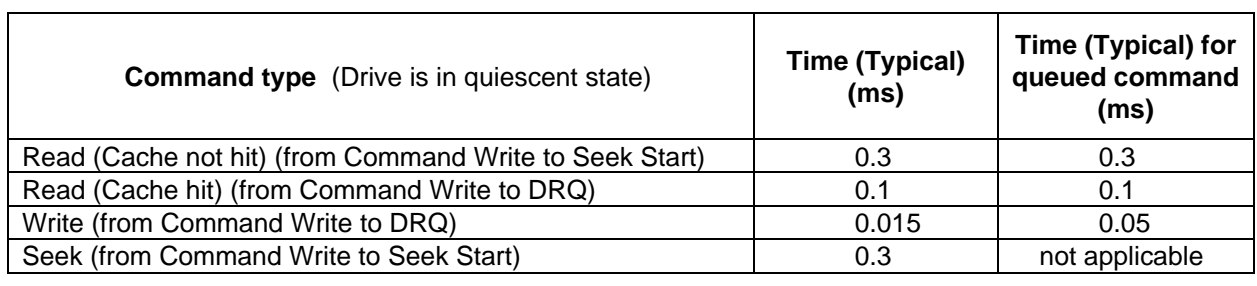

Figure 4. Command overhead

### **4.4.2 Mechanical positioning**

### **4.4.2.1 Average seek time (without command overhead, including settling)**

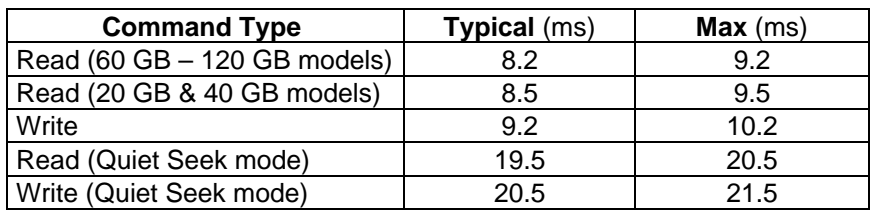

Figure 5. Mechanical positioning performance

The terms "Typical" and "Max" are used throughout this specification with the following meanings:

**Typical.** The average of the drive population tested at nominal environmental and voltage conditions.

**Max.** The maximum value measured on any one drive over the full range of the environmental and voltage conditions. (See Section 6.4, "Environment" on page 45 and Section 6.5, "DC Power Requirements" on page 47.

Seek time is measured from the start of the motion of the actuator to the start of a reliable read or write operation. "Reliable read or write" implies that error correction/recovery is not used to correct arrival problems. The average seek time is measured as the weighted average of all possible seek combinations.

$$
\sum_{n=1}^{\text{max.}} (max. + 1 - n) (Tn_{\text{in}} + Tn_{\text{out}})
$$

Weighted Average  $=$   $-$ 

 $(max. + 1)$   $(Tn_{in} + Tn_{out})$ 

where:  $max$  = maximum seek length

 $n =$  seek length (1 to max)

 $Tn_{\text{in}}$  = inward measured seek time for an n-track seek

 $Tn<sub>out</sub>$  = outward measured seek time for an n-track seek

#### **4.4.2.2 Full stroke seek (without command overhead, including settling)**

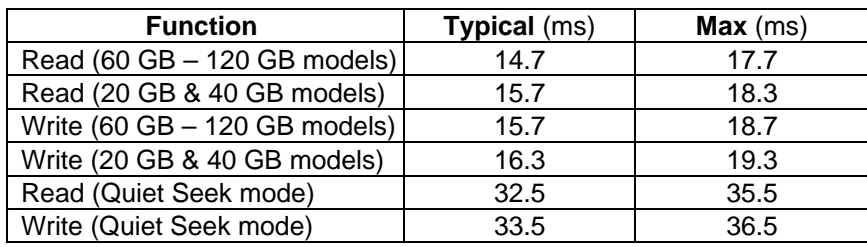

Figure 6. Full stroke seek time

Full stroke seek is measured as the average of 1000 full stroke seeks with a random head switch from both directions (inward and outward).

#### **4.4.2.3 Head switch time (Head skew)**

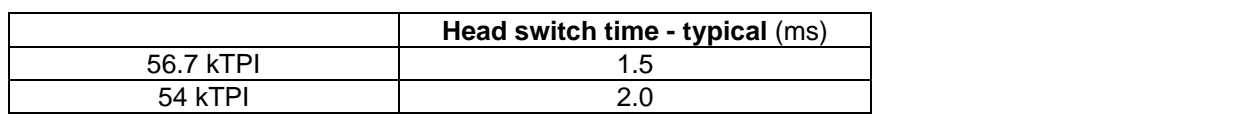

Figure 7. Head switch time

Head switch time is defined as the amount of time required by the fixed disk to complete a seek of the next sequential track after reading the last sector in the current track

The measuring method is given in 4.4.5 "Throughput" on page 17.

### **4.4.2.4 Cylinder switch time (Cylinder skew)**

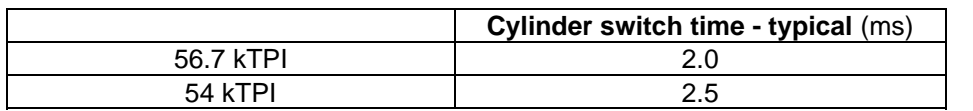

Figure 8. Cylinder switch time

Cylinder switch time is defined as the amount of time required by the fixed disk to access the next sequential block after reading the last sector in the current cylinder.

The measuring method is given in 4.4.5, "Throughput" on page 17.

### **4.4.2.5 Single track seek time (without command overhead, including settling)**

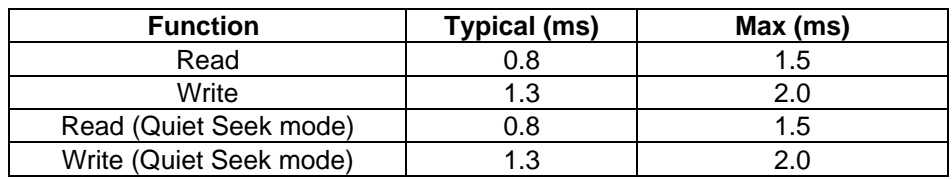

Figure 9. Single Track Seek Time

Single track seek is measured as the average of one (1) single track seek from every track with a random head switch in both directions (inward and outward).

### **4.4.2.6 Average latency**

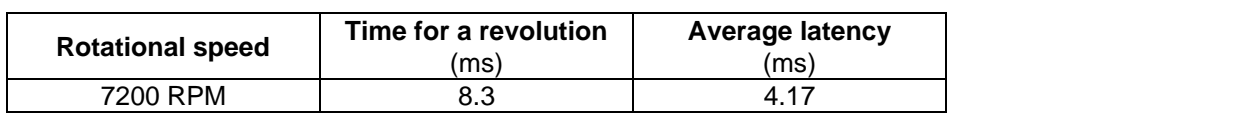

Figure 10. Latency Time

### **4.4.3 Drive ready time**

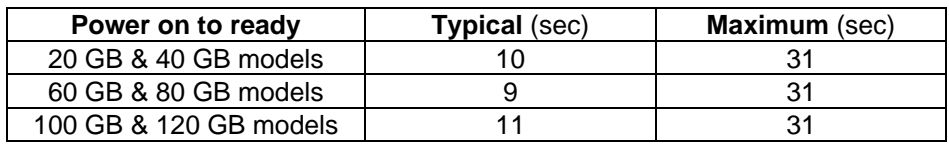

Figure 11. Drive ready time

**Ready** The condition in which the drive is able to perform a media access command (such as read, write) immediately.

**Power on** This includes the time required for the internal self diagnostics.

Note: Max Power On to ready time is the maximum time period that Device 0 waits for Device 1 to assert PDIAG–.

### **4.4.4 Data transfer speed**

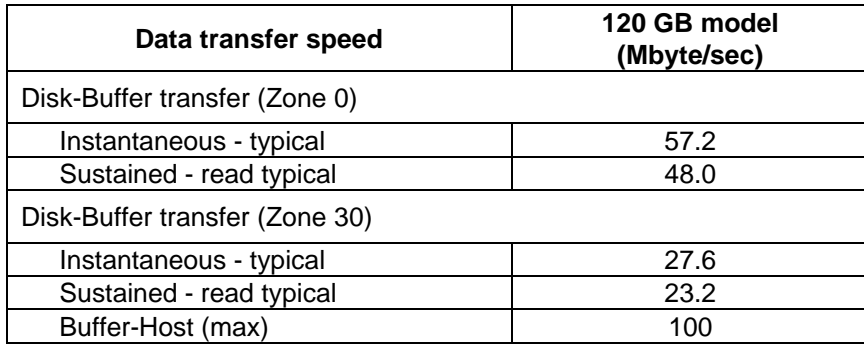

Figure 12. Data transfer speed

! Instantaneous disk-buffer transfer rate (Mbyte/sec) is derived by the following formula:

512 (Number of sectors on a track) (revolution per second)

Note: The number of sectors per track will vary because of the linear density recording.

! Sustained disk-buffer transfer rate (Mbyte/sec) is defined by considering head/cylinder change time for read operation. This gives a local average data transfer rate. It is derived by the following formula:

(Sustained Transfer Rate) =  $A / (B + C + D)$  where

- A = 512 (number of data sectors per cylinder)
- $B =$  (number of Surfaces per cylinder  $-1$ ) (head switch time)
- $C =$  cylinder change time
- $D = (number of surfaces)$  (time for one revolution)
- ! Instantaneous buffer-host transfer rate (Mbyte/sec) defines the maximum data transfer rate on the AT Bus. It also depends on the speed of the host.

The method of measurement is given in 4.4.5, "Throughput" on page 17.

## **4.4.5 Throughput**

#### **4.4.5.1 Simple sequential access**

The following figure illustrates the case of the three-disk enclosure.

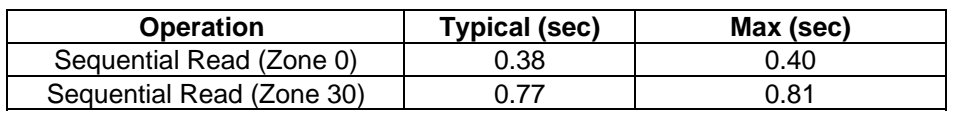

Figure 13. Simple Sequential Access performance

The above table gives the time required to read a total of 8000h consecutive blocks (16,777,216 bytes) accessed by 128 read commands. Typical and Max values are given by 105% and 110% of T respectively throughout following performance description.

Note: It is assumed that a host system responds instantaneously and host data transfer is faster than sustained data rate.

 $T = A + B + C + 16,777,216/D + 512/E$  (READ)

where

- $T =$  Calculated time (sec)
- A = Command process time (Command overhead) (sec)
- B = Average seek time (sec)
- $C =$  Average latency (sec)
- D = Sustained disk-buffer transfer rate (byte/sec)
- $E =$  Buffer-host transfer rate (byte/sec)

#### **4.4.5.2 Random access**

The following figure illustrates the case of the three-disk enclosure.

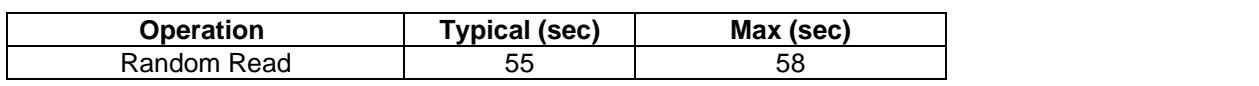

Figure 14. Random Access Performance

The above table gives the time required to execute a total of 1000h read commands which access a single random LBA.

 $T = 4096$  (A + B + C + 512/D + 512/E) (READ)

where

 $T =$  Calculated time (sec)

- A = Command process time (Command overhead) (sec)
- $B =$  Average seek time (sec)
- $C =$  Latency
- D = Average sustained disk-buffer transfer rate (byte/sec)
- $E =$  Buffer-host transfer rate (byte/sec)

## **4.4.6 Operating modes**

### **4.4.6.1 Operating mode descriptions**

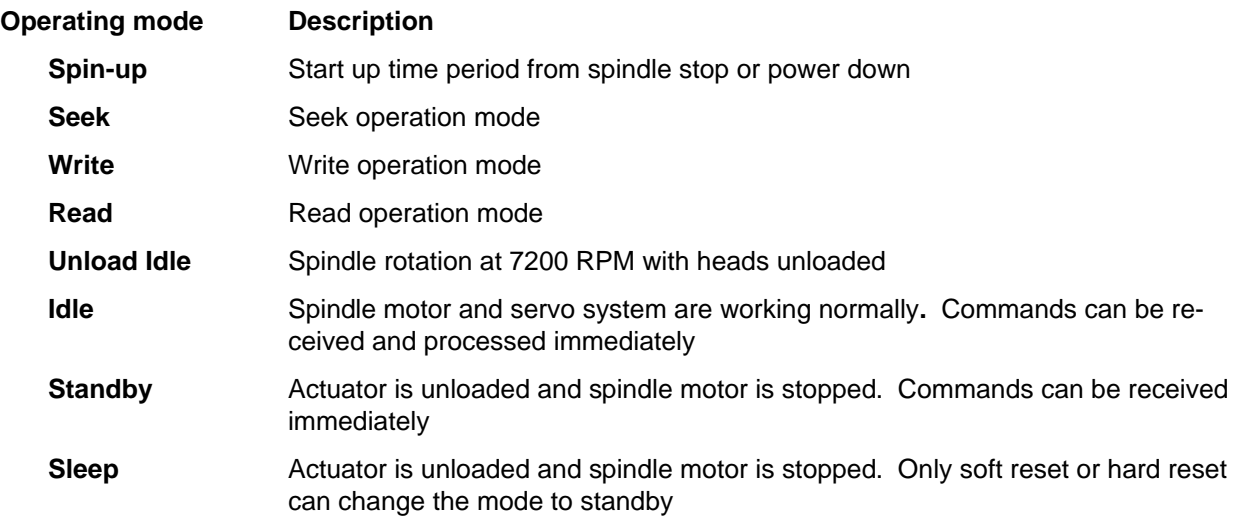

Note: Upon power down or spindle stop a head locking mechanism will secure the heads in the OD parking position.

### **4.4.6.2 Mode transition times**

Mode transition times are shown below.

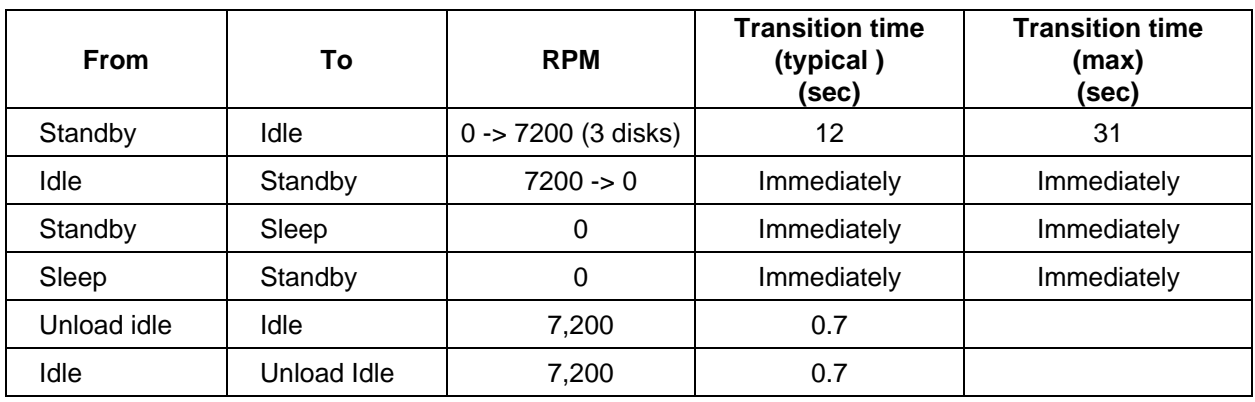

Note: The command is processed immediately but there will be an actual spin down time reflecting the seconds passed until the spindle motor stops.

Figure 15. Mode transition times

# **5.0 Defect flagging strategy**

Media defects are remapped to the next available sector during the Format Process in manufacturing. The mapping from LBA to the physical locations is calculated by an internally maintained table.

#### **Shipped format**

- Data areas are optimally used.
- ! No extra sector is wasted as a spare throughout user data areas.
- ! All pushes generated by defects are absorbed by the spare tracks of the inner zone.

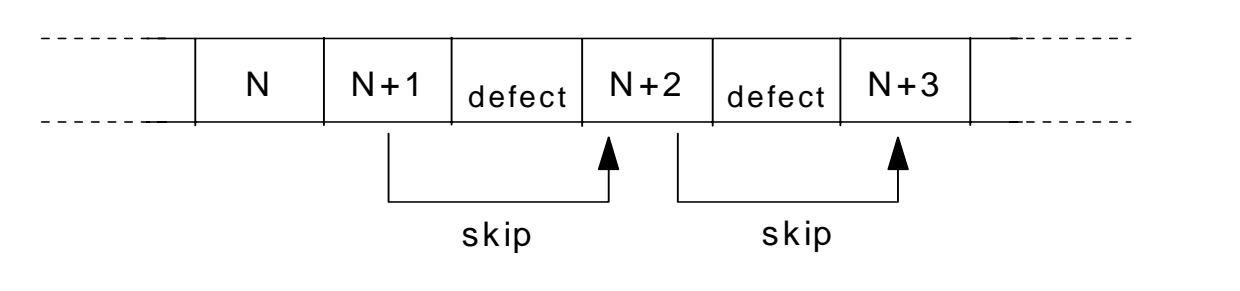

Figure 16. PList physical format

Defects are skipped without any constraint, such as track or cylinder boundary. The calculation from LBA to physical is done automatically by internal table.

## **6.0 Specification**

## **6.1 Electrical interface**

### **6.1.1 Connector location**

Refer to the following illustration to see the location of the connectors.

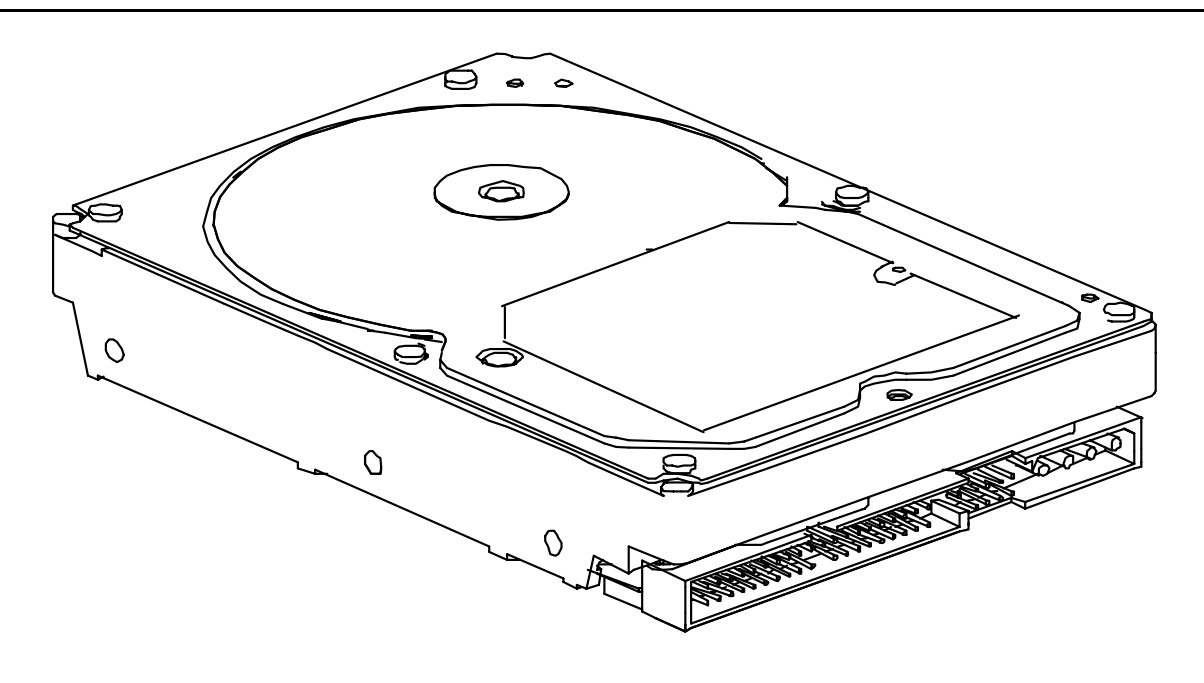

Figure 17. Connector location (2 and 3 disk model shown)

### **6.1.1.1 DC power connector**

The DC power connector is designed to mate with AMP part number 1-480424-0 using AMP pins part number 350078-4 (strip), part number 61173-4 (loose piece), or their equivalents. Pin assignments are shown in the figure below.

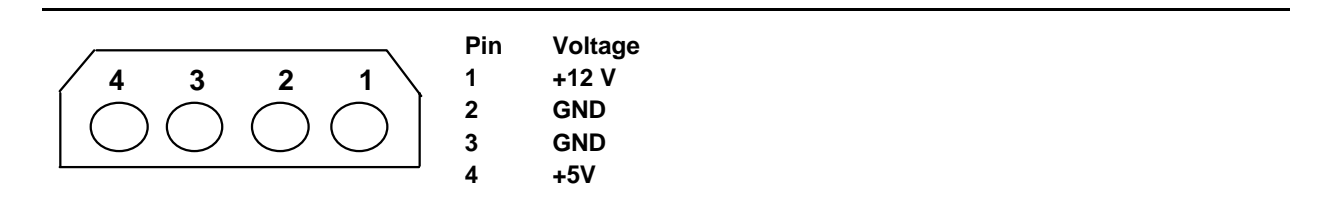

Figure 18. Power connector pin assignments

### **6.1.1.2 AT signal connector**

The AT signal connector is a 40-pin connector.

## **6.1.2 Signal definition**

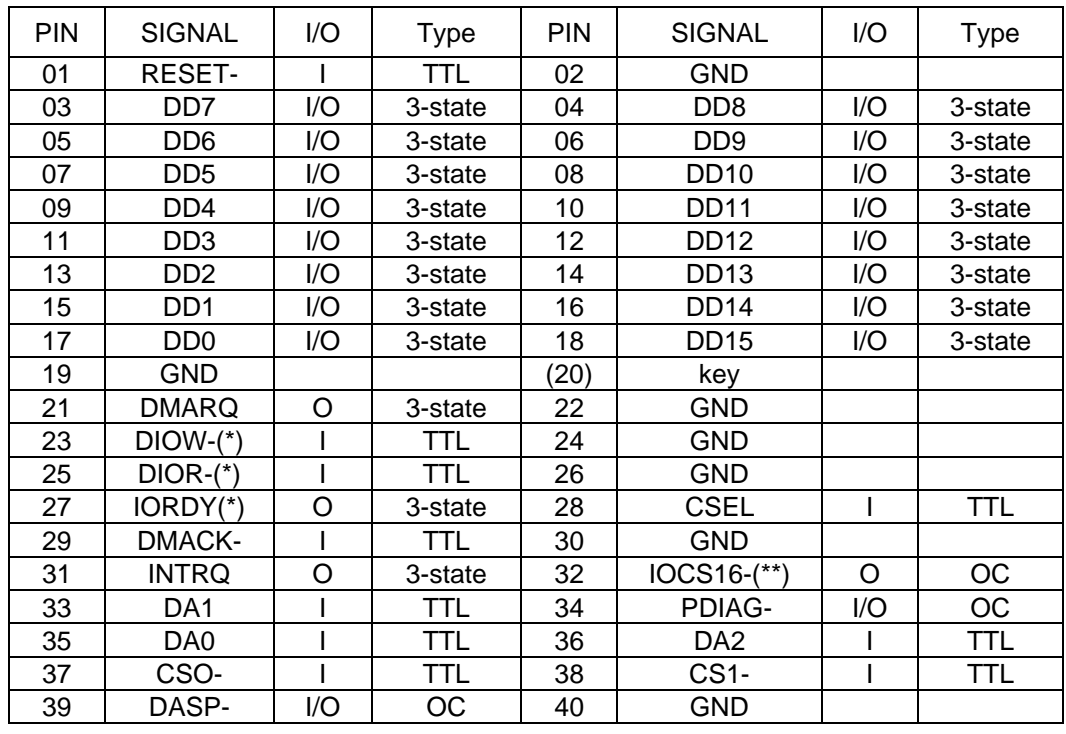

The pin assignments of interface signals are listed in the figure below:

Figure 19. Table of signals

Notes:

- 1. "O" designates an output from the drive.
- 2. "I" designates an input to the drive.
- 3. "I/O" designates an input/output common.
- 4. "OC" designates open-collector or open-drain output.
- 5. The signal lines marked with (\*) are redefined during the Ultra DMA protocol to provide special functions. These lines change from the conventional to special definitions at the moment the Host decides to allow a DMA burst if the Ultra DMA transfer mode was previously chosen via SetFeatures. The Drive becomes aware of this change upon assertion of the DMACK- line. These lines revert back to their original definitions upon the deassertion of DMACK- at the termination of the DMA burst.
- 6. (\*\*) complies with ATA-2.

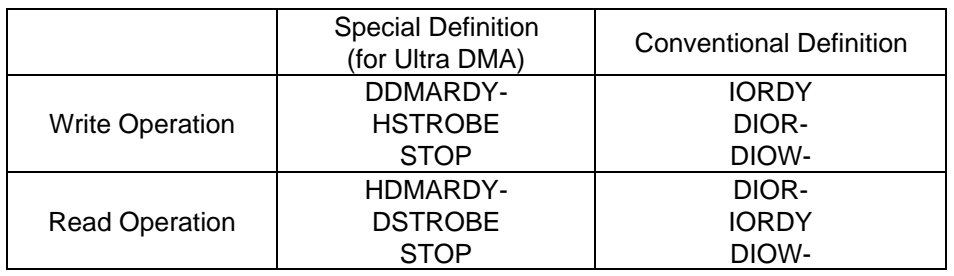

Figure 20. Signal special definitions for Ultra DMA
- **DD0-DD15** 16-bit bi-directional data bus between the host and the drive. The lower 8 lines, DD00-07, are used for Register and ECC access. All 16 lines, DD00-15, are used for data transfer. These are 3-State lines with 24 mA current sink capability.
- **DA0-DA2** Address used to select the individual register in the drive.
- **CS0-** Chip select signal generated from the Host address bus. When active, one of the Command Block Registers (Data, Error {Features when written}, Sector Count, Sector Number, Cylinder Low, Cylinder High, Drive/Head and Status {Command when written} register) can be selected. (See Figure 43 on page 38.)
- **CS1-** Chip select signal generated from the Host address bus. When active one of the Control Block Registers (Alternate Status {Device Control when written} and Drive Address register) can be selected. (See Figure 43 on page 38.)
- **RESET-** This line is used to reset the drive. It shall be kept in Low logic state during power up and in High thereafter.
- **DIOW-** Its rising edge holds data from the host data bus to a register or data register of the drive.
- **DIOR-** When low, this signal enables data from a register or data register of the drive onto data bus. The data on the bus shall be latched on the rising edge of DIOR-.
- **INTRQ** Interrupt is enabled only when the drive is selected and the host activates the nIEN bit in the Device Control Reg. Otherwise, this signal is in high impedance state regardless of the state of the IRQ bit. The interrupt is set when the IRQ bit is set by the drive CPU. IRQ is reset to zero by a host read of the status register or a write to the Command Reg. This signal is a 3-State line with 24 mA sink capability.
- **IOCS16-** Indication to the host that a 16-bit wide data register has been addressed and that the drive is prepared to send or receive a 16-bit wide data word. This signal is an Open-drain output with 24 mA sink capability and an external resistor is needed to pull this line to 5 volts.
- **DASP-** This is a time-multiplexed signal which indicates that a drive is active, or that device 1 is present. This signal is driven by Open-Drain driver and internally pulled up to 5 volts through a 10kΩ resistor.

During Power-On initialization or after RESET- is negated, DASP- shall be asserted by Device 1 within 400 ms to indicate that device 1 is present. Device 0 shall allow up to 450 ms for device 1 to assert DASP-. If device 1 is not present, device 0 may assert DASP- to drive a LED indicator.

DASP- shall be negated following acceptance of the first valid command by device 1. At anytime after negation of DASP-, either drive may assert DASP- to indicate that a drive is active.

**PDIAG-** PDIAG- shall be asserted by device 1 to indicate to device 0 that it has completed diagnostics. This line is pulled-up to 5 volts in the drive through a 10kΩ resistor.

> Following a Power On Reset, software reset, or RESET-, drive 1 shall negate PDIAGwithin 1 ms (to indicate to device 0 that it is busy). Drive 1 shall then assert PDIAG- within 30 seconds to indicate that it is no longer busy and is able to provide status.

Following the receipt of a valid Execute Drive Diagnostics command, device 1 shall negate PDIAG- within 1 ms to indicate to device 0 that it is busy and has not yet passed its drive diagnostics. If device 1 is present, device 0 shall wait up to 6 seconds from the receipt of a valid Execute Drive Diagnostics command for drive 1 to assert PDIAG-. Device 1 should clear BSY before asserting PDIAG-, as PDIAG- is used to indicate that device 1 has passed its diagnostics and is ready to post status.

If device 1 did not assert DASP- during reset initialization, device 0 shall post its own status immediately after it completes diagnostics and clear the device 1 Status register to 00h. Device 0 may be unable to accept commands until it has finished its reset procedure and is ready (DRDY=1).

Device 1 shall release PDIAG-/CBLID- no later than after the first command following a power on or hardware reset sequence so that the host may sample PDIAG-/CBLID- in order to detect the presence or absence of an 80-conductor cable assembly.

#### **CSEL (Cable Select) (Optional)**

The drive is configured as either Device 0 or 1 depending upon the value of CSEL.

- ! If CSEL is grounded, the device address is 0.
- If CSEL is open, the device address is 1.
- **KEY** Pin position 20 has no connection pin. It is recommended to close the respective position of the cable connector in order to avoid incorrect insertion by mistake.
- **IORDY** This signal is negated to extend the host transfer cycle when a drive is not ready to respond to a data transfer request and may be negated when the host transfer cycle is less than 240 ns for PIO data transfer. This signal is an open-drain output with 24 mA sink capability and an external resistor is needed to pull this line to 5 volts.
- **DMACK-** This signal shall be used by the host in response to DMARQ to either acknowledge that data has been accepted or that data is available.

This signal is internally pulled up to 5 V through a 15 K $\Omega$  resistor. The tolerance of the resistor value is –50% to +100%.

**DMARQ** This signal, used for DMA data transfers between host and drive, shall be asserted by the drive when it is ready to transfer data to or from the host. The direction of data transfer is controlled by DIOR- and DIOW-. This signal is used on a handshake manner with DMACK-. This signal is a 3-state line with 24mA sink capability and internally pulled down to GND through 10 KΩ resistor.

#### **HDMARDY- (Ultra DMA)**

This signal is used only for Ultra DMA data transfers between the host and the device.

HDMARDY- is a flow control signal for Ultra DMA data in bursts. This signal is held asserted by the host to indicate to the device that the host is ready to receive Ultra DMA data in transfers. The host may negate HDMARDY- to pause an Ultra DMA data in transfer.

#### **HSTROBE (Ultra DMA)**

This signal is used only for Ultra DMA data transfers between the host and the device.

HSTROBE is the data out strobe signal from the host for an Ultra DMA data out transfer. Both the rising and falling edge of HSTROBE latch the data from DD(15:0) into the device. The host may stop toggling HSTROBE to pause an Ultra DMA data out transfer.

#### **STOP (Ultra DMA)**

This signal is used only for Ultra DMA data transfers between the host and the device.

STOP shall be asserted by the host prior to initiation of an Ultra DMA burst. STOP shall be negated by the host before data is transferred in an Ultra DMA burst. Assertion of STOP by the host during or after data transfer in an Ultra DMA mode signals the termination of the burst.

#### **DDMARDY- (Ultra DMA)**

This signal is used only for Ultra DMA data transfers between the host and the device.

DDMARDY- is a flow control signal for Ultra DMA data out bursts. This signal is held asserted by the device to indicate to the host that the device is ready to receive Ultra DMA data out transfers. The device may negate DDMARDY- to pause an Ultra DMA data out transfer.

#### **DSTROBE (Ultra DMA)**

This signal is used only for Ultra DMA data transfers between the host and the device.

DSTROBE is the data in strobe signal from the device for an Ultra DMA data in transfer. Both the rising and falling edge of DSTROBE latch the data from DD(15:0) into the host. The device may stop toggling DSTROBE to pause an Ultra DMA data in transfer.

Device Termination

The termination resistors on the device side are implemented on the drive side as follows:

 $\cdot$ 33  $\Omega$  for DD0 thru DD15, DMARQ, INTRQ

 $\cdot$ 82  $\Omega$  for CS0-, CS1-, DA0, DA1, DA2, DIOR-, DIOW-, DMACK-•22  $\Omega$  for IORDY

#### **6.1.3 Interface logic signal levels**

The interface logic signal has the following electrical specifications:

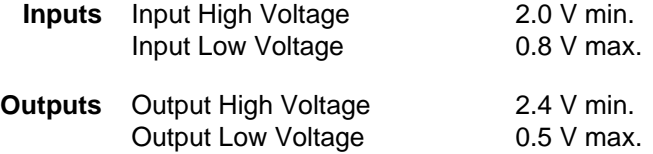

# **6.2 Signal timings**

# **6.2.1 Reset timings**

Drive reset timing.

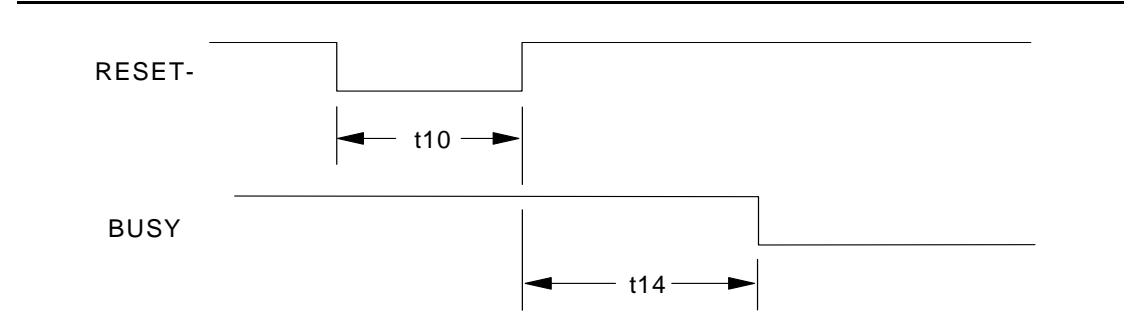

Figure 21. System reset timing chart

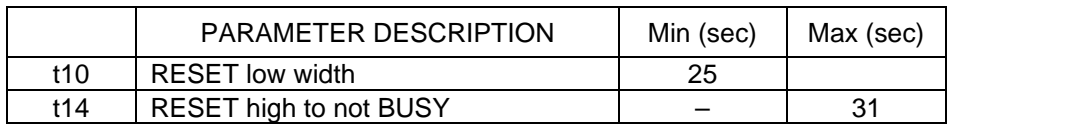

Figure 22. System reset timing

# **6.2.2 PIO timings**

The PIO cycle timings meet Mode 4 of the ATA/ATAPI-6 description.

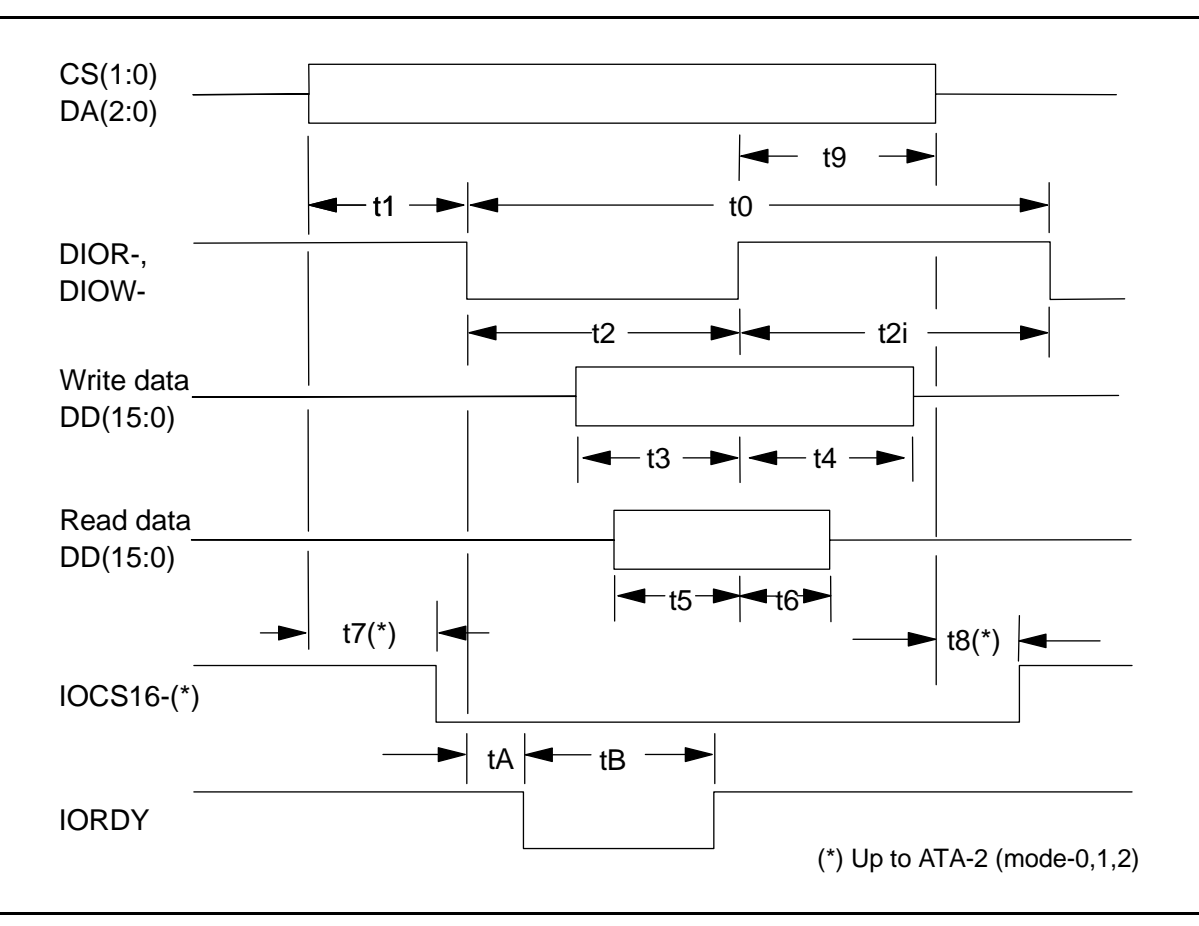

Figure 23. PIO cycle timings chart

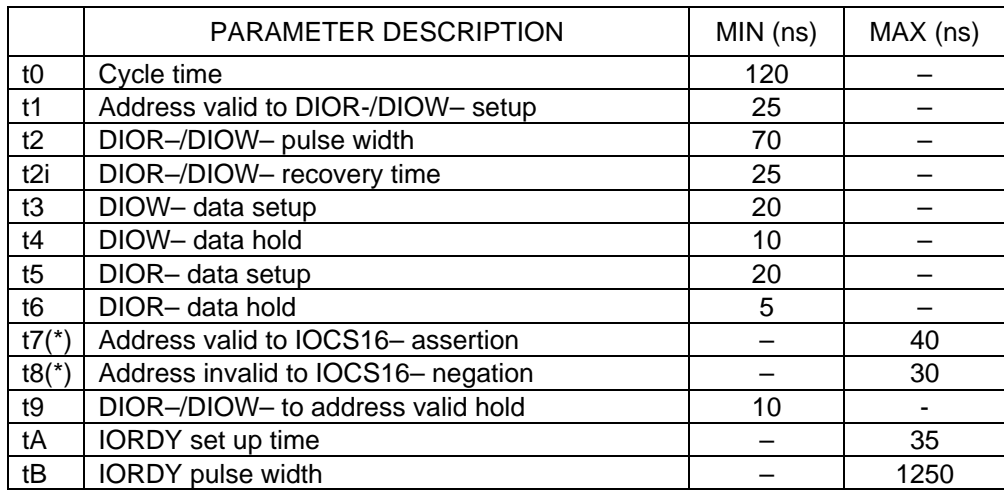

Figure 24. PIO cycle timings

#### **6.2.2.1 Write DRQ interval time**

For write sectors and write multiple operations 3.8 µs is inserted from the end of negation of the DRQ bit until setting of the next DRQ bit.

#### **6.2.2.2 Read DRQ interval time**

For read sectors and read multiple operations the interval from the end of negation of the DRQ bit until setting of the next DRQ bit is as follows:

- In the event that a host reads the status register only before the sector or block transfer DRQ interval, the DRQ interval 4.2 µs
- ! In the event that a host reads the status register after or both before and after the sector or block transfer, the DRQ interval is 11.5 µs

### **6.2.3 Multiword DMA timings**

The Multiword DMA timing meets Mode 2 of the ATA/ATAPI-6 description.

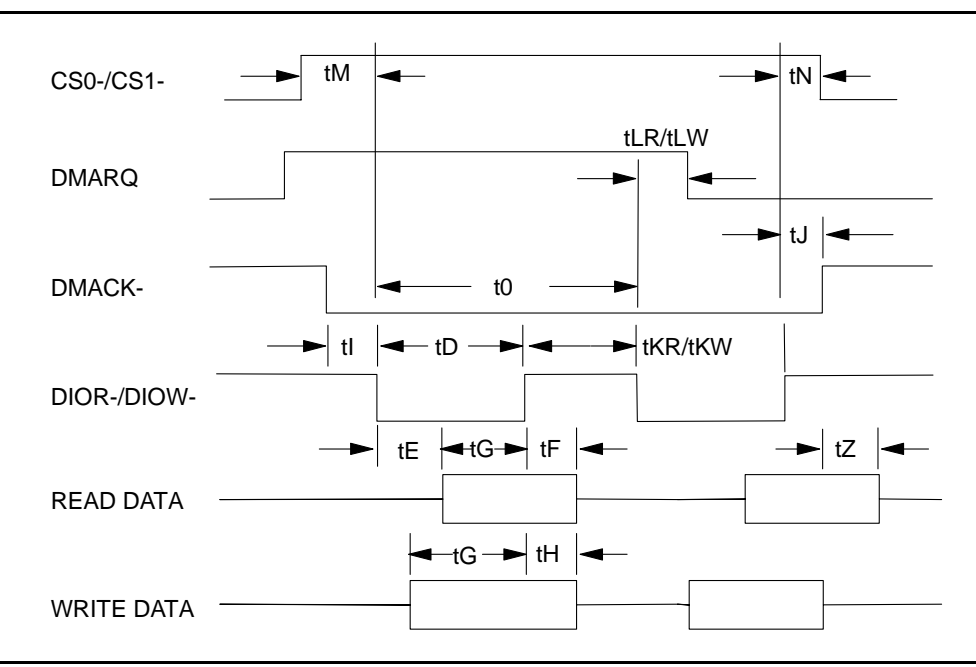

Figure 25. Multiword DMA cycle timing chart

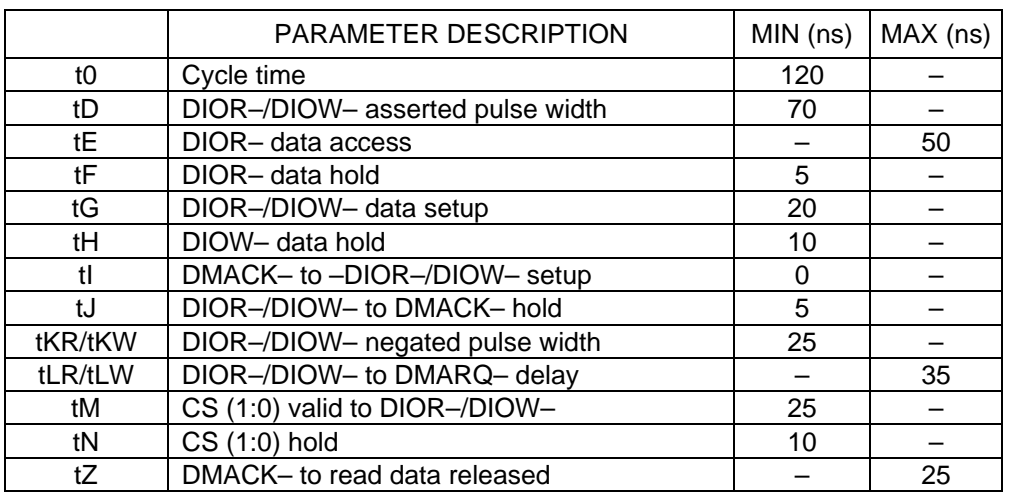

Figure 26. Multiword DMA cycle timings

# **6.2.4 Ultra DMA timings**

The Ultra DMA timing meets Mode 0,1,2,3 4, and 5 of the Ultra DMA Protocol.

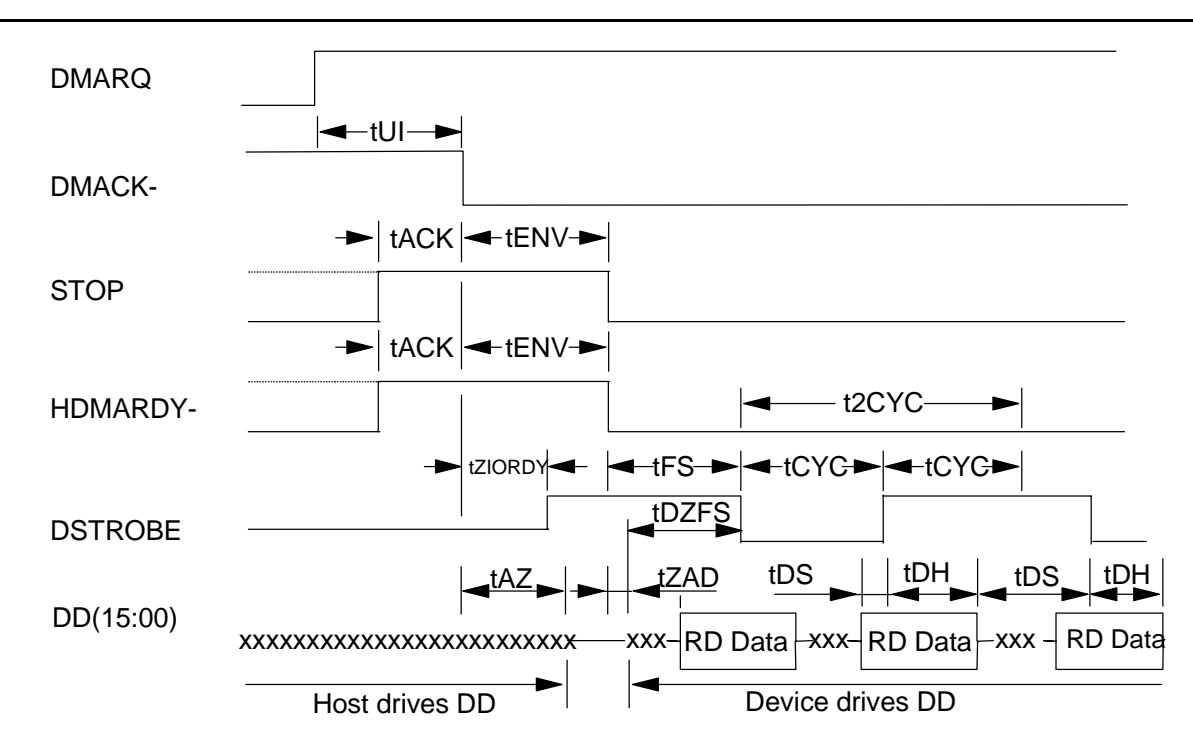

#### **6.2.4.1 Initiating Read DMA**

Figure 27. Ultra DMA cycle timing chart (Initiating Read)

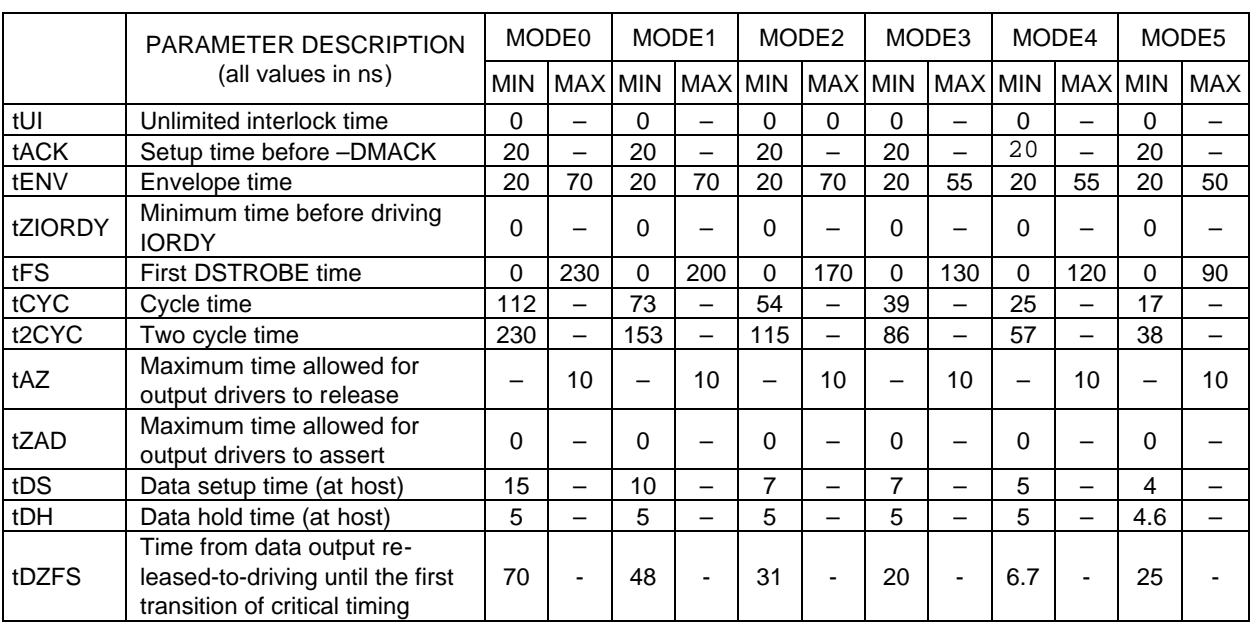

Figure 28. Ultra DMA cycle timings (Initiating Read)

### **6.2.4.2 Host Pausing Read DMA**

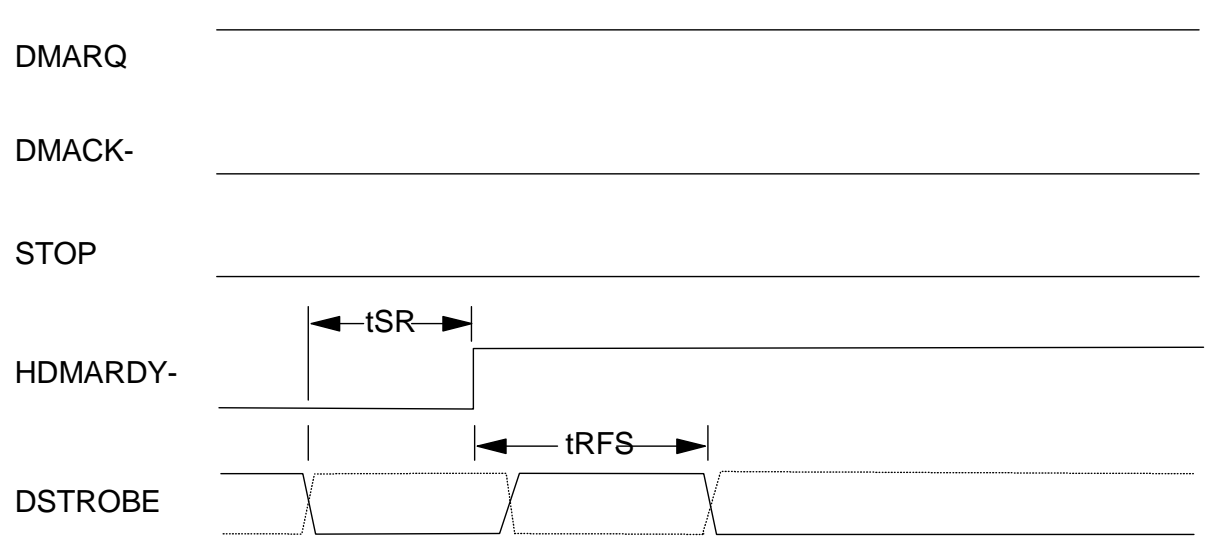

Figure 29. Ultra DMA cycle timing chart (Host pausing Read)

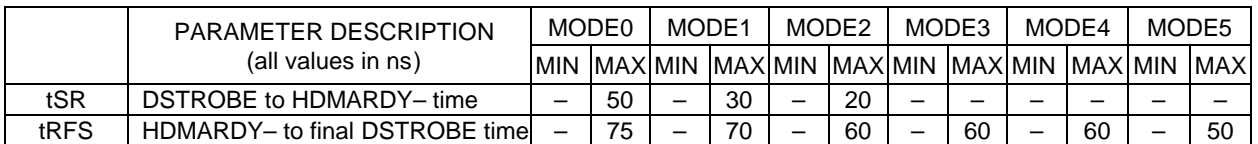

Note: When a host does not satisfy tSR timing, it should be ready to receive two more data words after HDMARDY– is negated.

Figure 30. Ultra DMA cycle timings (Host pausing Read)

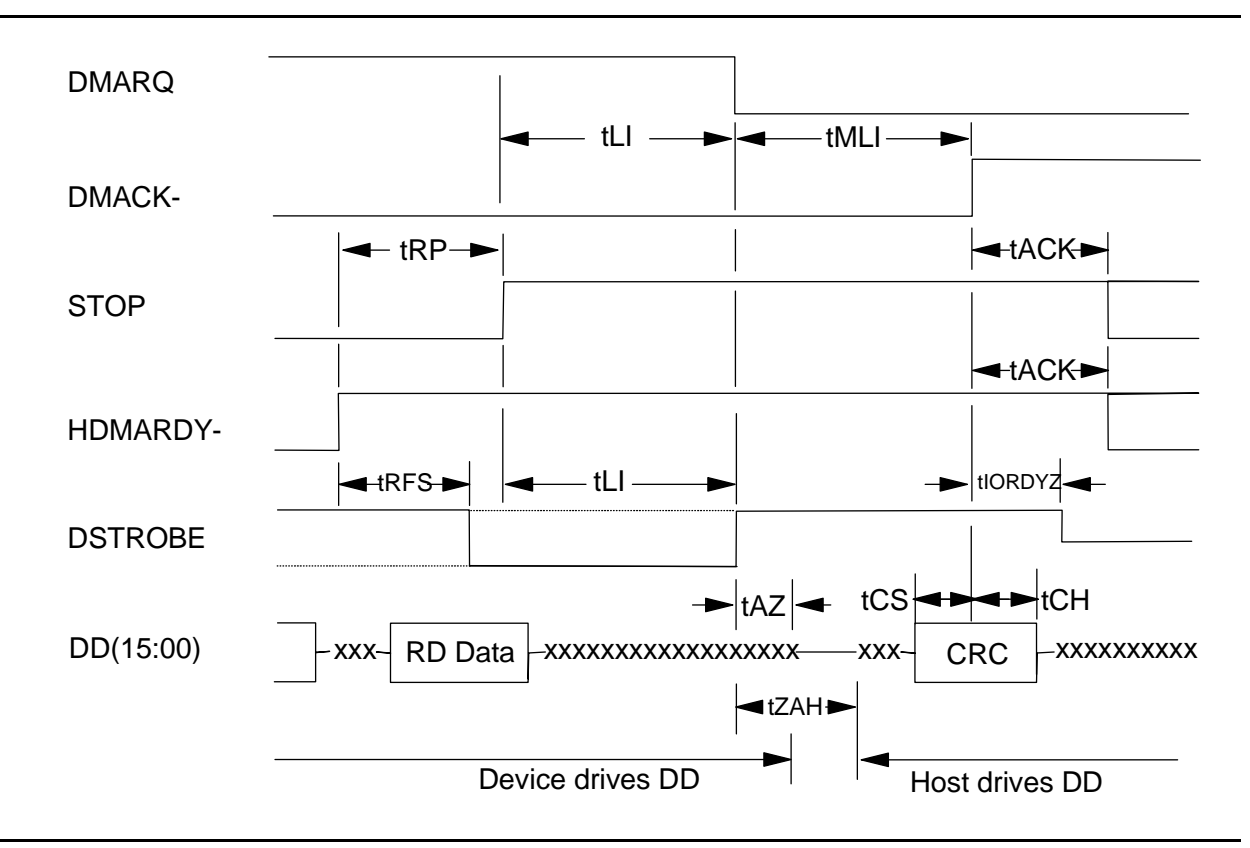

**6.2.4.3 Host Terminating Read DMA**

Figure 31. Ultra DMA cycle timing chart (Host terminating Read)

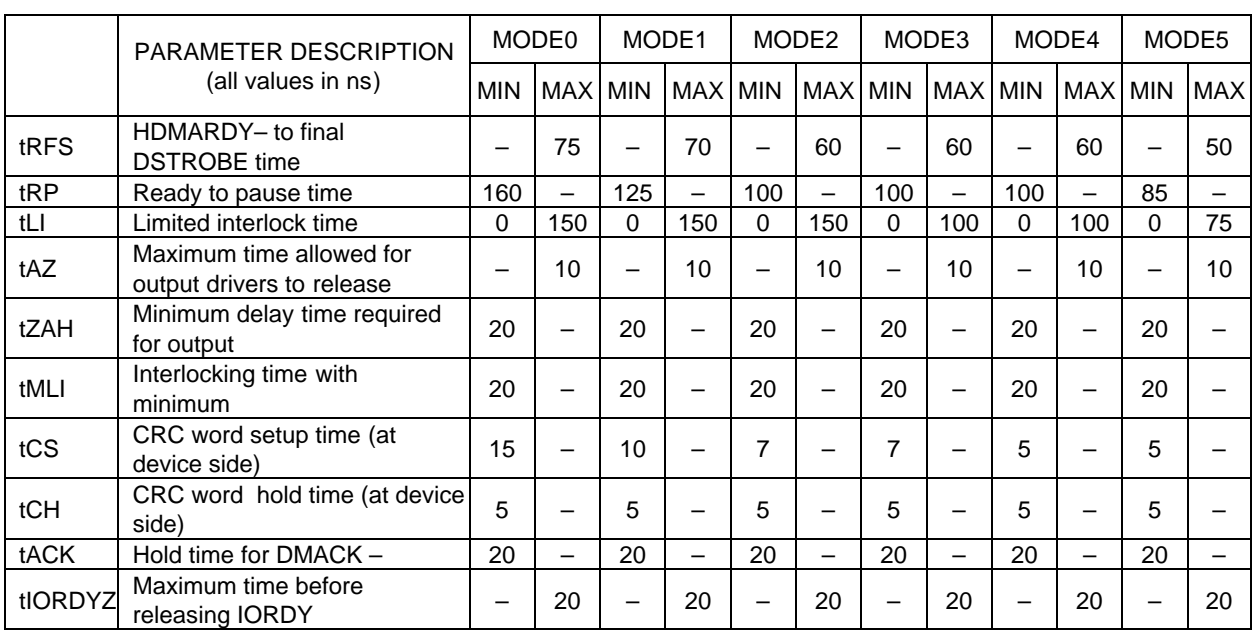

Figure 32. Ultra DMA cycle timings (Host terminating Read)

**6.2.4.4 Device Terminating Read DMA**

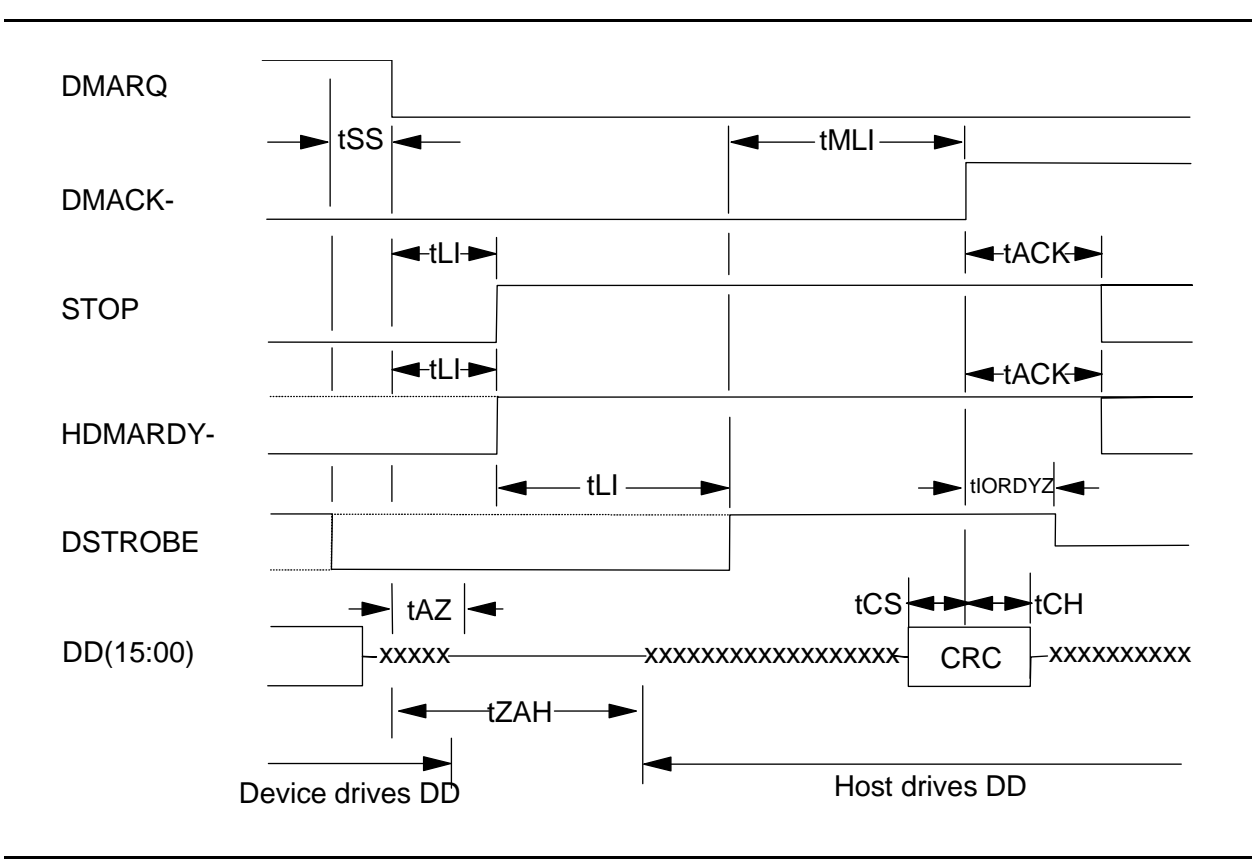

Figure 33. Ultra DMA cycle timing chart (Device terminating Read)

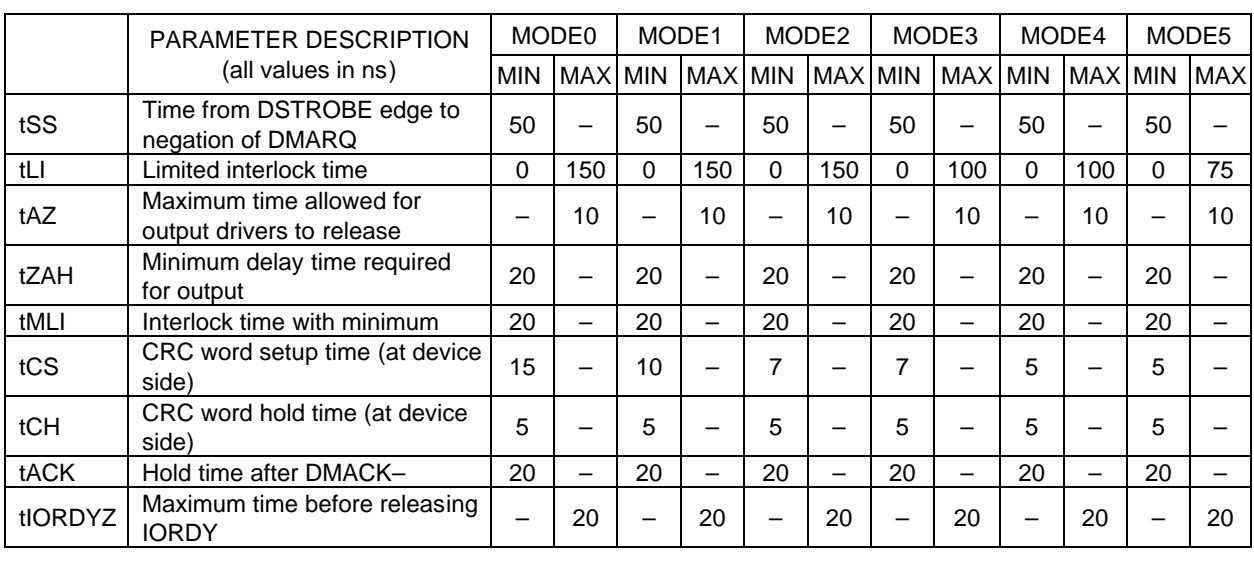

Figure 34. Ultra DMA cycle timings (Device Terminating Read)

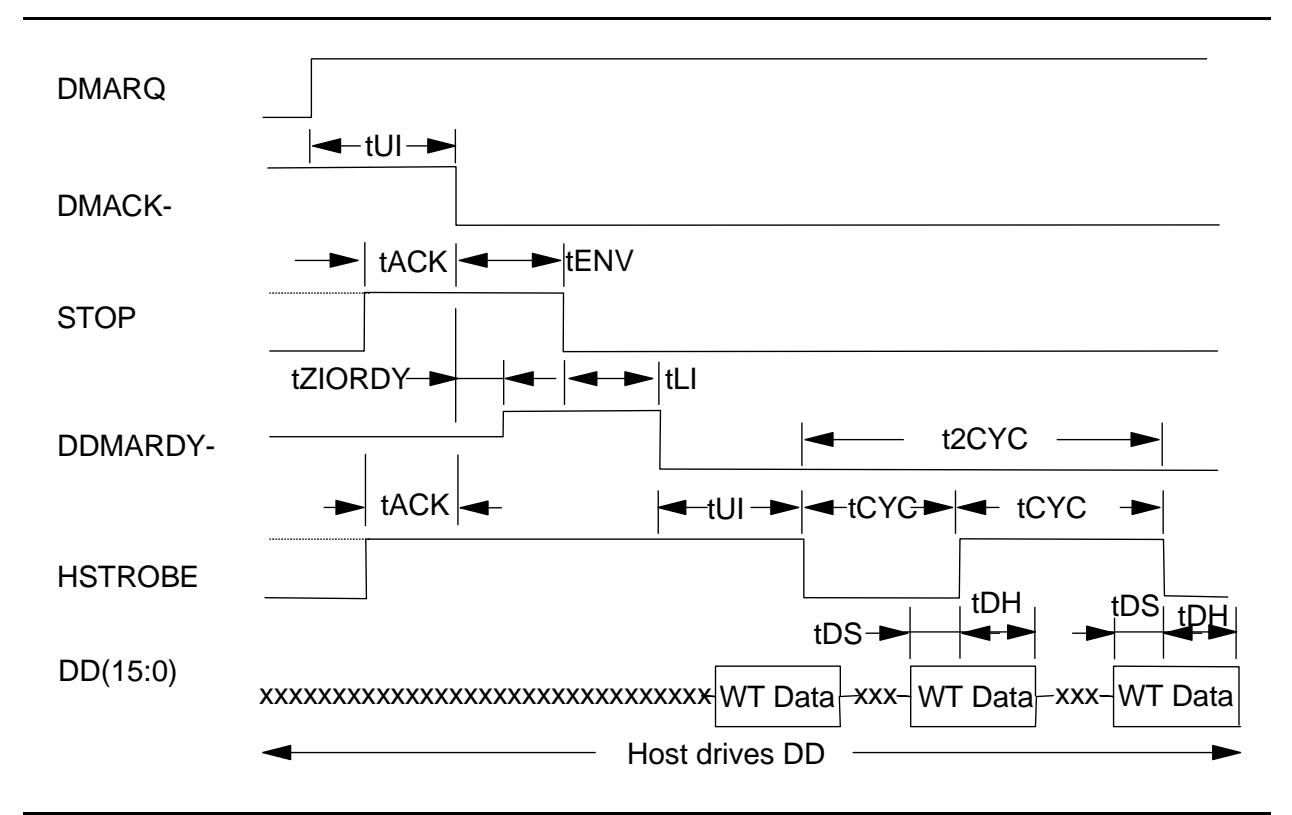

Figure 35. Ultra DMA cycle timing chart (Initiating Write)

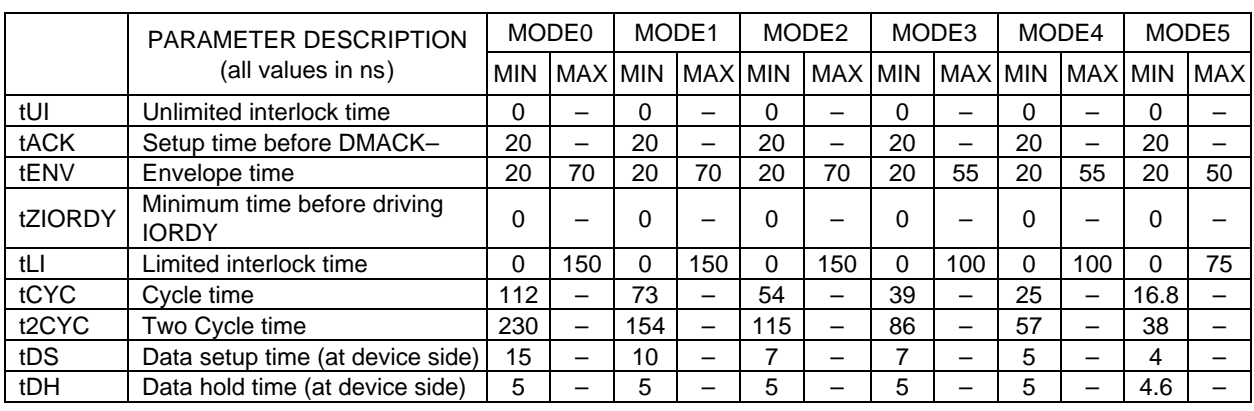

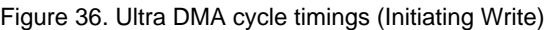

#### **6.2.4.6 Device Pausing Write DMA**

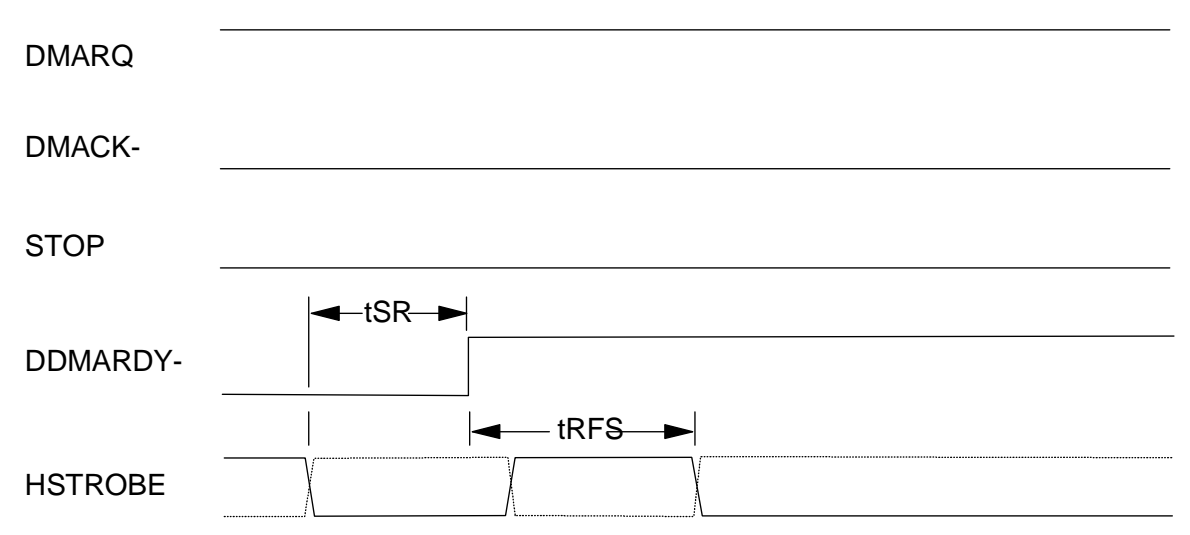

Figure 37. Ultra DMA cycle timing chart (Device Pausing Write)

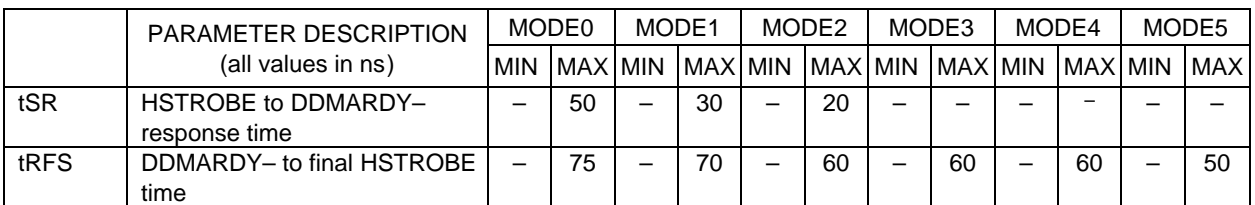

Note: When a device does not satisfy the tSR timing, it shall be ready to receive two more strobes after DDMARDY– is negated.

Figure 38. Ultra DMA cycle timings (Device Pausing Write)

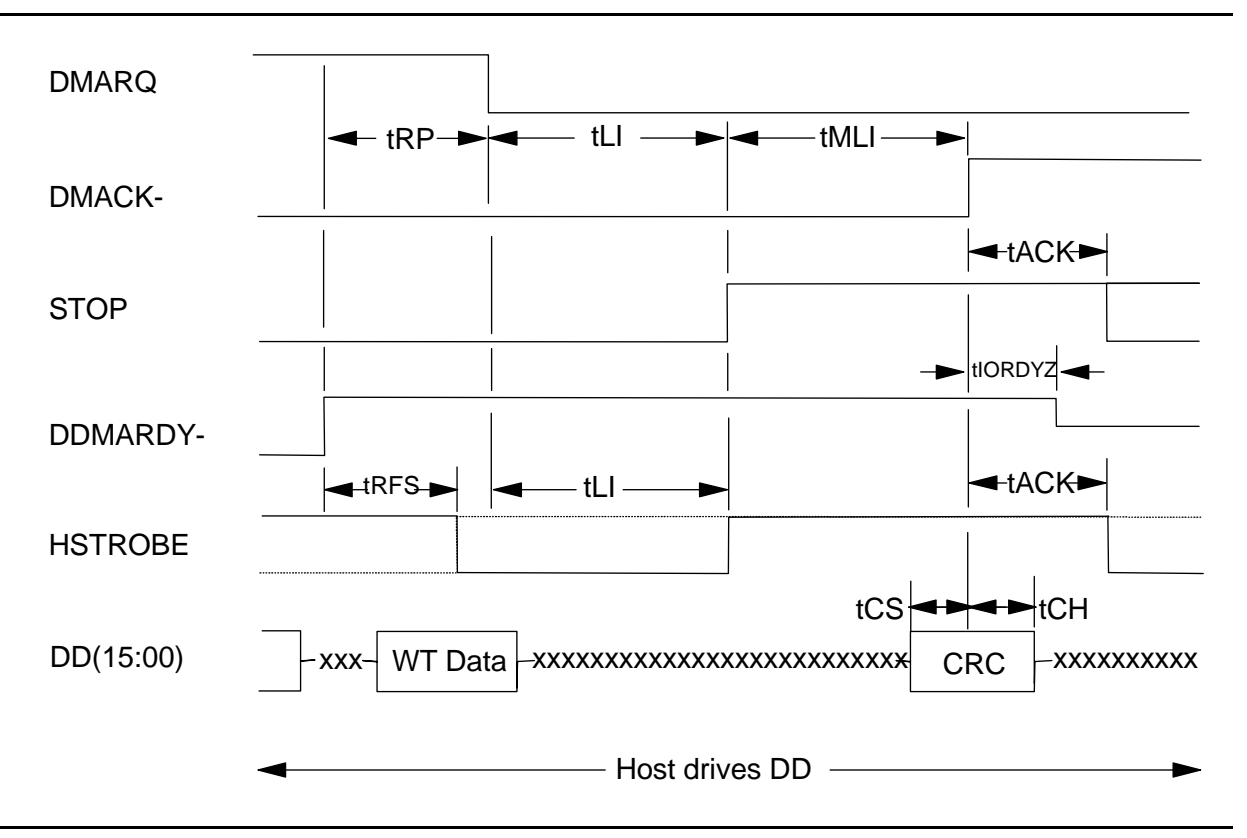

Figure 39. Ultra DMA cycle timing chart (Device Terminating Write)

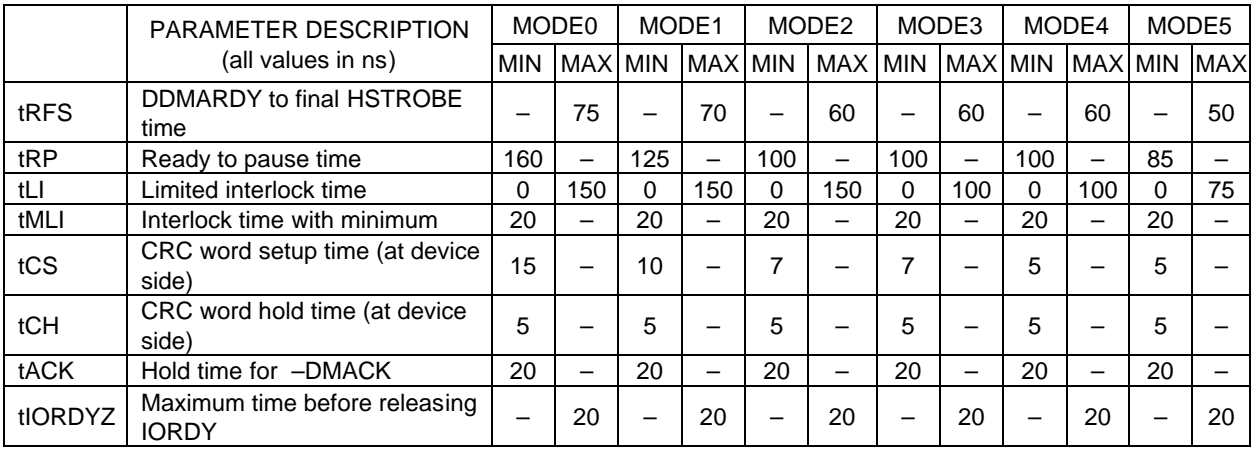

Figure 40. Ultra DMA cycle timings (Device terminating Write)

**6.2.4.8 Host Terminating Write DMA**

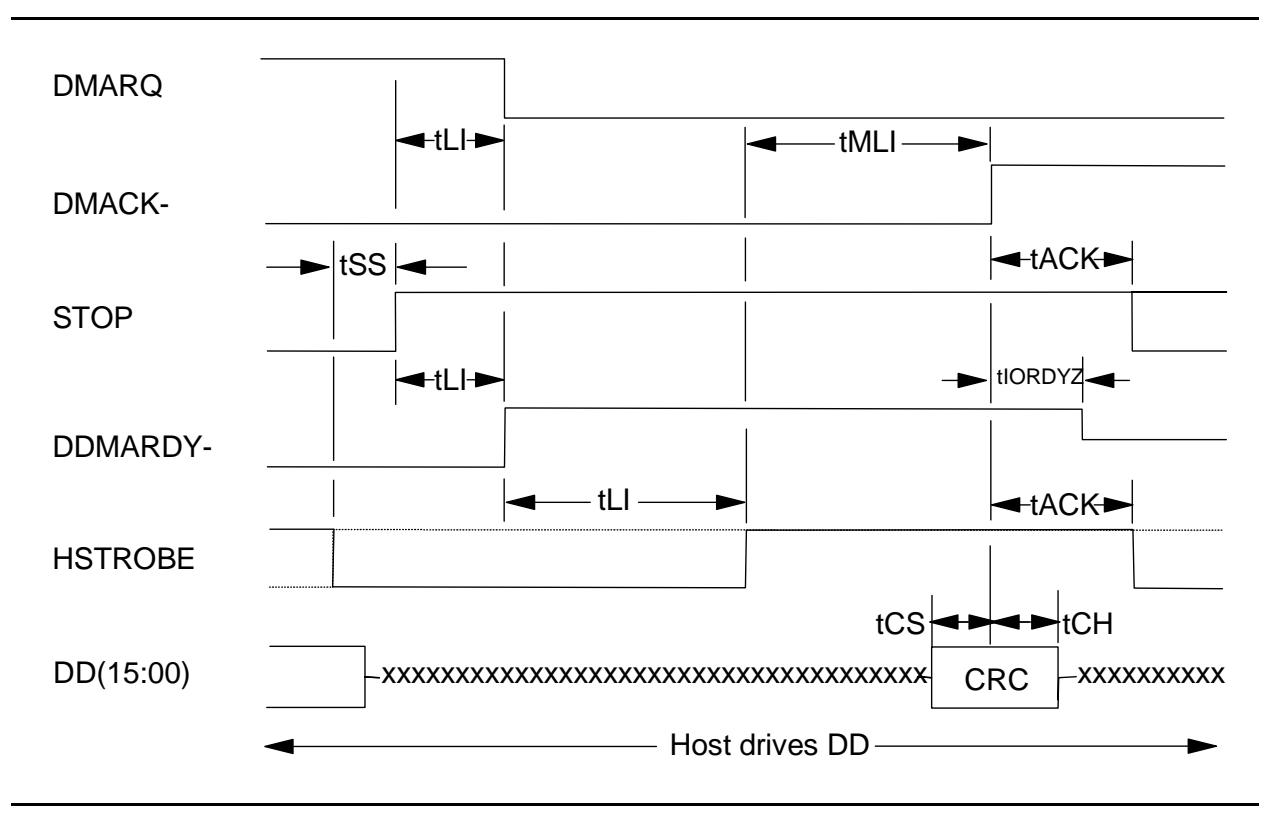

Figure 41. Ultra DMA cycle timing chart (Host Terminating Write)

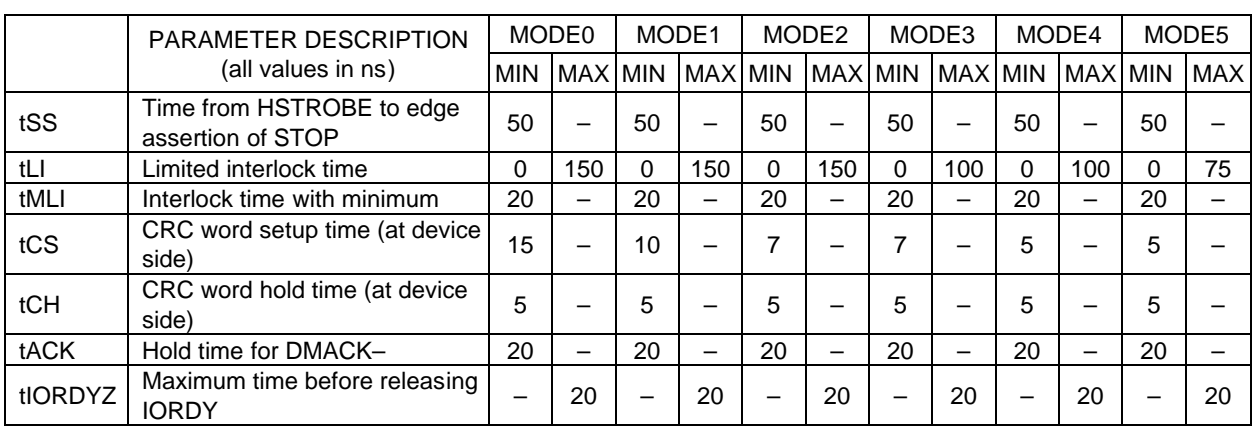

Figure 42. Ultra DMA cycle timings (Host Terminating Write)

# **6.2.5 Addressing of registers**

The host addresses the drive through a set of registers called the Task File. These registers are mapped into the I/ O space of the host. Two chip select lines (CS0– and CS1–) and three address lines (DA0-02) are used to select one of these registers, while a DIOR– or DIOW– is provided at the specified time.

The CS0– is used to address Command Block registers. while the CS1– is used to address Control Block registers.

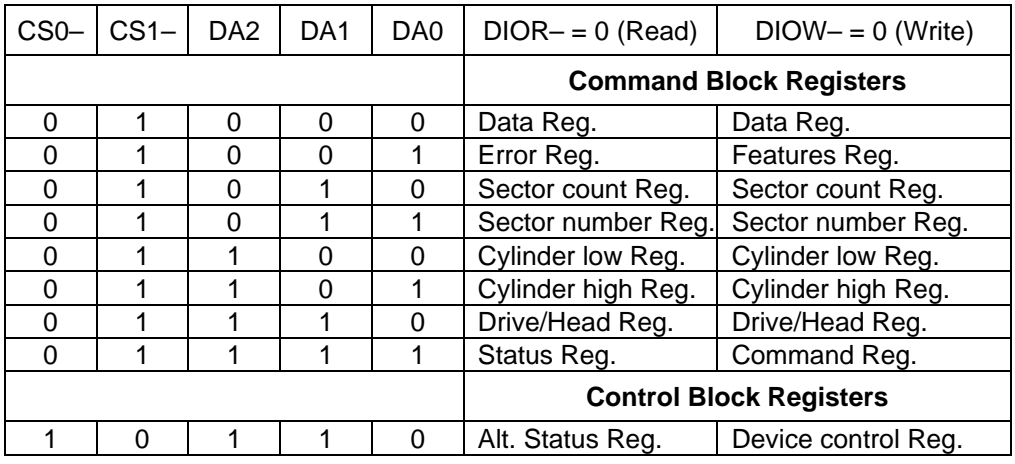

The following table shows the I/ O address map.

Figure 43. I/O address map

Note: "Addr" field is shown as an example.

During DMA operation (from writing to the command register until an interrupt) not all registers are accessible. For example, the host is not supposed to read status register contents before interrupt (the value is invalid).

### **6.2.6 Cabling**

The maximum cable length from the host system to the drive plus circuit pattern length in the host system shall not exceed 18 inches.

For higher data transfer application (>8.3 MB/s) a modification in the system design is recommended to reduce cable noise and cross-talk, such as a shorter cable, bus termination, or a shielded cable.

For systems operating with Ultra DMA mode 3, 4, and 5, 80-conductor ATA cable assembly (SFF-8049) shall be used.

# **6.3 Jumper settings**

# **6.3.1 Jumper pin location**

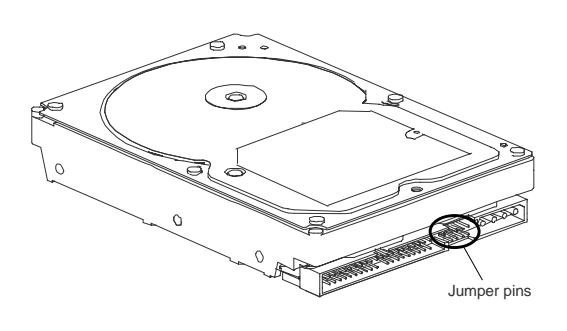

Figure 44. Jumper pin location (2 and 3 disk model shown)

# **6.3.2 Jumper pin identification**

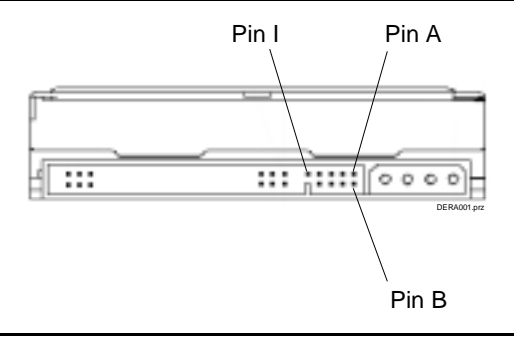

Figure 45. Jumper pin identification (2 and 3 disk model shown)

### **6.3.3 Jumper pin assignment**

There are four jumper settings as shown in the following sections:

- ! 16 logical head default (normal use)
- 15 logical head default
- 2 GB/32 GB clip
- Power up in standby

Within each of these four jumper settings the pin assignment selects Device 0, Device 1, Cable Selection, or Device 1 Slave Present as shown in the following figures.

The Device 0 setting automatically recognizes device 1 if it is present.

The Device 1 Slave Present setting is for a slave device that does not comply with the ATA specification.

Note: In conventional terminology "Device 0" designates a Master and "Device 1" designates a Slave.

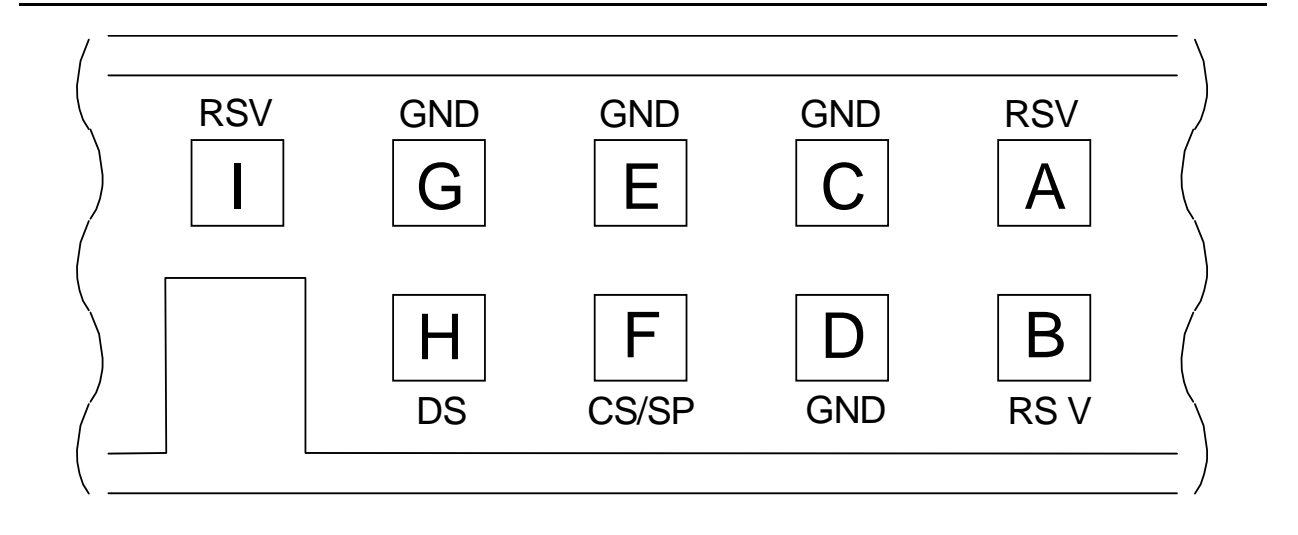

Figure 46. Jumper pin assignment

# **6.3.4 Jumper positions**

#### **6.3.4.1 16 logical head default (normal use)**

The figure below shows the jumper positions used to select Device 0, Device 1, Cable Selection, or Device 1 (Slave) Present.

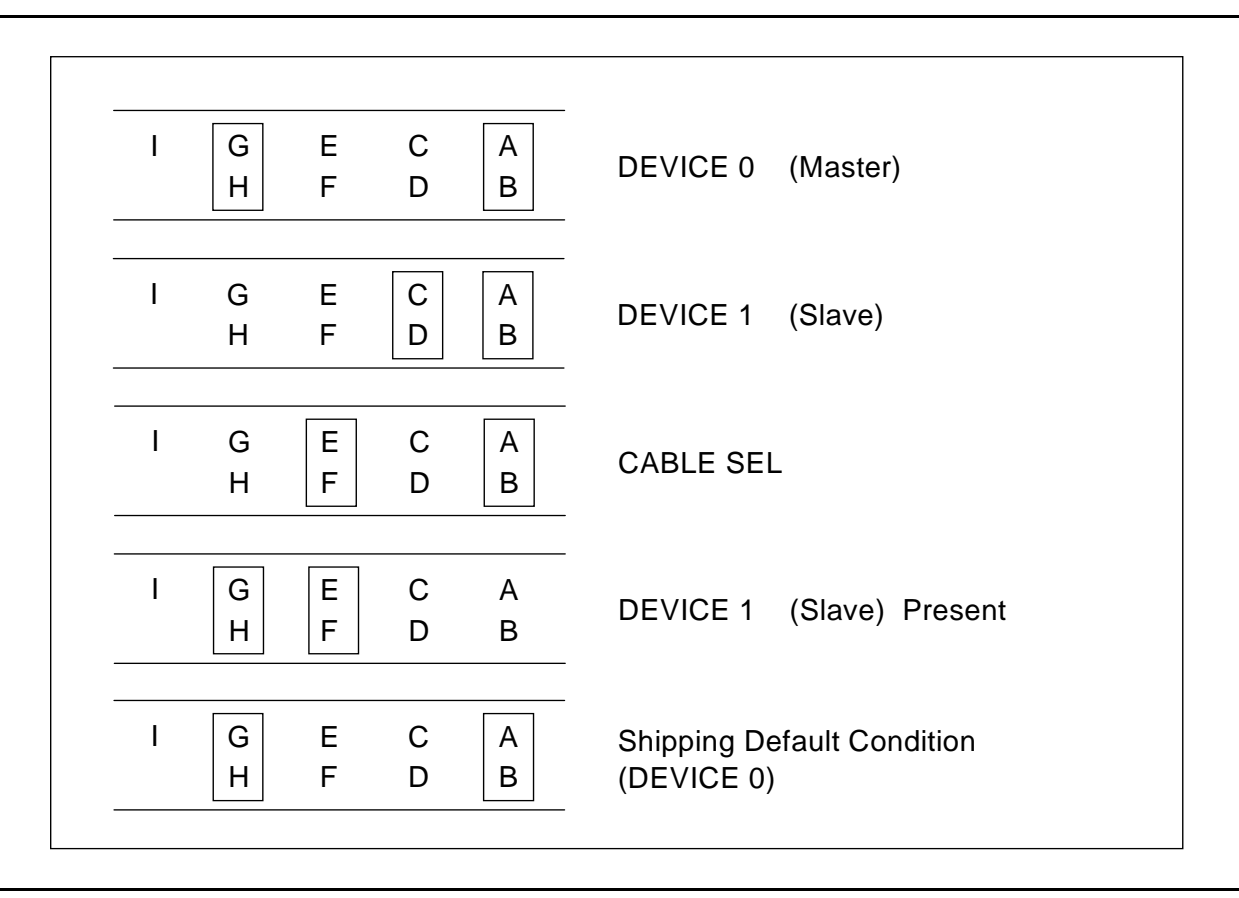

Figure 47. Jumper positions for normal use

Notes:

- 1. To enable the CSEL mode (Cable Selection mode) the jumper block must be installed at E-F. In the CSEL mode the drive address is determined by AT interface signal #28 CSEL as follows:
	- When CSEL is grounded or at a low level, the drive address is 0 (Device 0).
	- When CSEL is open or at a high level, the drive address is 1 (Device 1).
- 2. In CSEL mode, installing or removing the jumper blocks at A-B or C-D position does not affect any selection of Device or Cable Selection mode.
- 3. The shipping default position is the Device 0 position.

#### **6.3.4.2 15 logical head default**

The figure below shows the jumper positions used to select Device 0, Device 1, Cable Selection, or Device 1 (Slave) Present setting 15 logical heads instead of default 16 logical head models.

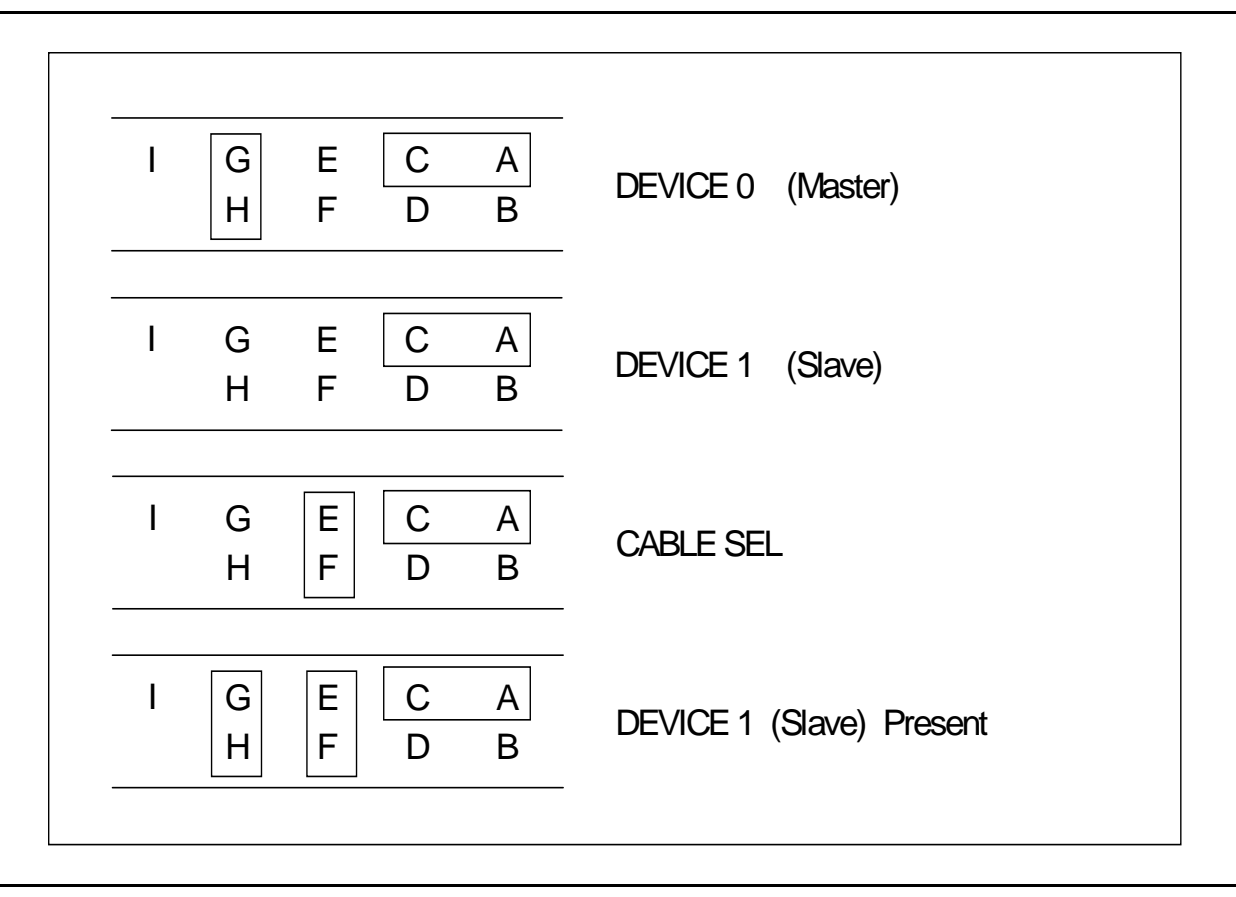

Figure 48. Jumper positions for 15 logical head default

Notes:

- 1. To enable the CSEL mode (Cable Selection mode) the jumper block must be installed at E-F. In the CSEL mode, the drive address is determined by AT interface signal #28 CSEL as follows:
	- When CSEL is grounded or at a low level, the drive address is 0 (Device 0).
	- When CSEL is open or at a high level, the drive address is 1 (Device 1).
- 2. In CSEL mode, installing or removing the jumper blocks at A-C or B-D position does not affect any selection of Device or Cable Selection mode.

#### **6.3.4.3 Capacity clip to 2GB/32GB**

The figure below shows the jumper positions used to select Device 0, Device 1, Cable Selection, or Device 1 (Slave) Present while setting the drive capacity down either to 2GB or 32GB for the purpose of compatibility.

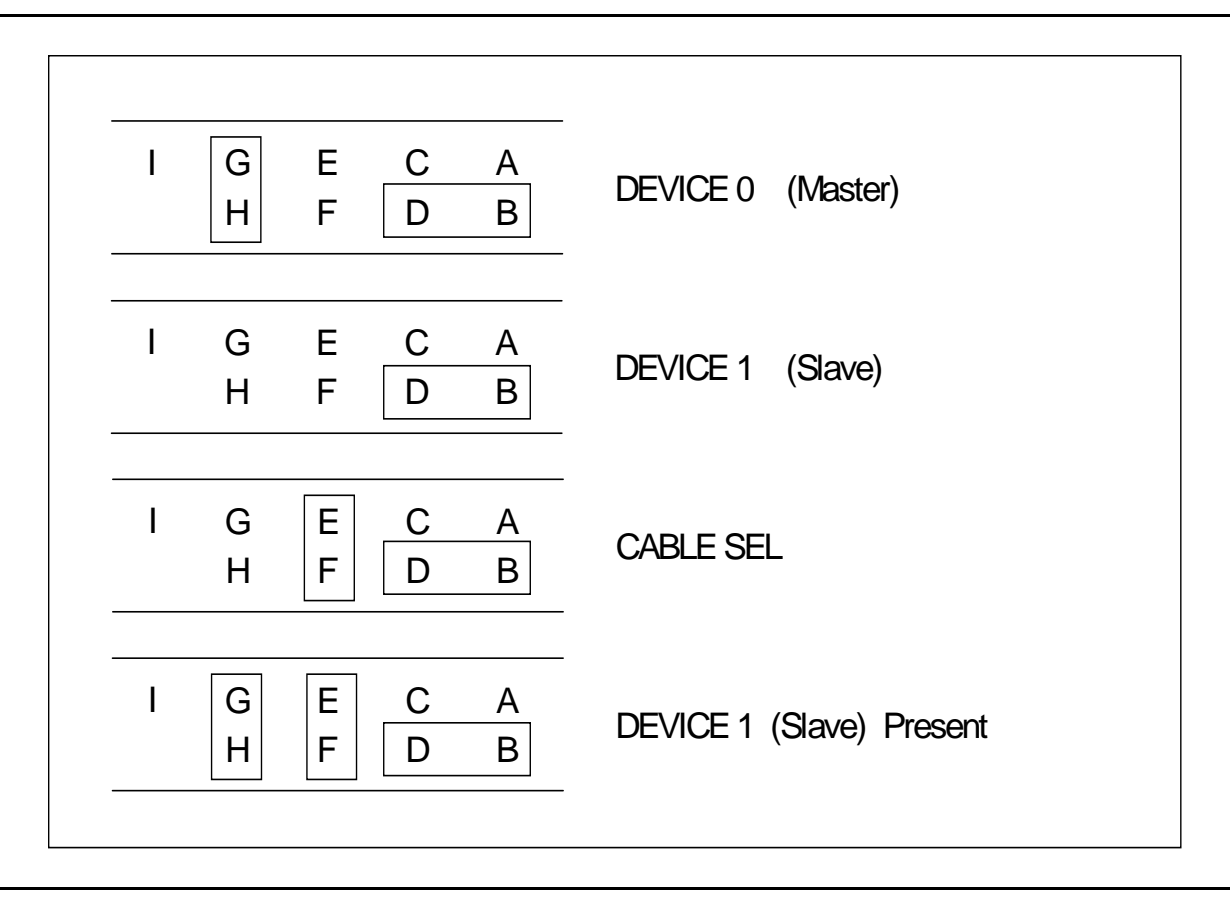

Figure 49. Jumper positions for capacity clip to 2GB/32GB

Notes:

For the 20-GB model (factory default capacities less than 32GB): The jumper setting acts as a 2GB clip which clips the CHS to 4096/16/63. The LBA is unchanged from the factory default setting (dependent on the particular model).

For all other models (factory default capacities greater than 32GB):

The jumper setting acts as a 32GB clip which clips the LBA to 66055248. The CHS is unchanged from the factory default of 16383/16/63.

#### **6.3.4.4 Power Up In Standby**

The figure below shows the jumper positions used to select Device 0, Device 1, Cable Selection, or Device 1 (Slave) Present to enable Power Up In Standby.

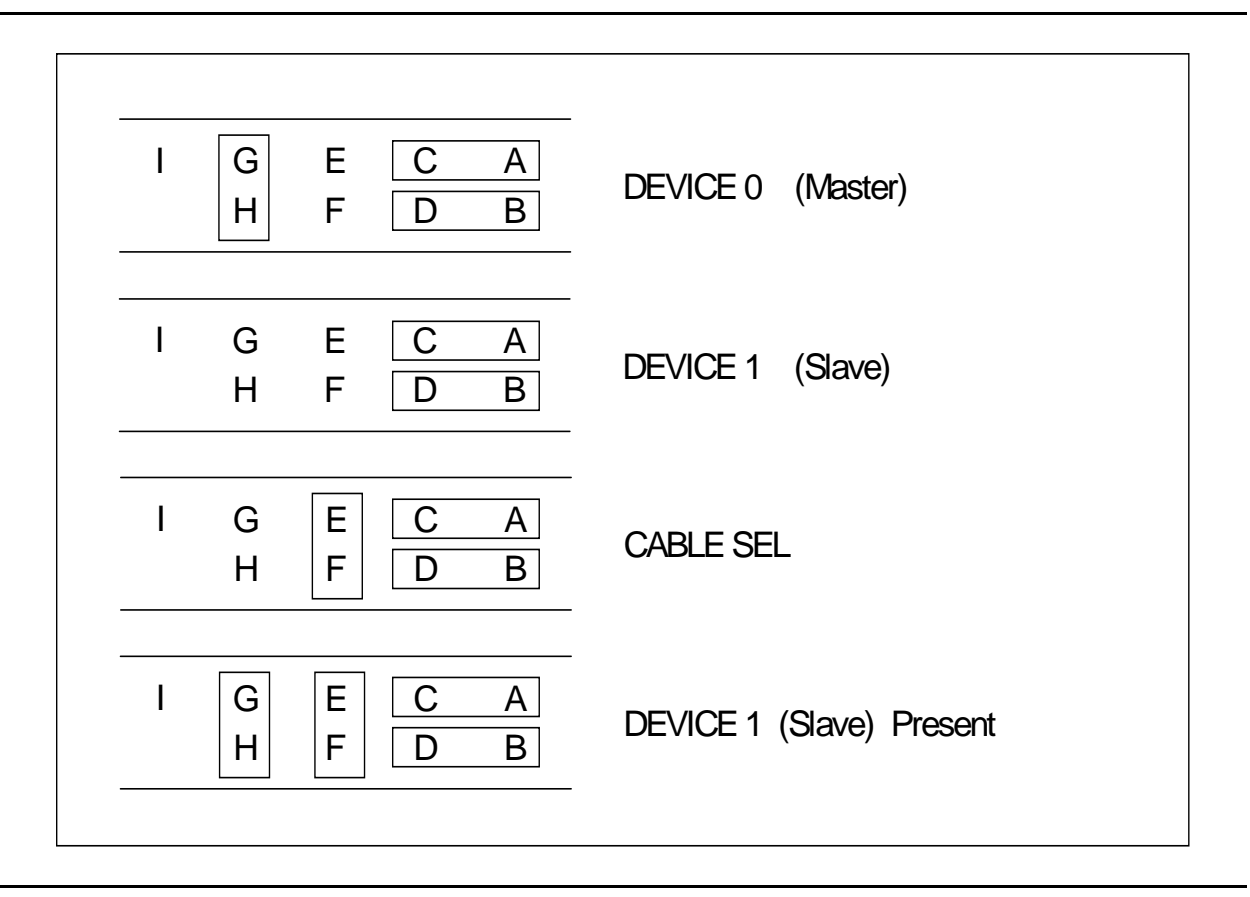

Figure 50. Jumper settings for Disabling Auto Spin

Notes:

- 1. These jumper settings are used for limiting power supply current when multiple drives are used.
- 2. Command to spin up is SET FEATURES (subcommand 07h). Refer to 12.28 Set Features.
- 3. To enable the CSEL mode (Cable Selection mode) the jumper block must be installed at E-F. In CSEL mode, the drive address is determined by AT interface signal #28 as follows:
	- When CSEL is grounded or at a low level, the drive address is 0 (Device 0).
	- When CSEL is open or at a high level, the drive address is 1 (Device 1).

# **6.4 Environment**

## **6.4.1 Temperature and humidity**

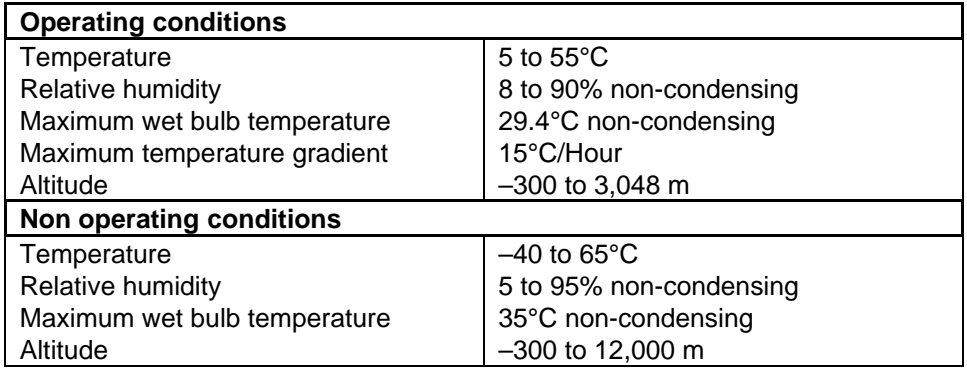

Figure 51. Temperature and humidity

Notes:

- 1. The system is responsible for providing sufficient ventilation to maintain a surface temperature below 60°C at the center of the top cover of the drive.
- 2. Non condensing conditions should be maintained at any time.
- 3. Maximum storage period within shipping package is one year,

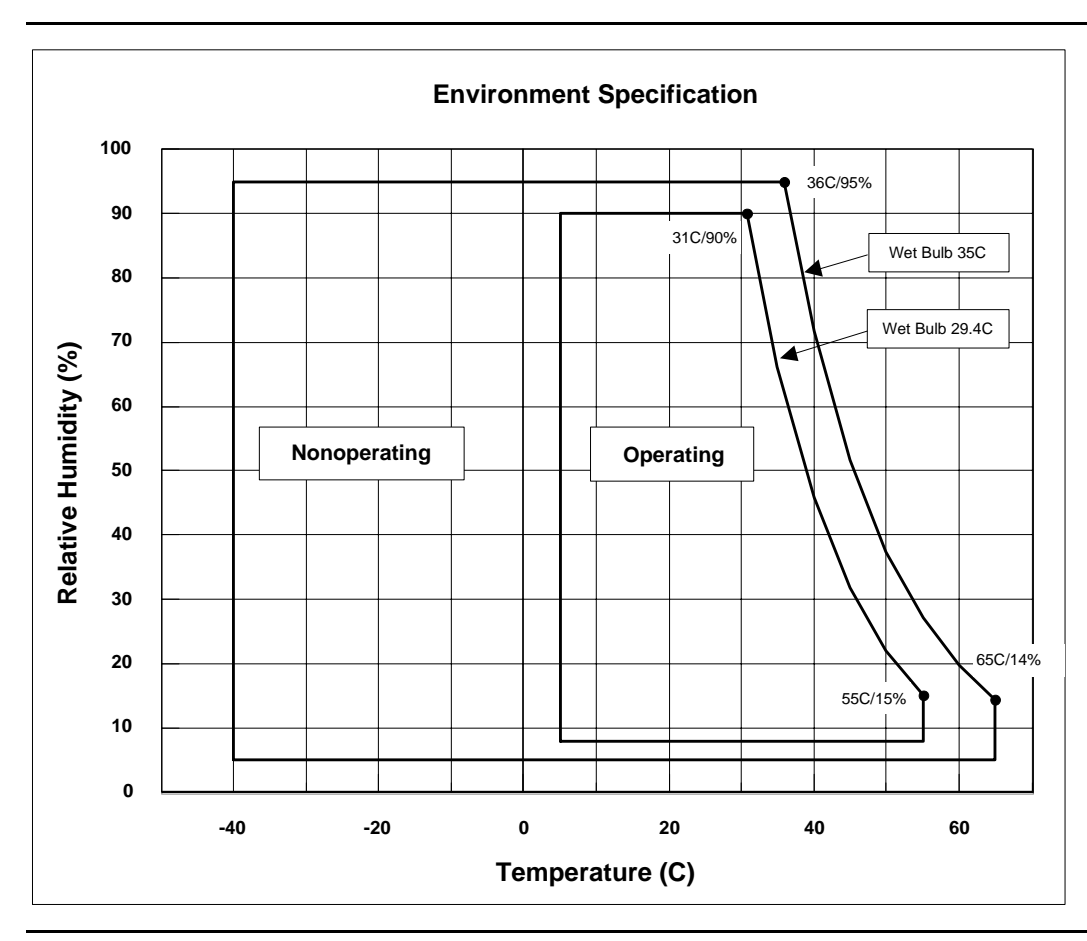

Figure 52. Limits of temperature and humidity

Note: Storage temperature range is 0° to 65°.

### **6.4.2 Corrosion test**

The drive shows no sign of corrosion inside and outside of the hard disk assembly and is functional after being subjected to seven days at 50°C with 90% relative humidity.

# **6.5 DC power requirements**

The following voltage specifications apply at the power connector of the drive. Damage to the drive electronics may result if the power supply cable is connected or disconnected while power is being applied to the drive (no hot plug/unplug is allowed). Connections to the drive should be made in a low voltage, isolated secondary circuit (SELV). There is no special power on/off sequencing required.

# **6.5.1 Input voltage**

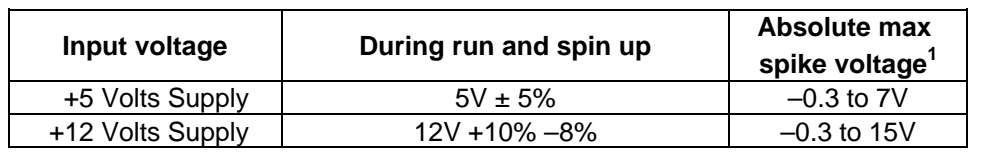

Figure 53. Input voltage

Note: To avoid damage to the drive electronics, power supply voltage spikes must not exceed specifications.

# **6.5.2 Power supply current (typical)**

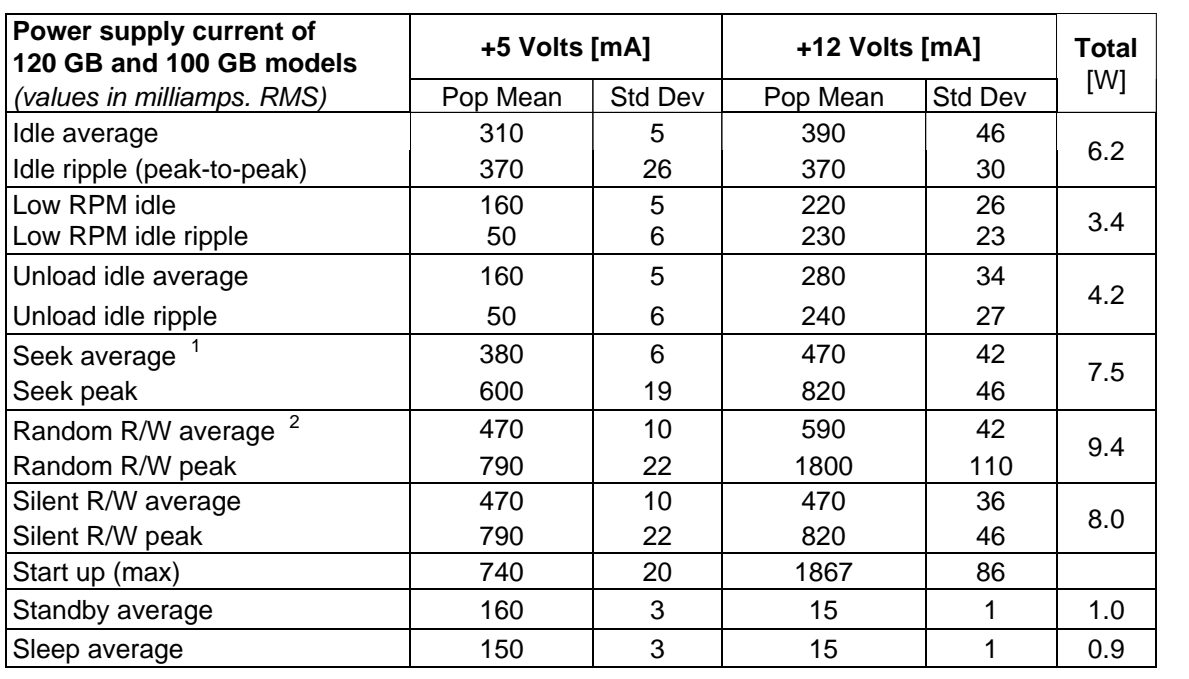

Figure 54. Power supply current of 120 GB and 100 GB models

Except for a peak of less than 100 µs duration

 $<sup>1</sup>$  Random seeks at 40% duty cycle</sup>

 $2^{2}$  Seek duty = 30%, W/R duty = 45%, Idle Duty = 25%

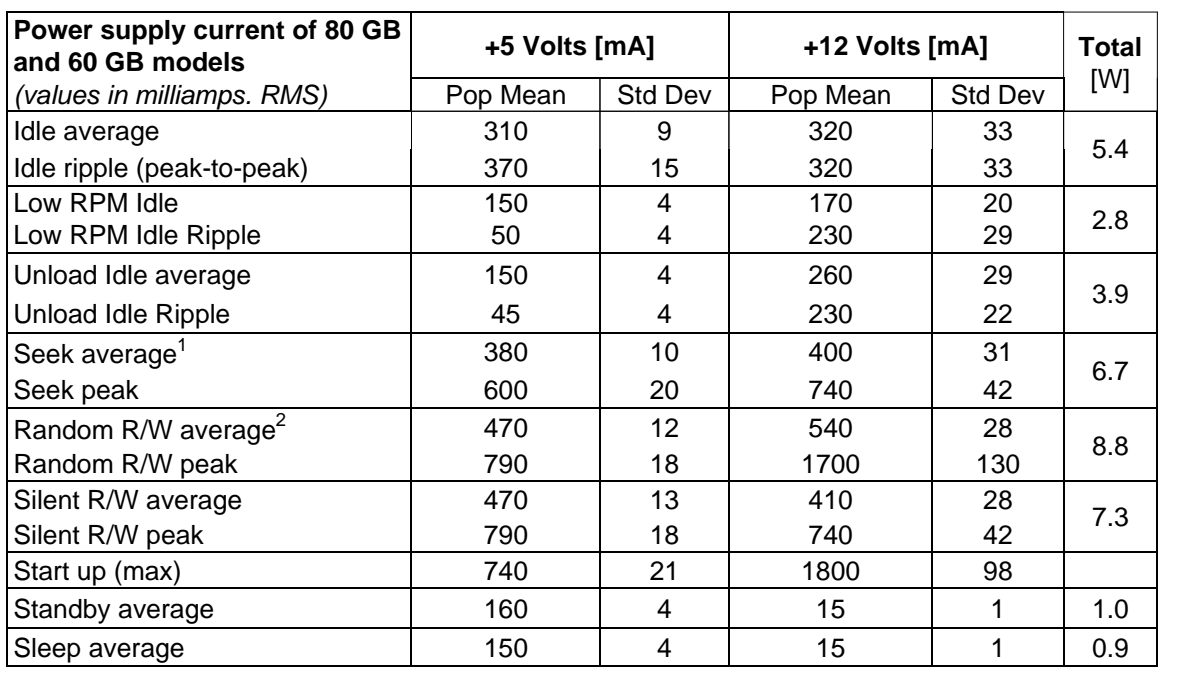

Figure 55. Power supply current of 80 GB and 60 GB models

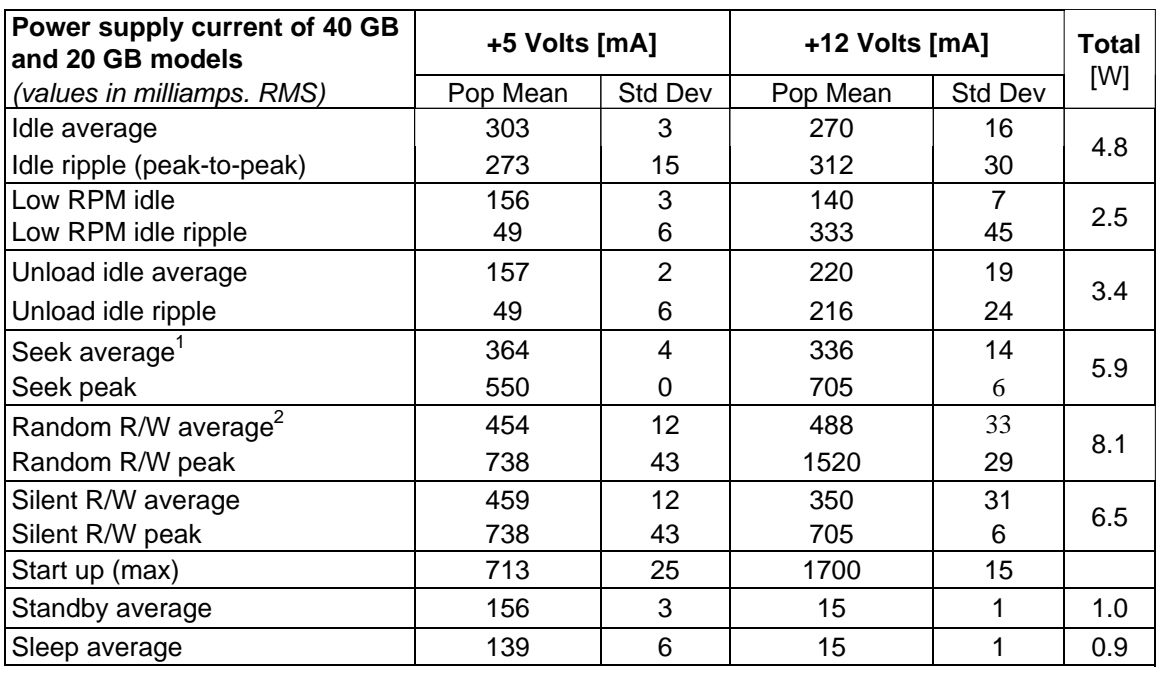

Figure 56. Power supply current of 40 GB and 20 GB models

Except for a peak of less than 100 µs duration

<sup>1</sup> Random seeks at 40% duty cycle

 $2$  Seek duty = 30%, W/R duty = 45%, Idle Duty = 25%

## **6.5.3 Power supply generated ripple at drive power connector**

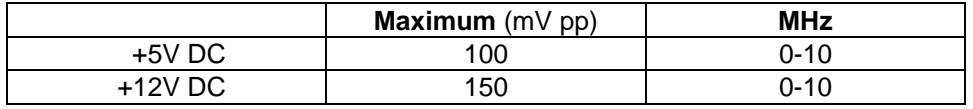

Figure 57. Power supply generated ripple at drive power connector

During drive start up and seeking 12-volt ripple is generated by the drive (referred to as dynamic loading). If the power of several drives is daisy chained together, the power supply ripple plus the dynamic loading of the other drives must remain within the above regulation tolerance. A common supply with separate power leads to each drive is a more desirable method of power distribution.

To prevent external electrical noise from interfering with the performance of the drive, the drive must be held by four screws in a user system frame which has no electrical level difference at the four screws position and has less than ±300 millivolts peak to peak level difference to the ground of the drive power connector.

# **6.6 Reliability**

## **6.6.1 Data integrity**

No more than one sector is lost at Power loss condition during the write operation when the write cache option is disabled. If the write cache option is active, the data in write cache will be lost. To prevent the loss of customer data, it is recommended that the last write access before power off be issued after setting the write cache off.

## **6.6.2 Cable noise interference**

To avoid any degradation of performance throughput or error rate when the interface cable is routed on top or comes in contact with the HDA assembly, the drive must be grounded electrically to the system frame by four screws. The common mode noise or voltage level difference between the system frame and power cable ground or AT interface cable ground should be in the allowable level specified in the power requirement section.

## **6.6.3 Start/stop cycles**

The drive withstands a minimum of 40,000 start/stop cycles in a 40° C environment and a minimum of 10,000 start/stop cycles in extreme temperature or humidity within the operating range. See Figure 51 on page 45 and Figure 52 on page 46.

## **6.6.4 Preventive maintenance**

None

## **6.6.5 Data reliability**

Probability of not recovering data is 1 in  $10^{13}$  bits read

ECC On The Fly correction

- 1 Symbol : 8 bits
- 4 Interleave
- 20 ECCs are embedded into each interleave
- ! This implementation always recovers 5 random burst errors and a 153-bit continuous burst error

### **6.6.6 Required Power-Off Sequence**

The required BIOS sequence for removing power from the drive is as follows:

Step 1: Issue one of the following commands.

**Standby**  Standby immediate Sleep

Note: Do not use the Flush Cache command for the power off sequence because this command does not invoke Unload

Step 2: Wait until the Command Complete status is returned. In a typical case 350 ms are required for the command to finish completion; however, the BIOS time out value needs to be 30 seconds considering error recovery time. Refer to section 12.0 "Timings," on page 193.

Step 3: Terminate power to HDD.

# **6.7 Mechanical specifications**

# **6.7.1 Physical dimensions**

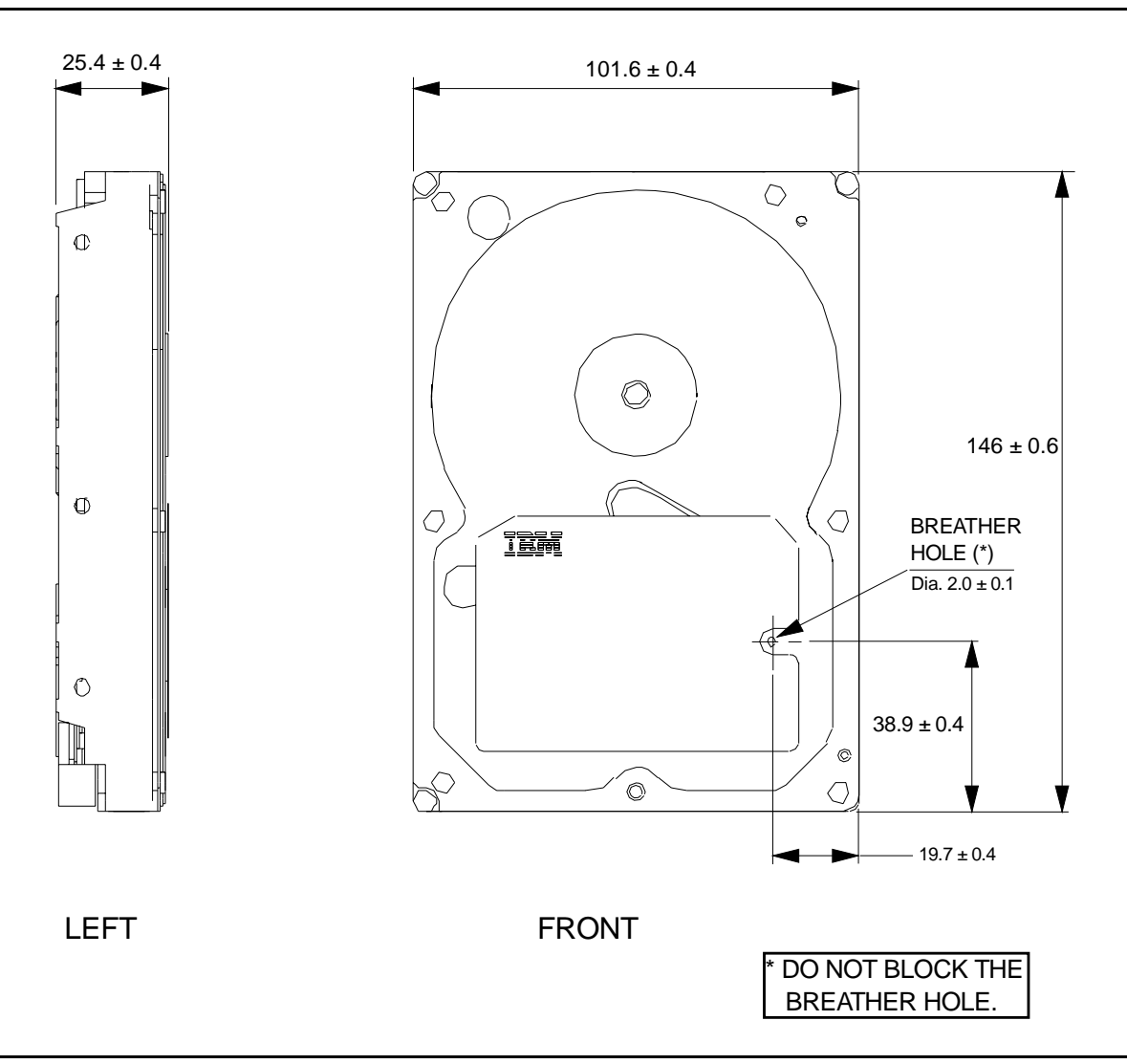

Figure 58. Top and side views of 60 GB - 120 GB models with mechanical dimensions

All dimensions are in millimeters.

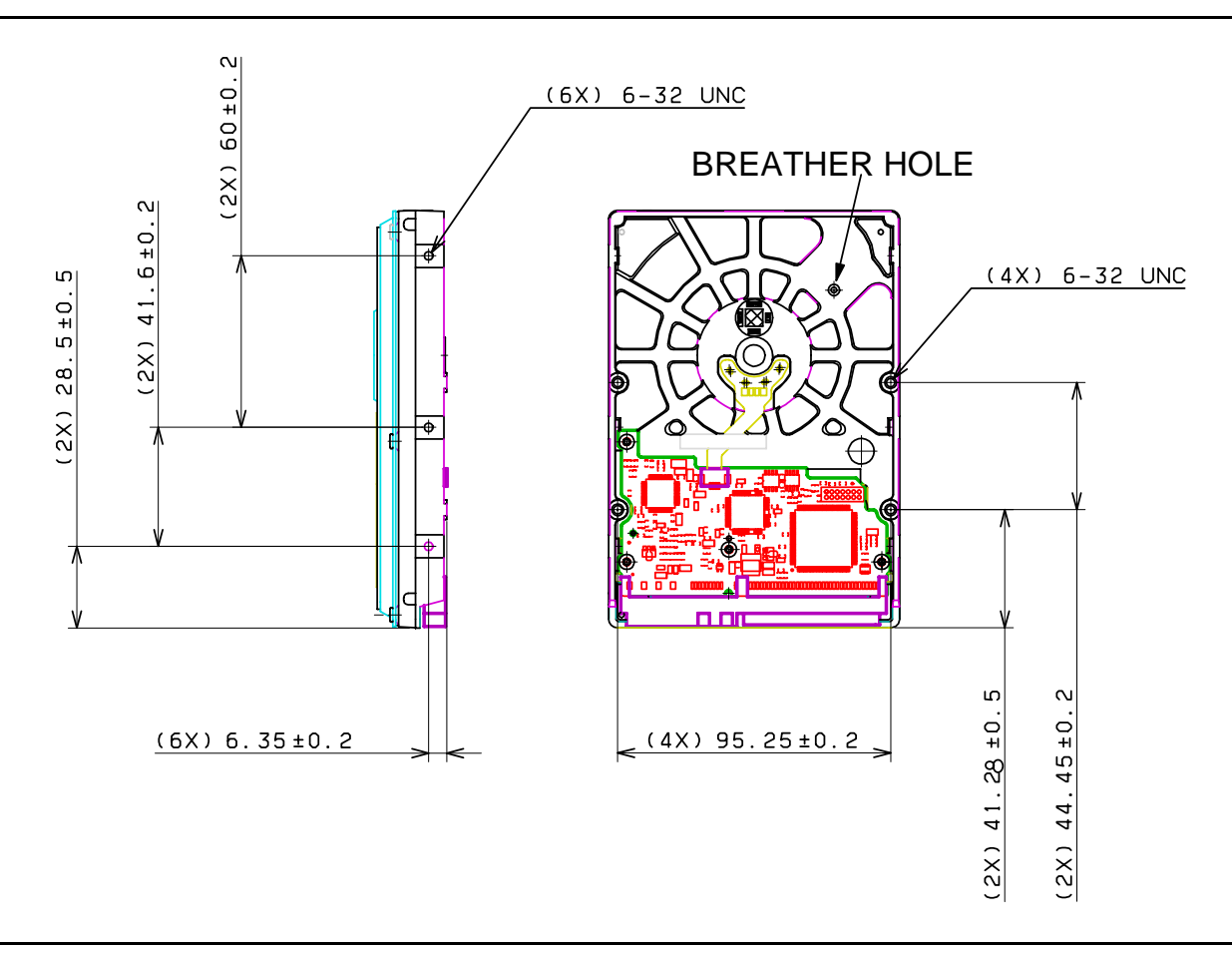

Figure 59. Bottom and side views of 20GB and 40GB models with breather hole and mounting hole locations

All dimensions in the above figure are in millimeters.

The breather hole must be kept uncovered in order to keep the air pressure inside of the disk enclosure equal to external air pressure.

The following table shows the physical dimensions of the drive.

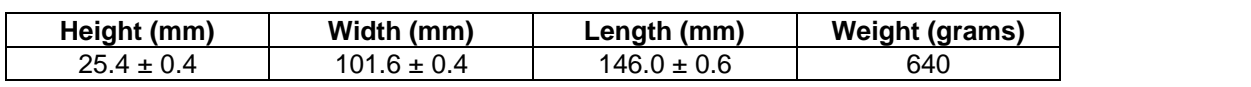

Figure 60. Physical Dimensions

## **6.7.2 Hole locations**

The mounting hole location and size for the hard disk drive is shown below.

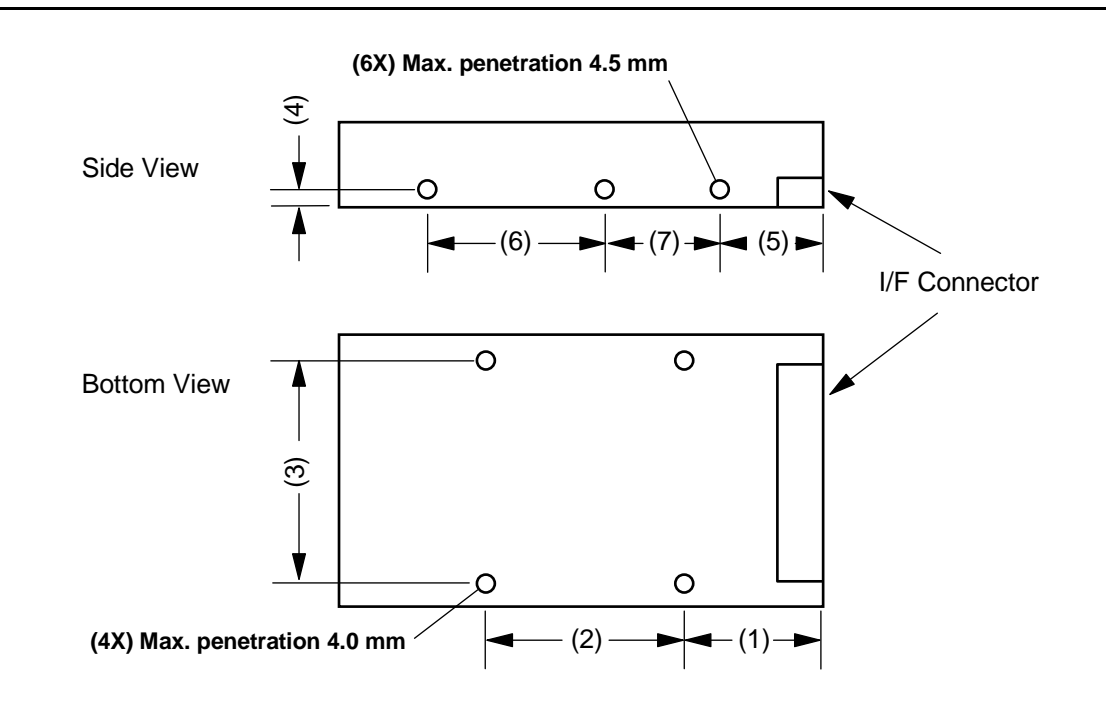

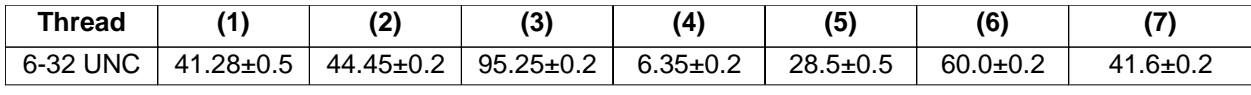

Figure 61. Mounting hole locations (all dimensions are in mm)

### **6.7.3 Connector locations**

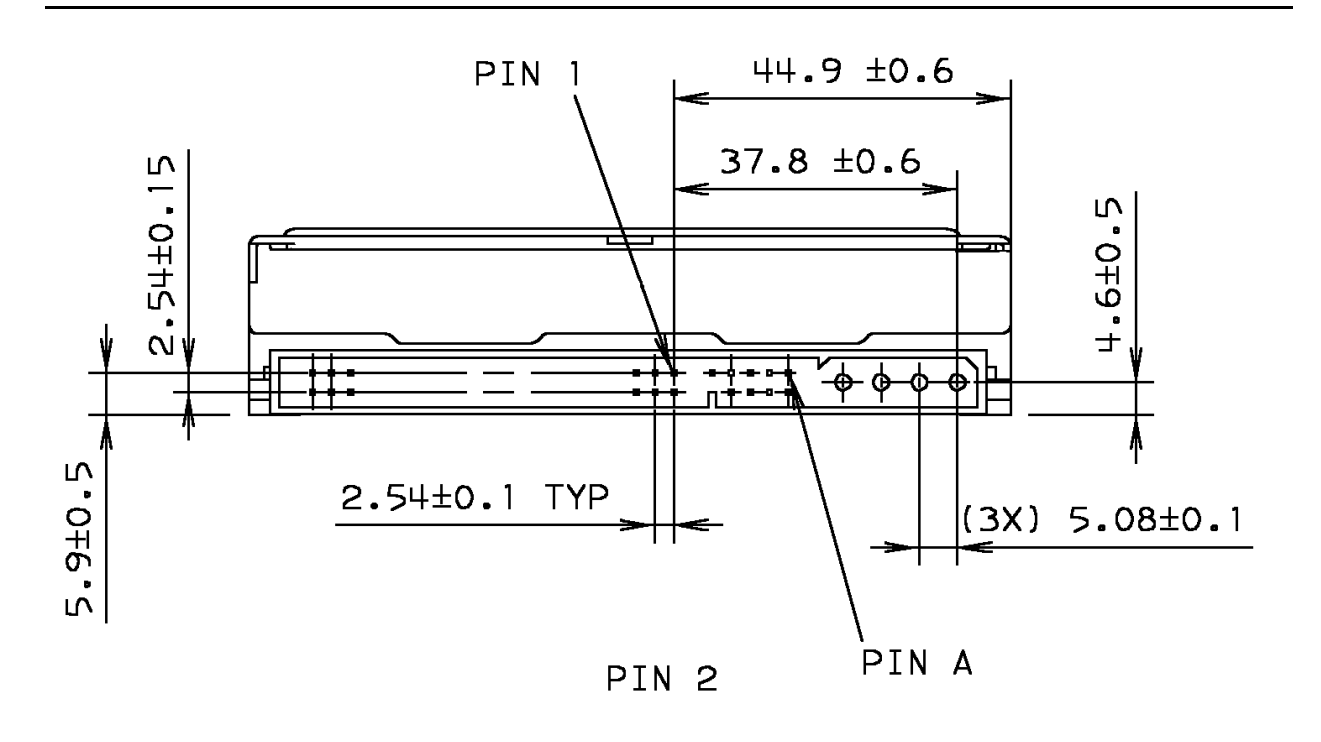

Figure 62. Connector locations

### **6.7.4 Drive mounting**

The drive will operate in all axes (6 directions). Performance and error rate will stay within specification limits if the drive is operated in the other orientations from which it was formatted.

For reliable operation, the drive must be mounted in the system securely enough to prevent excessive motion or vibration of the drive during seek operation or spindle rotation, using appropriate screws or equivalent mounting hardware.

The recommended mounting screw torque is 0.6 - 1.0 Nm (6-10 Kgf.cm).

The recommended mounting screw depth is 4 mm maximum for bottom and 4.5 mm maximum for horizontal mounting.

Drive level vibration test and shock test are to be conducted with the drive mounted to the table using the bottom four screws.

### **6.7.5 Heads unload and actuator lock**

Heads are moved out from disks (unload) to protect the disk data during shipping, moving, or storage. Upon power down, the heads are automatically unloaded from disk area and the locking mechanism of the head actuator will secure the heads in unload position.

# **6.8 Vibration and shock**

All vibration and shock measurements recorded in this section are made with a drive that has no mounting attachments for the systems. The input power for the measurements is applied to the normal drive mounting points.

# **6.8.1 Operating vibration**

#### **6.8.1.1 Random vibration**

The hard disk drive meets IBM Standard C-S 1-9711-002 (1990-03) for the V5L applied to horizontal direction and V4 applied to vertical direction. The test is 30 minutes of random vibration using the power spectral density (PSD) levels shown below in each of three mutually perpendicular axes. The disk drive will operate without non-recoverable errors when subjected to the above random vibration levels.

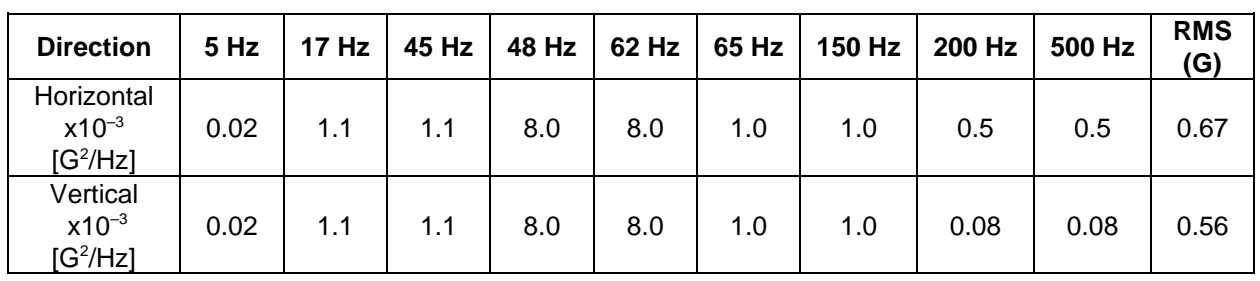

Figure 63. Random vibration PSD profile break points (operating)

The overall RMS (root mean square) level is 0.67 G for horizontal vibration and 0.56 G for vertical.

#### **6.8.1.2 Swept sine vibration**

The drive will meet the criteria shown below while operating in the specified conditions:

- ! No errors occur with 0.5 G 0 to peak, 5 to 300 to 5 Hz sine wave, 0.5 oct/min sweep rate with 3-minute dwells at two major resonances
- ! No data loss occurs with 1 G 0 to peak, 5 to 300 to 5 Hz sine wave, 0.5 oct/min sweep rate with 3-minute dwells at two major resonances

### **6.8.2 Nonoperating vibration**

The drive does not sustain permanent damage or loss of previously recorded data after being subjected to the environment described below

#### **6.8.2.1 Random vibration**

The test consists of a random vibration applied for each of three mutually perpendicular axes with the time duration of 10 minutes per axis. The PSD levels for the test simulate the shipping and relocation environment shown below. See IBM STD C-H 1-9711-005.

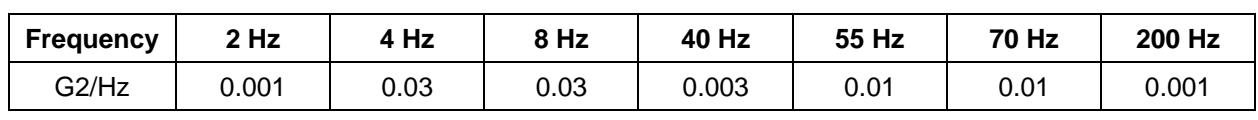

The overall RMS (Root Mean Square) level of vibration is 1.04 G.

Figure 64. Random vibration PSD profile break points (nonoperating)

#### **6.8.2.2 Swept sine vibration**

- 2 G (Zero to peak), 5 to 500 to 5 Hz sine wave
- 0.5 oct/min sweep rate
- ! 3 minutes dwell at two major resonances

# **6.8.3 Operating shock**

The drive meets IBM Standard C-S 1-9711-007 for the S5 product classification. The drive meets the following criteria while operating in the conditions described below. The shock test consists of 10 shock inputs in each axis and direction for total of 60. There must be a delay between shock pulses long enough to allow the drive to complete all necessary error recovery procedures.

- ! No error occurs with a 10 G half-sine shock pulse of 11 ms duration in all models.
- ! No data loss occurs with a 30 G half-sine shock pulse of 4 ms duration in all models.
- ! No data loss occurs with a 55 G half-sine shock pulse of 2 ms duration.

### **6.8.4 Nonoperating shock**

The drive will operate with no degradation of performance after being subjected to shock pulses with the following characteristics.

#### **6.8.4.1 Trapezoidal shock wave**

- ! Approximate square (trapezoidal) pulse shape
- ! Approximate rise and fall time of pulse is1 ms
- ! Average acceleration level is 50 G. (Average response curve value during the time following the 1 ms rise time and before the 1 ms fall with a time "duration of 11 ms")
- Minimum velocity change is 4.23 meters/second

#### **6.8.4.2 Sinusoidal shock wave**

The shape is approximately half-sine pulse. The figure below shows the maximum acceleration level and duration.

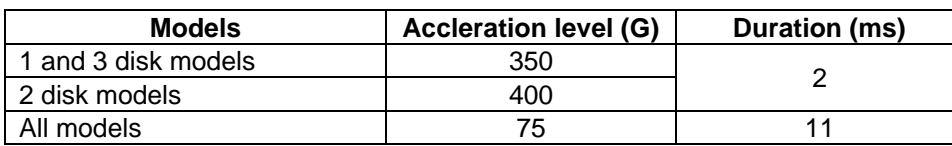

Figure 65. Sinusoidal shock wave

### **6.8.5 Rotational shock**

All shock inputs shall be applied around the actuator pivot axis.

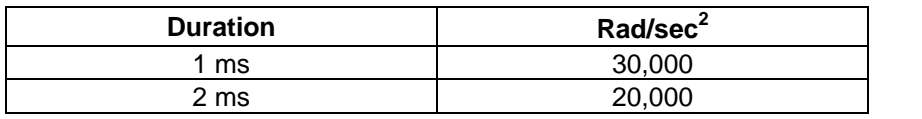

Figure 66. Rotational Shock

# **6.9 Acoustics**

The upper limit criteria of the octave sound power levels are given in Bels relative to one picowatt and are shown in the following table. The sound power emission levels are measured in accordance with ISO 7779.

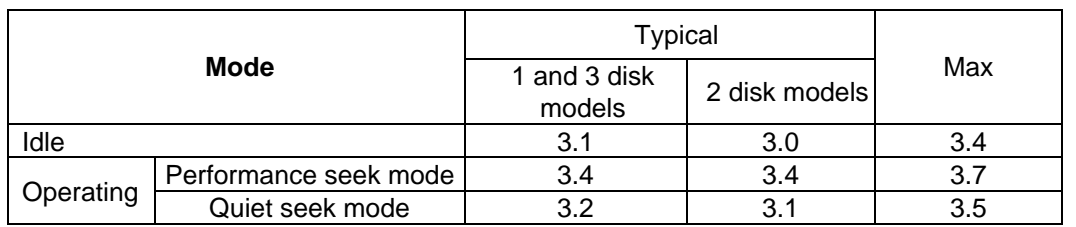

Figure 67. Sound power levels

#### **Mode definition:**

**Idle mode.** The drive is powered on, disks spinning, track following, unit ready to receive and respond to interface commands.

**Operating mode.** Continuous random cylinder selection and seek operation of the actuator with a dwell time at each cylinder. The seek rate for the drive is to be calculated as shown below:

- Dwell time =  $0.5 \times 60 /$ RPM
- $\bullet$  Seek rate = 0.4 / (Average seek time + Dwell time)
# **6.10 Identification labels**

The following labels are affixed to every drive shipped from the drive manufacturing location in accordance with the appropriate hard disk drive assembly drawing:

- A label containing the IBM logo, the IBM part number, and the statement "Made by IBM Japan Ltd." or IBM approved equivalent
- A label containing the drive model number, the manufacturing date code, the formatted capacity, the place of manufacture, UL/CSA/TUV/CE/C-Tick mark logos
- A bar code label containing the drive serial number
- A label containing the jumper pin description
- A user designed label per agreement

The above labels may be integrated with other labels.

# **6.11 Safety**

### **6.11.1 UL and CSA standard conformity**

The product is qualified per UL 1950 Third Edition and CAN/CSA C22.2 No. 950-M95, Third Edition, for use in Information Technology Equipment including Electric Business Equipment.

The UL recognition or the CSA certification is maintained for the product life.

The UL and C-UL recognition mark or the CSA monogram for CSA certification appear on the drive.

### **6.11.2 German Safety Mark**

The product is approved by TUV on Test requirement: EN 60 950:1992/A1-4 but the GS mark is not applicable to internal devices such as this product.

### **6.11.3 Flammability**

The printed circuit boards used in this product are made of material with the UL recognized flammability rating of V-1 or better. The flammability rating is marked or etched on the board. All other parts not considered electrical components are made of material with the UL recognized flammability rating of V-1 or better. However, small mechanical parts such as cable ties, washers, screws, and PC board mounts may be made of material with a UL recognized flammability rating of V-2.

### **6.11.4 Safe handling**

The product is conditioned for safe handling in regards to sharp edges and corners.

### **6.11.5 Environment**

The product does not contain any known or suspected carcinogens.

Environmental controls meet or exceed all applicable government regulations in the country of origin. Safe chemical usage and manufacturing control are used to protect the environment. An environmental impact assessment has been done on the manufacturing process used to build the drive, the drive itself and the disposal of the drive at the end of its life.

Production also meets the requirements of the international treaty on chlorofluorocarbon (CFC) control known as the United Nations Environment Program Montreal Protocol, and as ratified by the member nations. Material to be controlled include CFC-11, CFC-12, CFC-113, CFC-114, CFC-115, Halon 1211, Halon 1301 and Halon 2402. Although not specified by the Protocol, CFC-112 is also controlled. In addition to the Protocol IBM requires the following:

- that no packaging used for the shipment of the product use controlled CFCs in the manufacturing process.
- ! that no manufacturing processes for parts or assemblies include printed circuit boards use controlled CFC materials.

## **6.11.6 Secondary circuit protection**

Spindle/VCM driver module includes 12 V over current protection circuit.

# **6.12 Electromagnetic compatibility**

When installed in a suitable enclosure and exercised with a random accessing routine at maximum data rate, the drive meets the following worldwide EMC requirements:

- ! United States Federal Communications Commission (FCC) Rules and Regulations (Class B), Part 15. IBM Corporate Standard C-S 2-0001-026 (A 6 dB buffer shall be maintained on the emission requirements).
- ! European Economic Community (EEC) directive number 76/889 related to the control of radio frequency interference and the Verband Deutscher Elektrotechniker (VDE) requirements of Germany (GOP). IBM National Bulletin NB 2-0001-400, NB 2-0001-401, and NB 2-0001-403.
- ! Electrostatic Discharge Susceptibility limits for a Class 2 ESD environment specified in IBM Corporate Standard C-S 2-0001-005.
- ! Radiated Electromagnetic Susceptibility (RES) as specified in IBM Corporate Standard C-S 2-0001-012.
- ! Spectrum Management Agency (SMA) EMC requirements of Australia. The SMA has approved two forms of C-Tick Marking for IBM. IBM National Bulletin NB 2-0001-406

### **6.12.1 CE Mark**

The product is declared to be in conformity with requirements of the following EC directives under the sole responsibility of IBM United Kingdom Ltd. or Yamato Lab, IBM Japan Ltd:

Council Directive 89/336/EEC on the approximation of laws of the Member States relating to electromagnetic compatibility.

#### **6.12.2 C-Tick Mark**

The product complies with the following Australian EMC standard:

Limits and methods of measurement of radio disturbance characteristics of information technology, AS/NZS 3548 : 1995 Class B.

This page intentionally left blank.

**Part 2. Interface specification**

This page intentionally left blank.

# **7.0 General**

This specification describes the host interface of the Deskstar 120GXP hard disk drive.

The interface conforms to the Working Document of Information Technology - AT Attachment with Packet Interface Extension (ATA/ATAPI-5), Revision 3, dated 29 February 2000, with certain limitations described in 7.2, "Deviations from standard."

# **7.1 Terminology**

**Host** The system to which the device is attached **Device** The Deskstar 120GXP hard disk drive

# **7.2 Deviations from standard**

The device conforms to the referenced specifications with the following deviations:

**Check Power Mode**. Check Power Mode command returns FFh to Sector Count Register when the device is in Idle mode. This command does not support 80h as the return value.

**Hard Reset**. Hard reset response is not the same as that of power on reset. Refer to Section 9.1, "Reset Response" on page 73 for details.

This page intentionally left blank.

# **8.0 Registers**

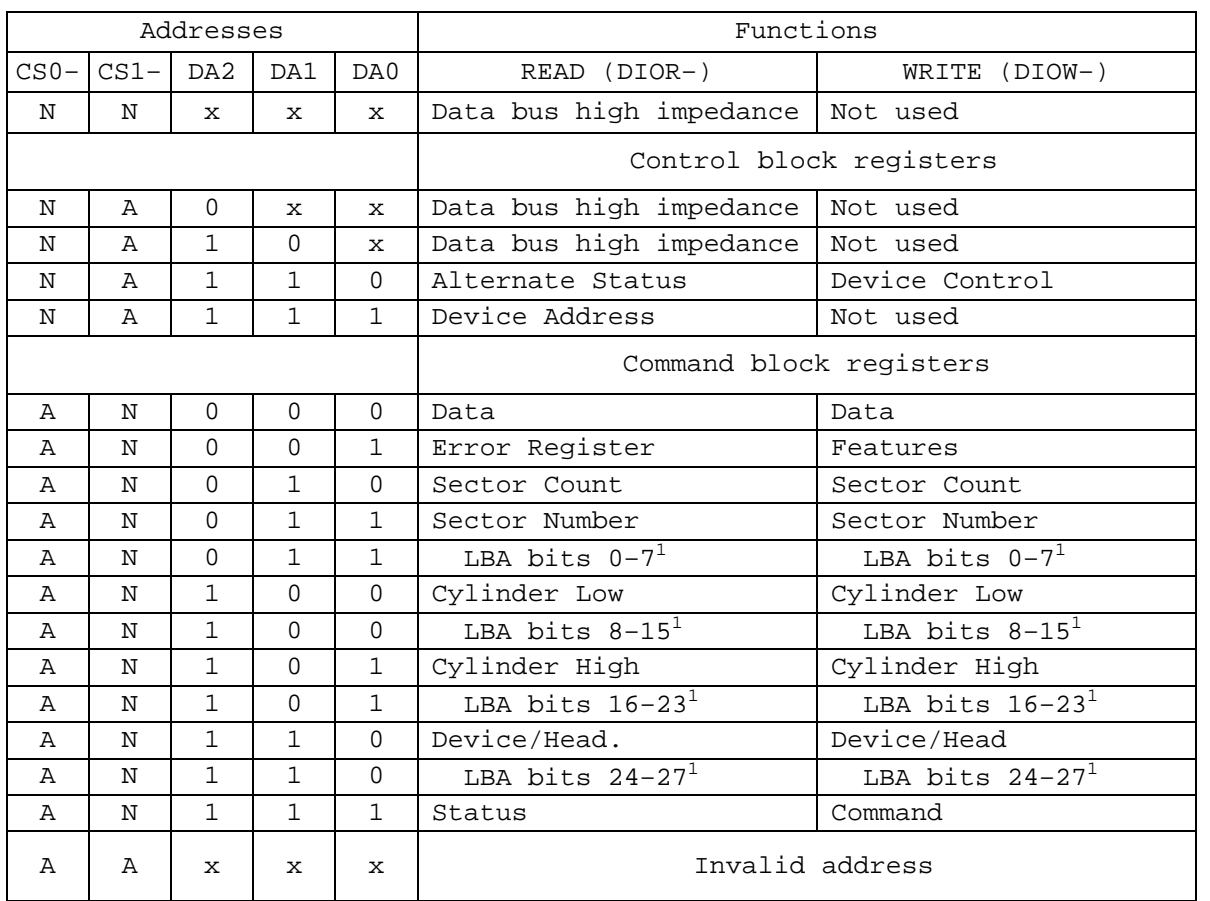

<sup>1</sup> Mapping of registers in LBA mode

 $X =$  may be A or N N = signal negated Logic conventions: A = signal asserted

Figure 68. Register Set

Communication to or from the device is through an I/ O Register that routes the input or output data to or from registers addressed by the signals from the host (CS0–, CS1–, DA2, DA1, DA0, DIOR– and DIOW–).

The Command Block Registers are used for sending commands to the device or posting status from the device.

The Control Block Registers are used for device control and for posting alternate status.

# **8.1 Alternate Status Register**

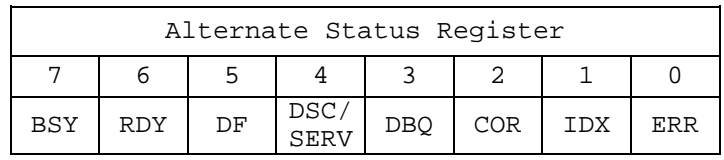

Figure 69. Alternate Status Register

This register contains the same information as the Status Register. The only difference is that reading this register does not imply interrupt acknowledge or clear a pending interrupt. See 8.13, "Status Register" on page 72 for the definition of the bits in this register.

# **8.2 Command Register**

This register contains the command code being sent to the device. Command execution begins immediately after this register is written. The command set is shown in Figure 88 on page 104.

All other registers required for the command must be set up before writing the Command Register.

# **8.3 Cylinder High Register**

This register contains the high order bits of the starting cylinder address for any disk access. At the end of the command this register is updated to reflect the current cylinder number.

In LBA Mode this register contains Bits 16-23. At the end of the command this register is updated to reflect the current LBA Bits 16-23.

The cylinder number may range from zero to the number of cylinders minus one.

# **8.4 Cylinder Low Register**

This register contains the low order bits of the starting cylinder address for any disk access. At the end of the command this register is updated to reflect the current cylinder number.

In LBA Mode this register contains Bits 8-15. At the end of the command this register is updated to reflect the current LBA Bits 8-15.

The cylinder number may be from zero to the number of cylinders minus one.

# **8.5 Data Register**

This register is used to transfer data blocks between the device data buffer and the host. It is also the register through which sector information is transferred on a Format Track command and configuration information is transferred on an Identify Device command.

All data transfers are 16 bits wide, except for ECC byte transfers which are 8 bits wide. Data transfers are PIO only.

The register contains valid data only when DRQ=1 in the Status Register.

# **8.6 Device Control Register**

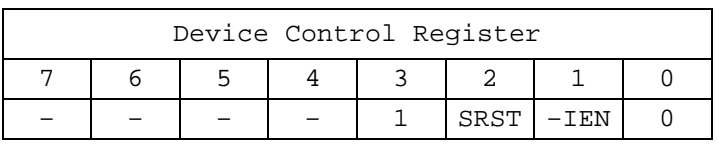

Figure 70. Device Control Register

#### **Bit Definitions**

**SRST (RST)** Software Reset. The device is held reset when RST=1. Setting RST=0 re-enables the device.

> The host must set  $RST=1$  and wait for at least 5  $\mu$ s before setting  $RST=0$  to ensure that the device recognizes the reset.

**-IEN** Interrupt Enable. When -IEN=0 and the device is selected, device interrupts to the host will be enabled. When -IEN=1 or the device is not selected, device interrupts to the host will be disabled.

## **8.7 Drive Address Register**

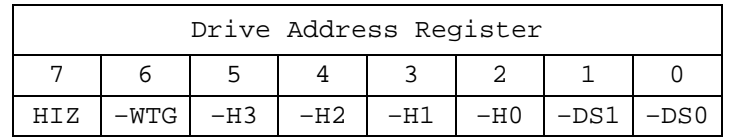

Figure 71. Drive Address Register

This register contains the inverted drive select and head select addresses of the currently selected drive.

#### **Bit Definitions**

HIZ High Impedance. This bit is not driven and will always be in a high impedance state.

**-WTG** -Write Gate. This bit is 0 when writing to the disk device is in progress.

#### **-H3,-H2,-H1,-H0** -

-Head Select. These four bits are the 1's complement of the binary coded address of the currently selected head. -H0 is the least significant.

- **-DS1** -Drive Select 1. Drive select bit for device 1, active low. DS1=0 when device 1 (slave) is selected and active.
- **-DS0** -Drive Select 0. Drive select bit for device 0, active low. DS0=0 when device 0 (master) is selected and active.

## **8.8 Device/Head Register**

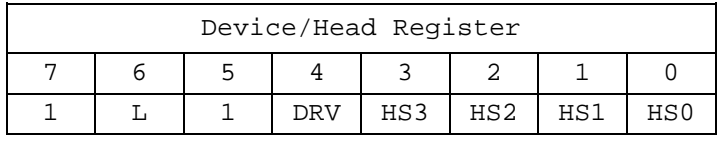

Figure 72. Device/Head Register

This register contains the device and head numbers.

#### **Bit Definitions**

- **L** Binary encoded address mode select. When L=0, addressing is by CHS mode. When L=1, addressing is by LBA mode.
- **DRV** Device. When DRV=0, device 0 (master) is selected. When DRV=1, device 1 (slave) is selected.

#### **HS3, HS2, HS1, HS0**

Head Select. These four bits indicate binary encoded address of the head. HS0 is the least significant bit. At command completion these bits are updated to reflect the currently selected head.

The head number may be from zero to the number of heads minus one.

In LBA mode HS3 through HS0 contain bits 24-27 of the LBA. At command completion these bits are updated to reflect the current LBA bits 24-27.

## **8.9 Error Register**

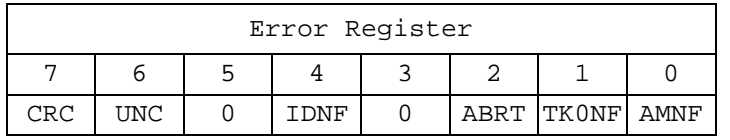

Figure 73. Error Register

This register contains status from the last command executed by the device or a diagnostic code.

At the completion of any command – except Execute Device Diagnostic – the contents of this register are always valid even if ERR=0 is in the Status Register.

Following a power on, a reset, or completion of an Execute Device Diagnostic command, this register contains a diagnostic code. See Figure 77 on page 74 for the definition.

#### **Bit Definitions**

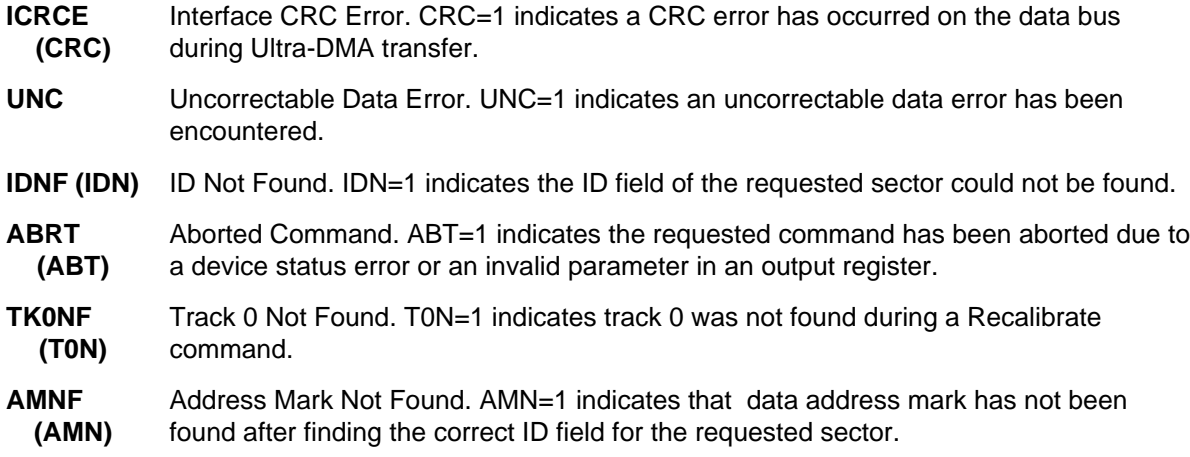

## **8.10 Features Register**

This register is command specific. This is used with the Set Features command, S.M.A.R.T. Function Set command, and Format Unit command.

## **8.11 Sector Count Register**

This register contains the number of sectors of data requested to be transferred on a read or write operation between the host and the device. If the value in the register is set to 0, a count of 256 sectors is specified.

If the register is zero at command completion, the command was successful. If it is not successfully completed, the register contains the number of sectors which need to be transferred in order to complete the request.

The contents of the register are defined otherwise on some commands. These definitions are given in the command descriptions.

## **8.12 Sector Number Register**

This register contains the starting sector number for any disk data access for the subsequent command. The sector number is from one to the maximum number of sectors per track.

In LBA mode this register contains Bits 0-7. At the end of the command this register is updated to reflect the current LBA Bits 0-7.

# **8.13 Status Register**

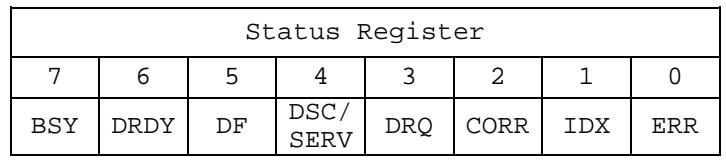

Figure 74. Status Register

This register contains the device status. The contents of this register are updated whenever an error occurs and at the completion of each command.

If the host reads this register when an interrupt is pending, it is considered to be the interrupt acknowledge. Any pending interrupt is cleared whenever this register is read.

If BSY=1, no other bits in the register are valid.

#### **Bit Definitions**

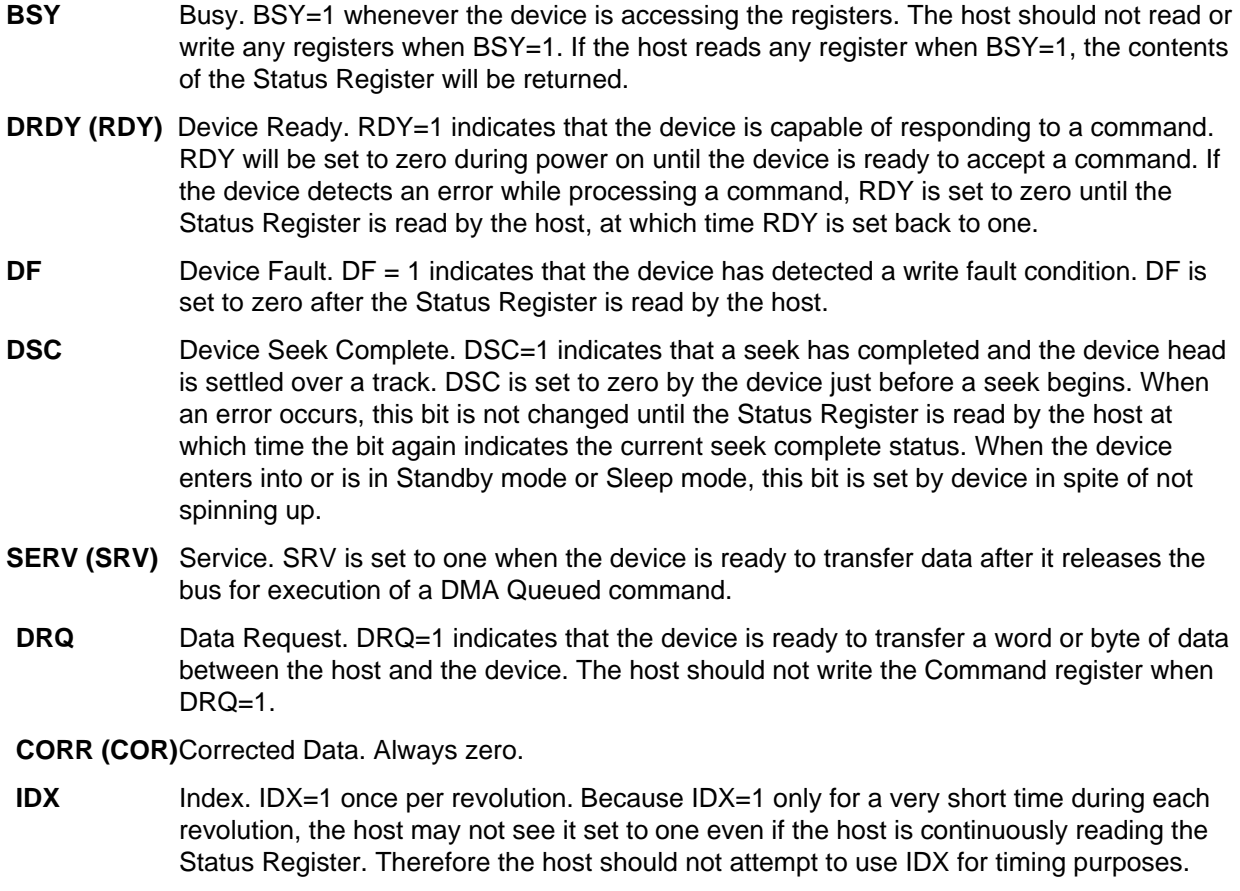

**ERR** Error. ERR=1 indicates that an error occurred during execution of the previous command. The Error Register should be read to determine the error type. The device sets ERR=0 when the next command is received from the host.

# **9.0 General operation**

## **9.1 Reset response**

There are three types of resets in ATA:

**Power On Reset (POR).** The device executes a series of electrical circuitry diagnostics, spins up the HDA, tests speed and other mechanical parameters, and sets default values.

**Hard Reset (Hardware Reset).** RESET- signal is negated in ATA Bus. The device resets the interface circuitry as well as Soft Reset.

**Soft Reset (Software Reset).** SRST bit in the Device Control Register is set and then is reset. The device resets the interface circuitry according to the Set Features requirement.

The actions of each reset is shown in the following figure.

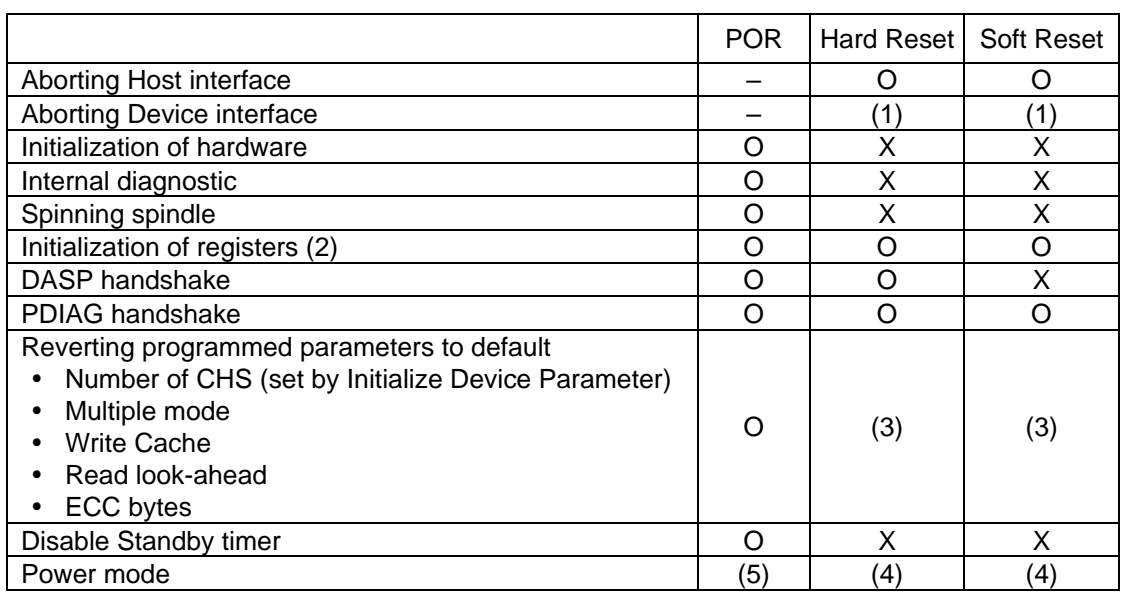

O - execute X - not execute

Notes:

- (1) Execute after the data in write cache has been written.
- (2) Default value on POR is shown in Figure 76 on page 74.
- (3) The Set Features command with Feature register = CCh enables the device to revert these parameters to the power on defaults.
- (4) In the case of Sleep mode the device goes to Standby mode. In other cases the device does not change current mode.
- (5) Idle when Power-Up in Standby feature set is disabled. Standby when Power-Up in Standby feature set is enabled.

Figure 75. Reset Response Table

# **9.2 Register initialization**

After power on, hard reset, or software reset, the register values are initialized as shown in the figure below.

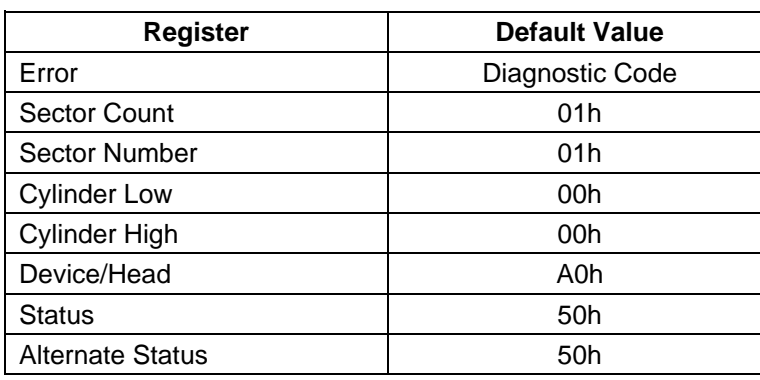

Figure 76. Default Register Values

The meaning of the Error Register diagnostic codes resulting from power on, hard reset, or the Execute Device Diagnostic command are shown in the figure below.

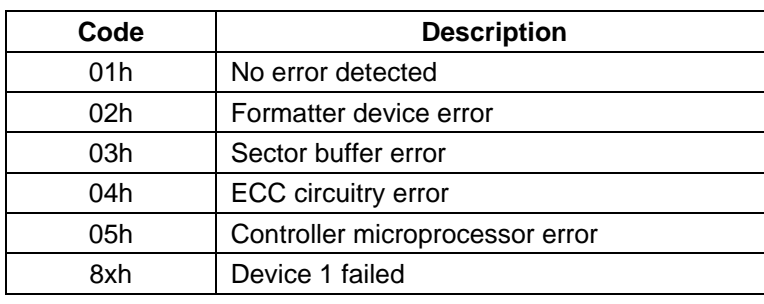

Figure 77. Diagnostic Codes

## **9.3 Diagnostic and reset considerations**

For each Reset and Execute Device Diagnostic the diagnostic is done as follows:

**Power On Reset.** DASP- is read by Device 0 to determine if Device 1 is present. If Device 1 is present, Device 0 shall read PDIAG- to determine when it is valid to clear the BSY bit and whether Device 1 has powered on or reset without error. Otherwise Device 0 clears the BSY bit whenever it is ready to accept commands. Device 0 may assert DASP- to indicate device activity.

**Hard Reset, Soft Reset.** If Device 1 is present Device 0 shall read PDIAG- to determine when it is valid to clear the BSY bit and whether Device 1 has reset without any errors. Otherwise Device 0 shall simply reset and clear the BSY bit. DASP- is asserted by Device 0 (and Device 1 if it is present) in order to indicate device active.

**Execute Device Diagnostic.** If Device 1 is present, Device 0 shall read PDIAG- to determine when it is valid to clear the BSY bit and if Device 1 passed or failed the EXECUTE DEVICE DIAGNOSTIC command. Otherwise Device 0 shall simply execute its diagnostics and then clear the BSY bit. DASP- is asserted by Device 0 (and Device 1 if it is present) in order to indicate the device is active.

In all the above cases Power on, RESET-, Soft reset, and the EXECUTE DEVICE DIAGNOSTIC command the Device 0 Error register as shown in the figure below.

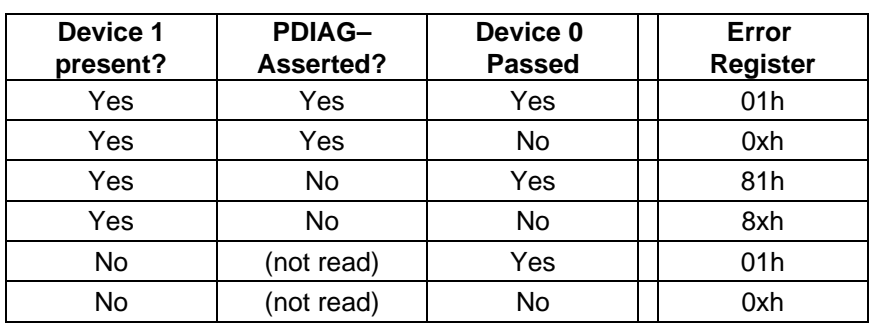

'x' indicates the appropriate Diagnostic Code for the Power on, RESET–, Soft Reset, or Device Diagnostic error.

Figure 78. Reset error register values

# **9.4 Sector Addressing Mode**

All addressing of data sectors recorded on the drive media is by a logical sector address. The logical CHS address for the drive is different from the actual physical CHS location of the data sector on the disk media.

The drive supports both Logical CHS Addressing Mode and LBA Addressing Mode as the sector addressing mode.

The host system may select either the currently selected CHS translation addressing or LBA addressing on a command-by-command basis by using the L bit in the DEVICE/HEAD register. So a host system must set the L bit to 1 if the host uses LBA Addressing mode.

### **9.4.1 Logical CHS Addressing Mode**

The logical CHS addressing is made up of three fields: cylinder number, head number and sector number. Sectors are numbered from 1 to the maximum value allowed by the current CHS translation mode but cannot exceed 255(0FFh). Heads are numbered from 0 to the maximum value allowed by the current CHS translation mode but cannot exceed 15(0Fh). Cylinders are numbered from 0 to the maximum value allowed by the current CHS translation mode but cannot exceed 65535(0FFFFh).

When the host selects a CHS translation mode using the INITIALIZE DEVICE PARAMETERS command, the host requests the number of sectors per logical track and the number of heads per logical cylinder. The device then computes the number of logical cylinders available in requested mode.

The default CHS translation mode is described in the Identify Device Information. The current CHS translation mode is also described in the Identify Device Information.

#### **9.4.2 LBA Addressing Mode**

Logical sectors on the device shall be mapped linearly with the first LBA addressed sector (sector 0) being the same sector as the first logical CHS addressed sector ( cylinder 0, head 0, sector 1). Regardless of the logical CHS translation mode currently in effect, the LBA address of a given logical sector does not change. The following formula is always true:

LBA = ((cylinder x heads per cylinder + heads) x sectors per track) + sector  $-1$ 

where heads per cylinder and sectors per track are the current translation mode values.

On LBA addressing mode the LBA value is set to the following register:

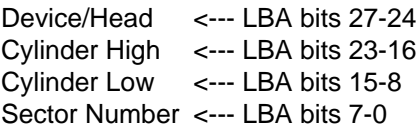

# **9.5 Overlapped and queued feature**

Overlap allows devices to perform a bus release so that the other device on the bus may be used. To perform a bus release the device clears both DRQ and BSY to zero. When selecting the other device during overlapped operations, the host shall disable interrupts via the nIEN bit on the currently selected device before writing the Device/Head register to select the other device.

The only commands that may be overlapped are

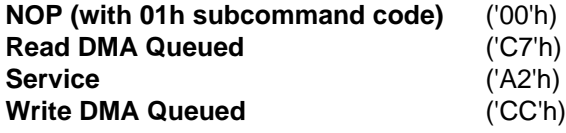

For the READ DMA QUEUED and WRITE DMA QUEUED commands, the device may or may not perform a bus release. If the device is ready to complete the execution of the command, it may complete the command immediately. If the device is not ready to complete the execution of the command, the device may perform a bus release and complete the command via a service request.

Command queuing allows the host to issue concurrent commands to the same device. Only commands included in the overlapped feature set may be queued. If a queue exists when a non-queued command is received, the nonqueued command shall be aborted and the commands in the queue shall be discarded. The ending status shall be ABORT command and the results are indeterminate.

The maximum queue depth supported by a device is indicated in word 73 of Identify Device information.

A queued command shall have a Tag provided by the host in the Sector Count register to uniquely identify the command. When the device restores register parameters during the execution of the SERVICE command, this Tag shall be restored so that the host may identify the command for which status is being presented. If a queued command is issued with a Tag value that is identical to the Tag value for a command already in the queue, the entire queue is aborted including the new command. The ending status is ABORT command and the results are indeterminate. If any error occurs, the command queue is aborted.

When the device is ready to continue processing a bus released command and BSY and DRQ are both cleared to zero, the device requests service by setting SERV to one, setting a pending interrupt, and asserting INTRQ if selected and if nIEN is cleared to zero. SERV shall remain set until all commands ready for service have been serviced. The pending interrupt shall be cleared and INTRQ negated by a Status register read or a write to the Command register.

When the device is ready to continue processing a bus released command and BSY or DRQ is set to one (i.e., the device is processing another command on the bus), the device requests service by setting SERV to one. SERV shall remain set until all commands ready for service have been serviced. At command completion of the current command processing (i.e., when both BSY and DRQ are cleared to zero), the device shall process interrupt pending and INTRQ per the protocol for the command being completed. No additional interrupt shall occur due to other commands ready for service until after the SERV bit of the device has been cleared to zero.

When the device receives a new command while queued commands are ready for service, the device shall execute the new command and process interrupt pending and INTRQ per the protocol for the new command. If the queued commands ready for service still exist at command completion of this command, SERV remains set to one but no additional interrupt shall occur due to commands ready for service.

When queuing commands, the host shall disable interrupts via the nIEN bit before writing a new command to the Command register and may re-enable interrupts after writing the command. When reading status at command completion of a command, the host shall check the SERV bit since the SERV bit may be set because the device is ready for service associated with another queued command. The host receives no additional interrupt to indicate that a queued command is ready for service.

Deskstar 120GXP hard disk drive specifications

## **9.6 Power management feature**

The power management feature functions permit a host to reduce the power required to operate the drive. It provides a set of commands and a timer that enables a device to implement low power consumption modes.

The drive implements the following set of functions:

- Standby timer
- Idle command
- Idle Immediate command
- Sleep command
- Standby command
- Standby Immediate command

#### **9.6.1 Power modes**

The lowest power consumption when the device is powered on occurs in Sleep Mode. When in sleep mode the device requires a reset to be activated.

In Standby Mode the device interface is capable of accepting commands, but as the media may not be immediately accessible, there is a delay while waiting for the spindle to reach operating speed.

In Idle Mode the device is capable of responding immediately to media access requests.

In Active Mode the device is executing a command or accessing the disk media with the read look- ahead function or the write cache function.

#### **9.6.2 Power management commands**

The Check Power Mode command enables a host to determine if a device is currently in, going into, or leaving standby mode.

The Idle and Idle Immediate commands move a device to idle mode directly from the active or standby modes. The idle command also sets the standby timer count and starts the standby timer.

The Standby and Standby Immediate commands move a device to standby mode directly from the active or idle modes. The standby command also sets the standby timer count.

The Sleep command moves a device to sleep mode. The interface of the device becomes inactive at the completion of the sleep command. A reset is required to move a device out of sleep mode. When a device exits sleep mode, it enters Standby mode.

#### **9.6.3 Standby timer**

The standby timer provides a method for the device to automatically enter standby mode from either active or idle mode following a host programmed period of inactivity. If the device is in the active or idle mode, the device waits for the specified time period and, if no command is received, the device automatically enters the standby mode.

If the value of SECTOR COUNT register on Idle command or Standby command is set to 00h, the standby timer is disabled.

#### **9.6.4 Interface capability for power modes**

Each power mode affects the physical interface as defined in the following table.

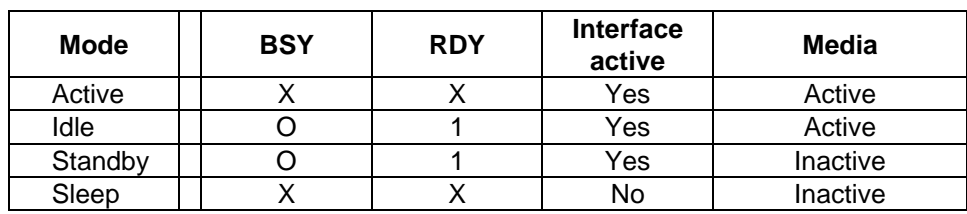

Figure 79. Power conditions

Ready (RDY) is not a power condition. A device may post ready at the interface even though the media may not be accessible.

# **9.7 S.M.A.R.T. function**

The intent of Self-Monitoring Analysis and Reporting Technology (S.M.A.R.T) is to protect user data and prevent unscheduled system downtime that may be caused by predictable degradation and/or fault of the device. By monitoring and storing critical performance and calibration parameters, S.M.A.R.T devices employ sophisticated data analysis algorithms to predict the likelihood of near-term degradation or fault condition. By alerting the host system of a negative reliability status condition, the host system can warn the user of the impending risk of a data loss and advise the user of appropriate action.

### **9.7.1 Attributes**

Attributes are the specific performance or calibration parameters that are used in analyzing the status of the device. Attributes are selected by the device manufacturer based on the ability of that attribute to contribute to the prediction of degrading or faulty conditions for that particular device. The specific set of attributes being used and the identity of these attributes is vendor specific and proprietary.

### **9.7.2 Attribute values**

Attribute values are used to represent the relative reliability of individual performance or calibration attributes. The valid range of attribute values is from 1 to 253 decimal. Higher attribute values indicate that the analysis algorithms being used by the device are predicting a lower probability of a degrading or faulty condition existing. Accordingly, lower attribute values indicate that the analysis algorithms being used by the device are predicting a higher probability of a degrading or faulty condition.

### **9.7.3 Attribute thresholds**

Each attribute value has a corresponding attribute threshold limit which is used for direct comparison to the attribute value to indicate the existence of a degrading or faulty condition. The numerical values of the attribute thresholds are determined by the device manufacturer through design and reliability testing and analysis. Each attribute threshold represents the lowest limit to which its corresponding attribute value can be equal while still retaining a positive reliability status. Attribute thresholds are set at the device manufacturer's factory and cannot be changed in the field. The valid range for attribute thresholds is from 1 through 253 decimals.

## **9.7.4 Threshold Exceeded Condition**

If one or more attribute values, whose Pre-failure bit of their status flag is set, are less than or equal to their corresponding attribute thresholds, the device reliability status is negative, indicating an impending degrading or faulty condition.

## **9.7.5 S.M.A.R.T. commands**

The S.M.A.R.T. commands provide access to attribute values, attribute thresholds, and other logging and reporting information.

## **9.7.6 Off-line read scanning**

The device provides the off-line read scanning feature with reallocation. This is the extension of the offline data collection capability. The device performs the entire read scan with reallocation of the marginal sectors to prevent loss of user data.

If interrupted by the host during the read scanning, the device services the host command.

## **9.7.7 Error log**

Logging of reported errors is supported. The device provides information on the last five errors that the device reported as described in the SMART error log sector. The device may also provide additional

Deskstar 120GXP hard disk drive specifications

vendor specific information on these reported errors. The error log is not disabled when SMART is disabled. Disabling SMART disables the delivering of error log information via the SMART READ LOG SECTOR command.

If a device receives a firmware modification, all error log data is discarded and the device error count for the life of the device is reset to zero.

### **9.7.8 Self-test**

The device provides the self-test features which are initiated by SMART Execute Off-line Immediate command. The self-test checks the fault of the device, reports the test status in Device Attributes Data, and stores the test result in the SMART self-test log sector as described in the SMART self-test log data structure. All SMART attributes are updated accordingly during the execution of self-test.

If interrupted by the host during the self-tests, the device services the host command.

If the device receives a firmware modification, all self-test log data is discarded.

# **9.8 Security Mode Feature Set**

Security Mode Feature Set is a powerful security feature. With a device lock password, a user can prevent unauthorized access to a hard disk drive even if the device is removed from the computer.

The following commands are supported for this feature:

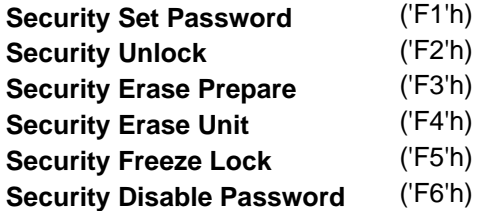

#### **9.8.1 Security mode**

The following security modes are provided:

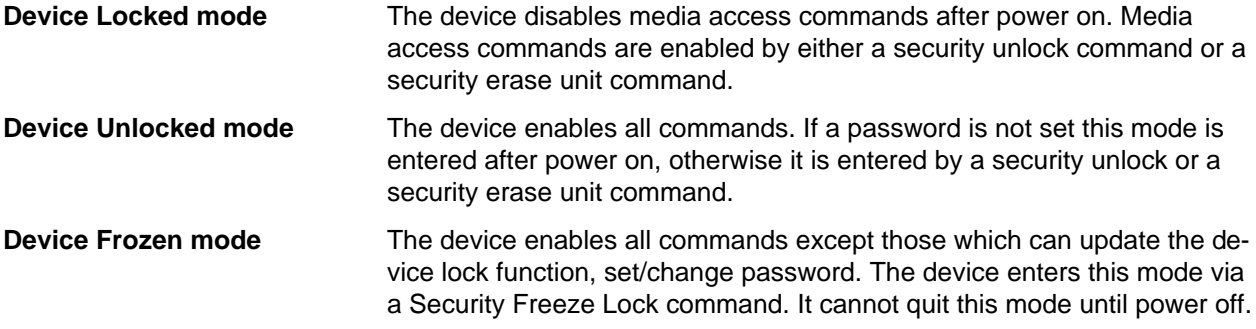

### **9.8.2 Security level**

The following security levels are provided:

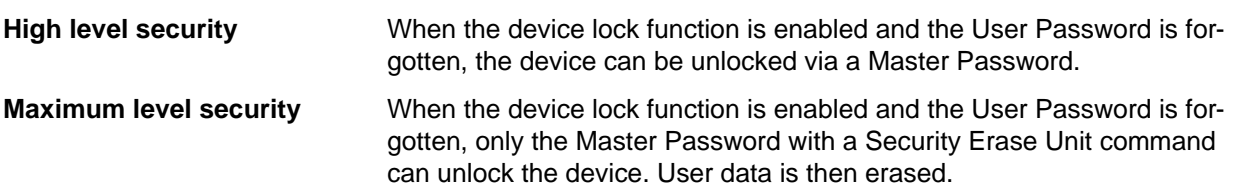

#### **9.8.3 Passwords**

This function can have the two kinds of passwords described below:

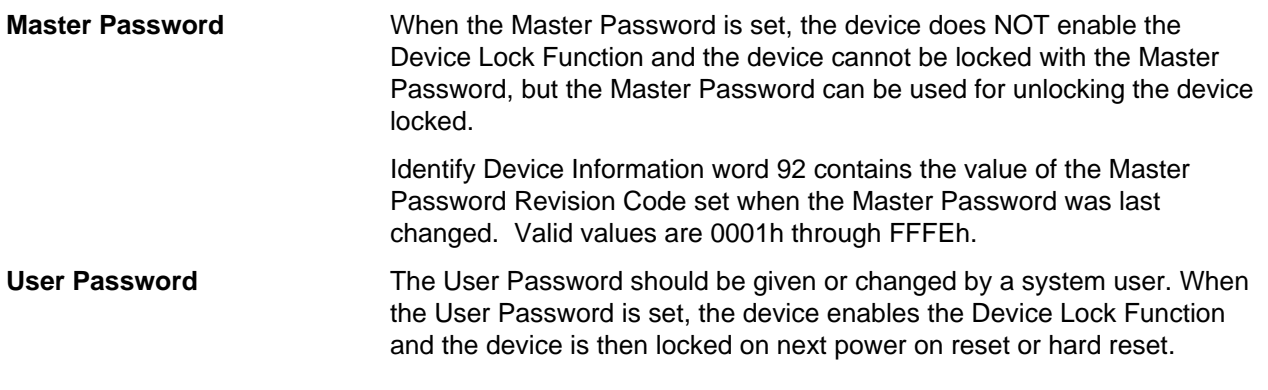

The system manufacturer or dealer who intends to enable the device lock function for end-users must set the master password even if only single level password protection is required.

### **9.8.4 Operation example**

#### **9.8.4.1 Master Password setting**

The system manufacturer or dealer can set a new Master Password from default Master Password using the Security Set Password command without enabling the Device Lock Function.

The Master Password Revision Code is set to FFFEh as shipping default by the drive manufacturer.

#### **9.8.4.2 User Password setting**

When a User Password is set, the device will automatically enter lock mode when the device is powered on the next time.

< Setting password > < Not setting password >

POR POR

Set password with user password

Normal operation

Power off Power off Normal operation

(Ref.)

POR -> Device locked mode POR -> Device unlocked mode

Figure 80. Initial Setting

#### **9.8.4.3 Operation from POR after User Password is set**

When Device Lock Function is enabled, the device rejects media access command until a Security Unlock command is successfully completed.

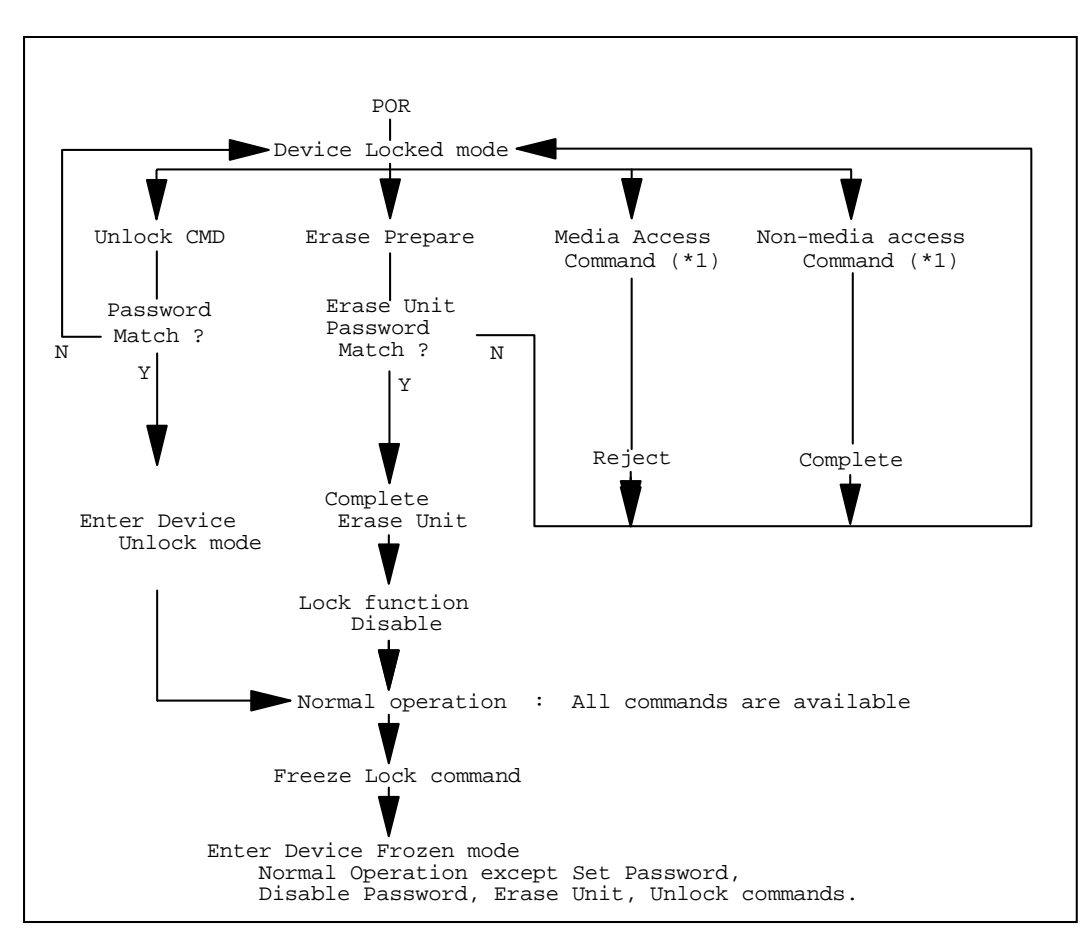

(\*1) Refer to figure 83 on page 86.

Figure 81. Usual Operation

#### **9.8.4.4 User Password Lost**

If the User Password is forgotten and High level security is set, the system user cannot access any data. However the device can be unlocked using the Master Password.

If a system user forgets the User Password and Maximum security level is set, data access is impossible. However the device can be unlocked using the Security Erase Unit command to unlock the device and erase all user data with the Master Password.

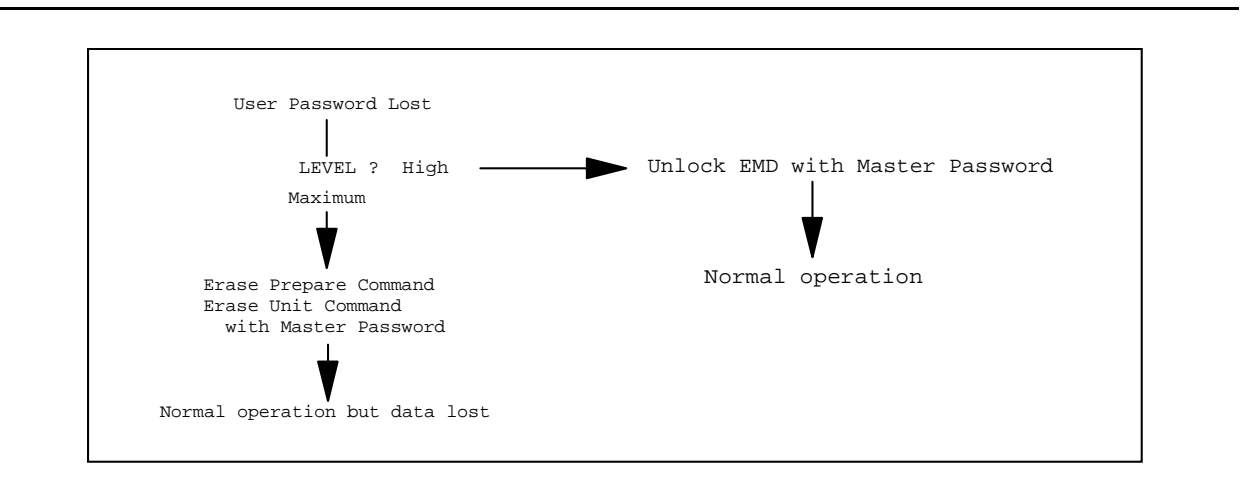

Figure 82. Password Lost

#### **9.8.4.5 Attempt limit for SECURITY UNLOCK command**

The SECURITY UNLOCK command has an attempt limit. The purpose of this attempt limit is to prevent someone from attempting to unlock the drive by using various passwords multiple times.

The device counts the password mismatch. If the password does not match, the device counts it without distinguishing the Master password and the User password. If the count reaches 5, EXPIRE bit (bit 4) of Word 128 in Identify Device information is set and the SECURITY ERASE UNIT command and the SECURITY UNLOCK command are then aborted until a hard reset or a power off. The count and EXPIRE bit are cleared after a power-on reset or a hard reset.

## **9.8.5 Command table**

This table shows the response of the device to commands when the Security Mode Feature Set (Device lock function) is enabled.

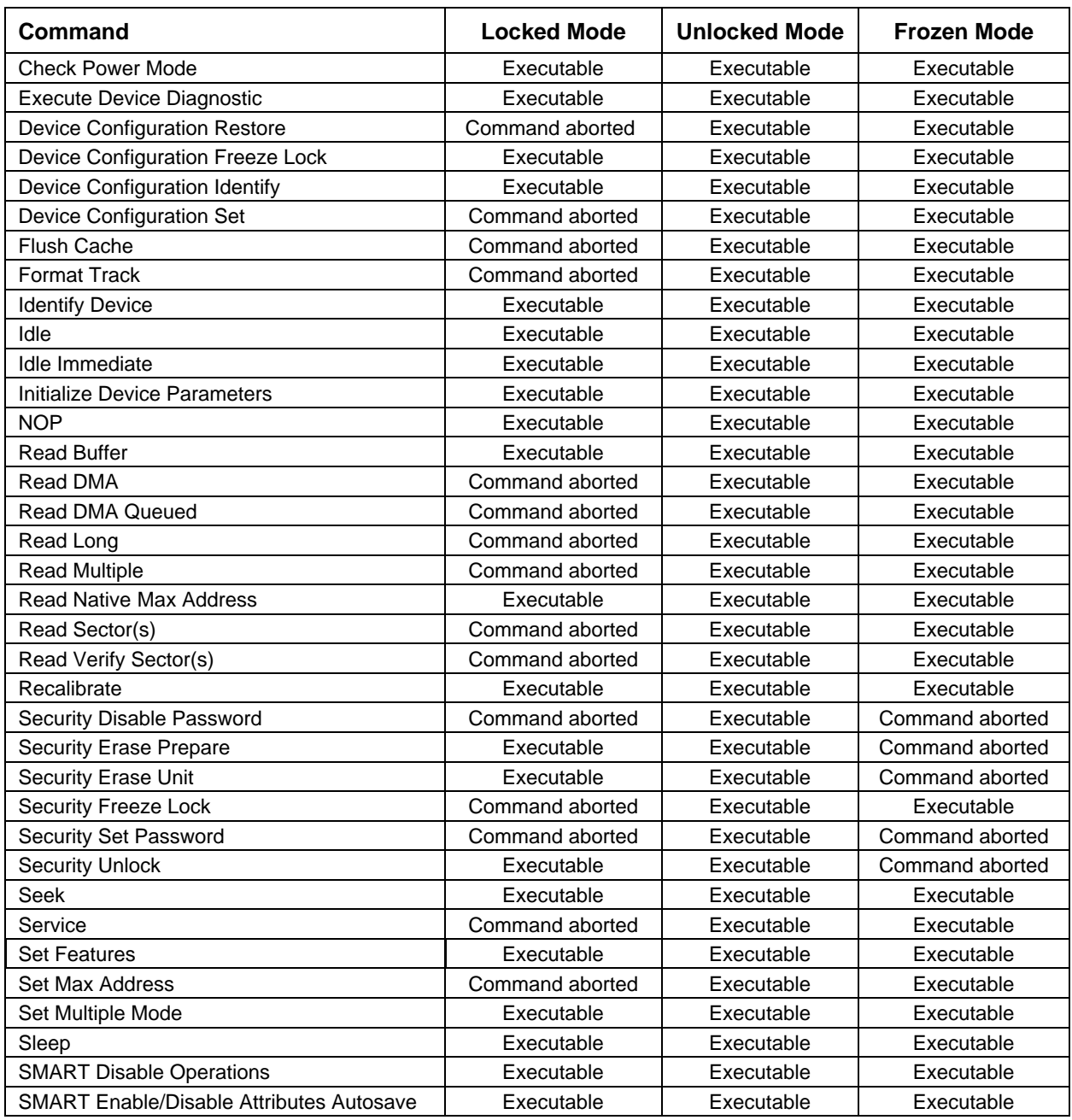

Figure 83. Command table for device lock operation (part 1 of 2)

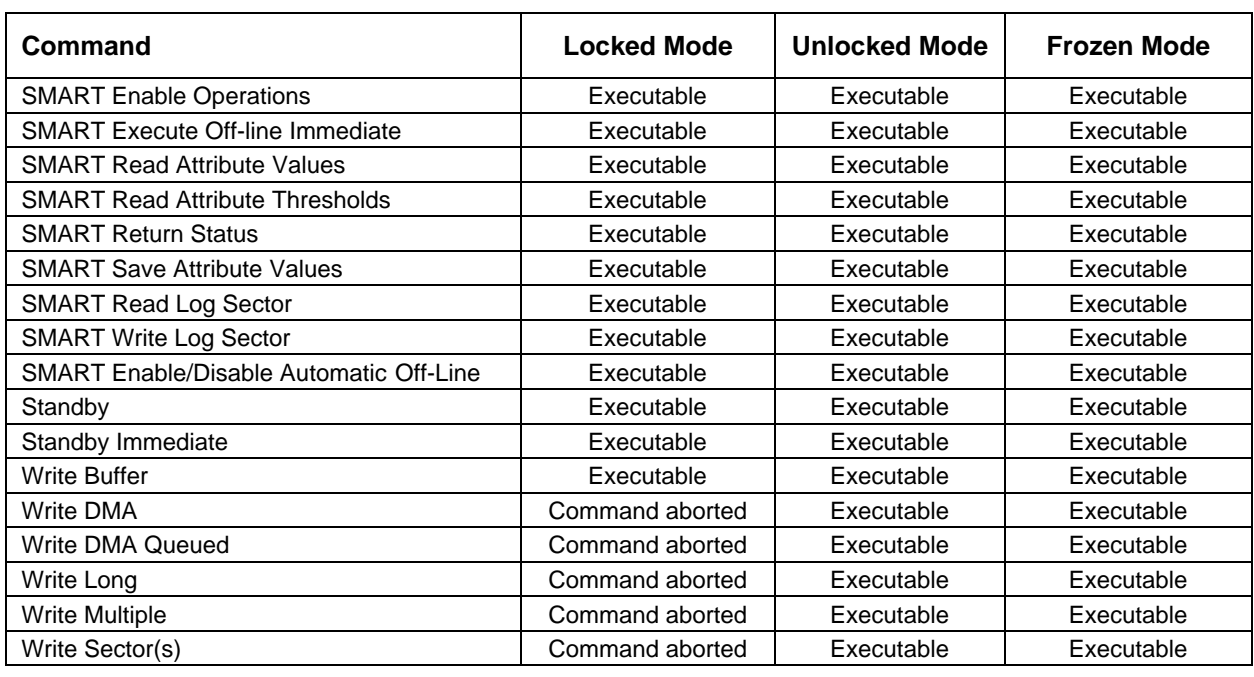

Figure 84. Command table for device lock operation (part 2 of 2)

# **9.9 Host Protected Area Function**

The Host Protected Area Function provides a protected area which cannot be accessed via conventional methods. This protected area is used to contain critical system data such as BIOS or system management information. The contents of the main memory of the entire system may also be dumped into the protected area to resume after system power off.

The following set of commands changes the LBA/CYL, which affects the Identify Device Information:

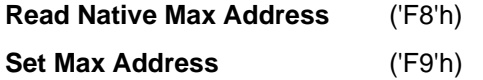

### **9.9.1 Example for operation (in LBA mode)**

The following is an example of possible values for LBA, size, and other device characteristics:

LBA range for protected area BB8600h to C1ACFFh Customer usable sector count 12,289,536 (BB8600h) Customer usable device size 6,292,242,432 byte (6.2 GB) Required blocks for protected area 403,200 (062700h) Required size for protected area 206,438,400 byte Maximum LBA (native) 12,692,735 (C1ACFFh) Capacity (native) 6,498,680,832 byte (6.4 GB)

#### 1. Shipping of drives from the manufacturer

Prior to being shipped from the manufacturer the drive has been tested to have a usable capacity of 6.4 GB besides flagged media defects not visible by the system.

#### 2. Preparation of drives by the system manufacturer

Special utility software is required to define the size of the protected area and to store the data in it. The sequence is as follows:

- i. Issue a Read Native Max Address command to get the real device maximum LBA. Returned value shows that the native device maximum LBA is 12,692,735 (C1ACFFh) regardless of the current setting.
- ii. Make the entire device accessible including the protected area by setting device maximum LBA to 12,692,735 (C1ACFFh) via Set Max Address command. The option may be either nonvolatile or volatile.
- iii. Test the sectors for protected area  $(LBA \ge 12,289,536$  (BB8600h)) if required.
- iv. Write information data such as BIOS code within the protected area.
- v. Change maximum LBA using Set Max Address command to 12,289,535 (BB85FFh) with nonvolatile option.
- vi. From this point the protected area cannot be accessed until the next Set Max Address command is issued. Since the device functions in the same manner as a 6.2 GB device, any BIOS, device driver, or application software will access the drive as if it were a 6.2 GB device.

#### 3. Conventional usage without system software support

Since the drive works as a 6.2 GB device, this device requires no special care for normal use.

#### 4. Advanced usage using protected area

The data in the protected area is accessed by the following method:

- i. Issue Read Native Max Address command to get the real device maximum LBA. Returned value shows that native device maximum LBA is 12,692,735 (C1ACFFh) regardless of the current setting.
- ii. Make the entire device including the protected area accessible by setting device maximum LBA as 12,692,735 (C1ACFFh) via the Set Max Address command with the volatile option. By using this option an unexpected power removal or reset will not keep the protected area accessible.
- iii. Read information data from protected area.
- iv. Issue hard reset or POR to inhibit any access to the protected area.

#### **9.9.2 Security extensions**

- 1. Set Max Set Password
- 2. Set Max Lock
- 3. Set Max Freeze Lock
- 4. Set Max Unlock

The Set Max Set Password command allows the host to define the password to be used during the current power on cycle. The password does not persist over a power cycle but does persist over a hardware or software reset. This password is not related to the password used for the Security Mode Feature set. When the password is set the device is in the Set Max Unlocked mode. The Set Max Lock command allows the host to disable the Set Max commands (except set Max Unlock) until the next power cycle or the issuance and acceptance of the Set Max Unlock command. When this command is accepted, the device is in the Set Max Locked mode. The Set Max Unlock command changes the device from the Set\_Max\_Locked mode to the Set\_Max\_Unlocked mode. The Set Max Freeze Lock command allows the host to disable the Set Max commands (including Set Max UNLOCK) until the next power cycle. When this command is accepted, the device is in the Set\_Max\_Frozen mode.

The IDENTIFY DEVICE response word 83, bit 8 indicates that this extension is supported if set, and word 86, bit 8 indicates the Set Max security extension is enabled if set.

# **9.10 Seek Overlap**

The Travelstar 120GXP provides an accurate method for measuring seek time. The seek command is usually used to measure the device seek time by accumulating the execution time for a number of seek commands. With typical implementation of seek command this measurement must include the device and host command overhead. To eliminate this overhead the drive overlaps the seek command as described below.

The first seek command is completed before the actual seek operation is ended. Then the device can receive the next seek command from the host; however, the actual seek operation for the next seek command starts immediately after the actual seek operation for the first seek command is completed. In other words, the execution of two seek commands overlaps excluding the time required for the actual seek operation.

With this overlap the total elapsed time for a number of seek commands results in the total accumulated time for actual seek operation plus one pre- and post-overhead. When the number of seeks is large, only one overhead may be ignored.

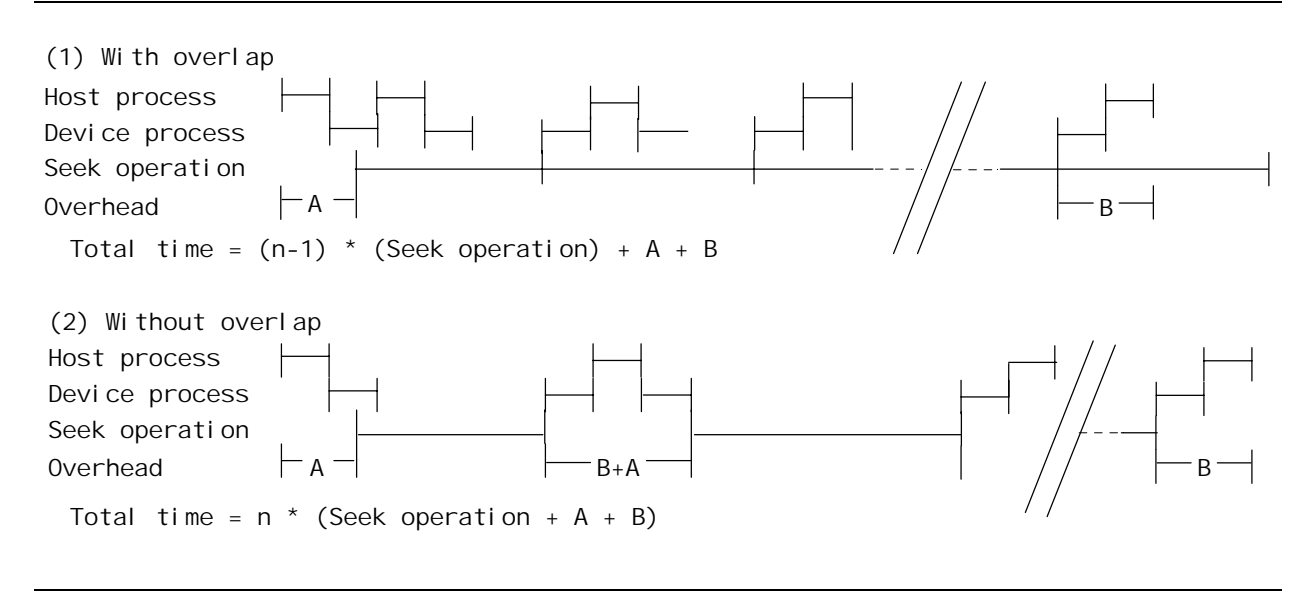

Figure 85. Seek overlap

# **9.11 Write cache function**

Write cache is a performance enhancement whereby the device reports the completion of the write command (Write Sectors, Write Multiple, and Write DMA) to the host as soon as the device has received all of the data into its buffer. The device assumes the responsibility for subsequently writing the data onto the disk.

- ! While writing data after completed acknowledgment of a write command, soft reset or hard reset does not affect its operation. However power off terminates the writing operation immediately and unwritten data is lost.
- ! The Soft reset, Standby (Immediate) command, and Flush Cache commands during the writing of the cached data are executed after the completion of writing to media. So the host system can confirm the completion of write cache operation by issuing a Soft reset, Standby (Immediate) command, or Flush Cache command to the device.
- The retry bit of Write Sectors is ignored when write cache is enabled.

# **9.12 Reassign function**

The Reassign function is used with read commands and write commands. The sectors of data for reassignment are prepared as the spare data sector.

This reassignment information is registered internally and the information is available right after completing the Reassign function. Also the information is used on the next power on reset or hard reset.

If the number of the spare sector reaches 0 sector, the Reassign function will be automatically disabled.

The spare sectors for reassignment are located in the reserved area. As a result of reassignment the physical location of logically sequenced sectors will be dispersed.

# **9.13 Auto Reassign function**

The sectors which show some errors may be reallocated automatically when specific conditions are met. The spare sectors for reallocation are located at the end of drive. The conditions for auto-reallocation are described below.

#### **9.13.1 Nonrecovered write errors**

When a write operation cannot be completed after the Error Recovery Procedure (ERP) is fully carried out, the sector(s) are reallocated to the spare location. An error is reported to the host system only when the write cache is disabled and the auto reallocation has failed.

If the Write Cache function is ENABLED when the number of available spare sectors reaches 0 sector, both Auto Reassign function and Write Cache function are automatically disabled.

#### **9.13.2 Nonrecovered read errors**

When a read operation has failed after defined ERP is fully carried out, a hard error is reported to the host system. This location is registered internally as a candidate for reallocation. When a registered location is specified as a target of a write operation, a sequence of media verification is performed automatically. When the result of this verification meets the criteria, this sector is reallocated.

### **9.13.3 Recovered read errors**

When a read operation for a sector has failed once and then has recovered at the specific ERP step, this sector of data is automatically reallocated. A media verification sequence may be run prior to the reallocation according to the predefined conditions.

# **9.14 Power-Up In Standby feature set**

The Power-Up In Standby feature set allows devices to be powered-up into the Standby power management state to minimize inrush current at power-up and to allow the host to sequence the spin-up of devices.

This feature set will be enabled/disabled via the SET FEATURES command or use of jumper. When enabled by a jumper, the feature set shall not be disabled via the SET FEATURES command. The enabling of this feature set shall be persistent after power cycle.

A device needs a SET FEATURES subcommand to spin-up to active state when the device has powered up into Standby. The device remains in Standby until the SET FEATURES subcommand is received.

If power-up into Standby is enabled when an IDENTIFY DEVICE is received while the device is in Standby as a result of powering up into Standby, the device shall set word 0 bit 2 to one to indicate that the response is incomplete, only words 0 and 2 are correctly reported.

The IDENTIFY DEVICE information indicates the states as follows:

- ! identify device information is complete or incomplete
- this feature set is implemented
- this feature set is enabled or disabled
- the device needs the Set Features command to spin-up into active state

## **9.15 Advanced Power Management feature set (APM)**

This feature allows the host to select an advanced power management level. The advanced power management level is a scale from the lowest power consumption setting of 01h to the maximum performance level of FEh. Device performance may increase with increasing advanced power management levels. Device power consumption may increase with increasing advanced power management levels. The advanced power management levels contain discrete bands described in the section of SET FEATURES command in detail. This feature set uses the following functions:

- 1. A SET FEATURES subcommand to enable Advanced Power Management
- 2. A SET FEATURES subcommand to disable Advanced Power Management

Advanced Power Management, Automatic Acoustic Management, and the Standby timer setting are independent functions. The device shall enter Standby mode if any of the following are true:

- 1. The Standby timer has been set and times out
- 2. Automatic Power Management is enabled and the associated algorithm indicates that the Standby mode should be entered to save power
- 3. Automatic Acoustic Management is enabled and the associated algorithm indicates that the Standby mode should be entered to reduce acoustical emanations

The IDENTIFY DEVICE response word 83, bit 3 indicates that Advanced Power Management feature is supported if set. Word 86, bit 3 indicates that Advanced Power Management is enabled if set. Word 91, bits 7-0 contains the current Advanced Power Management level if it is enabled.

Deskstar 120GXP hard disk drive specifications

# **9.16 Automatic Acoustic Management feature set (AAM)**

This feature set allows the host to select an acoustic management level. The acoustic management level may range from the lowest acoustic emanation setting of 01h to the maximum performance level of FEh. Device performance and acoustic emanation may increase with increasing acoustic management levels. The acoustic management levels may contain discrete bands. Automatic Acoustic Management levels 80h and higher do not permit the device to enter Standby mode as a result of the Automatic Acoustic Management algorithm. The Automatic Acoustic Management feature set uses the following functions:

- 1. A SET FEATURES subcommand to enable Automatic Acoustic Management
- 2. A SET FEATURES subcommand to disable Automatic Acoustic Management

Advanced Power Management, Automatic Acoustic Management, and the Standby timer setting are independent functions. The device shall enter Standby mode if any of the following are true:

- 1. The Standby timer has been set and times out.
- 2. Automatic Power Management is enabled and the associated algorithm indicates that the Standby mode should be entered to save power.
- 3. Automatic Acoustic Management is enabled and the associated algorithm indicates that the Standby mode should be entered to reduce acoustical emanations.

The IDENTIFY DEVICE response word 83, bit 9 indicates that Automatic Acoustic Management feature is supported if set. Word 86, bit 9 indicates that Automatic Acoustic Management is enabled if set. Word 94, bits 7-0s contains the current Automatic Acoustic Management level if Automatic Acoustic Management is enabled, and bits 8-15 contain the Vendor's recommended AAM level.

# **9.17 Address Offset Feature**

Computer systems perform initial code loading (booting) by reading from a predefined address on a drive. To allow an alternate bootable operating system to exist in a system reserved area on a drive, this feature provides a Set Features function to temporarily offset the drive address space. The offset address space wraps around so that the entire drive address space remains addressable in offset mode. Max LBA in offset mode is set to the end of the system reserved area to protect the data in the user area when operating in offset mode. The Max LBA can be changed by an Set Max Address command to access the user area. If the native MAX LBA is set, the whole user area can be accessed. But any commands which access sectors across the original native maximum LBA are rejected with error, even if this protection is removed by an Set Max Address command.

## **9.17.1 Enable/Disable Address Offset Mode**

The Set Features subcommand code 09h Enable Address Offset Mode offsets address Cylinder 0, Head 0, Sector 1, LBA 0, to the start of the nonvolatile protected area established using the Set Max Address command. The offset condition is cleared by Subcommand 89h Disable Address Offset Mode, Hardware reset, or Power on Reset. If Reverting to Power on Defaults has been enabled by Set Features command, it is cleared by Soft reset as well. Upon entering offset mode the capacity of the drive returned in the Identify Device data is the size of the former protected area. A subsequent Set Max Address command with the address returned by Read Max Address command allows access to the entire drive. Addresses wrap so the entire drive remains addressable.

If a nonvolatile protected area has not been established before the device receives a Set Features Enable Address Offset Mode command, the command fails with Abort error status.

Disable Address Offset Feature removes the address offset and sets the size of the drive reported by the Identify Device command back to the size specified in the last nonvolatile Set Max Address command.

Before Enable Address Offset Mode

A reserved area has been created using a nonvolatile Set Max command.

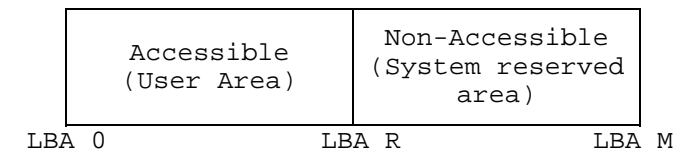

After Enable Address Offset Mode

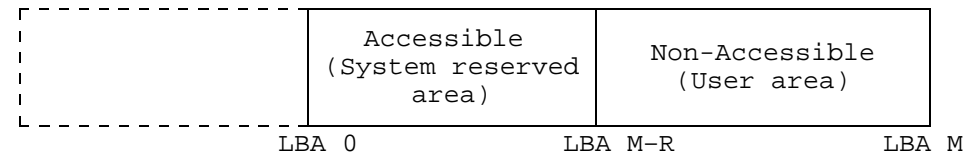

After Set Max Address Command using the Value Returned by Read Max Address Any commands which access sectors across the LBA M–R are aborted with error.

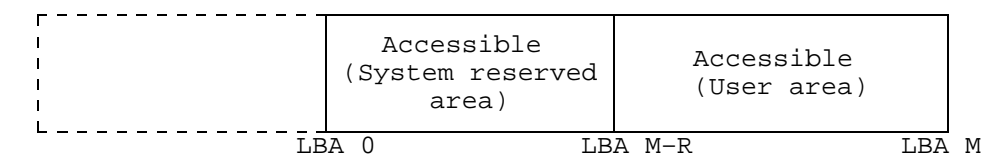

Figure 86. Device address map before and after Set Feature

#### **9.17.2 Identify Device Data**

Identify Device data word 83 bit 7 indicates the device supports the Address Offset Feature.

Identify Device data word 86 bit 7 indicates the device is in Address Offset mode.

#### **9.17.3 Exceptions in Address Offset Mode**

Any commands which access sectors across the original native maximum LBA are rejected with error even if the access protection is removed by an Set Max Address command.

The Read Look Ahead operation is not carried out even when enabled by Set Feature command.
# **10.0 Command Protocol**

The commands are grouped into different classes according to the protocols followed for command execution. The command classes with their associated protocols are defined below.

For all commands, the host must first check if BSY=1, and should proceed no further unless and until BSY=0. For all commands, the host must also wait for RDY=1 before proceeding.

A device must maintain either BSY=1 or DRQ=1 at all times until the command is completed. The INTRQ signal is used by the device to signal most, but not all, times when the BSY bit is changed from one to zero during command execution.

A command shall only be interrupted with a hardware or software reset. The result of writing to the Command register while BSY=1 or DRQ=1 is unpredictable and may result in data corruption. A command should only be interrupted by a reset at times when the host thinks there may be a problem, such as a device that is no longer responding.

Interrupts are cleared when the host reads the Status Register, issues a reset, or writes to the Command Register.

Figure 160 on page 193 shows the device time-out values.

### **10.1 PIO Data In commands**

These commands are

- Device Configuration Identify
- Identify Device
- Read Buffer
- Read Long
- Read Multiple
- Read Sectors
- ! S.M.A.R.T. Read Attribute Values
- ! S.M.A.R.T. Read Attribute Thresholds
- S.M.A.R.T. Read Log Sector

Execution includes the transfer of one or more 512 byte (>512 bytes on Read Long) sectors of data from the device to the host.

- 1. The host writes any required parameters to the Features, Sector Count, Sector Number, Cylinder, and Device/Head Registers.
- 2. The host writes the command code to the Command Register.
- 3. For each sector of data to be transferred
	- a. The device sets BSY=1 and prepares for data transfer.
	- b. When a sector of data is available for transfer to the host, the device sets BSY=0, sets DRQ=1, and interrupts the host.
	- c. In response to the interrupt the host reads the Status Register.
	- d. The device clears the interrupt in response to the Status Register being read.
	- e. The host reads one sector of data via the Data Register.
	- f. The device sets DRQ=0 after the sector has been transferred to the host.
- 4. For the Read Long command
	- a. The device sets BSY=1 and prepares for data transfer.
	- b. When the sector of data is available for transfer to the host, the device sets BSY=0, sets DRQ=1, and interrupts the host.
	- c. In response to the interrupt the host reads the Status Register.
	- d. The device clears the interrupt in response to the Status Register being read.
	- e. The host reads the sector of data including ECC bytes via the Data Register.
	- f. The device sets DRQ=0 after the sector has been transferred to the host.

The Read Multiple command transfers one block of data for each interrupt. The other commands transfer one sector of data for each interrupt.

Note that the status data for a sector of data is available in the Status Register **before** the sector is transferred to the host.

Deskstar 120GXP hard disk drive specifications

If the device detects an invalid parameter, it will abort the command by setting BSY=0, ERR=1, ABT=1, and interrupting the host.

If an error occurs, the device will set BSY=0, ERR=1, and DRQ=1. The device will then store the error status in the Error Register and interrupt the host. The registers will contain the location of the sector in error. The errored location will be reported with CHS mode or LBA mode; the mode is decided by mode select bit (bit 6) of Device/Head register on issuing the command.

If an Uncorrectable Data Error (UNC=1) occurs, the defective data will be transferred from the media to the sector buffer and will be available to be transferred to the host at the option of the host. In case of a Read Multiple command the host should complete transfer of the block which includes error from the sector buffer and terminate whatever type of error occurred.

All data transfers to the host through the Data Register are 16 bits, except for the ECC bytes, which are 8 bits.

### **10.2 PIO Data Out commands**

These commands are PIO Data Out commands:

- Device Configuration Set
- Format Track
- Security Disable Password
- Security Erase Unit
- Security Set Password
- Security Unlock
- Set Max Set Password command
- Set Max Unlock command
- SMART Write Log Sector
- Write Buffer
- Write Long
- Write Multiple
- Write Sectors

Execution includes the transfer of one or more 512 byte (>512 bytes on Write Long) sectors of data from the host to the device.

- 1. The host writes any required parameters to the Features, Sector Count, Sector Number, Cylinder, and Device/Head Registers.
- 2. The host writes the command code to the Command Register.
- 3. The device sets BSY=1.
- 4. For each sector (or block) of data to be transferred:
	- a. The device sets BSY=0 and DRQ=1 when it is ready to receive a sector (or block).
	- b. The host writes one sector (or block) of data via the Data Register.
	- c. The device sets BSY=1 after it has received the sector (or block).
	- d. When the device has finished processing the sector (or block), it sets BSY=0 and interrupts the host.
	- e. In response to the interrupt, the host reads the Status Register.
	- f. The device clears the interrupt in response to the Status Register being read.
- 5. For the Write Long command:
	- a. The device sets BSY=0 and DRQ=1 when it is ready to receive a sector.
	- b. The host writes one sector of data including ECC bytes via the Data Register.
	- c. The device sets BSY=1 after it has received the sector.
	- d. After processing the sector of data the device sets BSY=0 and interrupts the host.
	- e. In response to the interrupt, the host reads the Status Register.
	- f. The device clears the interrupt in response to the Status Register being read.

The Write Multiple command transfers one block of data for each interrupt. The other commands transfer one sector of data for each interrupt.

If the device detects an invalid parameter, it will abort the command by setting BSY=0, ERR=1, ABT=1, and interrupting the host.

If an uncorrectable error occurs, the device will set BSY=0 and ERR=1, store the error status in the Error Register, and interrupt the host. The registers will contain the location of the sector in error. The errored location will be reported with CHS mode or LBA mode; the mode is decided by mode select bit (bit 6) of Device/Head register on issuing the command.

All data transfers to the device through the Data Register are 16 bits, except for the ECC bytes which are 8 bits.

### **10.3 Non-data commands**

The following are non-data commands:

- Check Power Mode
- Device Configuration Freeze Lock
- Device Configuration Restore
- Execute Device Diagnostic
- Flush Cache
- ! Idle
- Idle Immediate
- Initialize Device Parameters
- ! NOP
- Read Native Max Address
- Read Verify Sectors
- Recalibrate
- Security Erase Prepare
- Security Freeze Lock
- Seek
- Set Features
- Set Max Address
- Set MaX LocK command
- Set MaX Freeze Lock command
- Set Multiple Mode
- Sleep
- SMART Disable Operations
- SMART Enable/Disable Attribute Autosave
- SMART Enable Operations
- SMART Execute Off-line Data Collection
- SMART Return Status
- SMART Save Attribute Values
- SMART Enable/Disable Automatic Off Line
- Standby
- Standby Immediate

Execution of these commands involves no data transfer.

- 1. The host writes any required parameters to the Features, Sector Count, Sector Number, Cylinder, and Device/Head Registers.
- 2. The host writes the command code to the Command Register.
- 3. The device sets BSY=1.
- 4. When the device has finished processing the command, it sets BSY=0 and interrupts the host.
- 5. In response to the interrupt, the host reads the Status Register.
- 6. The device clears the interrupt in response to the Status Register being read.

Deskstar 120GXP hard disk drive specifications

## **10.4 DMA commands**

DMA commands are

- Read DMA
- Write DMA

Data transfers using DMA commands differ in two ways from PIO transfers:

- ! data transfers are performed using the slave DMA channel
- ! no intermediate sector interrupts are issued on multisector commands

Initiation of the DMA transfer commands is identical to the Read Sector or Write Sector commands except that the host initializes the slave-DMA channel prior to issuing the command.

The interrupt handler for DMA transfers is different for the following reasons:

- ! no intermediate sector interrupts are issued on multisector commands
- the host resets the DMA channel prior to reading status from the device

The DMA protocol allows high performance multitasking operating systems to eliminate processor overhead associated with PIO transfers.

- 1. Host initializes the slave DMA channel
- 2. Host writes any required parameters to the Features, Sector Count, Sector Number, Cylinder and Device/Head registers.
- 3. Host writes command code to the Command Register
- 4. The device sets DMARQ when it is ready to transfer any part of the data.
- 5. Host transfers the data using the DMA transfer protocol currently in effect.
- 6. When all of the data has been transferred, the device generates an interrupt to the host.
- 7. Host resets the slave DMA channel.
- 8. Host reads the Status Register and optionally the Error Register.

### **10.5 DMA queued commands**

DMA queued commands are

- Read DMA Queued
- Service
- Write DMA Queued
- 1. Command Issue
	- a. The host writes any required parameters to the Features, Sector Count, Sector Number, Cylinder, and Device/Head registers.
	- b. The host writes command code to the Command Register.
	- c. The device sets BSY.
	- d. The device clears or sets REL.
	- e. The device clears BSY.
- 2. Data Transfer and Command Completion. If the device is ready for data transfer (REL is cleared),
	- a. the host transfers the data for the command identified by the Tag number using the DMA transfer protocol currently in effect.
	- b. the device generates an interrupt to the host when all of the data has been transferred.
	- c. the host may issue another command or wait for service request from the device.
- 3. Bus Release. If the device is not ready for data transfer (REL is set),
	- a. the device generates an interrupt if release interrupt is enabled.
	- b. the host may issue another command or wait for service request from the device.

# **11.0 Command descriptions**

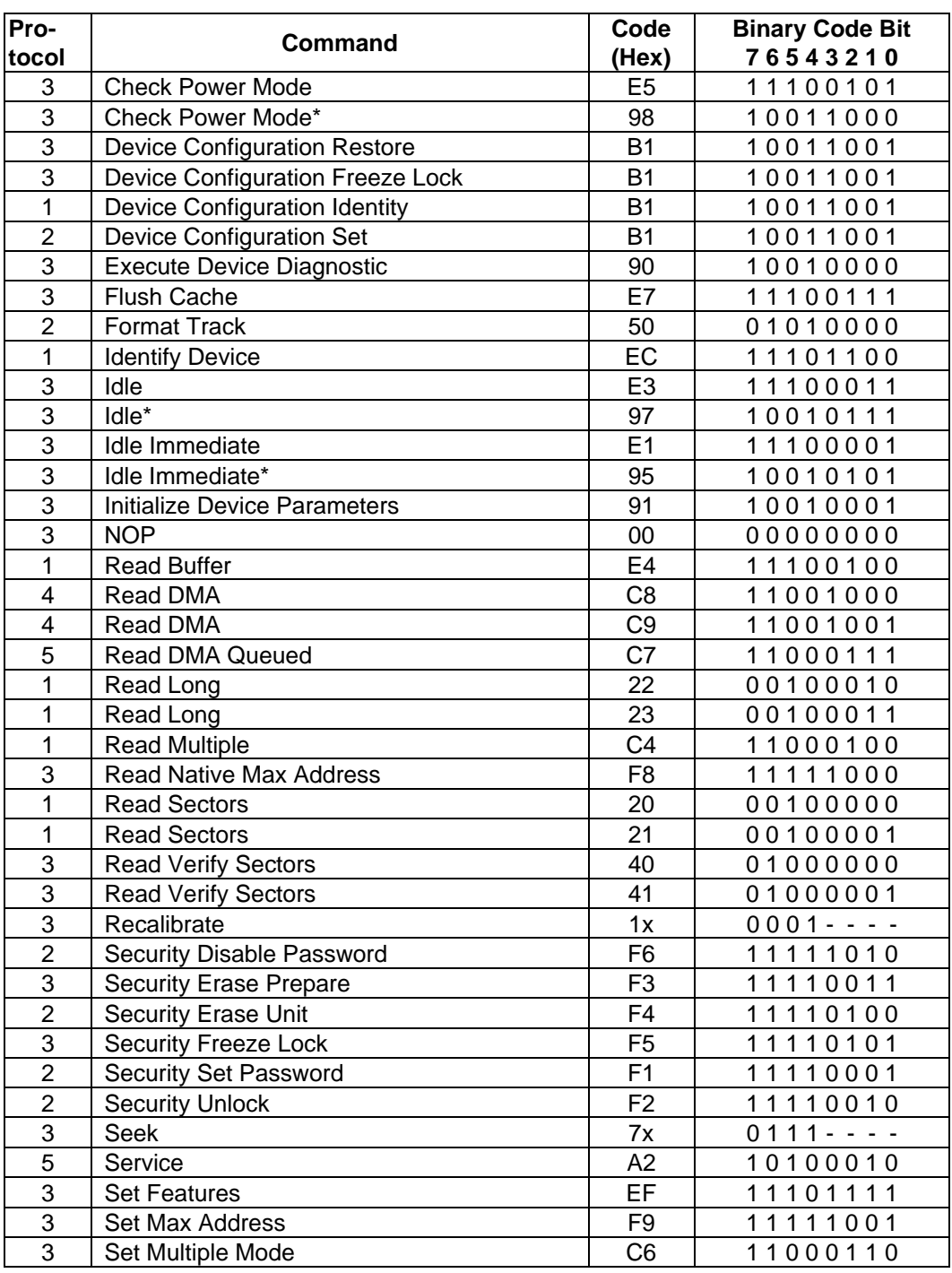

Commands marked \* are alternate command codes for the previously defined command.

Figure 87. Command set (1 of 2)

See next page for list of Protocol definitions.

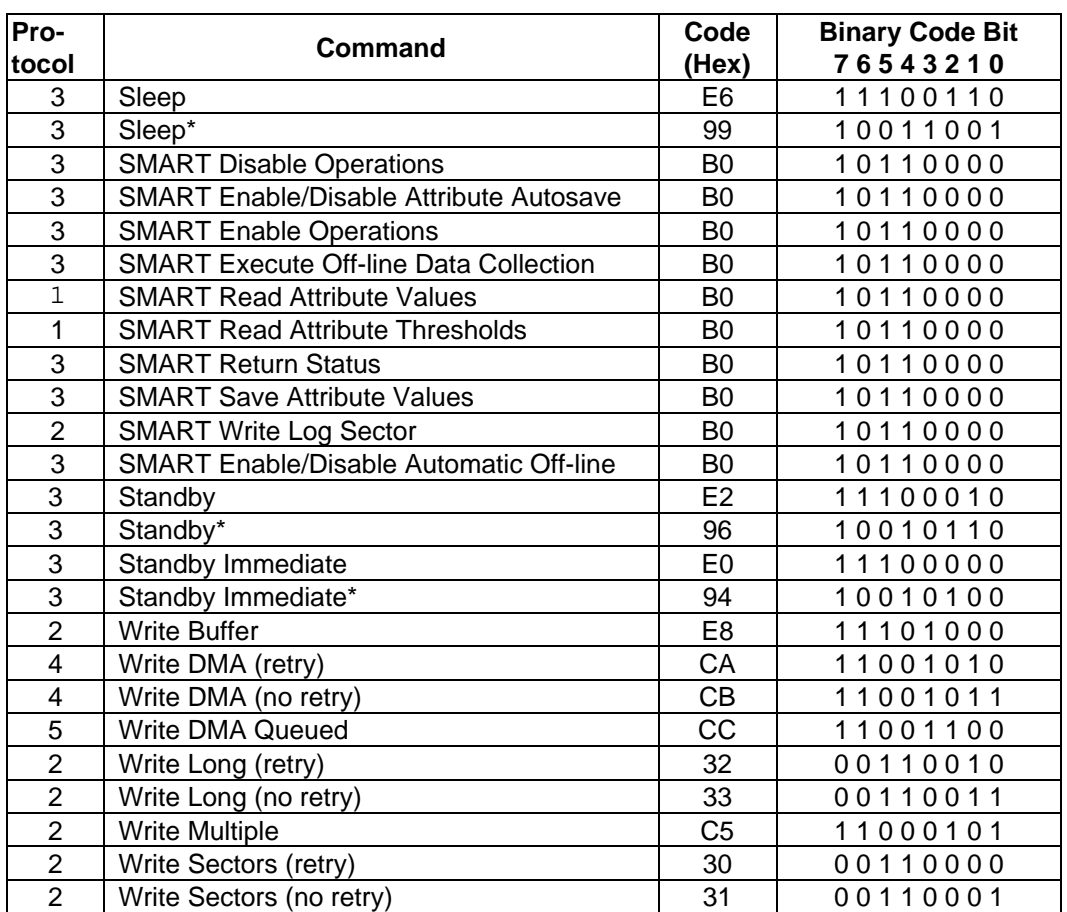

Protocol:

- 1 PIO data IN command
- 2 PIO data OUT command
- 3 Non data command
- 4 DMA command
- 5 DMA queued command
- + Vendor specific command

Commands marked \* are alternate command codes for previously defined commands.

Figure 88. Command set (2 of 2)

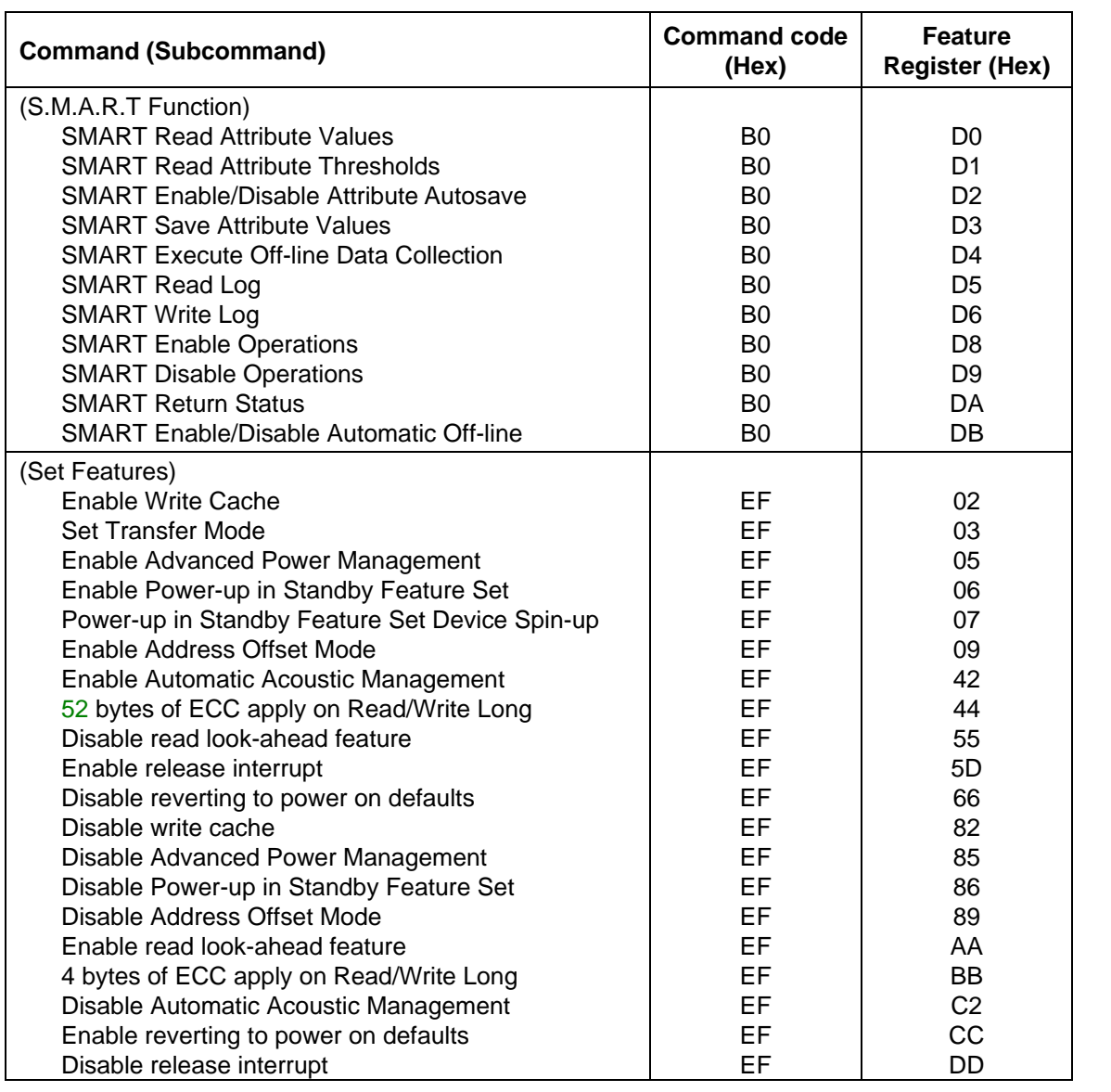

Figure 89. Command set (Subcommands)

Figure 87 beginning on page 103 shows the commands that are supported by the device. Figure 89 shows the subcommands that are supported by each command or feature.

The following symbols are used in the command descriptions:

#### **Output Registers**

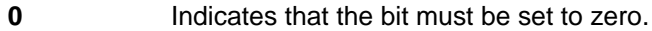

- **1** Indicates that the bit must be set to one.
- **D** The device number bit. Indicates that the device number bit of the Device/Head Register should be specified. Zero selects the master device and one selects the slave device.
- **H Head number.** Indicates that the head number part of the Device/Head Register is an output parameter and should be specified.

Deskstar 120GXP hard disk drive specifications

- **L** LBA mode. Indicates the addressing mode. Zero specifies CHS mode and one specifies LBA addressing mode.
- **R** Retry. Original meaning is obsoleted, there is no difference between 0 and 1. (Use of 0 is recommended for future compatibility.).
- **B C**Option Bit. Indicates that the Option Bit of the Sector Count Register should be specified. (This bit is used by Set Max Address command)
- **V** Valid. Indicates that the bit is part of an output parameter and should be specified.
- **x Indicates that the hex character is not used.**
- Indicates that the bit is not used.

#### **Input Registers**

- **0** Indicates that the bit is always set to zero.
- **1** Indicates that the bit is always set to one.
- **H Head number.** Indicates that the head number part of the Device/Head Register is an input parameter and will be set by the device.
- **V** Valid. Indicates that the bit is part of an input parameter and will be set to zero or one by the device.
- Indicates that the bit is not part of an input parameter.

The command descriptions show the contents of the Status and Error Registers after the device has completed processing the command and has interrupted the host.

# **11.1 Check Power Mode (E5h/98h)**

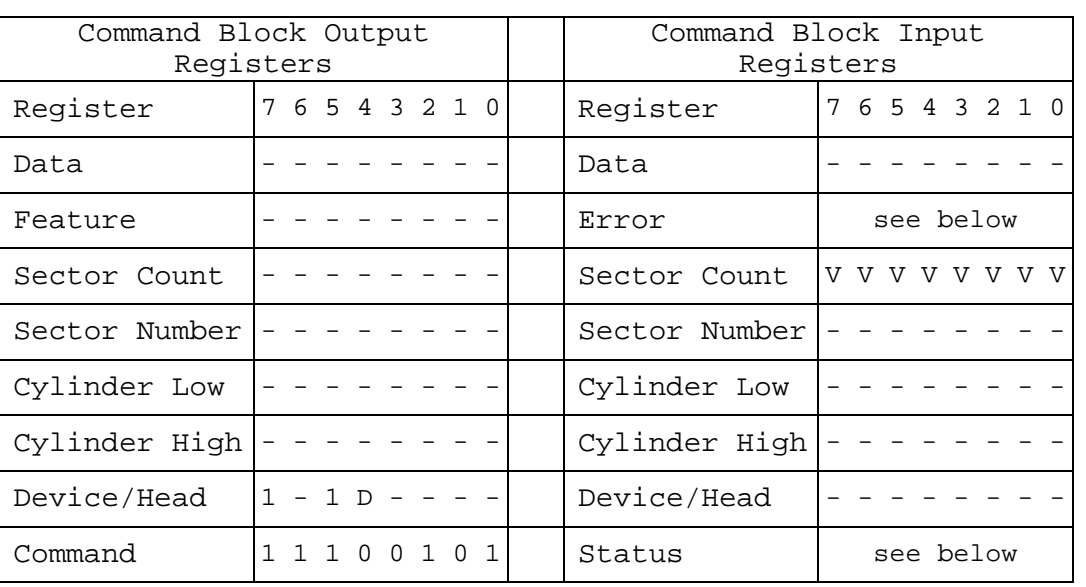

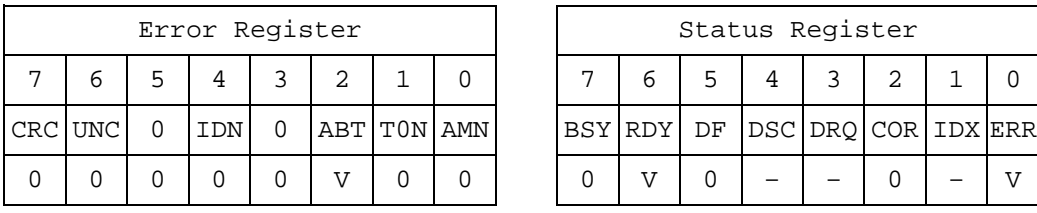

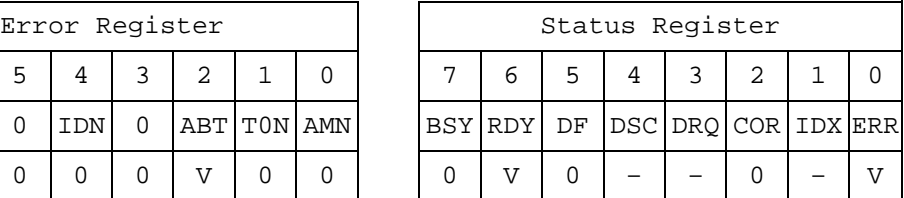

Figure 90. Check Power Mode Command (E5h/98h)

The Check Power Mode command reports whether the device is spun up and the media is available for immediate access.

#### **Input parameters from the device**

**Sector** The power mode code. The command returns FFh in the Sector Count Register if the spindle motor is at speed and the drive is not in Standby or Sleep mode. Otherwise, the Sector Count Register will be set to zero.

## **11.2 Device Configuration Overlay (B1h)**

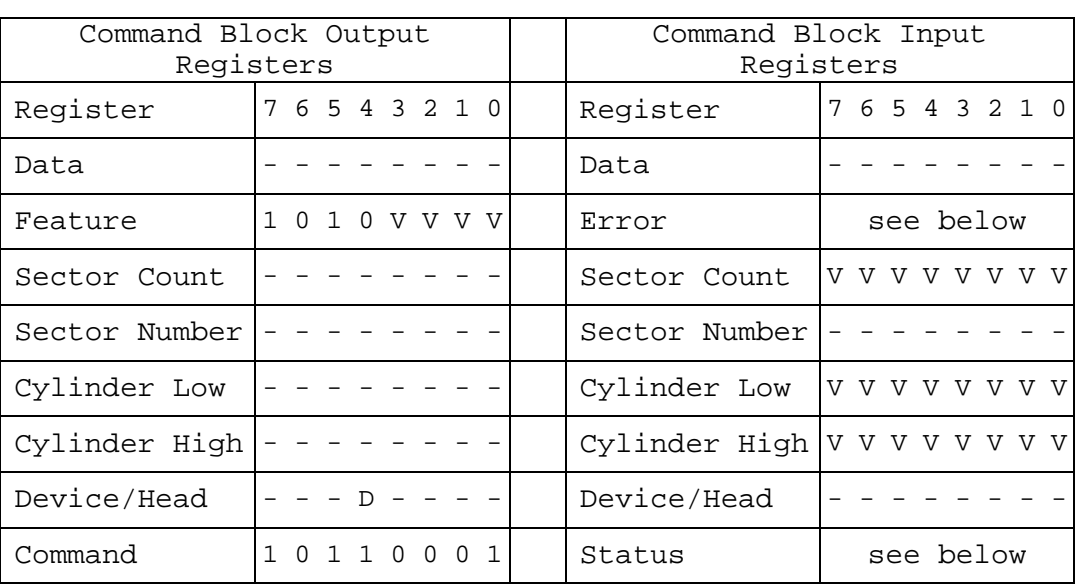

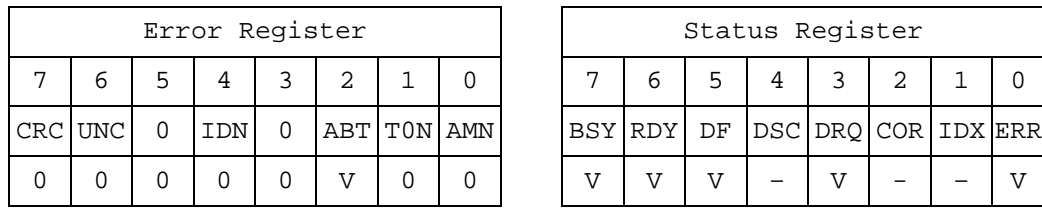

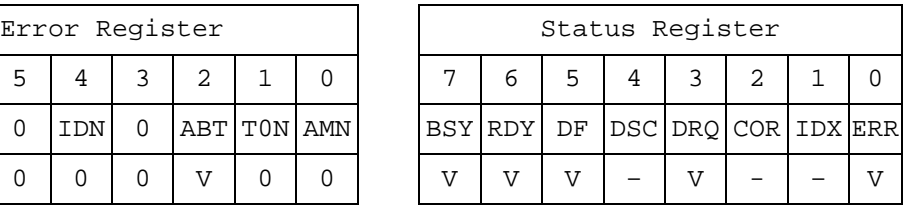

Figure 91. Check Power Mode Command (E5h/98h)

Individual Device Configuration Overlay feature set commands are identified by the value placed in the Features register. The table below shows these Features register values.

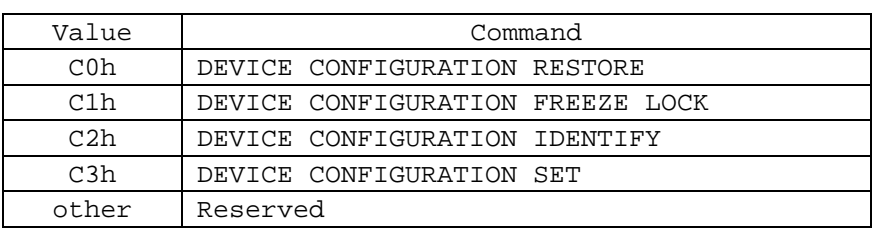

Figure 92. Device Configuration Overlay Features register values

### **11.2.1 DEVICE CONFIGURATION RESTORE (subcommand C0h)**

The DEVICE CONFIGURATION RESTORE command disables any setting previously made by a DEVICE CONFIGURATION SET command and returns the content of the IDENTIFY DEVICE or IDENTIFY PACKET DEVICE command response to the original settings as indicated by the data returned from the execution of a DEVICE CONFIGURATION IDENTIFY command.

### **11.2.2 DEVICE CONFIGURATION FREEZE LOCK (subcommand C1h)**

The DEVICE CONFIGURATION FREEZE LOCK command prevents accidental modification of the Device Configuration Overlay settings. After successful execution of a DEVICE CONFIGURATION FREEZE LOCK command, all DEVICE CONFIGURATION SET, DEVICE CONFIGURATION FREEZE LOCK, DEVICE CONFIGURATION IDENTIFY, and DEVICE CONFIGURATION RESTORE commands are aborted by the device. The DEVICE CONFIGURATION FREEZE LOCK condition shall be cleared by a power-down. The DEVICE CONFIGURATION FREEZE LOCK condition shall not be cleared by hardware or software reset.

### **11.2.3 DEVICE CONFIGURATION IDENTIFY (subcommand C2h)**

The DEVICE CONFIGURATION IDENTIFY command returns a 512 byte data structure via PIO data-in transfer. The content of this data structure indicates the selectable commands, modes, and feature sets that the device is capable of supporting. If a DEVICE CONFIGURATION SET command has been issued reducing the capabilities, the response to an IDENTIFY DEVICE or IDENTIFY PACKET DEVICE command will reflect the reduced set of capabilities, while the DEVICE CONFIGURATION IDENTIFY command will reflect the entire set of selectable capabilities.

The format of the Device Configuration Overlay data structure is shown on the next page.

### **11.2.4 DEVICE CONFIGURATION SET (subcommand C3h)**

The DEVICE CONFIGURATION SET command allows a device manufacturer or a personal computer system manufacturer to reduce the set of optional commands, modes, or feature sets supported by a device as indicated by a DEVICE CONFIGURATION IDENTIFY command. The DEVICE CONFIGURATION SET command transfers an overlay that modifies some of the bits set in words 63, 82, 83, 84, and 88 of the IDENTIFY DEVICE command response. When the bits in these words are cleared, the device no longer supports the indicated command, mode, or feature set. If a bit is set in the overlay transmitted by the device that is not set in the overlay received from a DEVICE CONFIGURATION IDENTIFY command, no action is taken for that bit.

The format of the overlay transmitted by the device is described in the table at next page. The restrictions on changing these bits is described in the text following that table. If any of the bit modification restrictions described are violated or any setting is changed with DEVICE CONFIGURATION SET command, the device shall return command aborted. In that case, an error reason code is returned to sector count register, an invalid word location is returned to cylinder high register, and an invalid bit location is returned to cylinder low register. The Definition of error information is shown at next page.

### **ERROR INFORMATION EXAMPLE 1:**

After establishing a protected area with SET MAX address, if a user attempts to change maximum LBA address (DEVICE CONFIGURATION SET or DEVICE CONFIGURATION RESTORE), the device aborts that command and returns one of the error reason codes listed below.

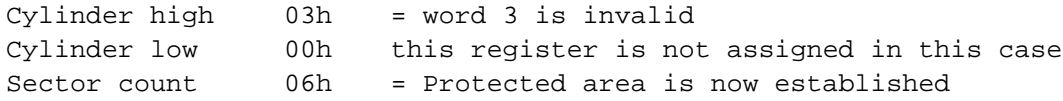

### **ERROR INFORMATION EXAMPLE 2:**

When the device is enabled and the Security feature is set, if the user attempts to disable that feature, the device aborts that command and returns one of the error reason codes listed below.

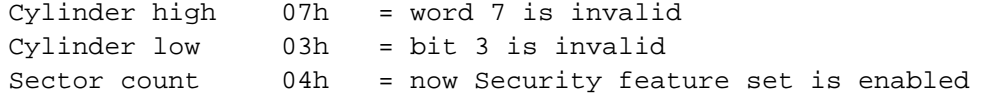

| Word           | Content                                              |                                                                                                    |  |
|----------------|------------------------------------------------------|----------------------------------------------------------------------------------------------------|--|
| $\Omega$       | 0001h                                                | Data Structure revision                                                                                                    |  |
| $\mathbf{1}$   | $15 - 3$<br>2<br>$\mathbf{1}$<br>$\Omega$            | Multiword DMA modes supported<br>Reserved<br>$1$ = Multiword DMA mode 2 and below are supported<br>1 = Multiword DMA mode 1 and below are supported<br>1 = Multiword DMA mode 0 is supported                                                                                                    |  |
| $\mathfrak{D}$ | 5<br>4<br>3<br>2<br>$\mathbf{1}$<br>$\Omega$         | Ultra DMA modes supported<br>15-6 Reserved<br>1 = Ultra DMA mode 5 and below are supported<br>1 = Ultra DMA mode 4 and below are supported<br>1 = Ultra DMA mode 3 and below are supported<br>1 = Ultra DMA mode 2 and below are supported<br>$1$ = Ultra DMA mode 1 and below are supported<br>$1 =$ Ultra DMA mode 0 is supported |  |
| $3 - 6$        | Maximum LBA address                                  |                                                                                                    |  |
| 7              | 7<br>3<br>$\overline{2}$<br>$\mathbf{1}$<br>$\Omega$ | Command set/feature set supported<br>15-8 Reserved<br>1 = Host Protected Area feature set supported<br>6-4 Reserved<br>1 = Security feature set supported<br>1 = SMART error log supported<br>1 = SMART self-test supported<br>1 = SMART feature set supported                                                                      |  |
| $8 - 254$      | Reserved                                             |                                                                                                    |  |
| 255            | $15 - 8$<br>$7 - 0$                                  | Integrity word (see note below)<br>Checksum<br>Signature (A5h)                                                                                                    |  |

Figure 93. Device Configuration Overlay Data structure

Note: Bits 7–0 of this word contain the value A5h. Bits 15–8 of this word contain the data structure checksum. The data structure checksum is the two's complement of the sum of all byte in words 0 through 254 and the byte consisting of bits 7–0 of word 255. Each byte is added with unsigned arithmetic and overflow is ignored. The sum of all bytes is zero when the checksum is correct.

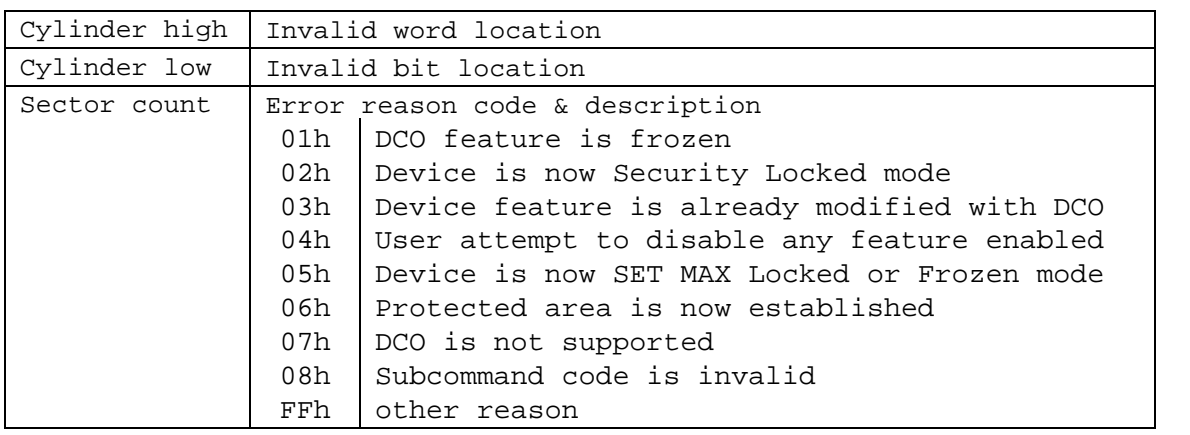

Figure 94. DCO error information definition

# **11.3 Execute Device Diagnostic (90h)**

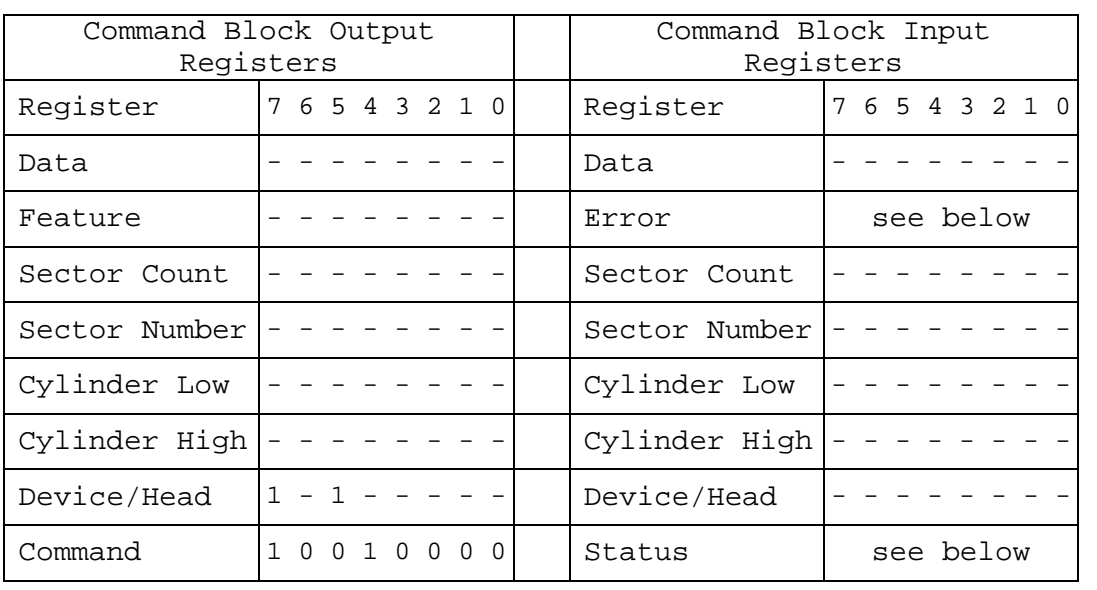

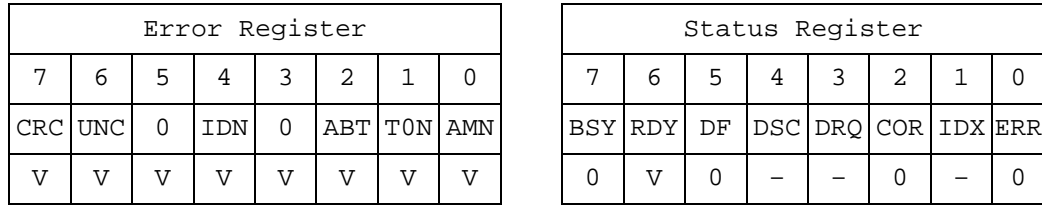

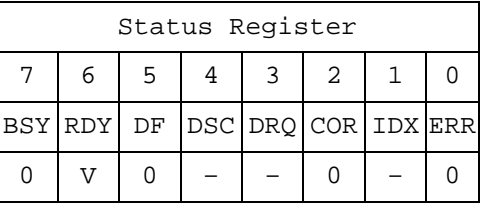

Figure 95. Execute Device Diagnostic Command (90h)

The Execute Device Diagnostic command performs the internal diagnostic tests implemented by the device. The results of the test are stored in the Error Register.

The normal Error Register bit definitions do not apply to this command. Instead, the register contains a diagnostic code. See Figure 73 on page 70 for the definition.

# **11.4 Flush Cache (E7h)**

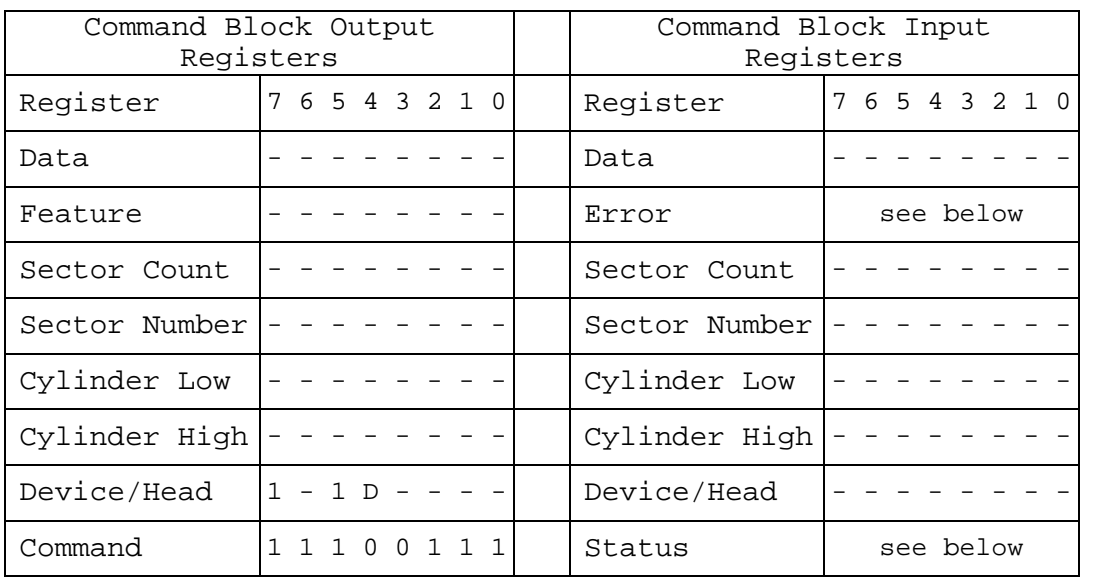

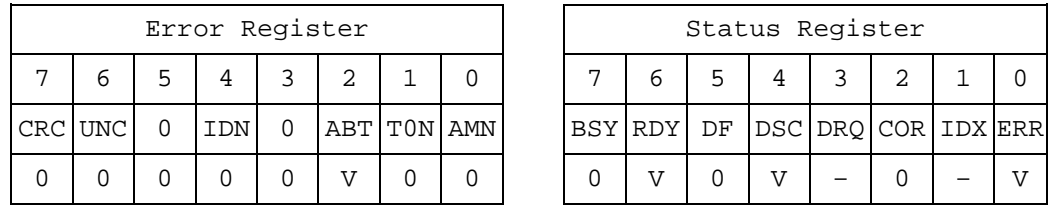

Figure 96. Flush Cache Command (E7h)

This command causes the device to complete writing data from its cache.

The device returns good status after data in the write cache is written to disk media.

## **11.5 Format Track (50h)**

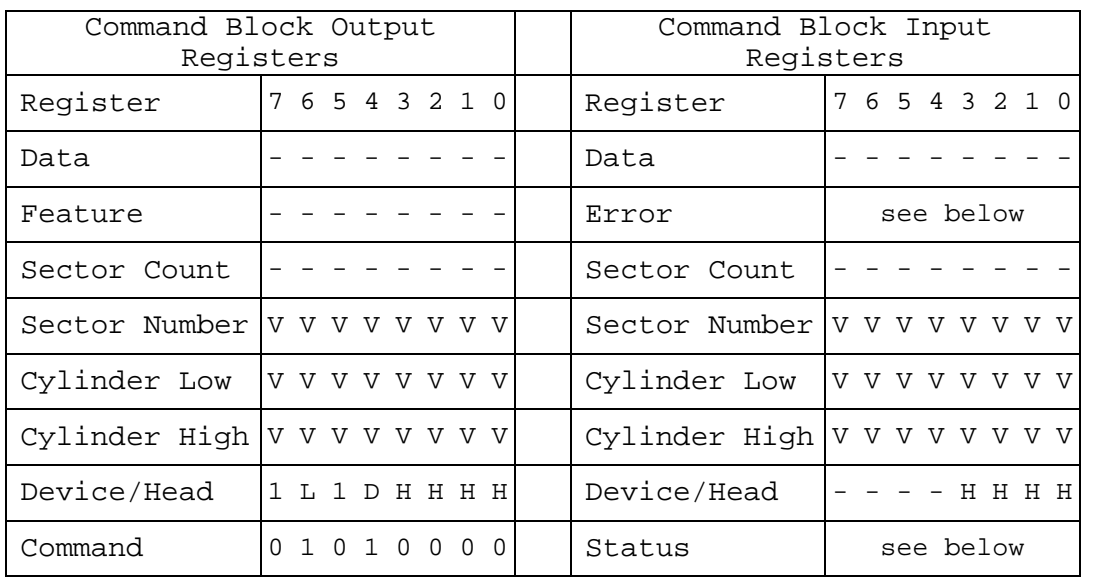

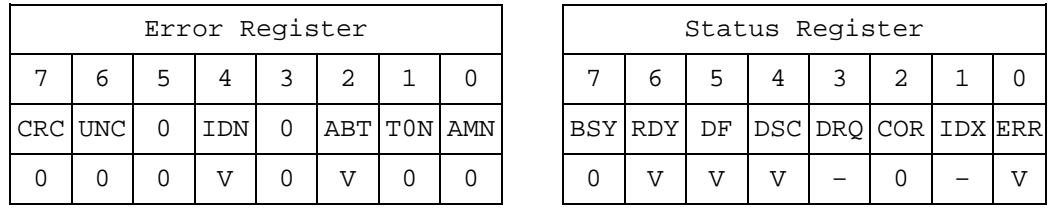

Figure 97. Format Track Command (50h)

The Format Track command formats a single logical track on the device. Each good sector of data on the track will be initialized to zero with write operation. At this time the sector of data is not verified with read operation whether the sector of data is initialized correctly. Any data previously stored on the track will be lost.

The host may transfer a sector of data containing a format table to the device. But the device ignores the format table and writes zero to all sectors on the track regardless of the descriptors.

Since device performance is optimal at 1:1 interleave and the device uses relative block addressing internally, the device will always format a track in the same way no matter what sector numbering is specified in the format table.

#### **Output parameters to the device**

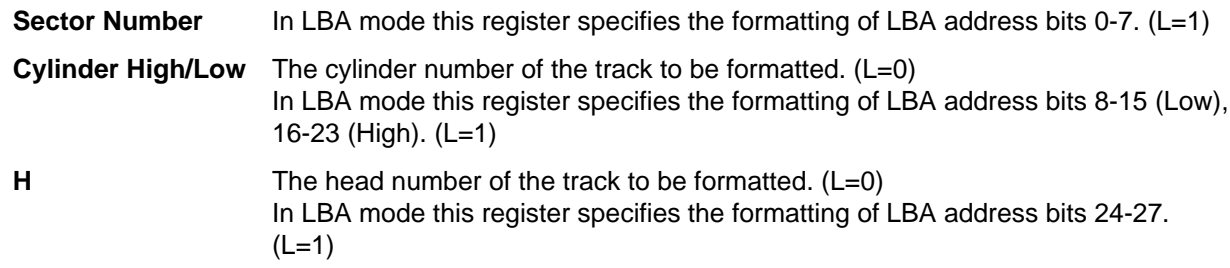

Deskstar 120GXP hard disk drive specifications

### **Input parameters from the device**

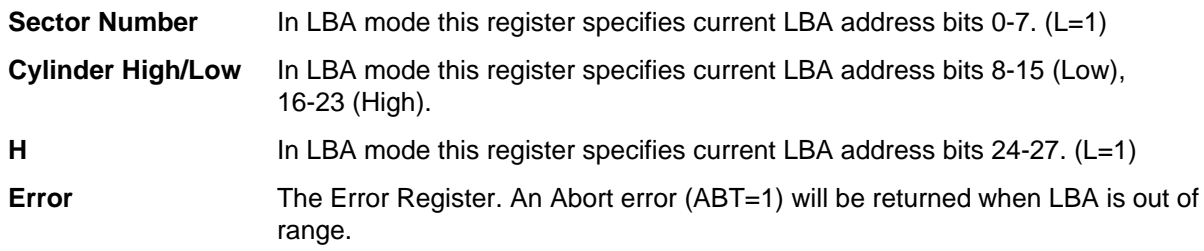

In LBA mode this command formats a single logical track including the specified LBA.

# **11.6 Format Unit (F7h)**

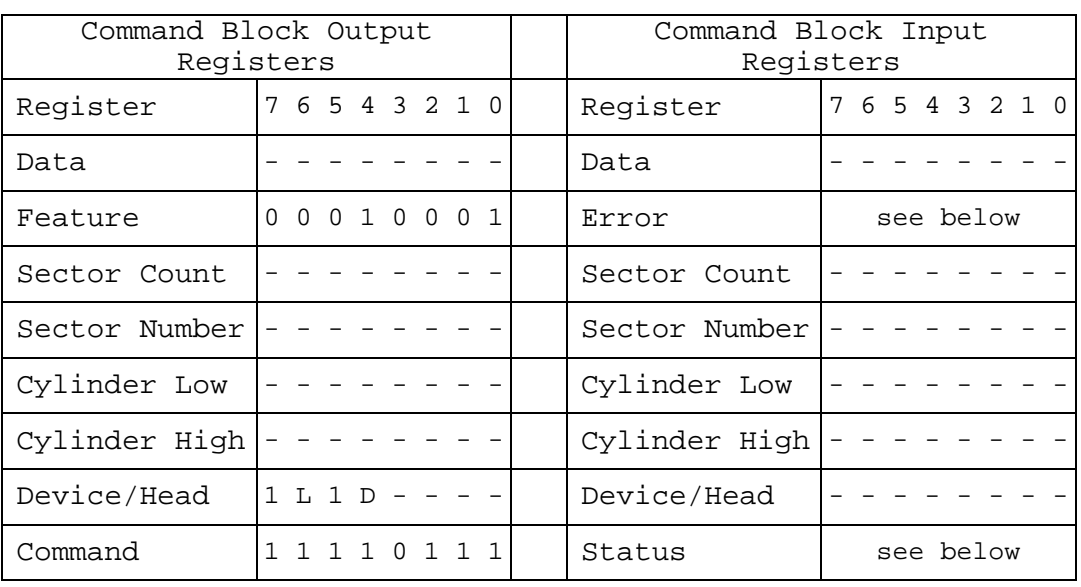

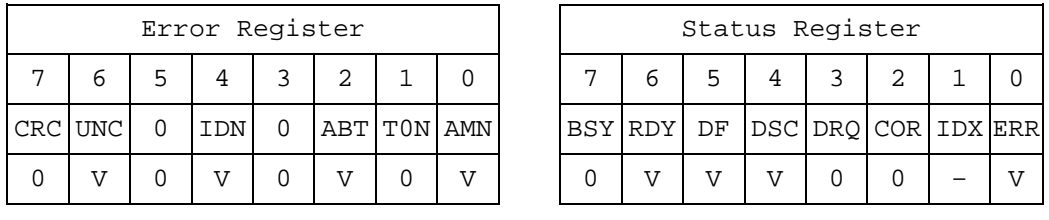

Figure 98. Format Unit Command (F7h)

The Format Unit command initializes all user data sectors after merging reassigned sector location into the defect information of the device and clearing the reassign information. Both new reassign information and new defect information are available immediately after command completion of this command and are used at next power-on reset or hard reset. Previous information of reassign and defect are erased from the device by executing this command.

Note that the Format Unit command initializes from LBA 0 to Native MAX LBA regardless of the setting by the Initialize Device Parameter (91h) command or the Set Max Address (F9h) command, so that the protected area defined by these commands is also initialized.

Security Erase Prepare (F3h) command should be completed just prior to the Format Unit command. If the device receives a Format Unit command without a prior Security Erase Prepare command the device aborts the Format Unit command.

All values in Feature register are reserved and any values other than 11h should not be put into Feature register.

This command does not request a data transfer.

Command execution time depends on drive capacity.

To determine the command time-out value, refer to Word 89 of Identify Device data.

# **11.7 Identify Device (ECh)**

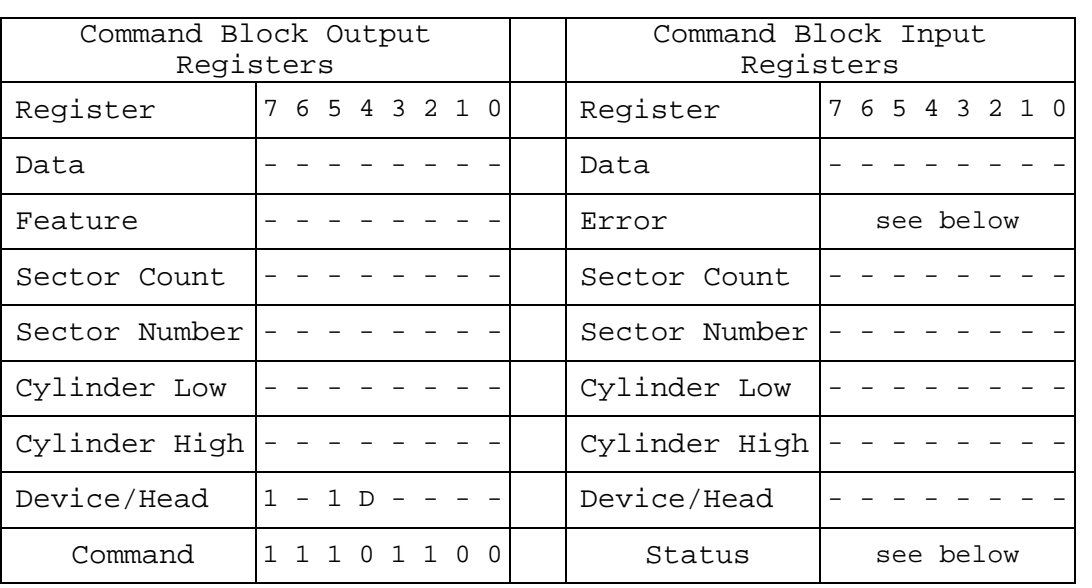

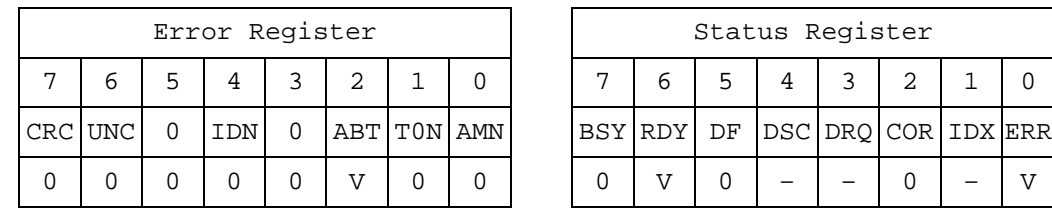

Figure 99. Identify Device Command (ECh)

The Identify Device command requests the device to transfer configuration information to the host. The device will transfer a sector to the host containing the information described in the figure below.

| 37CBH: Need Set Feature for spin-up after power-up     |
|--------------------------------------------------------|
|                                                        |
|                                                        |
|                                                        |
|                                                        |
| Number of sectors per track in default translate mode  |
|                                                        |
|                                                        |
|                                                        |
|                                                        |
|                                                        |
| 0003: dual ported, multiple sector buffer with look-   |
|                                                        |
|                                                        |
|                                                        |
| (Vendor unique length is selected via set feature cmd) |
|                                                        |
|                                                        |
|                                                        |
| Maximum number of sectors that can be trans-           |
|                                                        |
| per interrupt on Read and Write Multiple commands      |
|                                                        |
|                                                        |
|                                                        |
| values as specified in ATA standard are                |
|                                                        |
|                                                        |
|                                                        |
|                                                        |
|                                                        |
|                                                        |
|                                                        |
|                                                        |
|                                                        |

Note: \* in the Content field indicates vendor specific use of those parameters.

Figure 100. Identify Device Information (part 1 of 6)

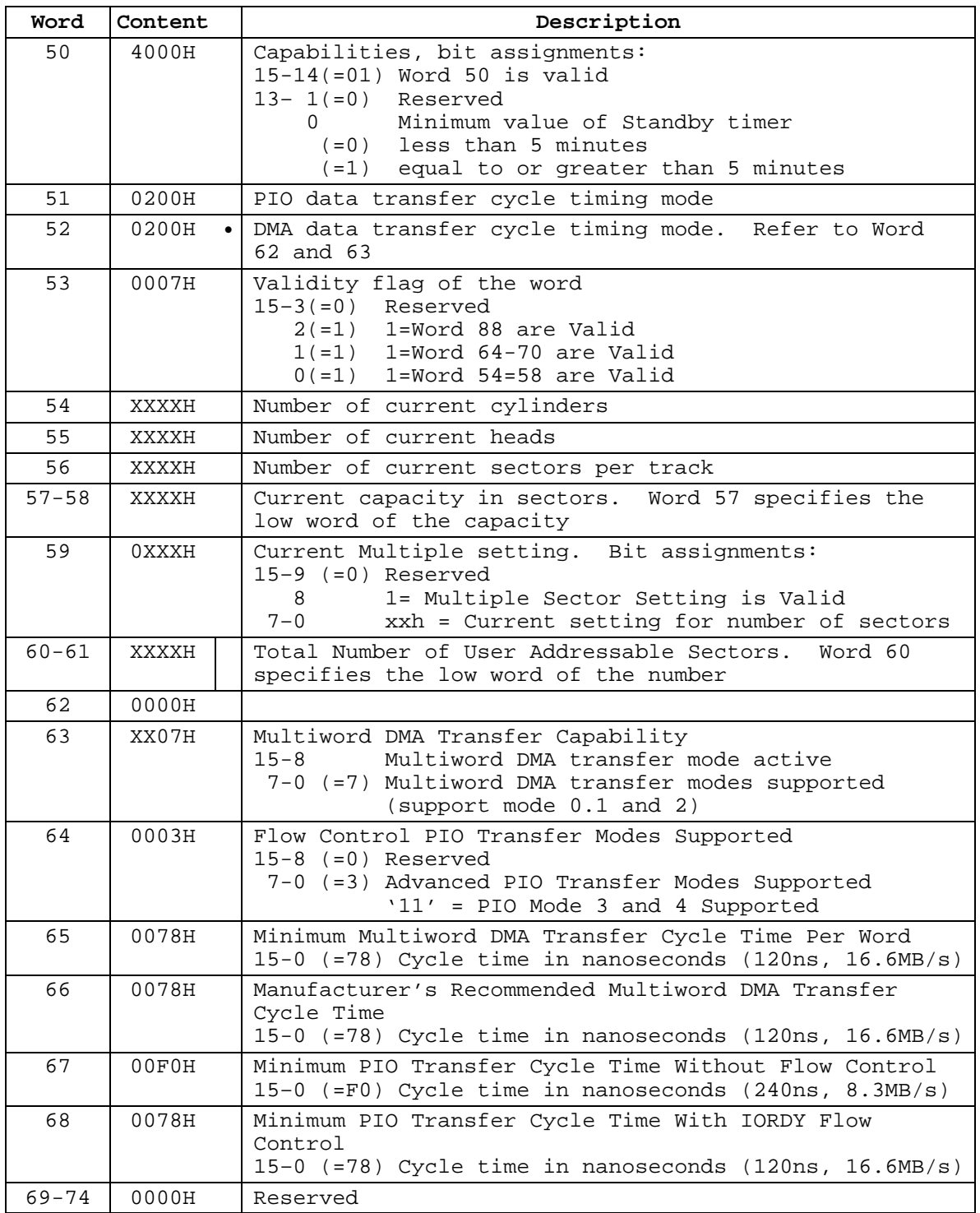

Figure 101. Identify Device Information (part 2 of 6)

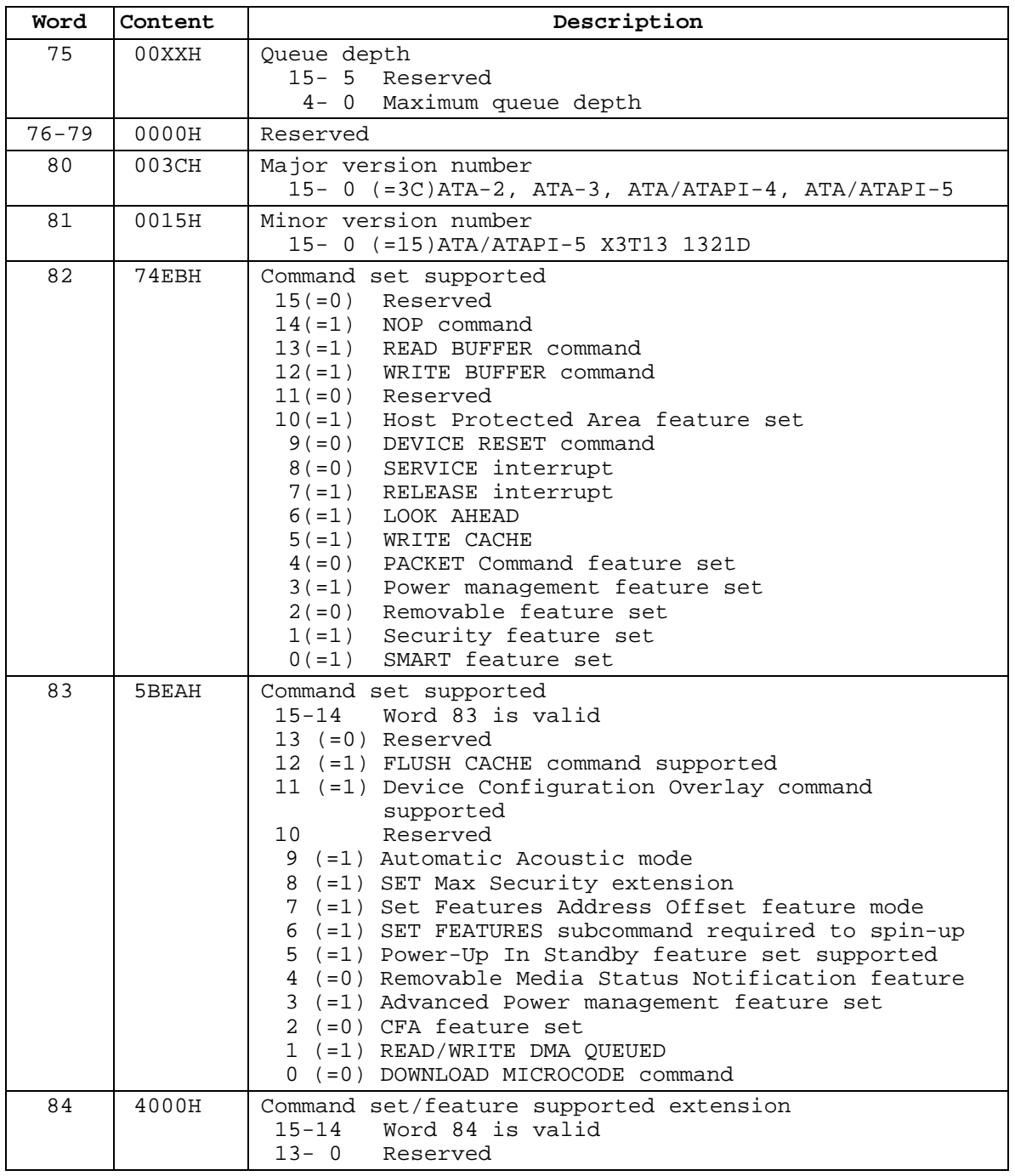

Figure 102. Identify Device Information (part 3 of 6)

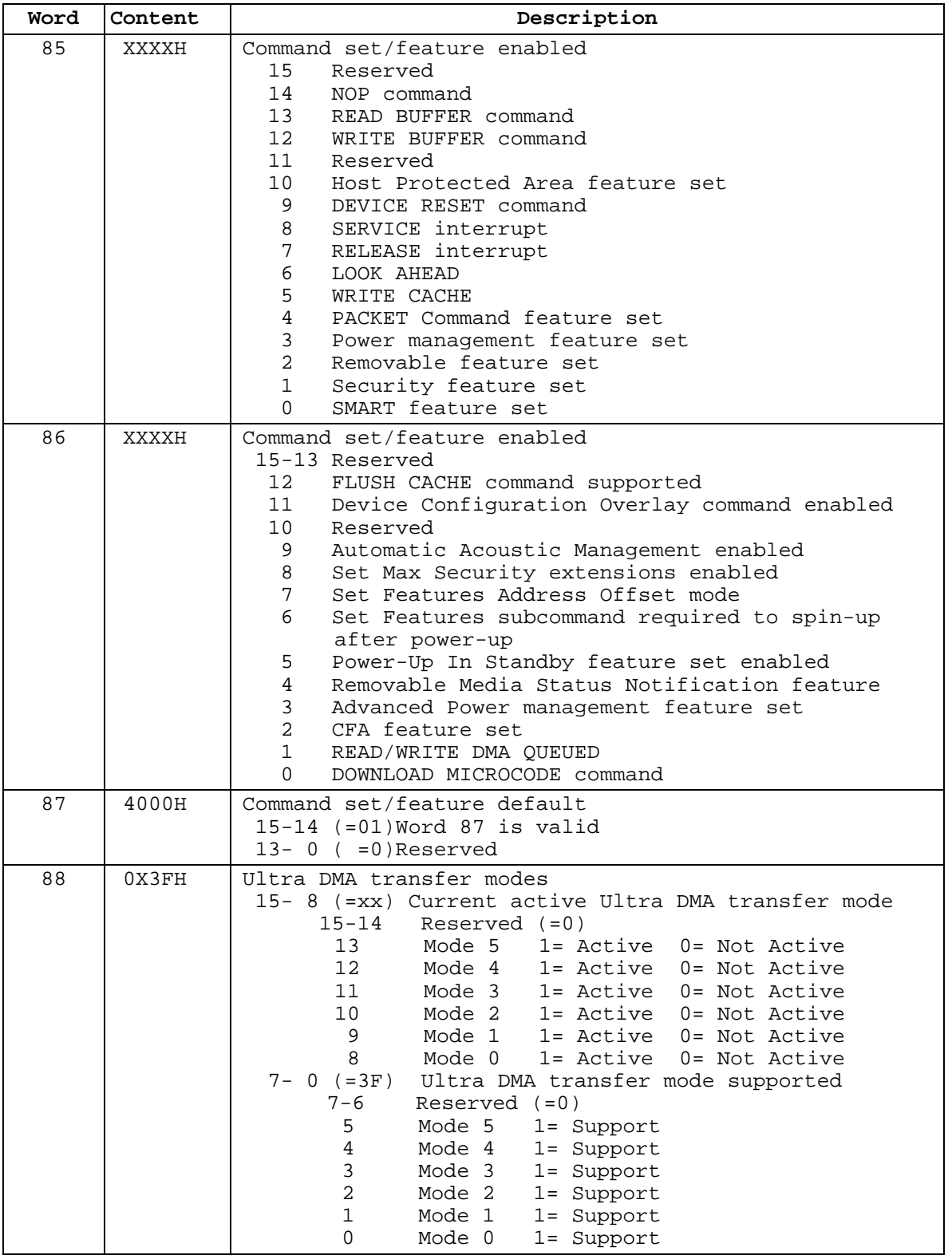

Figure 103. Identify Device Information (part 4 of 6)

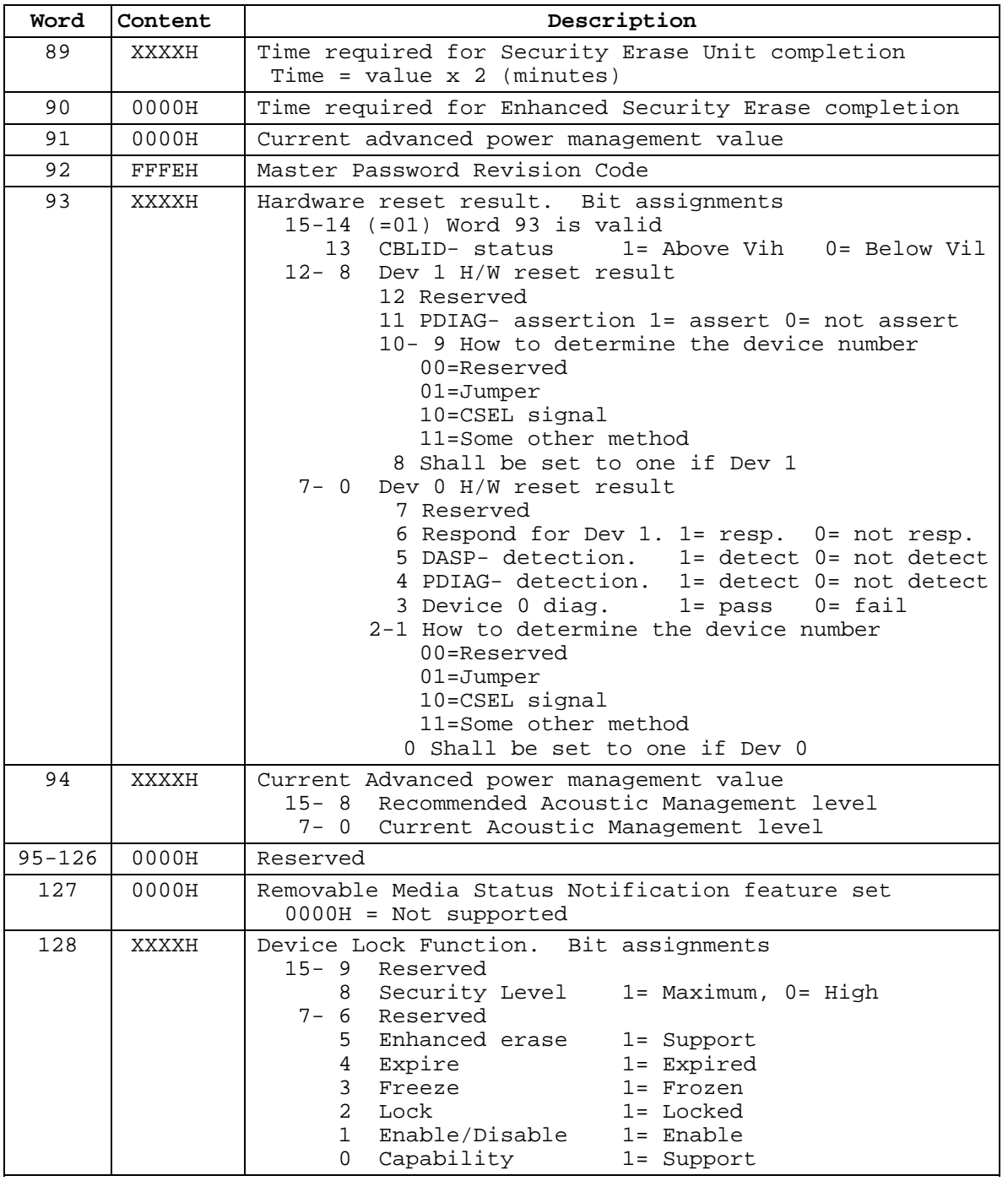

Figure 104. Identify Device Information (part 5 of 6)

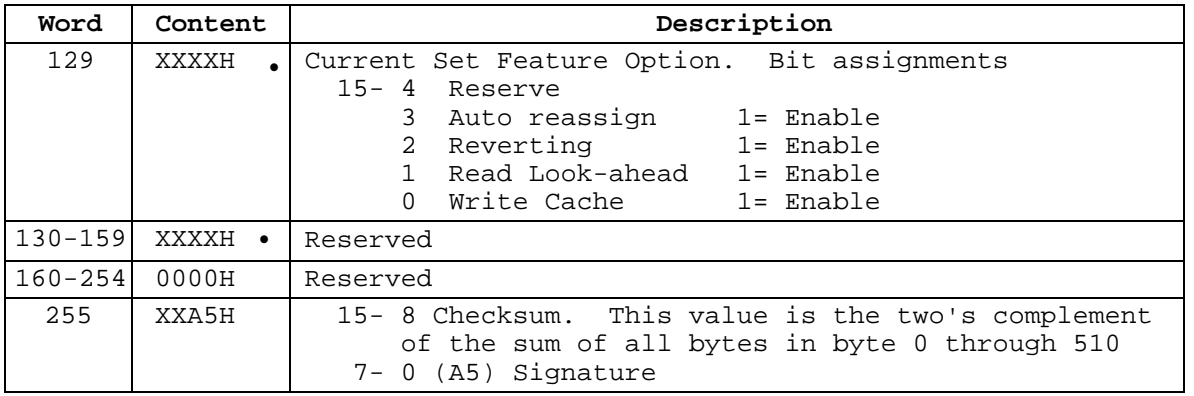

Figure 105. Identify Device Information (part 6 of 6)

## **11.8 Idle (E3h/97h)**

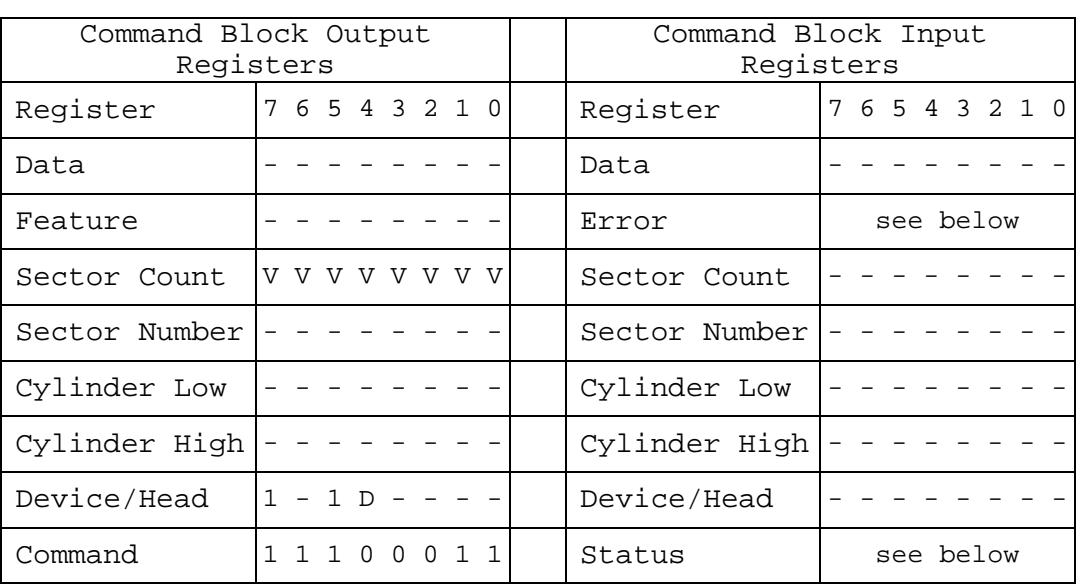

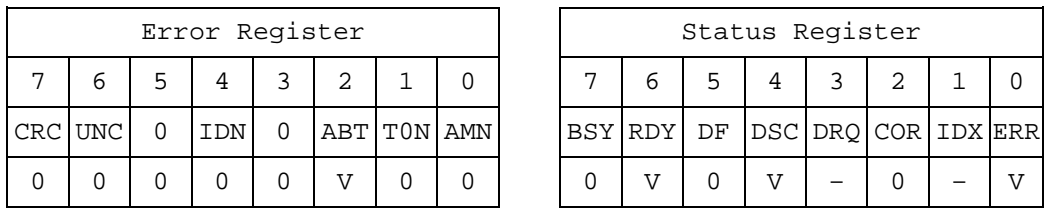

Figure 106. Idle Command (E3h/97h)

The Idle command causes the device to enter Idle mode immediately and to set the auto power down time-out parameter (standby timer). And the timer then starts counting down.

When the Idle mode is entered, the device is spun up to operating speed. If the device is already spinning, the spin up sequence is not executed. During Idle mode the device is spinning and ready to respond to host commands immediately.

#### **Output parameters to the device**

**Sector Count** Time-out Parameter. If it is zero, the automatic power down sequence is disabled. If it is nonzero, the automatic power down sequence is enabled. The time-out interval is shown below:

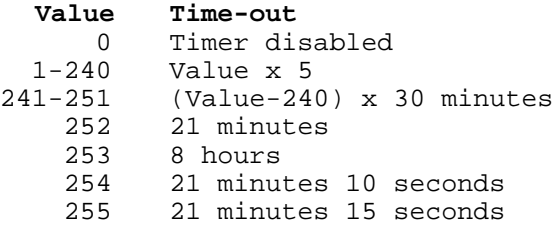

When the automatic power down sequence is enabled, the drive will enter Standby mode automatically if the time-out interval expires with no drive access from the host. The time-out interval will be reinitialized if there is a drive access before the time-out interval expires

Deskstar 120GXP hard disk drive specifications

# **11.9 Idle Immediate (E1h/95h)**

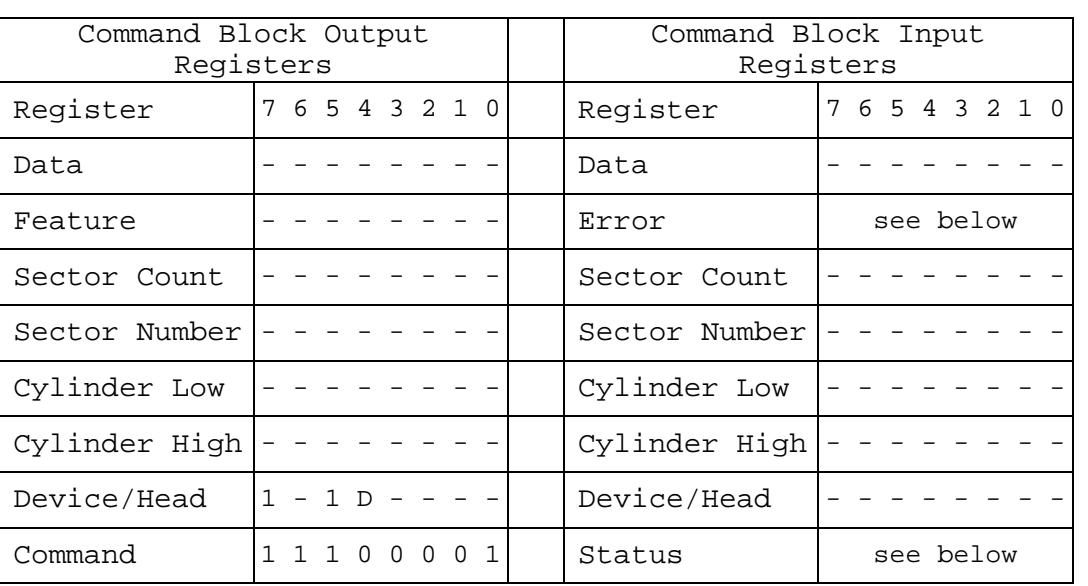

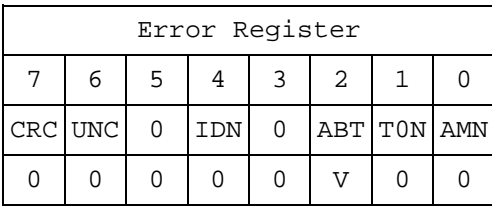

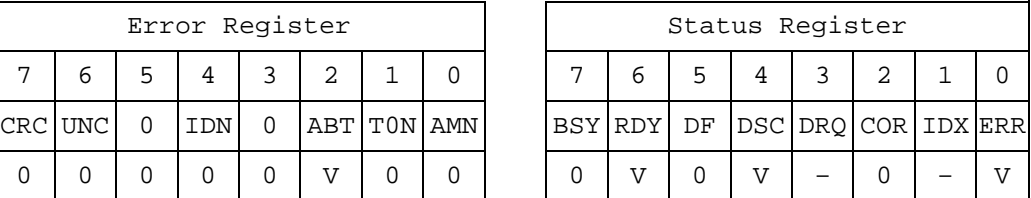

Figure 107. Idle Immediate Command (E1h/95h)

The Idle Immediate command causes the device to enter Idle mode.

The device is spun up to operating speed. If the device is already spinning, the spin up sequence is not executed.

During Idle mode the device is spinning and ready to respond to host commands immediately.

The Idle Immediate command will not affect the auto power down time-out parameter.

### **11.10 Initialize Device Parameters (91h)**

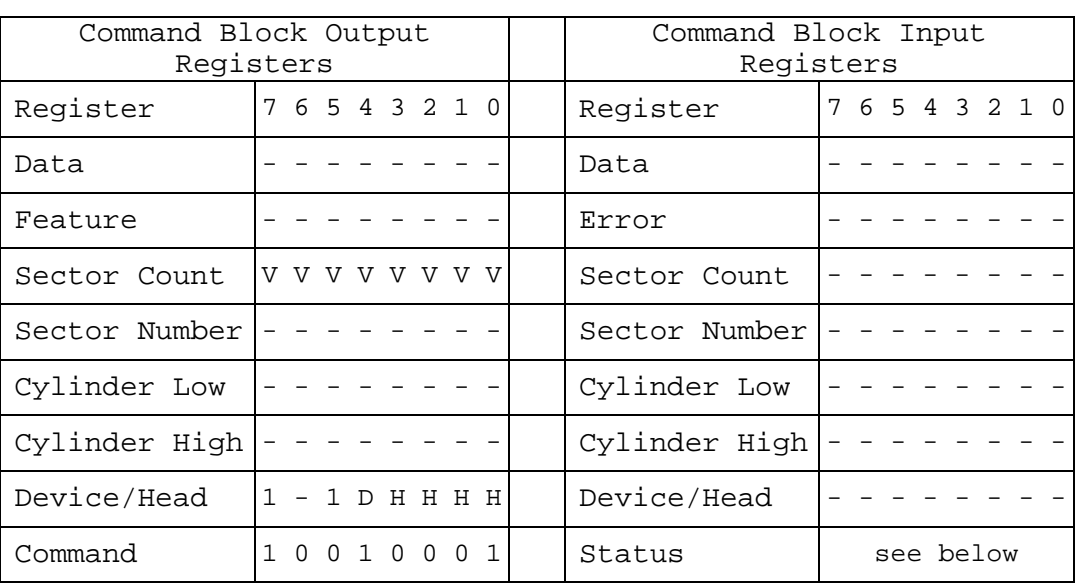

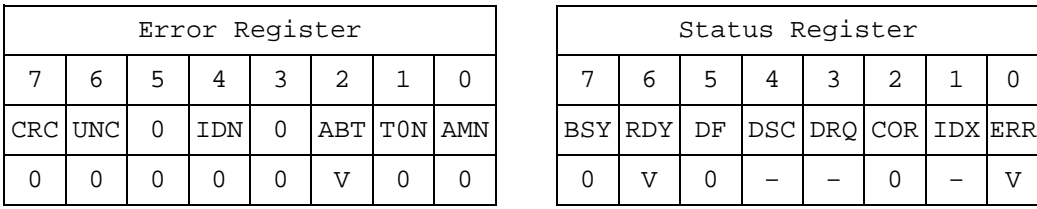

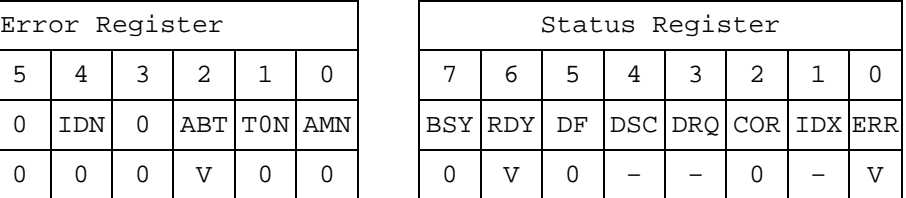

Figure 108. Initialize Device Parameters Command (91h)

The Initialize Device Parameters command enables the host to set the number of sectors per track and the number of heads minus 1 per cylinder. Words 54-58 in Identify Device Information reflect these parameters.

The parameters remain in effect until the following events occur:

- ! Another Initialize Device Parameters command is received.
- The device is powered off.
- ! Soft reset/Hard reset has occurred and the Set Feature option of CCh is set instead of 66h.

#### **Output parameters to the device**

#### **Sector Count**

The number of sectors per track. Zero means that there are no sectors per track rather than 256 sectors per track.

**H** The number of heads minus 1 per cylinder. The minimum is 0 and the maximum is 15.

The following condition needs to be satisfied to avoid invalid number of cylinders beyond FFFFh:

(Total number of user addressable (sectors)/((Sector Count)  $x$  (H+1)) = <FFFFh

The total number of user addressable sectors is described in Identify Device command.

# **11.11 NOP (00h)**

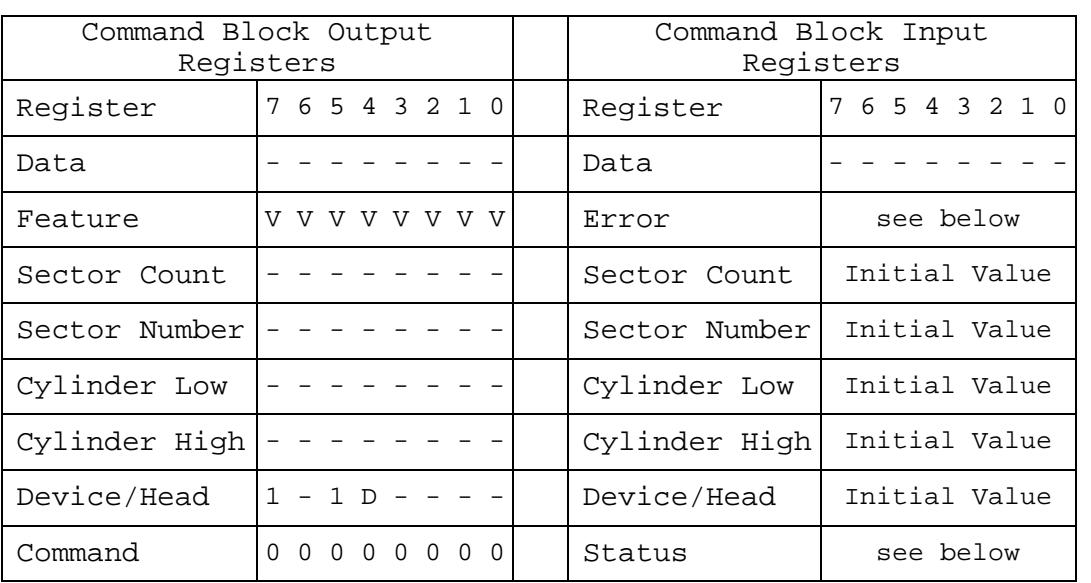

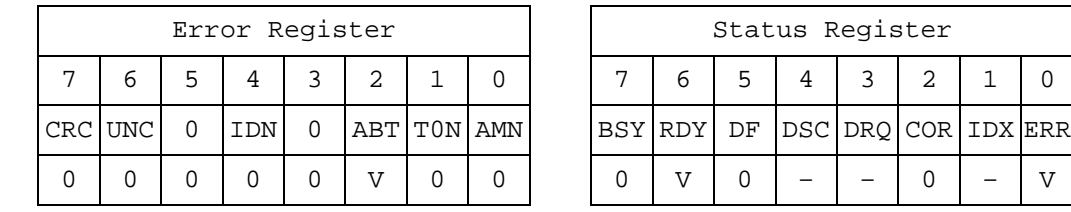

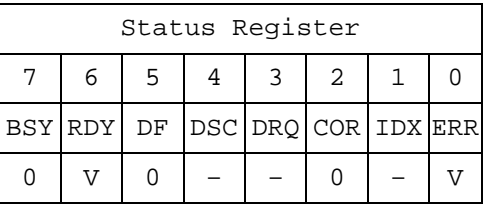

Figure 109. NOP Command (00h)

This command always fails with an error. The device responds with command aborted.

### **Output parameters to the device**

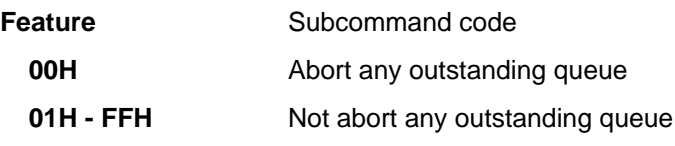

The value of Sector Count, Sector Number, Cylinder High/Low, Device/Head set by host is not changed.

# **11.12 Read Buffer (E4h)**

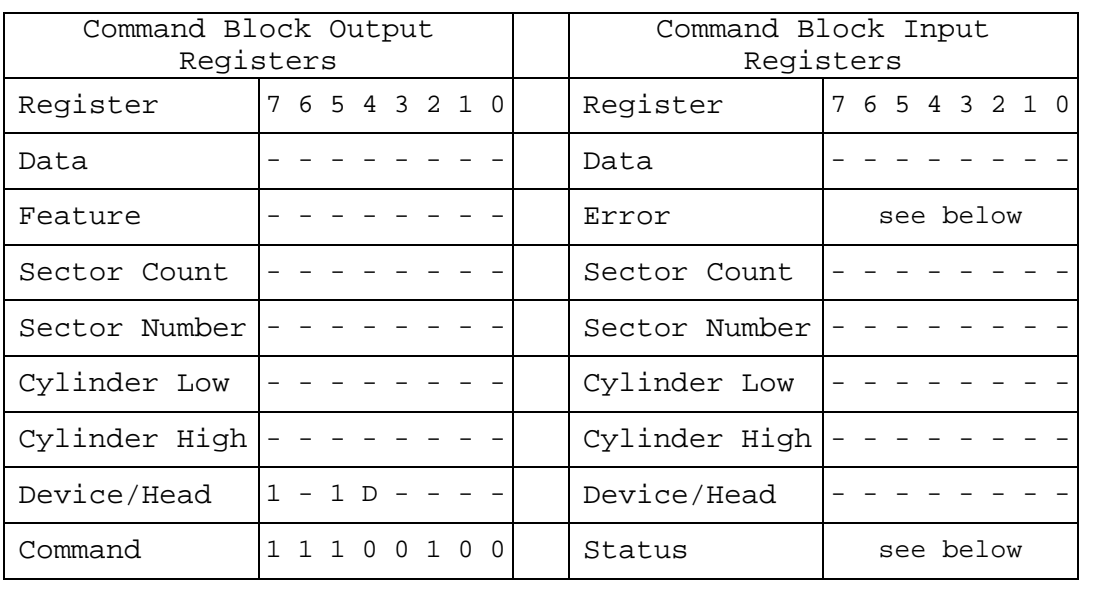

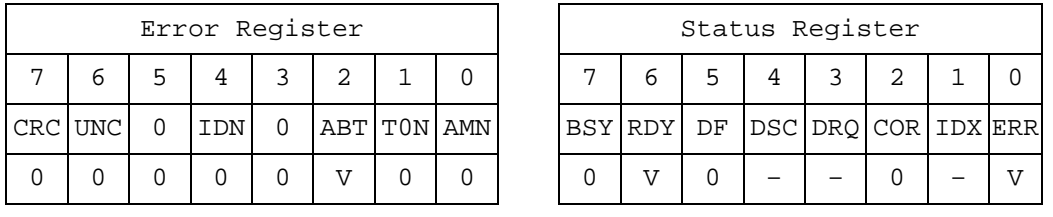

Figure 110. Read Buffer Command (E4h)

The Read Buffer command transfers a sector of data from the sector buffer of device to the host.

The sector is transferred through the Data Register 16 bits at a time.

The sector transferred will be from the same part of the buffer written to by the last Write Buffer command. The contents of the sector may be different if any reads or writes have occurred since the Write Buffer command was issued.

# **11.13 Read DMA (C8h/C9h)**

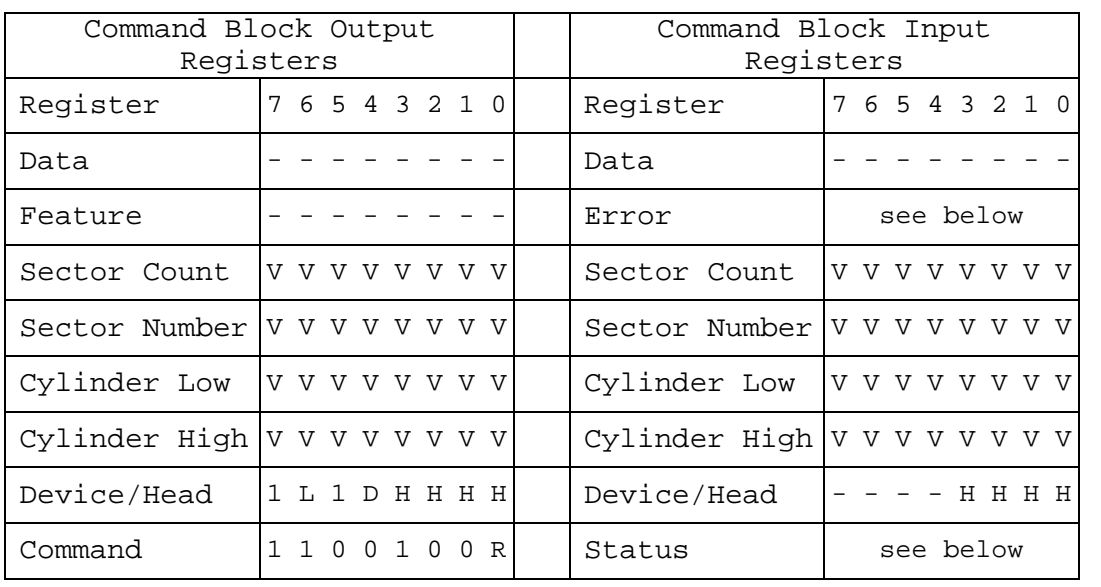

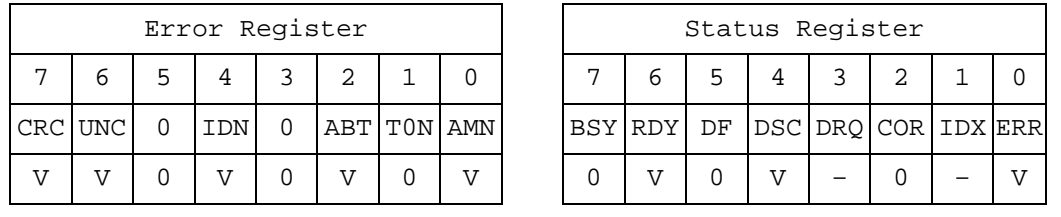

Figure 111. Read DMA Command (C8h/C9h)

The Read DMA command reads one or more sectors of data from disk media and then transfers the data from the device to the host.

The sectors are transferred through the Data Register 16 bits at a time.

The host initializes a slave-DMA channel prior to issuing the command The data transfers are qualified by DMARQ and are performed by the slave-DMA channel. The device issues only one interrupt per command to indicate that data transfer has terminated and status is available.

If an uncorrectable error occurs, the read will be terminated at the failing sector.

#### **Output parameters to the device**

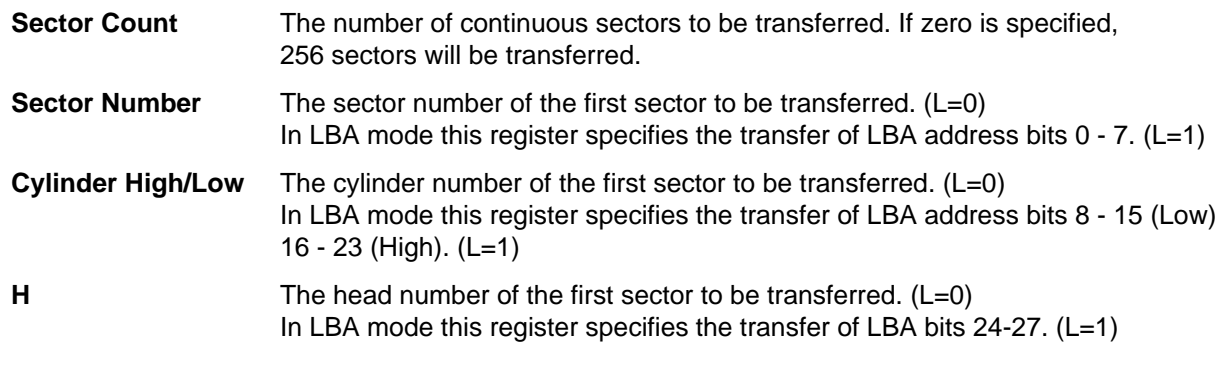

Deskstar 120GXP hard disk drive specifications

### **R** The retry bit. This bit is ignored.

### **Input parameters from the device**

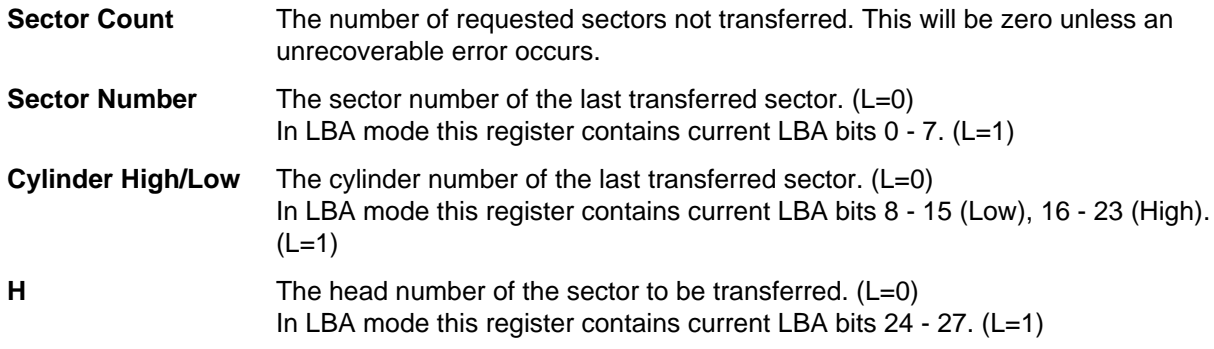

## **11.14 Read DMA Queued (C7h)**

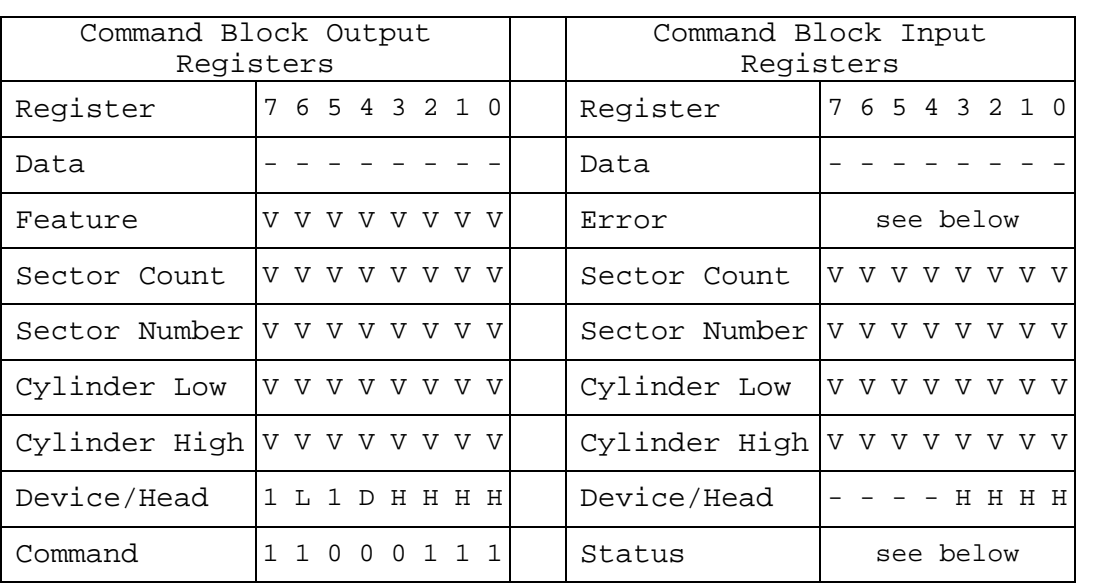

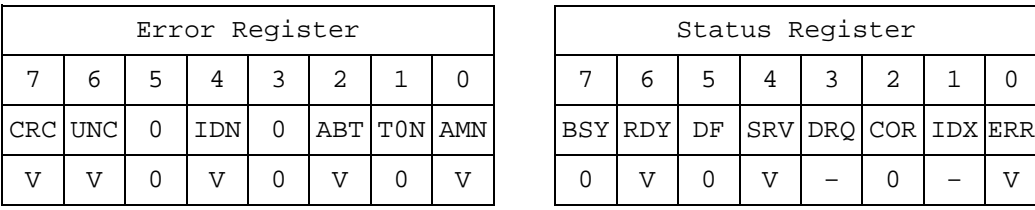

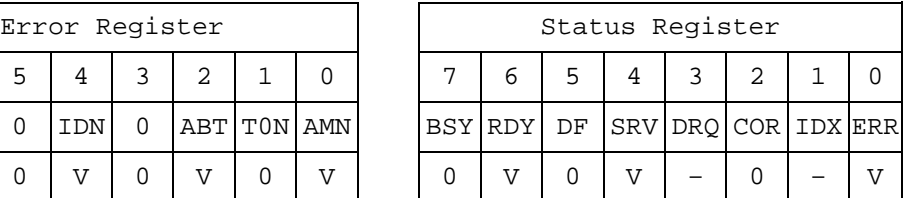

Figure 112. Read DMA Queued Command (C7h)

This command executes in a similar manner to a READ DMA command. The device may perform a bus release or it may execute the data transfer without performing a bus release if the data is ready to transfer.

If the device performs a bus release, the host shall reselect the device using the SERVICE command.

When the data transfer is begun, the device does not perform a bus release until the entire data transfer has been completed.

#### **Output parameters to the device**

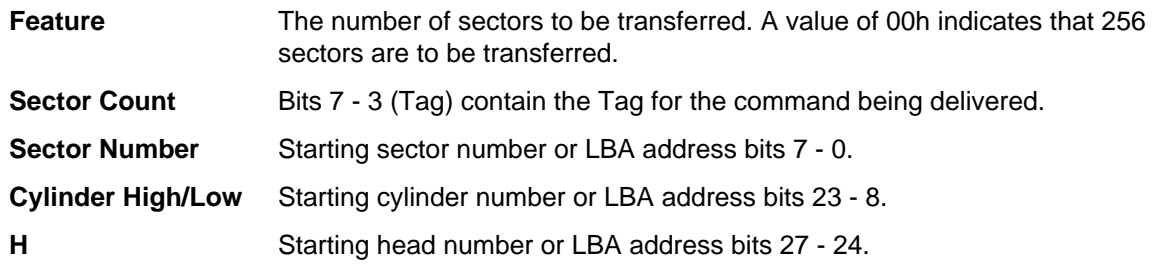
#### **Input parameters from the device on bus release**

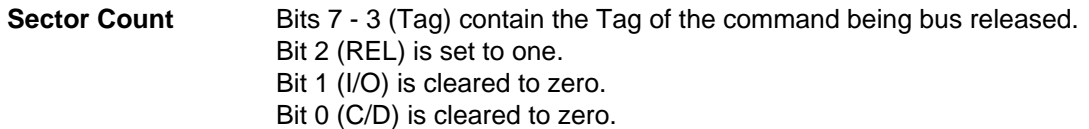

#### **Sector Number, Cylinder High/low, H** n/a.

**SRV** Cleared to zero when the device performs a bus release. This bit is set to one when the device is ready to transfer data.

#### **Input parameters from the device on command complete**

**Sector Count Bits 7 - 3 (Tag) contain the Tag of the completed command.** Bit 2 (REL) is cleared to zero. Bit 1 (I/O) is set to one. Bit 0 (C/D) is set to one.

#### **Sector Number, Cylinder High/Low, H**

Sector address of unrecoverable error (applicable only when an unrecoverable error has occurred.)

**SRV** Cleared to zero.

## **11.15 Read Long (22h/23h)**

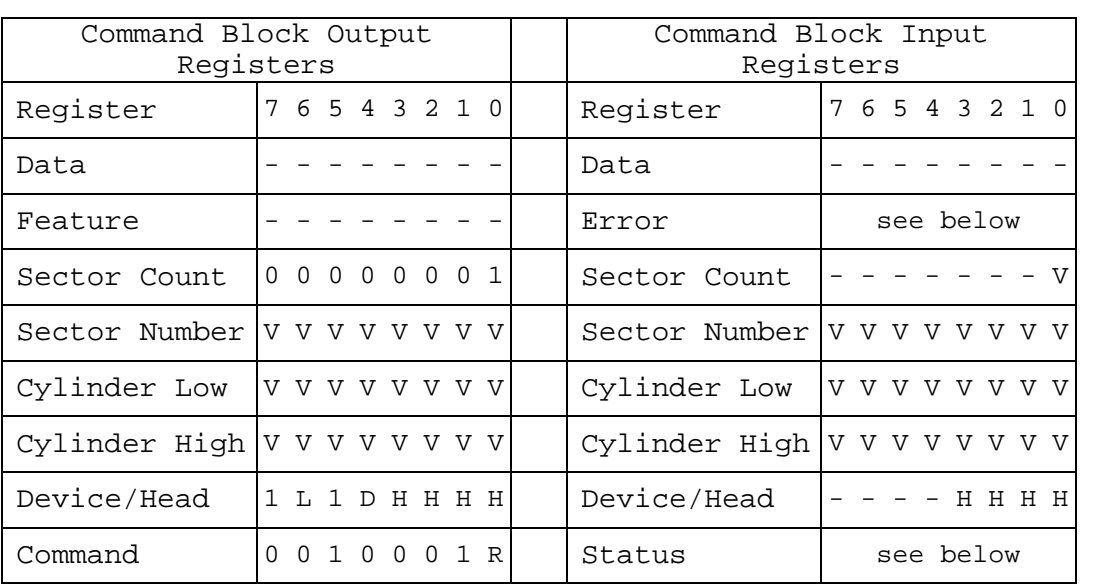

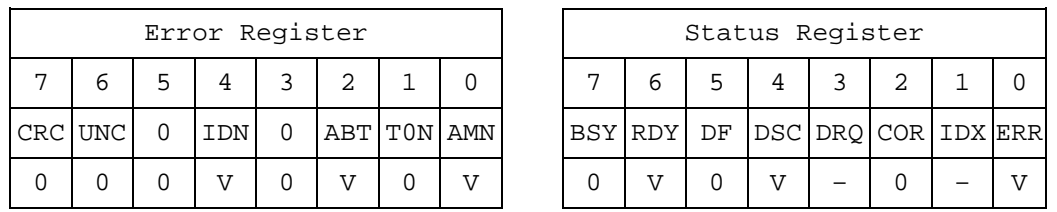

Figure 113. Read Long Command (22h/23h)

The Read Long command reads the designated one sector of data and the ECC bytes from disk media and then transfers the data and ECC bytes from the device to the host.

After 512 bytes of data have been transferred, the device will keep setting DRQ=1 to indicate that the device is ready to transfer the ECC bytes to the host. The data is transferred 16 bits at a time; the ECC bytes are transferred 8 bits at a time. The number of ECC bytes is 4 or 52 according to setting of Set Feature option. The default setting is 4 bytes of ECC data.

The command makes a single attempt to read the data and does not check the data using ECC. Whatever is read is returned to the host.

#### **Output parameters to the device**

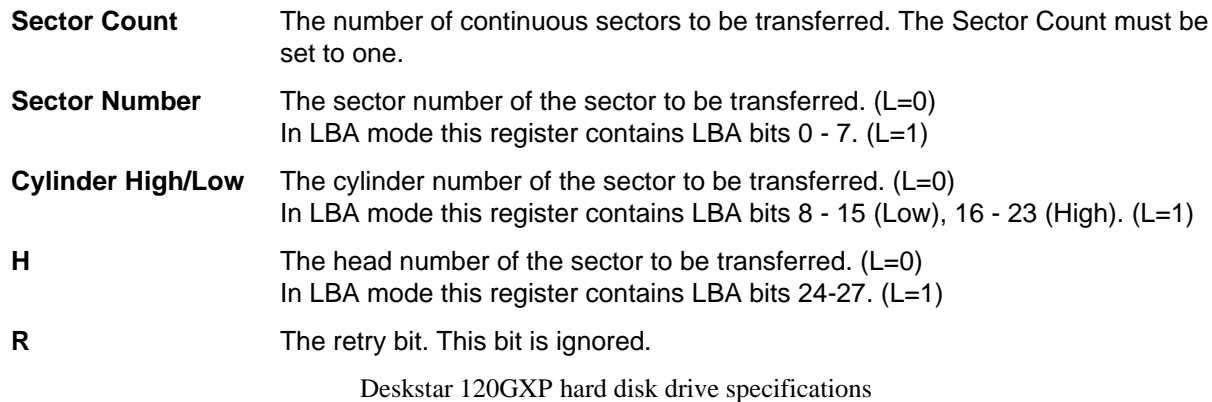

#### **Input parameters from the device**

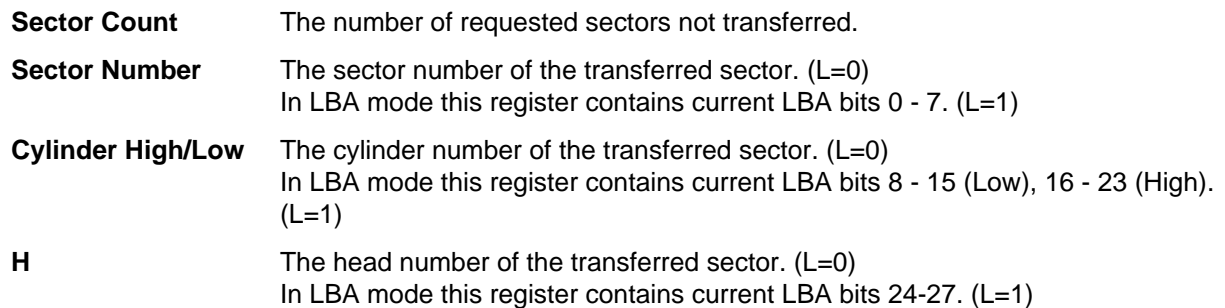

It should be noted that the device internally uses 52 bytes of ECC data on all data written or read from the disk. The 4 byte mode of operation is provided via an emulation. Use of the 52 byte ECC mode is recommended for testing the effectiveness and integrity of the ECC functions of the device.

## **11.16 Read Multiple (C4h)**

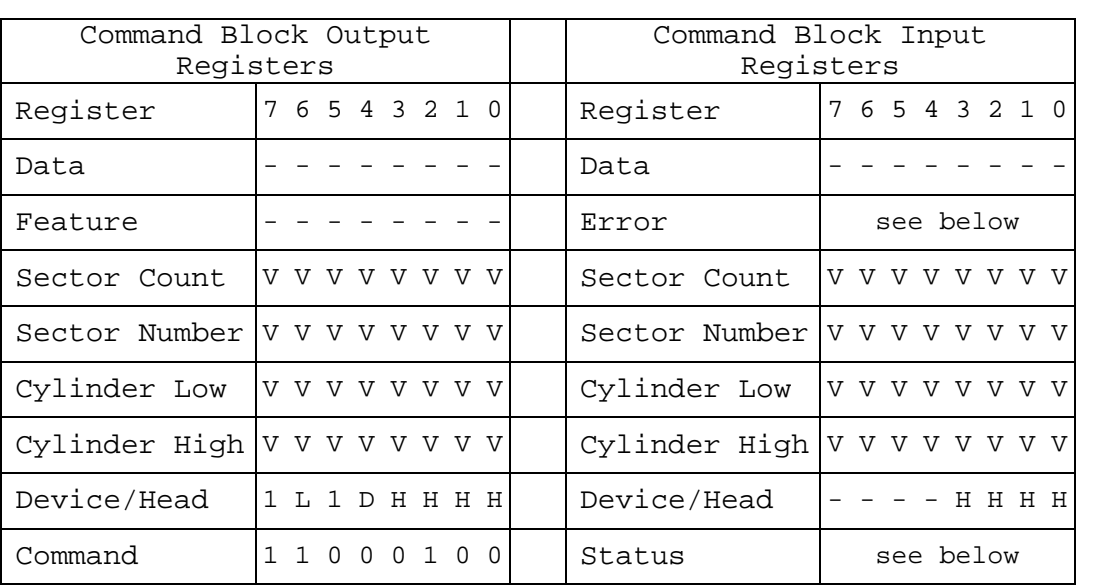

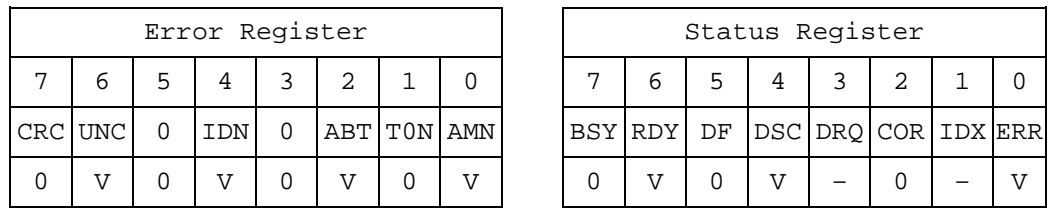

Figure 114. Read Multiple Command (C4h)

The Read Multiple command reads one or more sectors of data from disk media and then transfers the data from the device to the host.

The sectors are transferred through the Data Register 16 bits at a time. Command execution is identical to the Read Sectors command except that an interrupt is generated for each block (as defined by the Set Multiple command) instead of for each sector.

#### **Output parameters to the device**

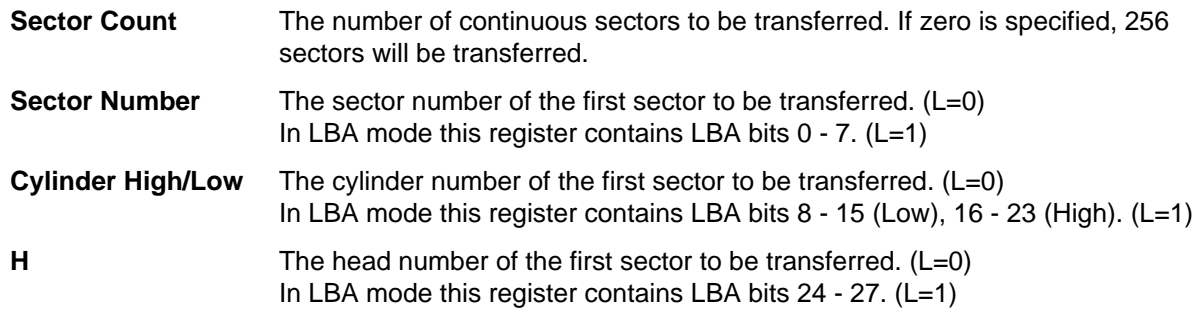

#### **Input parameters from the device**

**Sector Count** The number of requested sectors not transferred. This will be zero unless an unrecoverable error occurs.

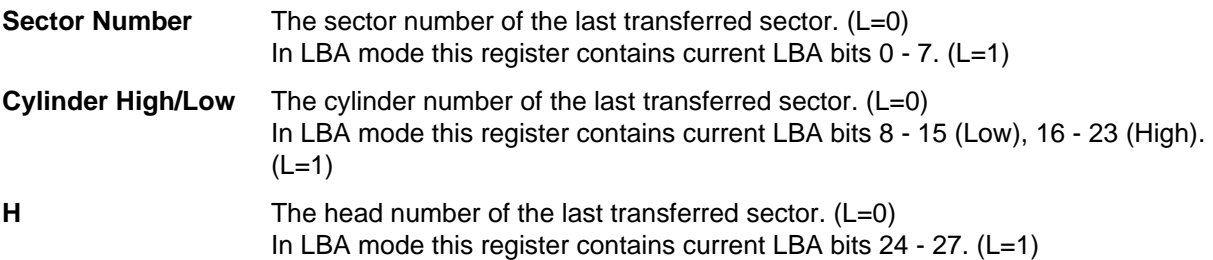

# **11.17 Read Native Max Address (F8h)**

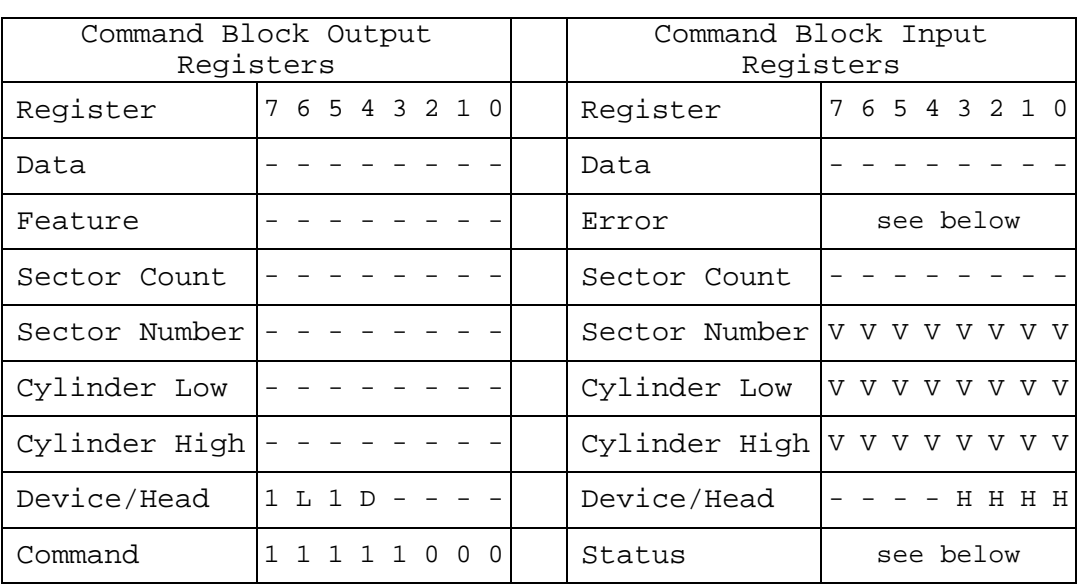

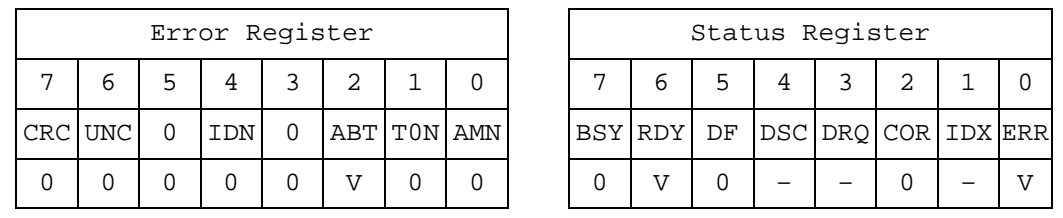

Figure 115. Read Native Max LBA/CYL (F8h)

This command returns the native max LBA/CYL of the drive which is not effected by Set Max Address command.

#### **Input parameters from the device**

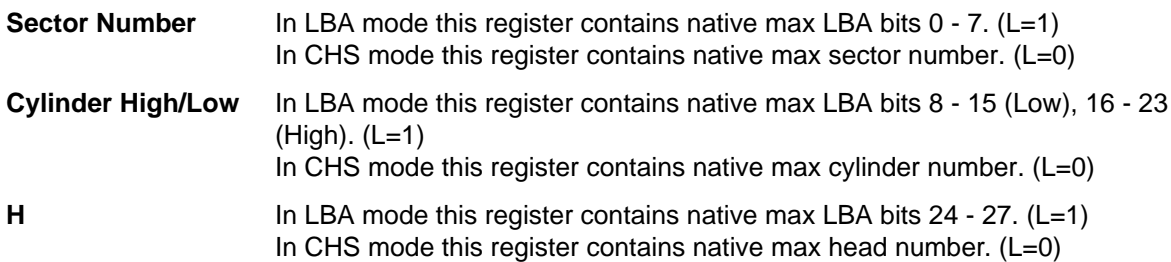

# **11.18 Read Sectors (20h/21h)**

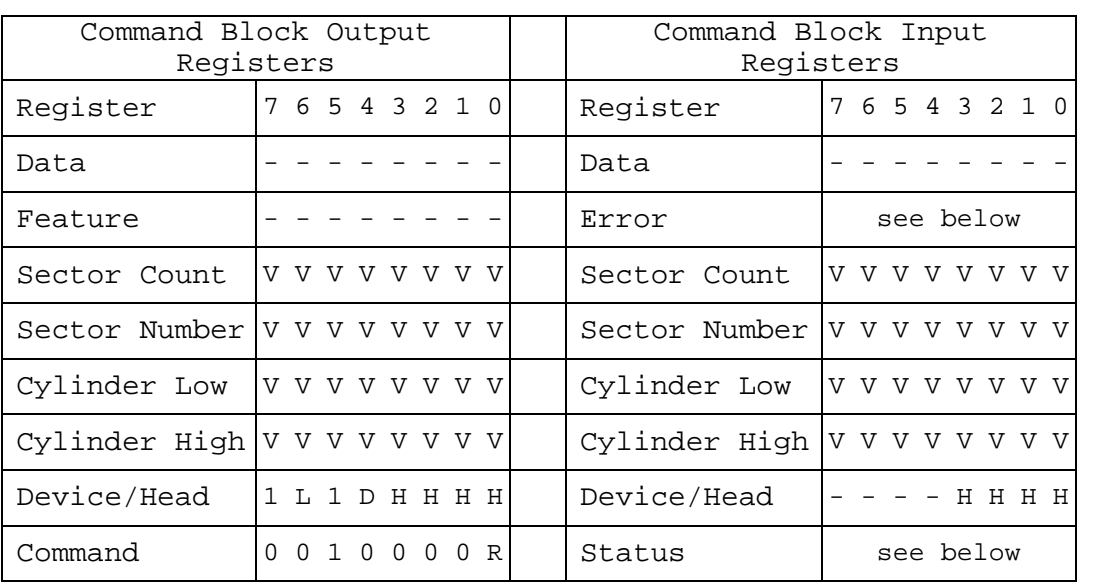

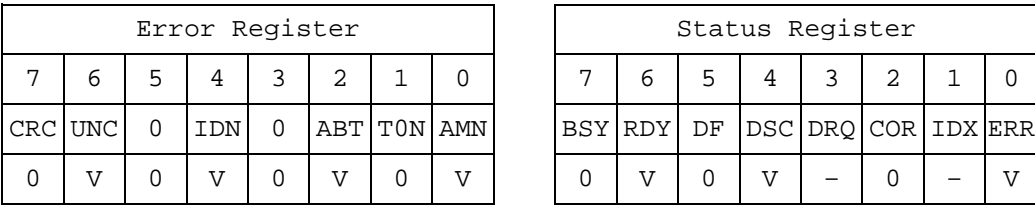

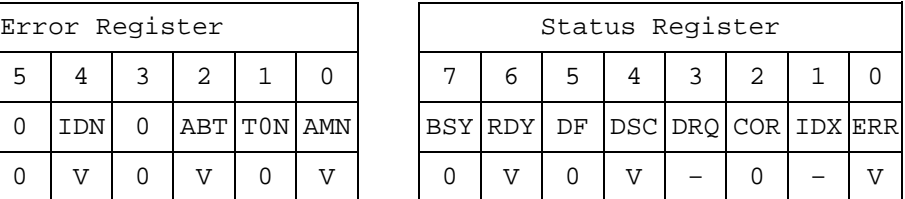

Figure 116. Read Sectors Command (20h/21h)

The Read Sectors command reads one or more sectors of data from disk media and then transfers the data from the device to the host.

The sectors are transferred through the Data Register 16 bits at a time.

If an uncorrectable error occurs, the read will be terminated at the failing sector.

#### **Output parameters to the device**

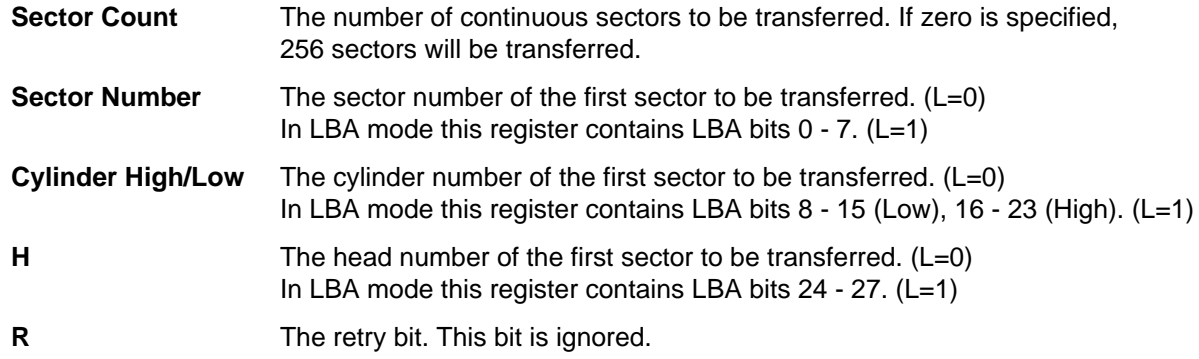

### **Input parameters from the device**

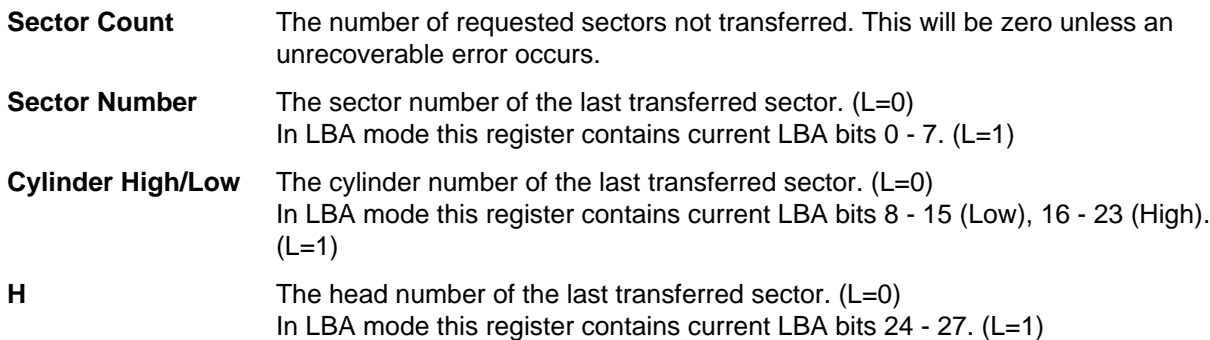

## **11.19 Read Verify Sectors (40h/41h)**

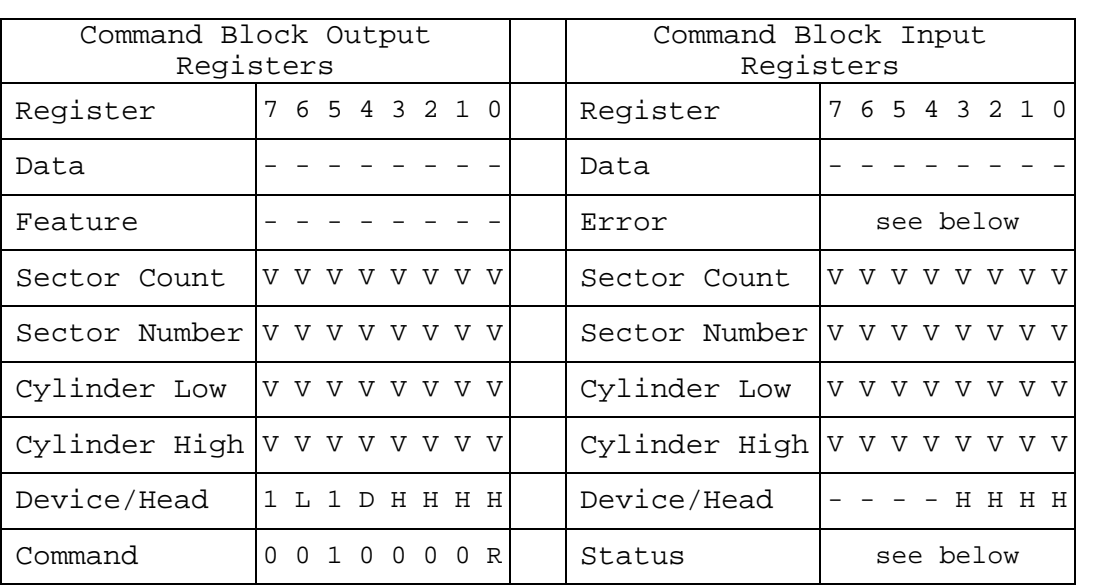

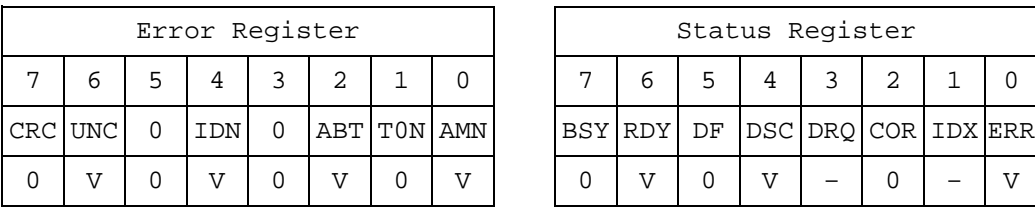

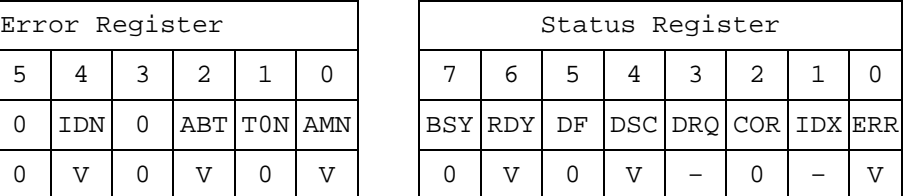

Figure 117. Read Verify Sectors Command (40h/41h)

The Read Verify Sectors verifies one or more sectors on the device. No data is transferred to the host.

The difference of Read Sectors command and Read Verify Sectors command is whether the data is transferred to the host or not.

If an uncorrectable error occurs, the read verify will be terminated at the failing sector.

#### **Output parameters to the device**

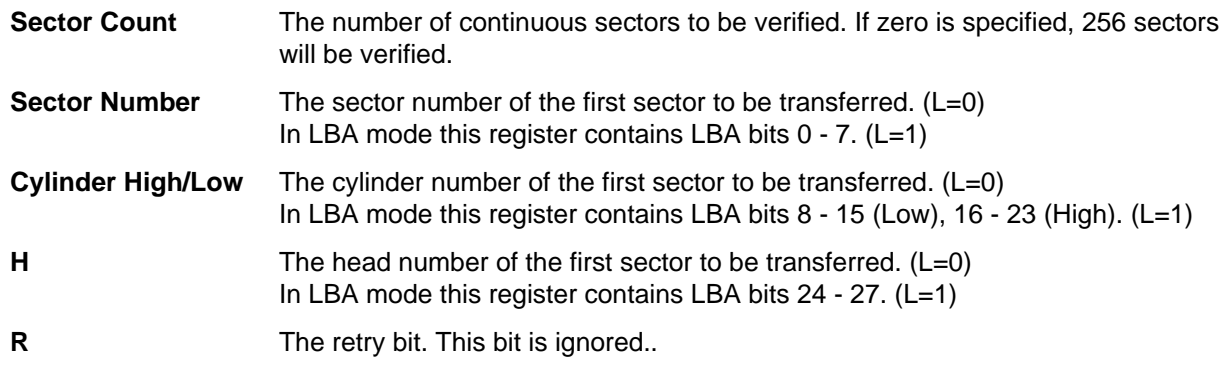

### **Input parameters from the device**

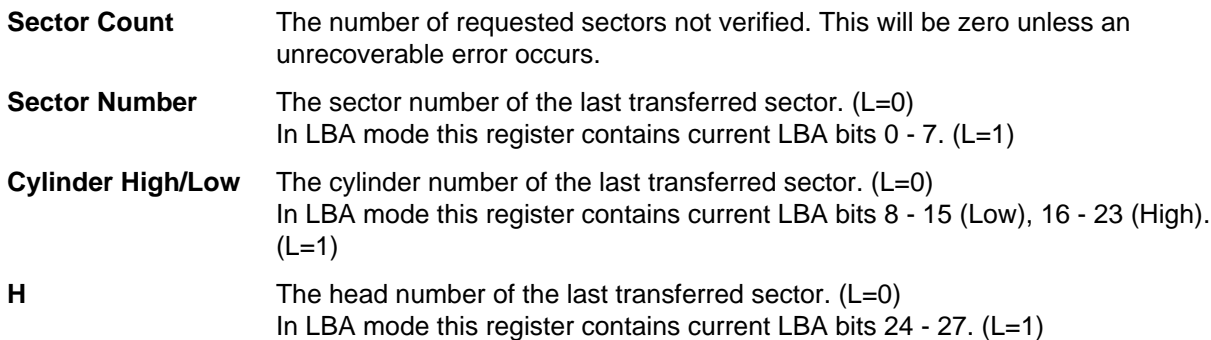

# **11.20 Recalibrate (1xh)**

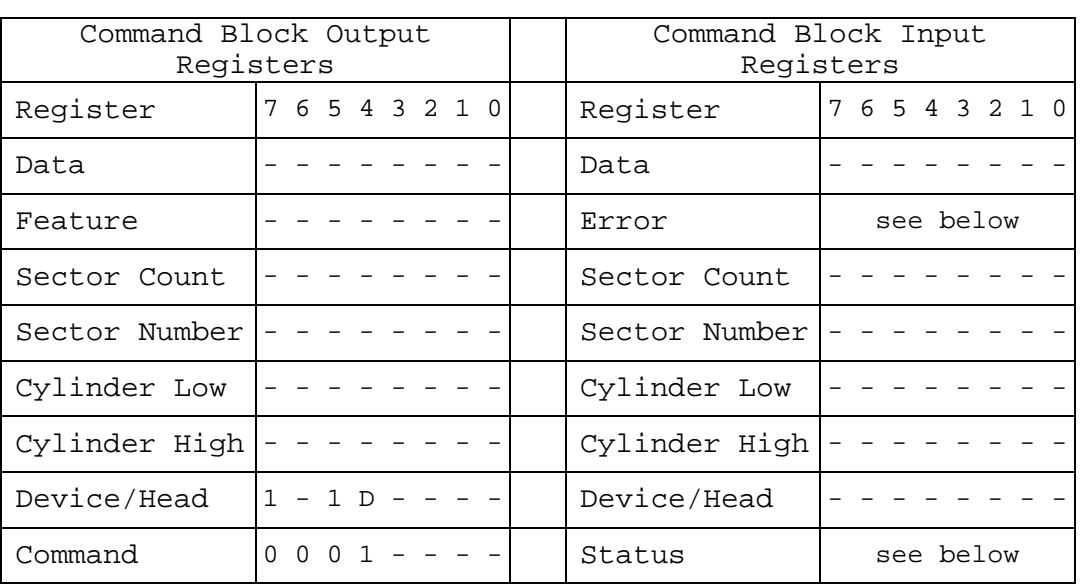

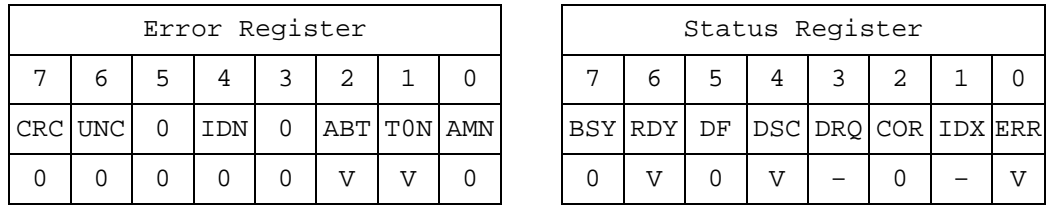

Figure 118. Recalibrate Command (1xh)

The Recalibrate command moves the read/write heads from anywhere on the disk to cylinder 0. If the device cannot reach cylinder 0, T0N (Track 0 Not Found) will be set in the Error Register.

## **11.21 Security Disable Password (F6h)**

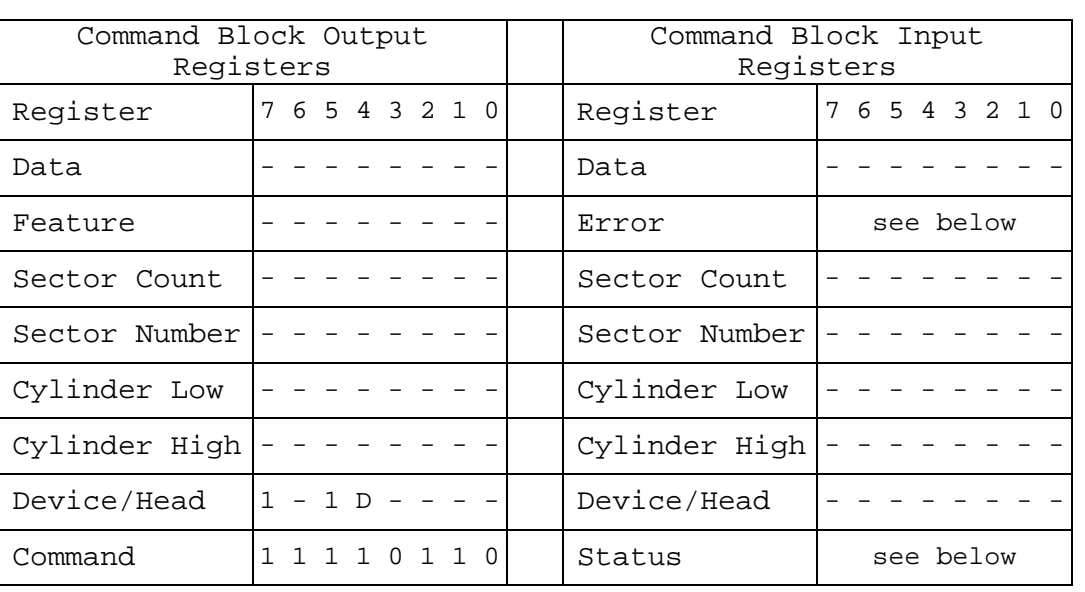

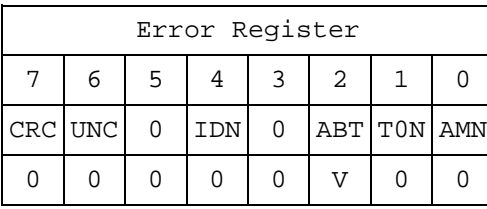

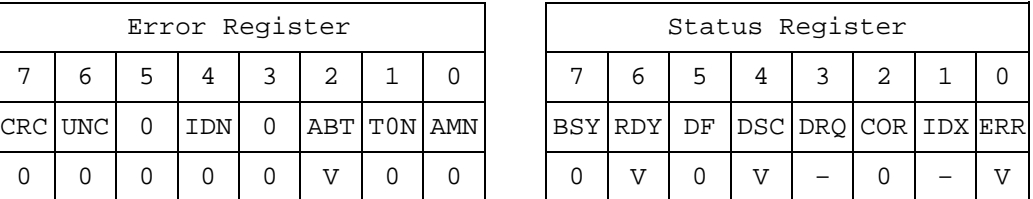

Figure 119. Security Disable Password Command (F6h)

The Security Disable Password command disables the security mode feature (device lock function).

The Security Disable Password command requests a transfer of a single sector of data from the host including information specified in the figure below. Then the device checks the transferred password. If the User Password or Master Password matches the given password, the device disables the security mode feature (device lock function). This command does not change the Master Password which may be reactivated later by setting User Password. This command should be executed in device unlock mode.

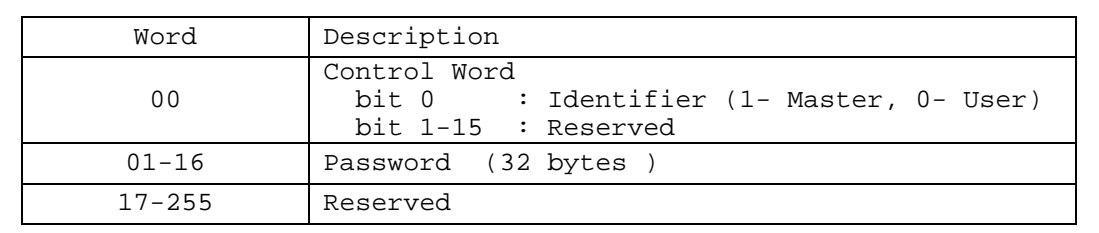

Figure 120. Password Information for Security Disable Password command

The device will compare the password sent from this host with that specified in the control word.

**Identifier** *Zero indicates that the device should check the supplied password against the* user password stored internally. One indicates that the device should check the given password against the master password stored internally.

Deskstar 120GXP hard disk drive specifications

## **11.22 Security Erase Prepare (F3h)**

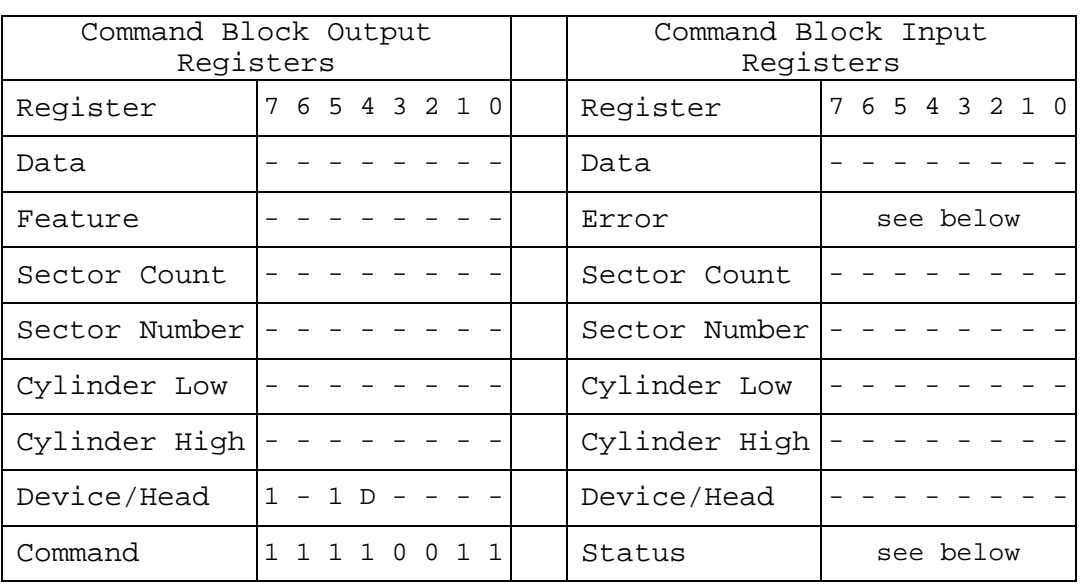

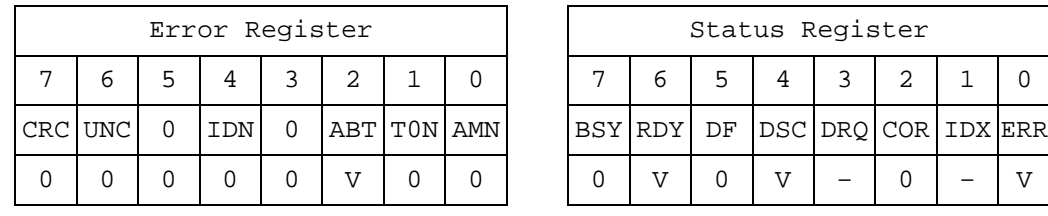

Figure 121. Security Erase Prepare Command (F3h)

The Security Erase Prepare Command must be issued immediately before the Security Erase Unit Command to enable device erasing and unlocking.

The Security Erase Prepare Command must be issued immediately before the Format Unit Command. This command is intended to prevent accidental erasure of the device.

This command does not request transfer of data.

## **11.23 Security Erase Unit (F4h)**

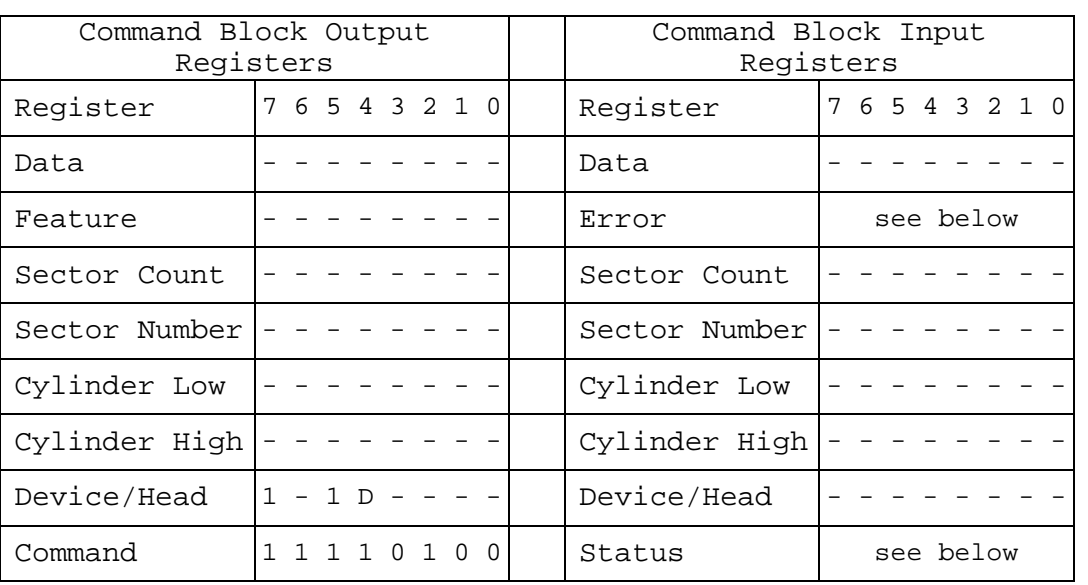

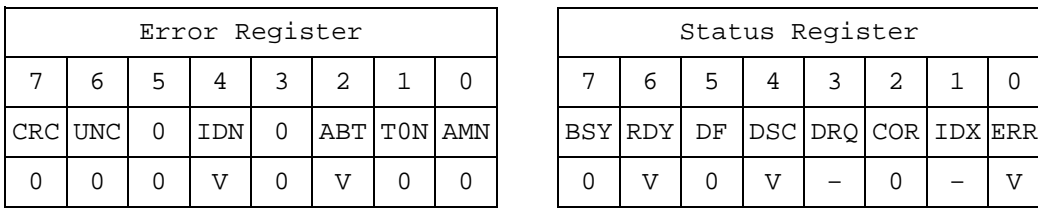

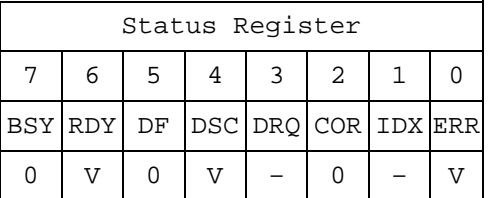

Figure 122. Security Erase Unit Command (F4h)

The Security Erase Unit command initializes all user data sectors and then disables the device lock function.

Note that the Security Erase Unit command initializes from LBA 0 to Native MAX LBA. The Host MAX LBA set by the Initialize Drive Parameter or the Set MAX Address command is ignored. So the protected area by the Set MAX Address command is also initialized.

This command requests the transfer of a single sector data from the host including the information specified in the figure below.

If the password does not match, the device rejects the command with an Aborted error.

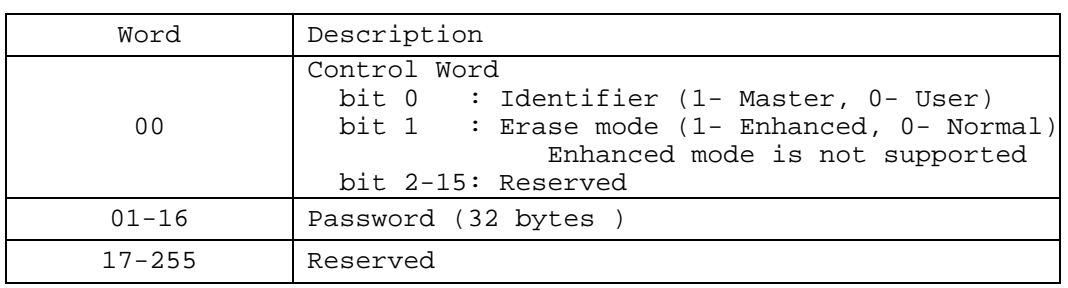

Figure 123. Erase Unit Information

#### **Identifier** Zero indicates that the device should check the supplied password against the user password stored internally. One indicates that the device should check the given password against the master password stored internally.

The Security Erase Unit command erases all user data and disables the security mode feature (device lock function). So after completing this command, all user data will be initialized to zero with write operation. At this time it is not verified with read operation whether the sector of data is initialized correctly. In addition the defective sector information and the reassigned sector information for the device are not updated. The security erase prepare command should be completed immediately prior to the Security Erase Unit command. If the device receives a Security Erase Unit command without a prior Security Erase Prepare command, the device aborts the security erase unit command.

This command disables the security mode feature (device lock function); however the master password is still stored internally within the device and may be reactivated later when a new user password is set. If you execute this command on disabling the security mode feature (device lock function), the password sent by the host is NOT compared with the password stored in the device for either the Master Password or the User Password. The device then erases all user data.

The execution time of this command is set in word 89 of Identify device information.

## **11.24 Security Freeze Lock (F5h)**

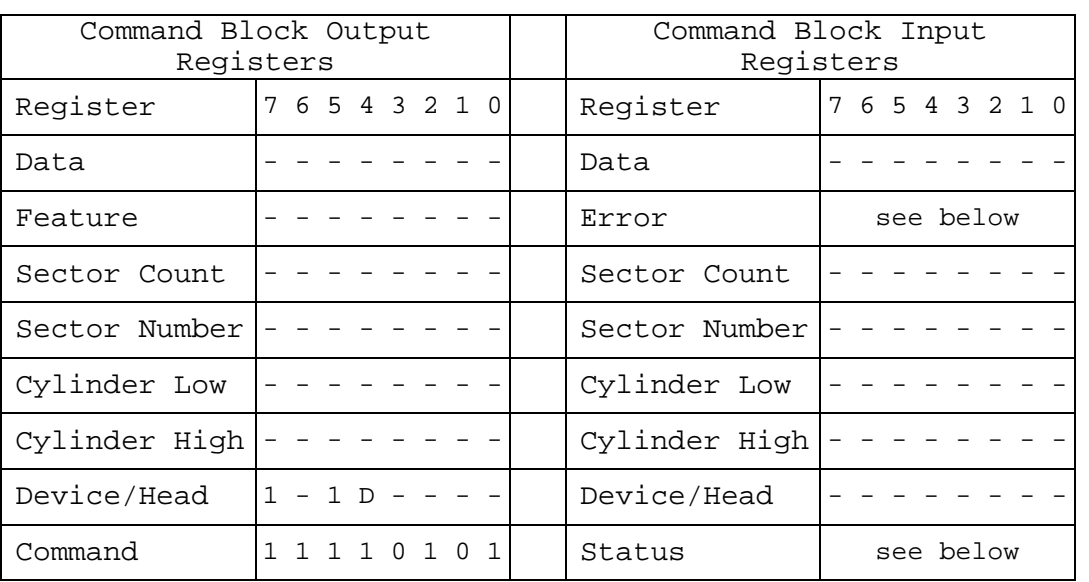

| Error Register |         |   |     |             |   |  |             | Status Register        |                                  |   |   |   |   |  |  |
|----------------|---------|---|-----|-------------|---|--|-------------|------------------------|----------------------------------|---|---|---|---|--|--|
| $\mathbf{r}$   | 6       | 5 | 4   | 3           | 2 |  |             | $\mathbf{\mathcal{L}}$ |                                  | 5 | 4 | 3 | 2 |  |  |
|                | CRC UNC |   | IDN | $\mathbf 0$ |   |  | ABT TON AMN |                        | BSY RDY  DF  DSC DRQ COR IDX ERR |   |   |   |   |  |  |
|                |         |   |     | $\Omega$    |   |  |             |                        |                                  |   |   |   |   |  |  |

Figure 124. Security Freeze Lock Command (F5h)

The Security Freeze Lock Command allows the device to enter frozen mode immediately.

After this command is completed, the command which updates Security Mode Feature (Device Lock Function) is rejected.

Frozen mode is quit only by Power off.

The following commands are rejected when the device is in frozen mode:

- Security Set Password
- Security Unlock
- Security Disable Password
- Security Erase Unit

For details refer to Figure 83 on page 86.

## **11.25 Security Set Password (F1h)**

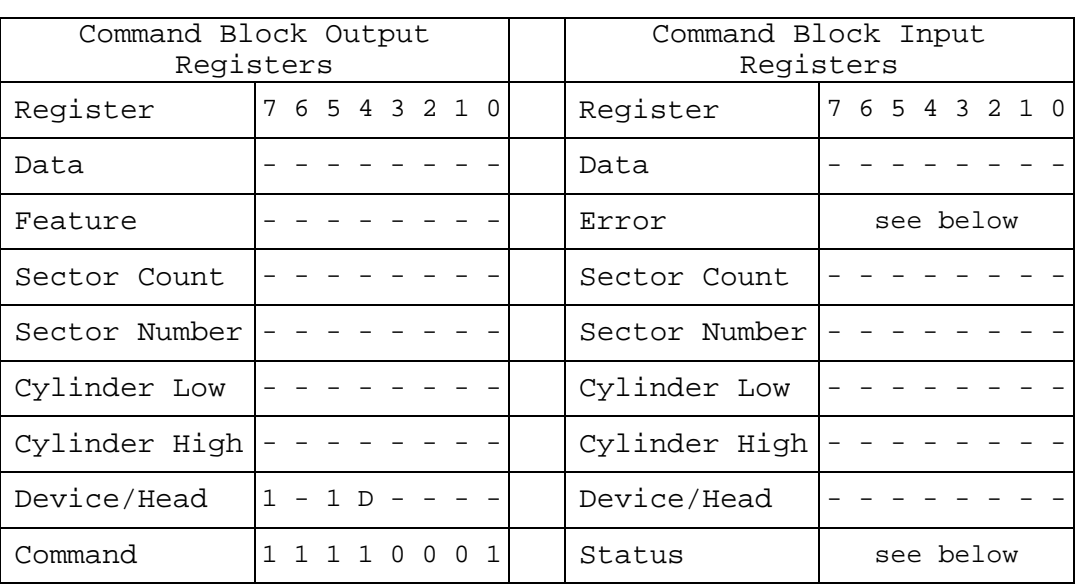

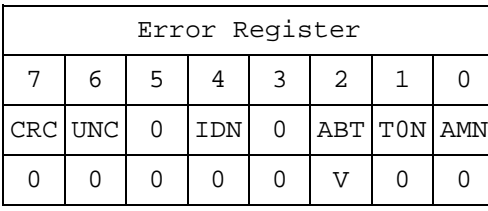

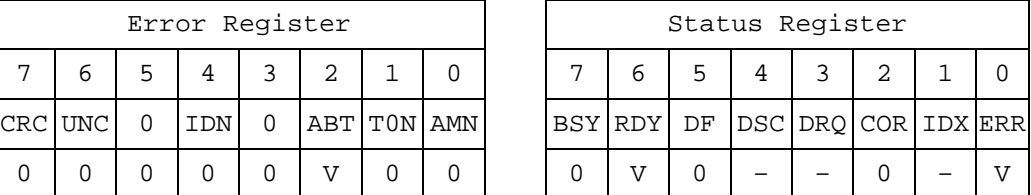

Figure 125. Security Set Password Command (F1h)

The Security Set Password command enables security mode feature (device lock function) and sets the master password or the user password.

The security mode feature (device lock function) is enabled by this command and the device is not locked immediately. The device is locked after next power on reset or hard reset. When the MASTER password is set by this command, the master password is registered internally, but the device is NOT locked after next power on reset or hard reset.

This command requests a transfer of a single sector of data from the host including the information specified in the figure below.

The data transferred controls the function of this command.

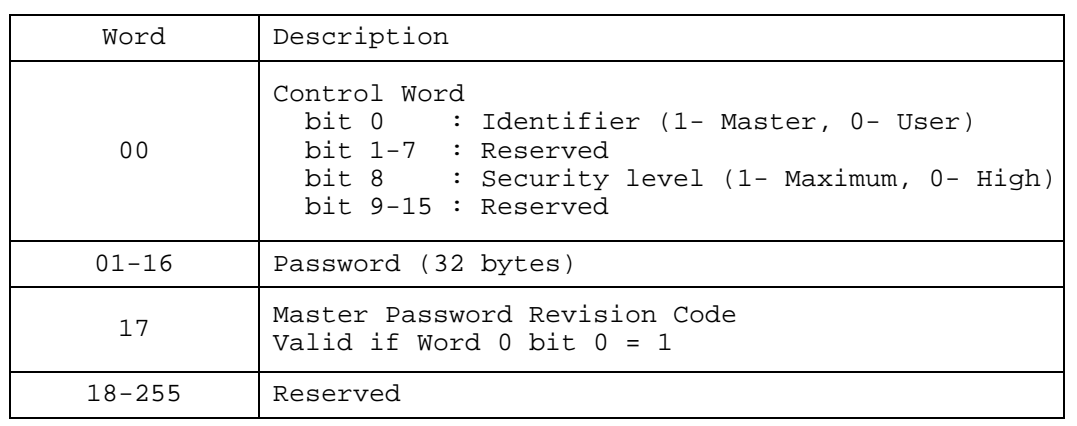

Figure 126. Security Set Password Information

- **Identifier** *Zero indicates that device regards Password as User Password. One indicates* that device regards Password as Master Password.
- **Security Level** Zero indicates High level, one indicates Maximum level. If the host sets High level and the password is forgotten, the Master Password can be used to unlock the device. If the host sets Maximum level and the user password is forgotten, only a Security Erase Prepare/Security Unit command can unlock the device and all data will be lost.
- **Password** All 32 bytes of the text of the password are always significant.

#### **Master Password Revision Code**

The revision code field is returned in the IDENTIFY DEVICE word 92. The valid revision codes are 0001h through FFFEh. The device accepts the command with a value of 0000h or FFFFh in this field but does not change the Master Password Revision code.

The setting of the Identifier and Security level bits interacts as follows:

#### **Identifier=User / Security level = High**

The password supplied with the command will be saved as the new user password. The security mode feature (lock function) will be enabled from the next power on. The drive may then be unlocked by either the user password or the previously set master password.

#### **Identifier=Master / Security level = High**

This combination will set a master password but will NOT enable the security mode feature (lock function).

#### **Identifier=User / Security level = Maximum**

The password supplied with the command will be saved as the new user password. The security mode feature (lock function) will be enabled from the next power on. The drive may then be unlocked by only the user password. The master password previously set is still stored in the drive but may NOT be used to unlock the device.

#### **Identifier=Master / Security level = Maximum**

This combination will set a master password but will NOT enable the security mode feature (lock function).

Deskstar 120GXP hard disk drive specifications

# **11.26 Security Unlock (F2h)**

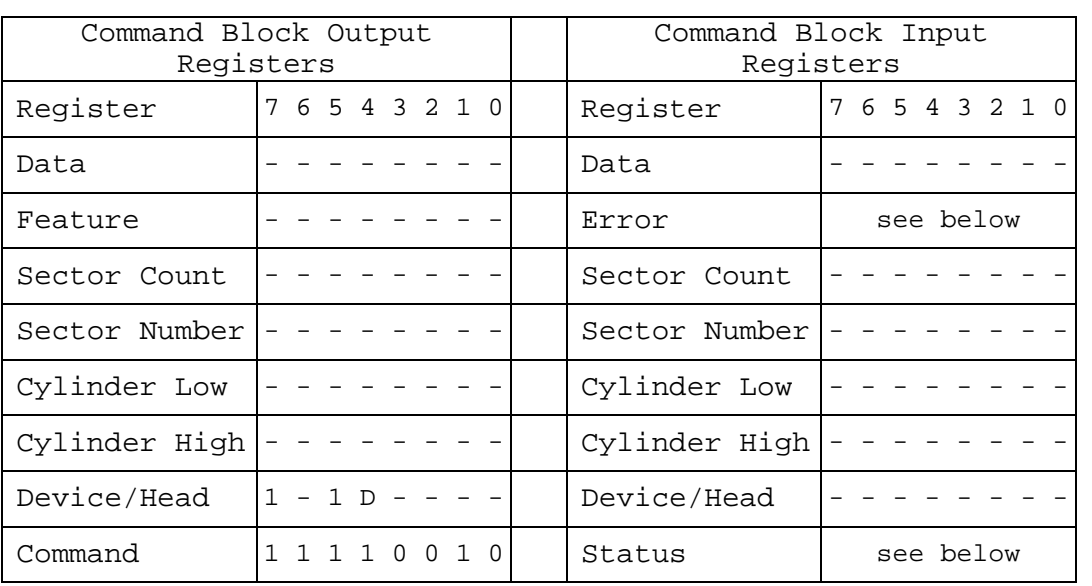

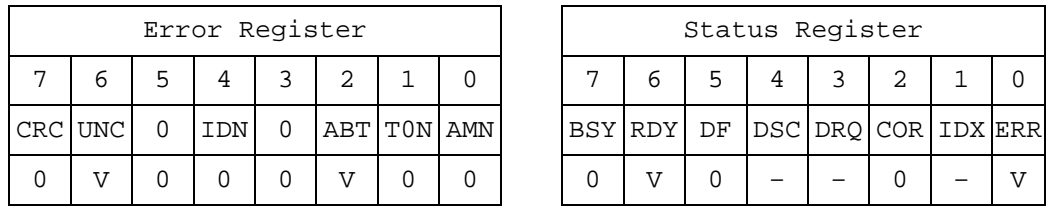

Figure 127. Security Unlock Command (F2h)

This command unlocks the password and causes the device to enter device unlock mode. If a power on reset or hard reset is done without executing the Security Disable Password command after this command is completed, the device will be in device lock mode. The password has not been changed yet.

The Security Unlock command requests to transfer a single sector of data from the host including information specified in the figure below.

If the Identifier bit is set to master and the drive is in high security mode, the password supplied will be compared with the stored master password. If the drive is in maximum security mode, the security unlock will be rejected.

If the Identifier bit is set to user, the drive compares the supplied password with the stored user password.

If the password compare fails then the device returns an abort error to the host and decrements the unlock attempt counter. This counter is initially set to 5 and is decremented for each password mismatch. When this counter reaches zero, all password protected commands are rejected until a hard reset or a power off.

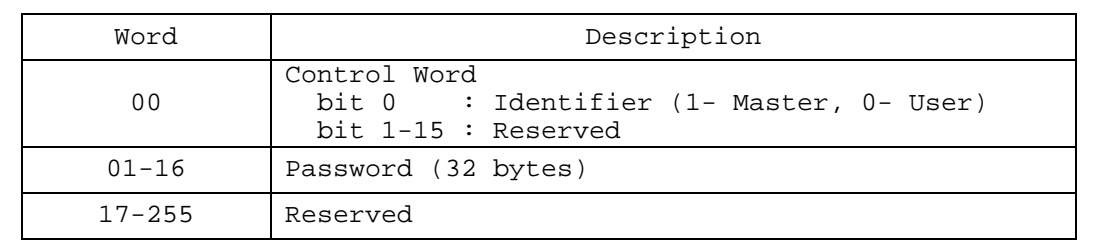

Figure 128. Security Unlock Information

**Identifier Zero indicates that device regards Password as User Password. One indicates** that device regards Password as Master Password.

The user can detect if the attempt to unlock the device has failed due to a mismatched password as this is the only reason that an abort error will be returned by the drive AFTER the password information has been sent to the device. An abort error being returned by the device BEFORE the password data has been sent to the drive indicates is the result of a different problem.

# **11.27 Seek (7xh)**

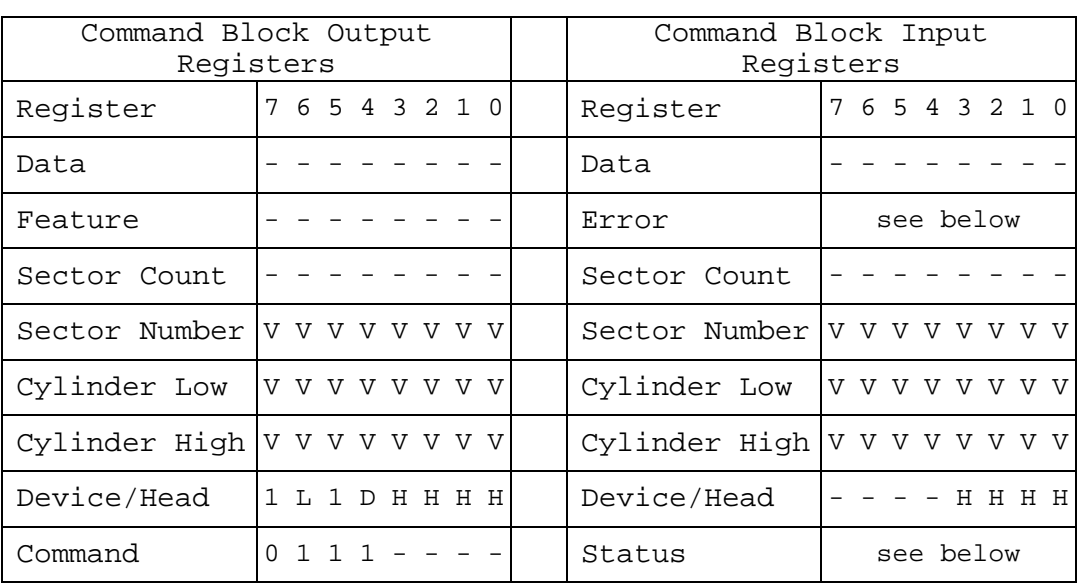

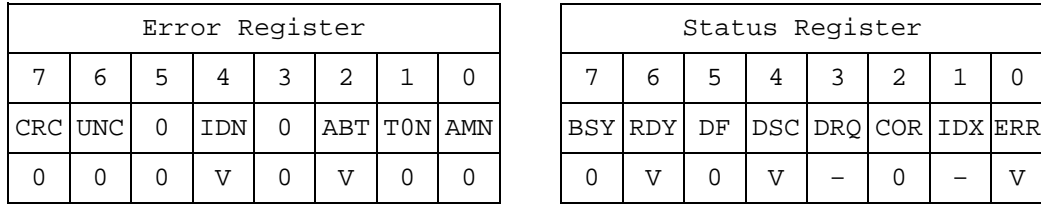

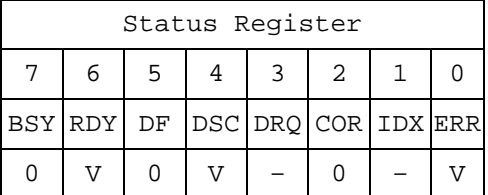

Figure 129. Seek Command (7xh)

The Seek command initiates a seek to the designated track and selects the designated head. The device need not be formatted for a seek to execute properly.

#### **Output parameters to the device**

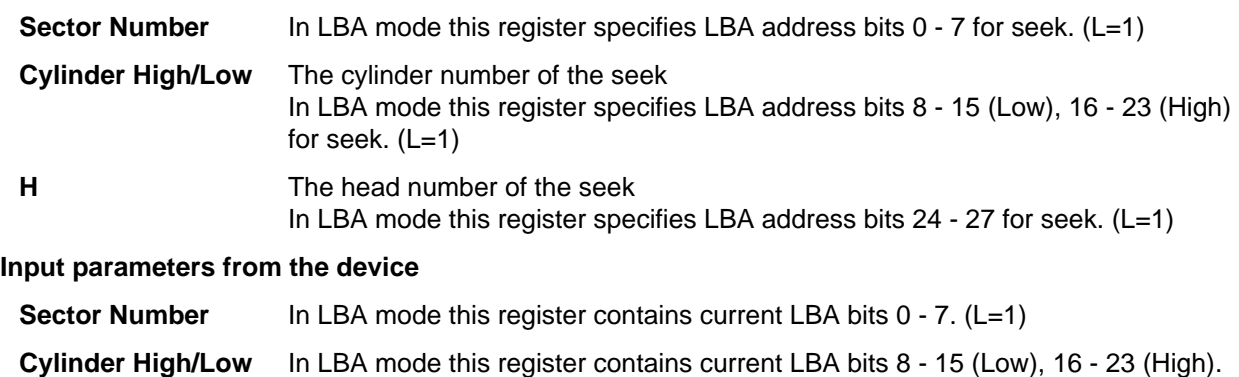

 $(L=1)$ 

**H** In LBA mode this register contains current LBA bits 24 - 27. (L=1)

# **11.28 Service (A2h)**

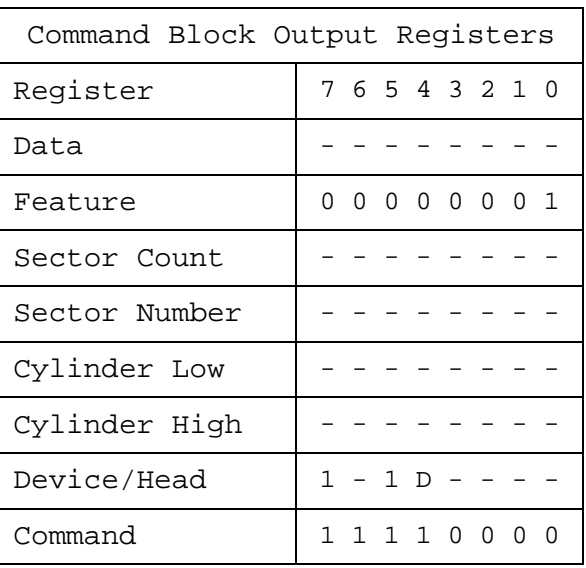

Figure 130. Service Command (A2h)

The Service command is used to provide data transfer and/or status of a command that was previously bus released.

#### **Output parameters to the device**

**D** Selected device

#### **Input parameters from the device**

Input from the device as a result of a Service command are described in the command description for the command for which Service is being requested.

# **11.29 Set Features (EFh)**

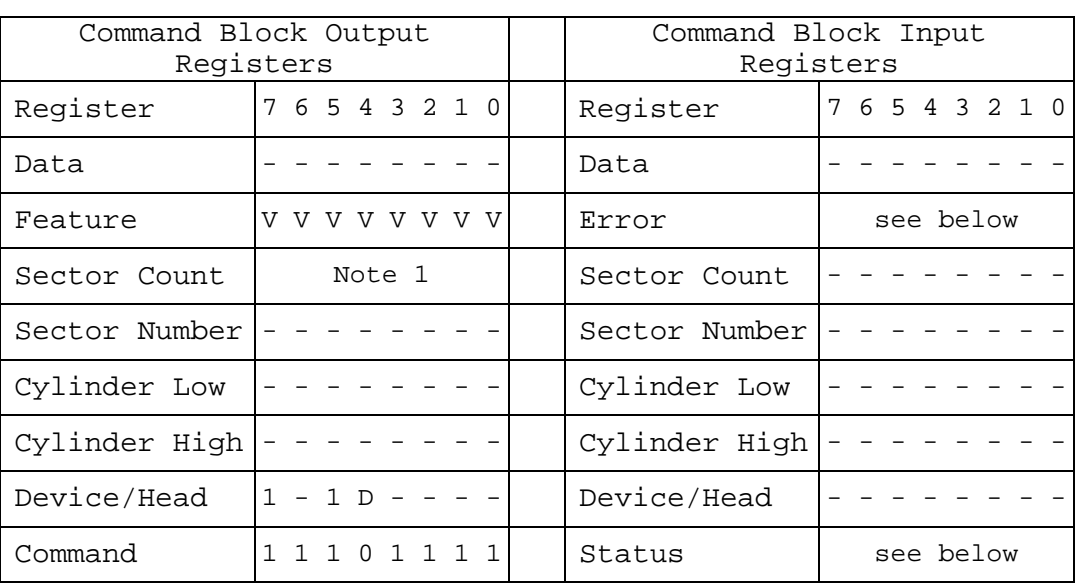

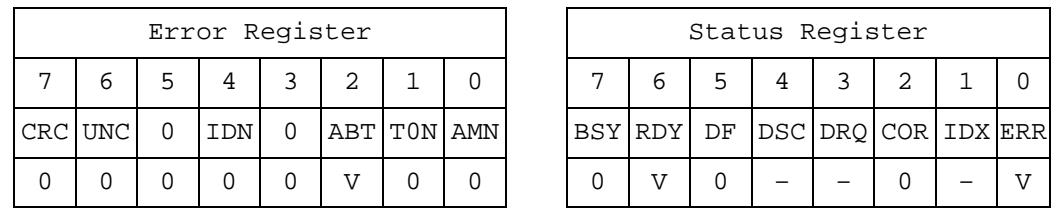

Figure 131. Set Features Command (EFh)

The Set Feature command establishes the following parameters which affect the execution of certain features as shown in below table.

ABT will be set to 1 in the Error Register if the Feature register contains any undefined values.

#### **Output parameters to the device**

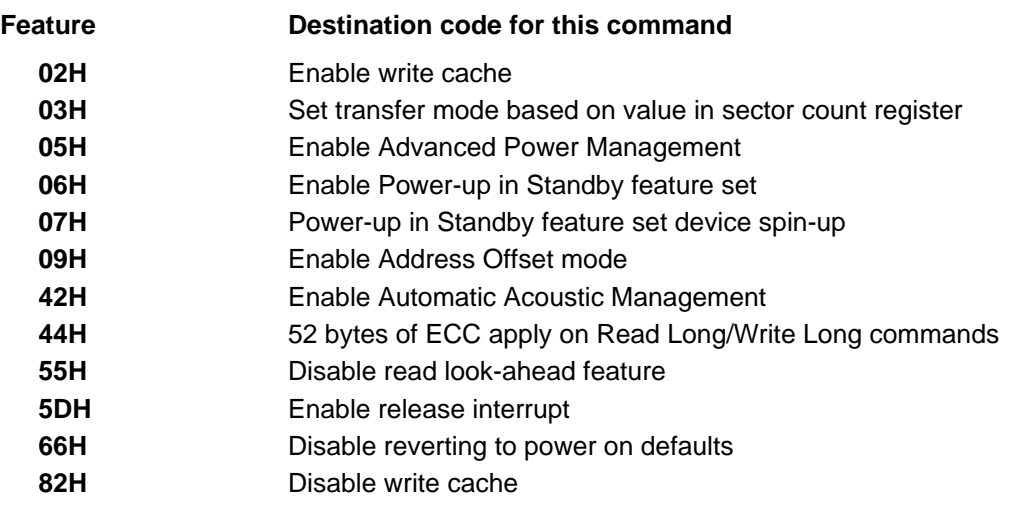

Deskstar 120GXP hard disk drive specifications

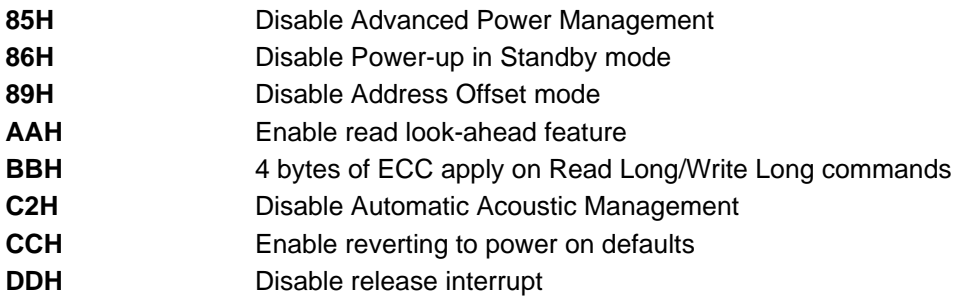

Note: After a power on reset of hard reset the device is set to the following features as default:

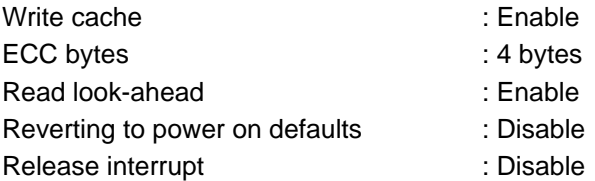

### **11.29.1 Set Transfer mode**

When Feature register is 03h (= Set Transfer mode), the Sector Count Register specifies the transfer mechanism. The upper 5 bits defines the type of transfer and the low order 3 bits encodes the mode value.

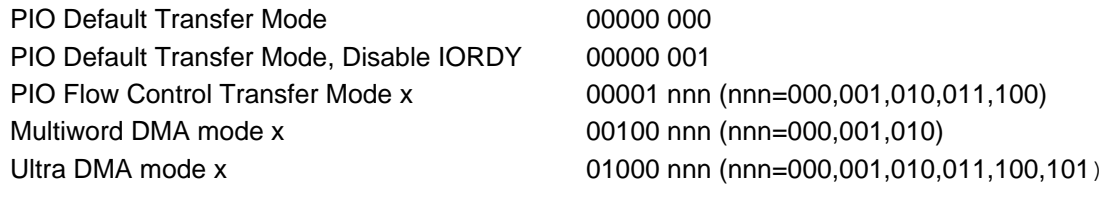

### **11.29.2 Write Cache**

If the number of auto reassigned sectors reaches the reassignment capacity of the device, the write cache function will automatically be disabled. Although the device still accepts the Set Features command with Feature register = 02h without error, the write cache function remains disabled. For current write cache function status refer to Figure 100 "Identify Device Information" (word 85 or 129) on page 117.

### **11.29.3 Advanced Power Management**

When Feature register is 05h (= Enable Advanced Power Management), the Sector Count Register specifies the Advanced Power Management level.

- C0 FFh --- Aborted
- 80 BFh --- The lowest power consumption mode is Low power Idle mode
- 40 7Fh --- The lowest power consumption mode is Low RPM standby mode
- 00 3Fh --- Aborted

### **11.29.3.1 Low Power Idle mode**

Additional electronics are powered off and the heads are unloaded on the ramp. The spindle is still rotated at the full speed.

### **11.29.3.2 Low RPM standby mode**

The heads are unloaded on the ramp and the spindle is rotated at the 60-65% of the full speed.

When Feature register is 85h (= Disable Advanced Power Management), the deepest Power Saving becomes normal Idle.

### **11.29.4 Automatic Acoustic Management**

When Feature register is 42h (= Enable Automatic Acoustic Management), the Sector Count Register specifies the Automatic Acoustic Management level.

FF --- Aborted C0 - FEh --- Set to Normal Seek mode 80 - BFh --- Set to Quiet Seek mode 00 - 7Fh --- Aborted

The device preserves enabling or disabling of Automatic Acoustic Management and the current Automatic Acoustic Management level setting across all forms of reset, that is, Power on, Hardware, and Software Resets.

## **11.30 Set Max Address (F9h)**

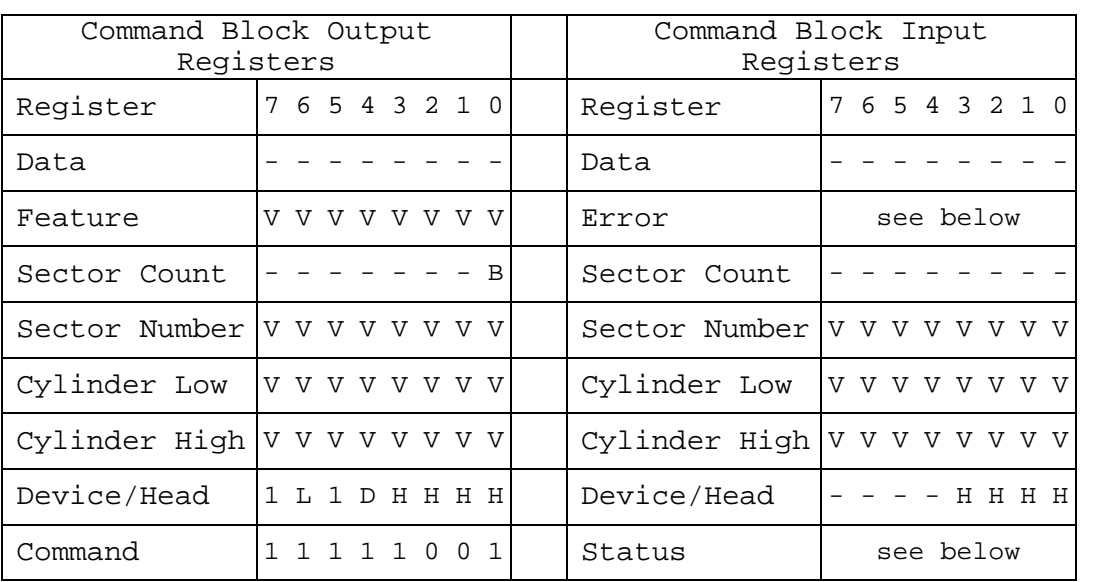

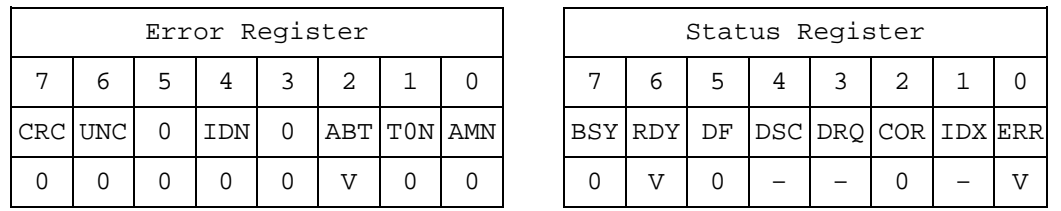

Figure 132. Set Max Address (F9h)

If this command is immediately preceded by a Read Native Max Address command, the device regards it as a Set Max Address command. The device receives this command without a prior Read Native Max Address command and regards it as a Set Max security extensions command according to feature register value.

Valid features values are as shown below:

- 1. 01h indicates Set Max Set Password command
- 2. 02h indicates Set Max Lock command
- 3. 03h indicates Set Max Unlock command
- 4. 04h indicates Set Max Freeze LOCK command

This command overwrites the maximum number of Addresses of the drive in a range of actual device capacity. When the device receives this command, all accesses beyond that Address are rejected with setting ABORT bit in status register. Identify Device Command returns the Address which is set via this command as a default value.

If the device in Address Offset mode receives this command with the nonvolatile option, the device returns aborted error to the host.

The device returns command aborted for a second nonvolatile Set Max Address command until the next power on or hardware reset.

The device returns command aborted during Set Max Locked mode or Set Max Frozen mode.

Deskstar 120GXP hard disk drive specifications

### **Output parameters to the device**

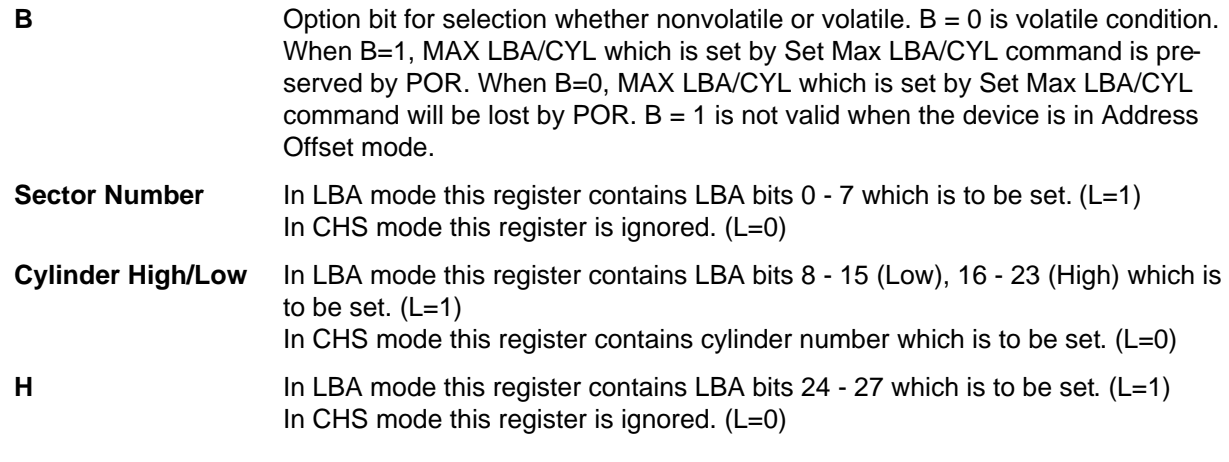

### **Input parameters from the device**

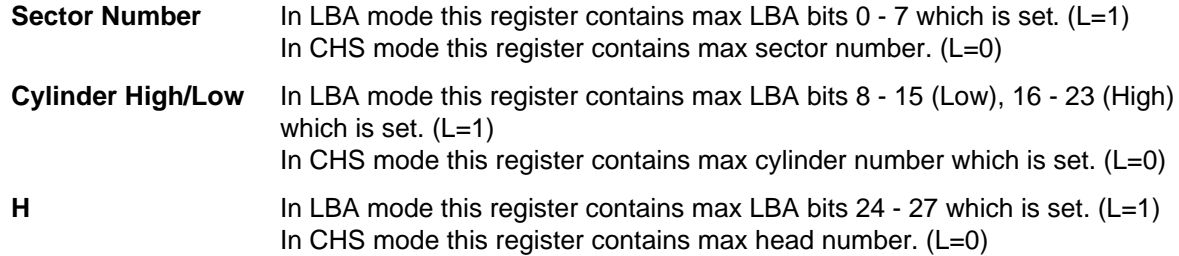

### **11.30.1 Set Max Set Password (Feature = 01h)**

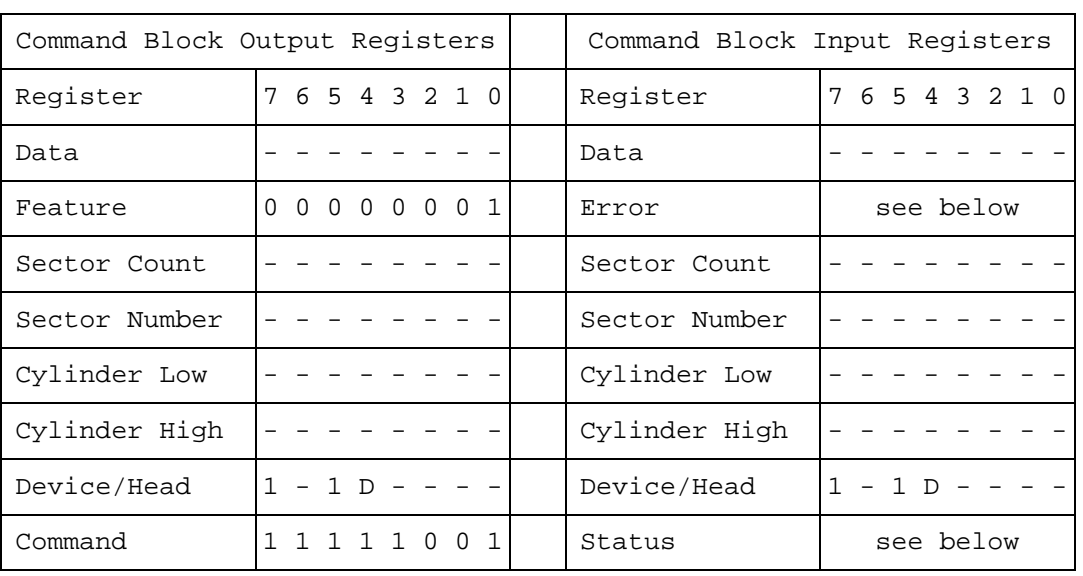

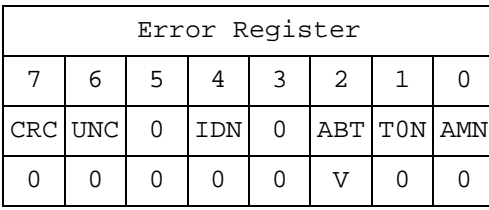

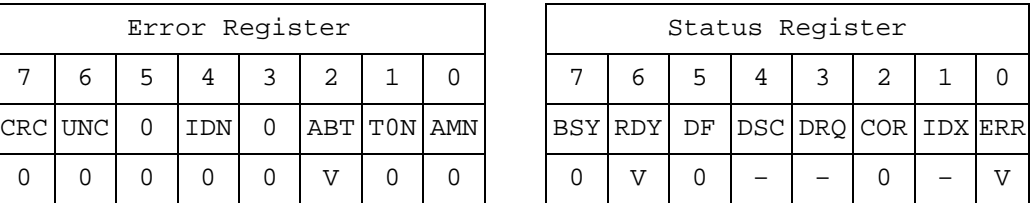

Figure 133. Set Max Set Password

If this command is immediately preceded by a Read Native Max Address command, the device regards it as a Set Max Address command

This command requests a transfer of a single sector of data from the host including the information specified in Figure 134 on page 158.

The password is retained by the device until the next power cycle. When the device accepts this command, the device is in Set\_Max\_Unlocked state.

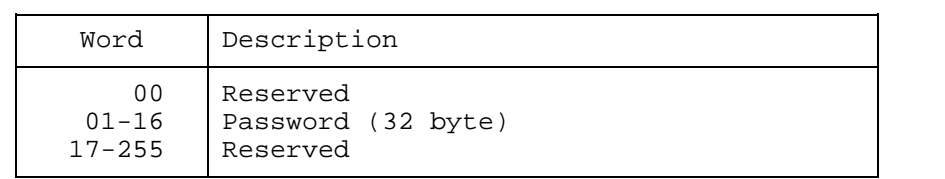

Figure 134. Set Max Set Password data contents

## **11.30.2 Set Max Lock (Feature = 02h)**

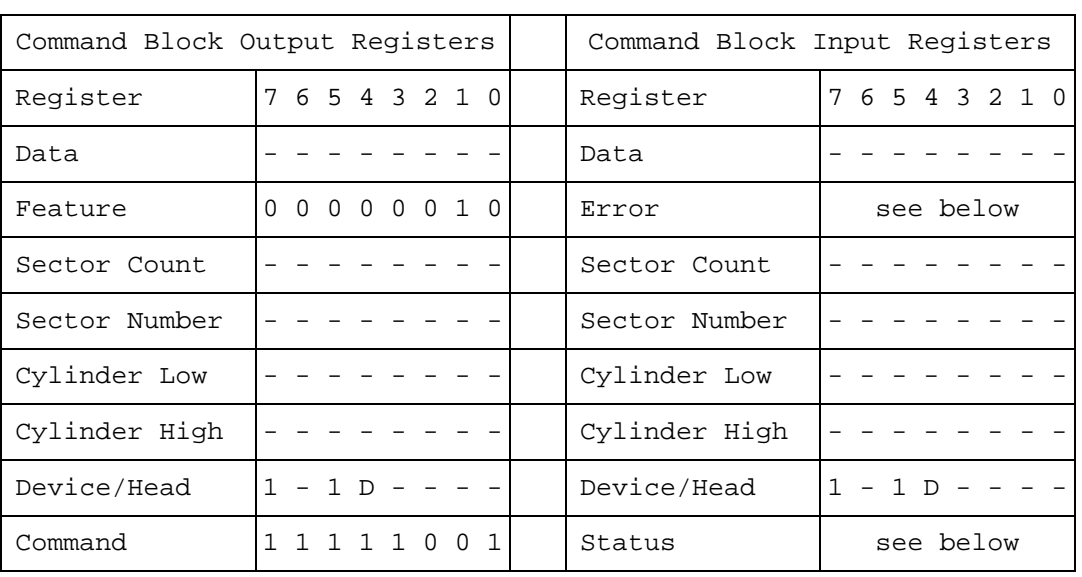

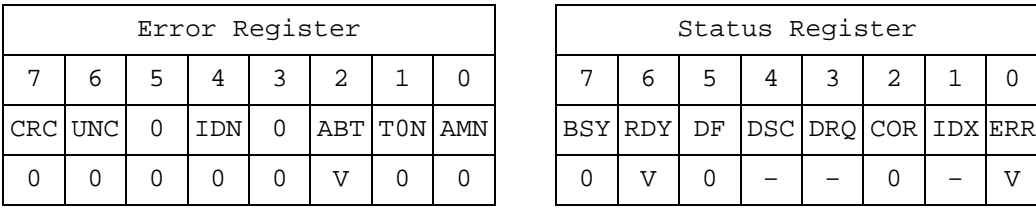

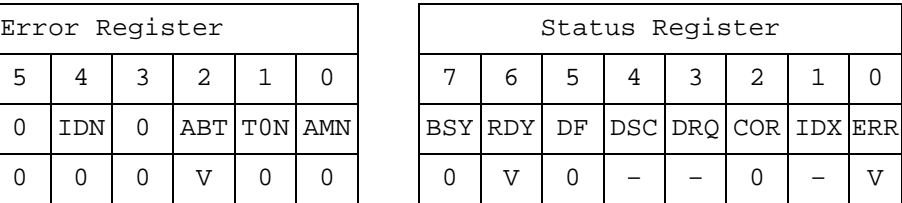

Figure 135. Set Max Lock

If this command is immediately preceded by a Read Native Max Address command, the device regards it as Set Max Address command.

This command sets the device into Set\_Max\_Locked state. After this command is completed, any other Set Max commands except Set Max Unlock and Set Max Freeze Lock are rejected. The device remains in this state until a power cycle or the acceptance of a Set Max Unlock or Set Max Freeze Lock command.

### **11.30.3 Set Max Unlock (Feature = 03h)**

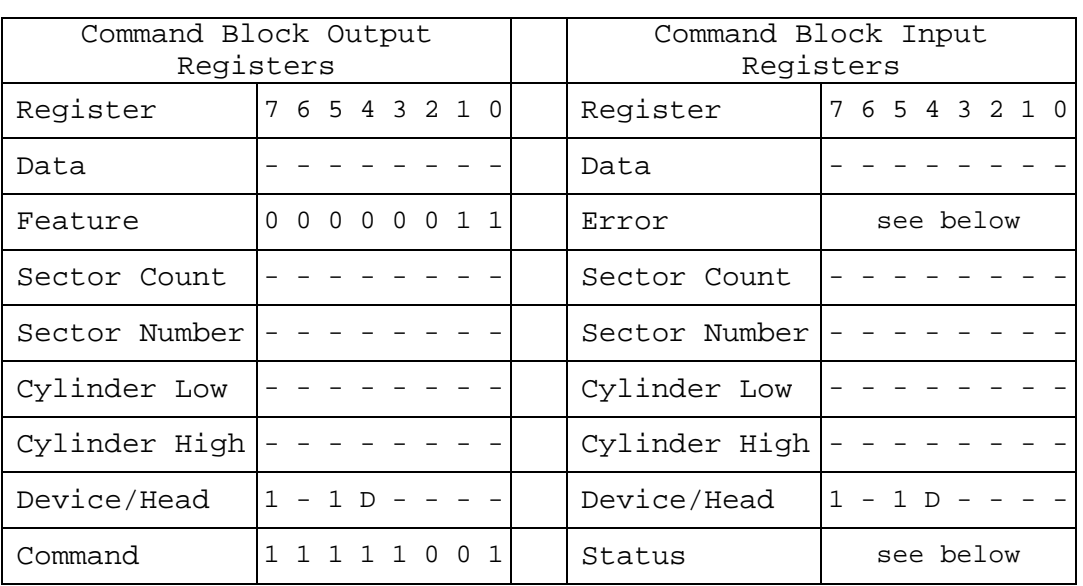

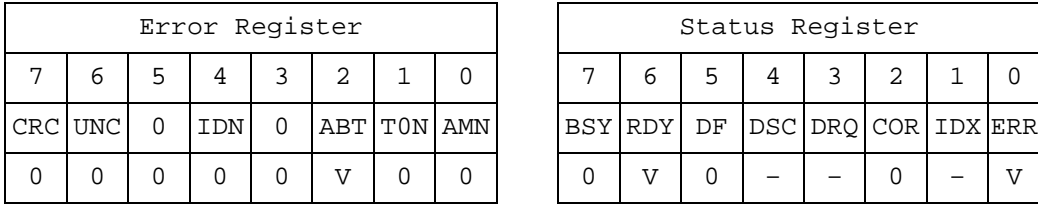

Figure 136. Set Max Unlock (F9h)

If this command is immediately preceded by a Read Native Max Address command, the device regards it as Set Max Address command

This command requests a transfer of a single sector of data from the host including the information specified in Figure 134 on page 158 with the stored SET MAX password.

If the password compare fails, the device returns an abort error to the host and decrements the unlock attempt counter. This counter is initially set to 5 and is decremented for each password mismatch. When this counter reaches zero, all Set Max Unlock commands are rejected until a hard reset or a power off occurs.

If the password compare matches, the device sets the Set\_Max\_Unlocked state and all Set Max commands are accepted.

## **11.30.4 Set Max Freeze Lock (Feature = 04h)**

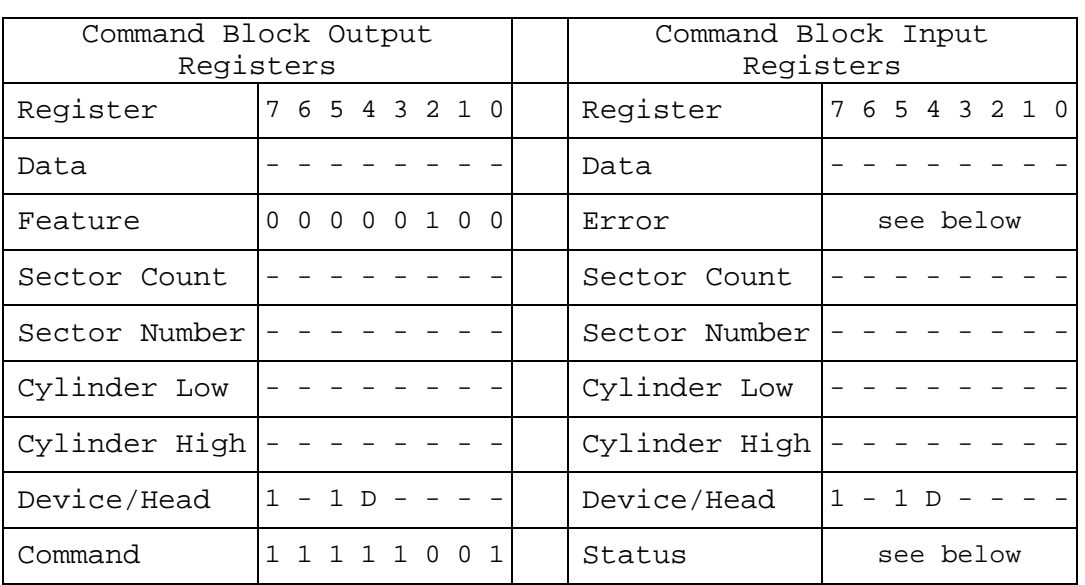

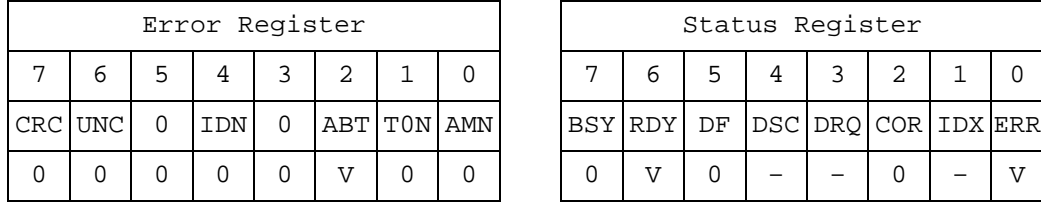

Figure 137. Set Max Freeze Lock (F9h)

If the Set Max Freeze Lock command is immediately preceded by a Read Native Max Address command, this command is regarded as a Set Max Address command.

The Set Max Freeze Lock command sets the device to Set\_Max\_Frozen state. After the completion of the command any subsequent Set Max commands are rejected. Commands disabled by Set Max Freeze Lock are the following:

- 1. Set Max Address
- 2. Set Max Set PASSWORD
- 3. Set Max Lock
- 4. Set Max Unlock

## **11.31 Set Multiple (C6h)**

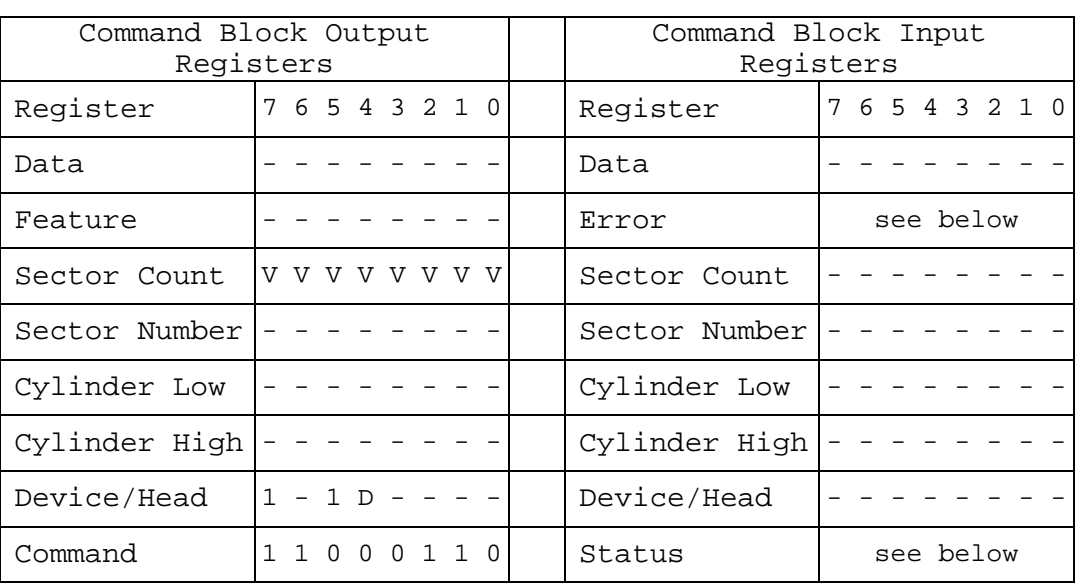

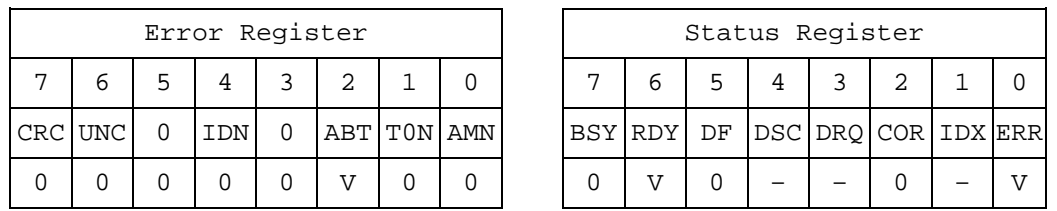

Figure 138. Set Multiple Command (C6h)

The Set Multiple command enables the device to perform Read and Write Multiple commands and establishes the block size for these commands. The block size is the number of sectors to be transferred for each interrupt.

If an invalid block size is specified, an Abort error will be returned to the host and Read Multiple and Write Multiple commands will be disabled.

#### **Output parameters to the device**

**Sector Count** The block size to be used for Read Multiple and Write Multiple commands. Valid block sizes can be selected from 0, 1, 2, 4, 8 or 16. If 0 is specified, the Read Multiple and Write Multiple commands are disabled.

# **11.32 Sleep (E6h/99h)**

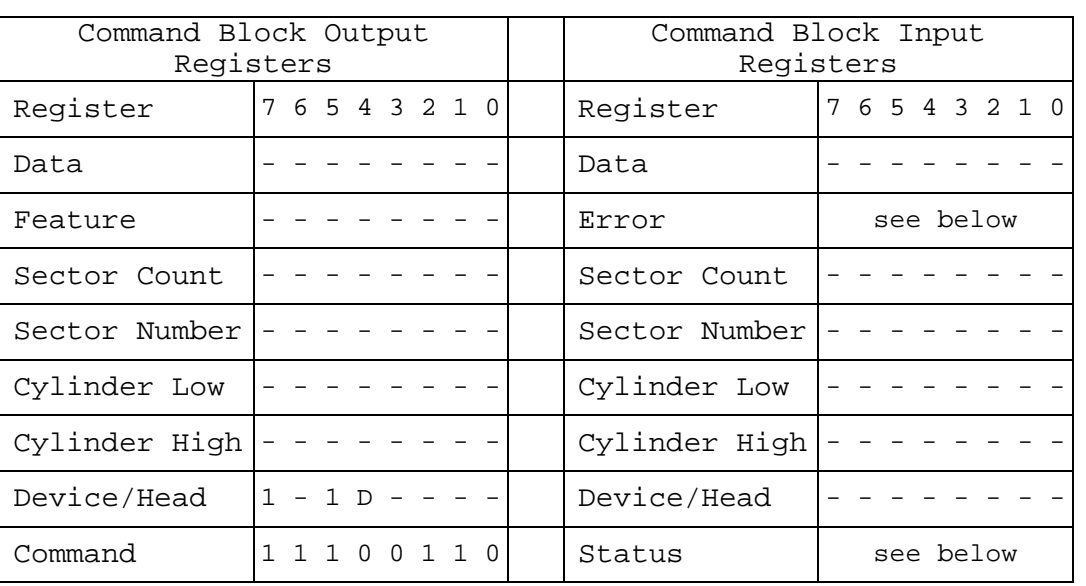

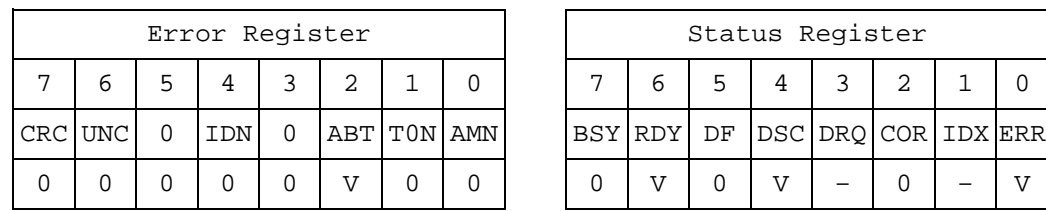

Figure 139. Sleep Command (E6h/99h)

This command causes the device to enter Sleep Mode.

The device is spun down and the interface becomes inactive. If the device is already spun down, the spin down sequence is not executed.

The only way to recover from Sleep Mode is with a software reset or a hardware reset.

# **11.33 S.M.A.R.T. Function Set (B0h)**

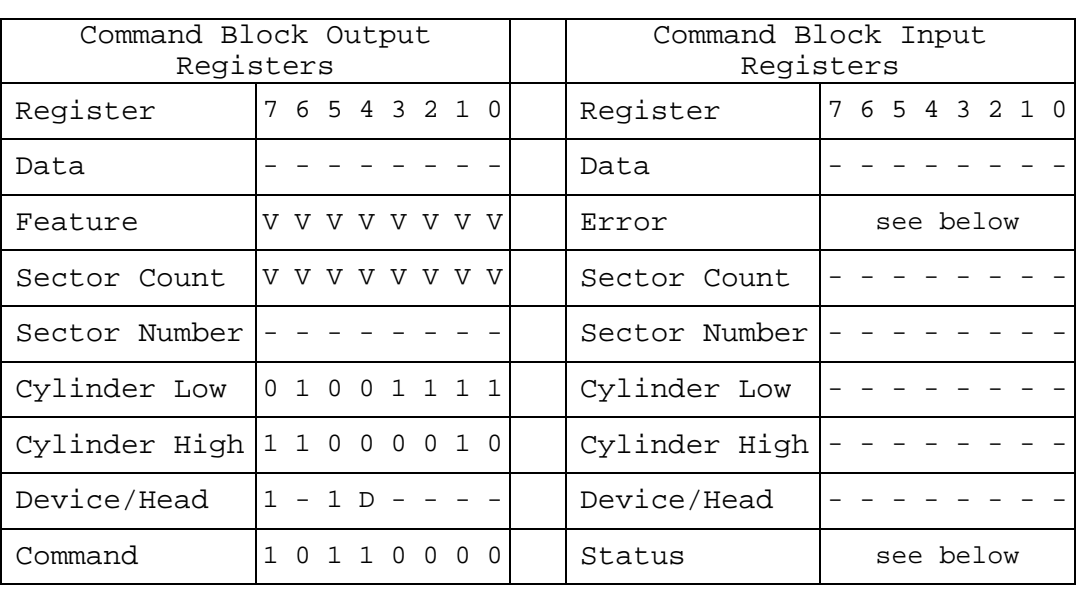

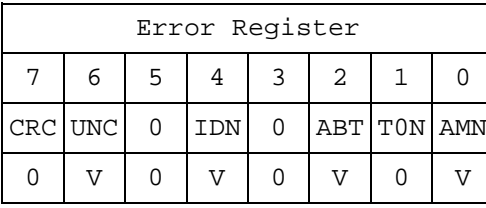

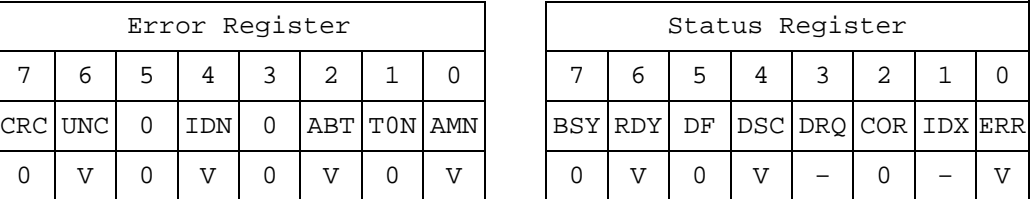

Figure 140. S.M.A.R.T. Function Set Command (B0h)

The S.M.A.R.T. Function Set command provides access to Attribute Values, Attribute Thresholds, and other low level subcommands that can be used for logging and reporting purposes and to accommodate special user needs. The S.M.A.R.T. Function Set command has several separate subcommands which are selectable via the Features Register of the device when the S.M.A.R.T. Function Set command is issued by the host.

## **11.33.1 S.M.A.R.T. Subcommand**

In order to select a subcommand the host must write the subcommand code to the Features Register of the device before issuing the S.M.A.R.T. Function Set command. The subcommands and their respective codes are listed below.

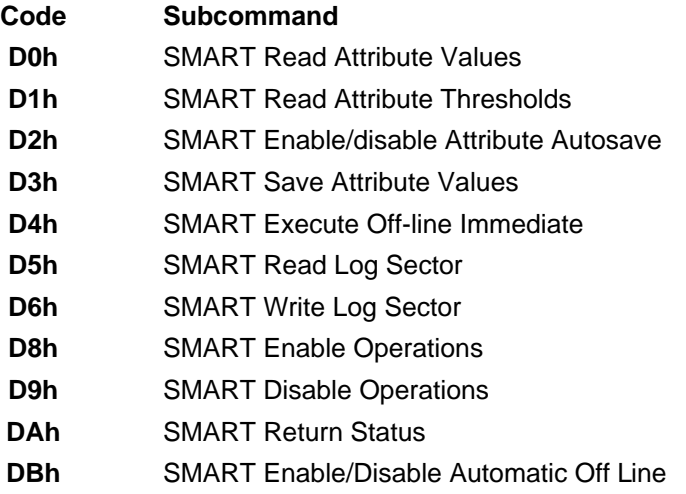

### **11.33.1.1 SMART Read Attribute Values (Subcommand D0h)**

This subcommand returns the Attribute Values of the device to the host. Upon receipt of the SMART Read Attribute Values subcommand from the host the device saves any updated Attribute Values to the Attribute Data sectors and then transfers the 512 bytes of Attribute Value information to the host.

### **11.33.1.2 SMART Read Attribute Thresholds (Subcommand D1h)**

This subcommand returns the Attribute Thresholds of the device to the host. Upon receipt of the SMART Read Attribute Thresholds subcommand from the host, the device reads the Attribute Thresholds from the Attribute Threshold sectors and then transfers the 512 bytes of Attribute Thresholds information to the host.

### **11.33.1.3 SMART Enable/Disable Attribute Autosave (Subcommand D2h)**

This subcommand enables and disables the Attribute Autosave feature of the device. The SMART Enable/Disable Attribute Autosave subcommand either allows the device to automatically save its updated Attribute Values to the Attribute Data Sector periodically or causes the Autosave feature to be disabled. The state of the Attribute Autosave feature (either enabled or disabled) will be preserved by the device across power cycle.

A value of 00h written by the host into the Sector Count Register of the device before issuing the SMART Enable/Disable Attribute Autosave subcommand will cause this feature to be disabled. Disabling this feature does not preclude the device from saving Attribute Values to the Attribute Data sectors during some other normal operation such as during a power-up or power-down.

A value of F1h written by the host into the Sector Count Register of the device before issuing the SMART Enable/Disable Attribute Autosave subcommand will cause this feature to be enabled. Any other non- zero value written by the host into this register before issuing the SMART Enable/Disable Attribute Autosave subcommand will not change the current Autosave status but the device will respond with the error code specified in Figure 151 on page 177.

The SMART Disable Operations subcommand disables the Autosave feature along with the SMART operations of the device.

Upon receipt of the subcommand from the host the device asserts BSY, enables or disables the Autosave feature, clears BSY, and asserts INTRQ.

### **11.33.1.4 SMART Save Attribute Values (Subcommand D3h)**

This subcommand causes the device to immediately save any updated Attribute Values to the Attribute Data sector of the device regardless of the state of the Attribute Autosave feature. Upon receipt of the SMART Save Attribute Values subcommand from the host the device writes any updated Attribute Values to the Attribute Data sector.

### **11.33.1.5 SMART Execute Off-line Immediate (Subcommand D4h)**

This subcommand causes the device to immediately initiate the set of activities that collect Attribute data in an off-line mode (off-line routine) or execute a self-test routine in either captive or off-line mode.

The Sector Number register shall be set to specify the operation to be executed.

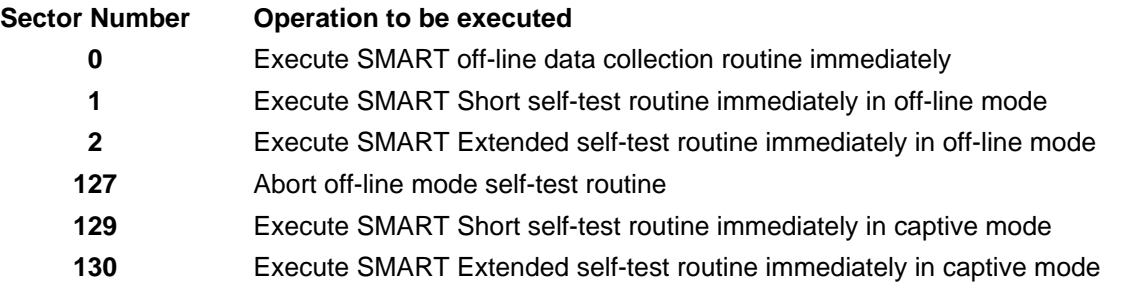

**Off-line mode**: The device executes command completion before executing the specified routine. During execution of the routine the device will not set BSY nor clear DRDY. If the device is in the process of performing its routine and is interrupted by a new command from the host, the device will abort or suspend its routine and service the host within two seconds after receipt of the new command. After servicing the interrupting command, the device will resume its routine automatically or not start its routine depending on the interrupting command.

**Captive mode:** When executing self-test in captive mode, the device sets BSY to one and executes the specified self-test routine after receipt of the command. At the end of the routine the device sets the execution result in the Self-test execution status byte (Figure 142 on page 168) and ATA registers as below and executes command completion.

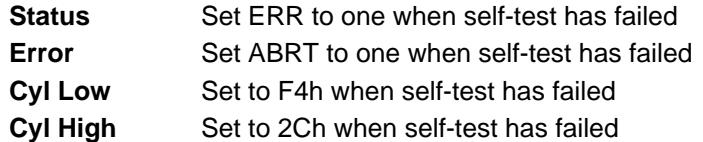

### **11.33.1.6 SMART Read Log Sector (Subcommand D5h)**

This command returns the specified log sector contents to the host.

The 512 bytes data are returned at a command and the Sector Count value shall be set to one. The Sector Number shall be set to specify the log sector address.

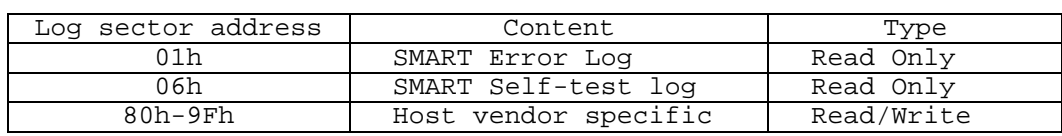

Figure 141. Log sector addresses
## **11.33.1.7 SMART Write Log Sector (Subcommand D6h)**

This command writes 512 bytes data to the specified log sector.

The 512 bytes data are transferred at a command and the Sector Count value shall be set to one. The Sector Number shall be set to specify the log sector address as shown in the above figure. If the Read Only log sector is specified, the device returns ABRT error.

## **11.33.1.8 SMART Enable Operations (Subcommand D8h)**

This subcommand enables access to all S.M.A.R.T. capabilities within the device. Prior to receipt of a SMART Enable Operations subcommand, Attribute Values are neither monitored nor saved by the device. The state of S.M.A.R.T. (either enabled or disabled) will be preserved by the device across power cycles. When enabled, the receipt of subsequent SMART Enable Operations subcommands will not affect any of the Attribute Values.

Upon receipt of the SMART Enable Operations subcommand from the host the device enables S.M.A.R.T. capabilities and functions and then saves any updated Attribute Values to the Attribute Data sector.

## **11.33.1.9 SMART Disable Operations (Subcommand D9h)**

This subcommand disables all S.M.A.R.T. capabilities within the device including the attribute Autosave feature of the device. After receipt of this subcommand the device disables all S.M.A.R.T. operations. Non-self-preserved Attribute Values will no longer be monitored. The state of S.M.A.R.T. (either enabled or disabled) is preserved by the device across power cycles.

Upon receipt of the SMART Disable Operations subcommand from the host the device disables S.M.A.R.T. capabilities and functions and then saves any updated Attribute Values to the Attribute Data sector.

After receipt of the device of the SMART Disable Operations subcommand from the host all other S.M.A.R.T. subcommands – with the exception of SMART Enable Operations – are disabled and invalid and will be aborted by the device (including the SMART Disable Operations subcommand), returning the error code as specified in Figure 151 on page 177.

Any Attribute Values accumulated and saved to volatile memory prior to receipt of the SMART Disable Operations command will be preserved in the Attribute Data Sectors of the device. If the device is re-enabled, these Attribute Values will be updated as needed upon receipt of a SMART Read Attribute Values or SMART Save Attribute Values command.

## **11.33.1.10 SMART Return Status (Subcommand DAh)**

This command is used to communicate the reliability status of the device upon the request of the host. Upon receipt of the SMART Return Status subcommand the device saves any updated Pre-failure type Attribute Values to the reserved sector and compares the updated Attribute Values to the Attribute Thresholds.

If the device does not detect a Threshold Exceeded Condition, the device loads 4Fh into the Cylinder Low register and C2h into the Cylinder High register.

If the device detects a Threshold Exceeded Condition, the device loads F4h into the Cylinder Low register and 2Ch into the Cylinder High register.

## **11.33.1.11 SMART Enable/Disable Automatic Off-line (Subcommand DBh)**

This subcommand enables and disables the optional feature that causes the device to perform the set of off-line data collection activities that automatically collect attribute data in an off-line mode and then saves this data to the nonvolatile memory of the device. This subcommand may either cause the device to automatically initiate or resume performance of its off-line data collection activities or cause the Automatic Off-line Data Collection feature to be disabled.

A value of zero written by the host into the Sector Count register of the device before issuing this subcommand causes the feature to be disabled. Disabling this feature does not preclude the device from saving attribute values to nonvolatile memory during some other normal operation such as during a power-on or power-off sequence or during an error recovery sequence.

A value of F8h written by the host into the Sector Count register of the device before issuing this subcommand causes this feature to be enabled. Any other nonzero value written by the host into this register before issuing this subcommand is vender specific and does not change the current Automatic Off-line Data Collection status, but the device may respond with the error code specified in Figure 151 on page 177.

# **11.33.2 Device Attributes Data Structure**

The following defines the 512 bytes that make up the Attribute Value information. This data structure is accessed by the host in its entirety using the SMART Read Attribute Values subcommand. All multibyte fields shown in these data structures are in byte ordering, that is, the least significant byte occupies the lowest numbered byte address location in the field.

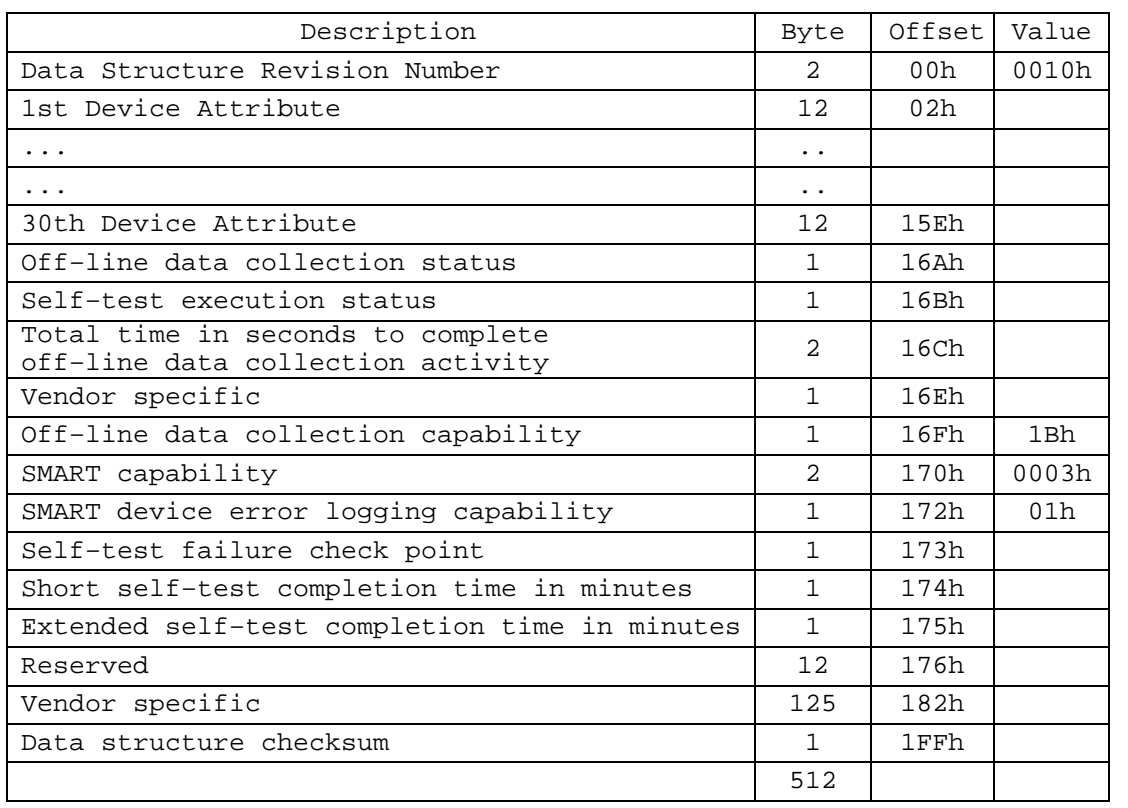

Figure 142. Device Attributes Data Structure

## **11.33.2.1 Data Structure Revision Number**

The Data Structure Revision Number identifies which version of this data structure is implemented by the device. This revision number identifies both the Attribute Value and Attribute Threshold Data structures.

### **11.33.2.2 Individual Attribute Data Structure**

The following defines the 12 bytes that make up the information for each Attribute entry in the Device Attribute Data Structure.

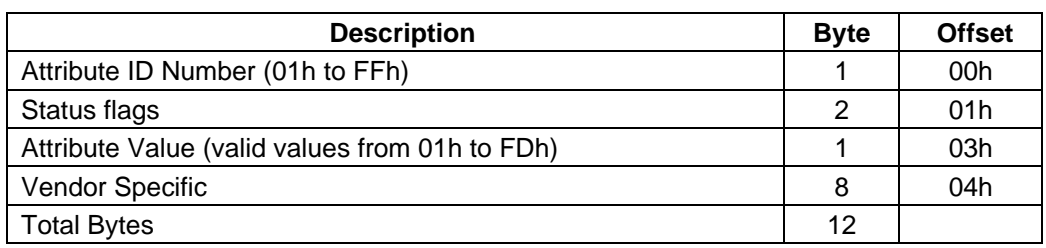

Figure 143. Individual Attribute Data Structure

#### **Attribute ID Numbers**

Any nonzero value in the Attribute ID Number indicates an active attribute. The device supports the following Attribute ID Numbers.

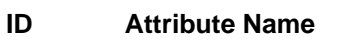

- 0 Indicates that this entry in the data structure is not used
- 1 Raw Read Error Rate
- 2 Throughput Performance
- 3 Spin Up Time
- 4 Start/Stop Count
- 5 Reallocated Sector Count
- 7 Seek Error Rate
- 8 Seek Time Performance
- 9 Power-on Hours Count
- 10 Spin Retry Count
- 12 Device Power Cycle Count
- 192 Power-off Retract Count
- 193 Load Cycle Count
- 194 Temperature
- 196 Reallocation Event Count
- 197 Current Pending Sector Count
- 198 Off-line Scan Uncorrectable Sector Count
- 199 Ultra DMA CRC Error Count

#### **Status Flag definitions**

#### **Bit Definition**

- **0** Pre-failure/advisory bit
	- **0** An attribute value less than or equal to its corresponding attribute threshold indicates an advisory condition where the usage or age of the device has exceeded its intended design life period.
	- **1** An attribute value less than or equal to its corresponding attribute threshold indicates a pre-Failure condition where imminent loss of data is being predicted.
- **1** On-line Collective bit
	- **0** The attribute value is updated only during Off-line testing.
	- **1** The attribute value is updated during On-line testing or during both On-line and Off-line testing.
- **2 5** Vendor specific
- **6 15** Reserved (0)

#### **Normalized values**

The device performs conversion of the raw attribute values to transform them into normalized values, which the host can then compare with the threshold values. A threshold is the excursion limit for a normalized attribute value.

## **11.33.2.3 Off-line Data Collection Status**

The value of this byte defines the current status of the off-line activities of the device. Bit 7 indicates Automatic Off-line Data Collection Status.

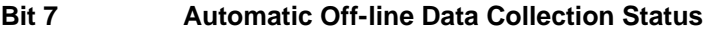

- **1** Automatic Off-line Data Collection is enabled
- **0** Automatic Off-line Data Collection is disabled

Bits 0 thru 6 represents a hexadecimal status value reported by the device.

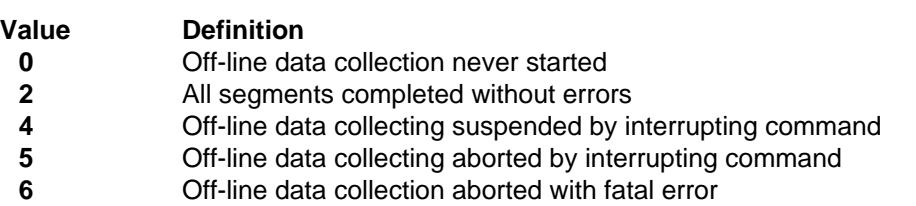

#### **11.33.2.4 Self-test execution status**

#### **Bit Definition**

- Percent Self-test remaining. An approximate percentage of the self-test routine remaining until completion; given in ten percent increments. Valid values are 0 through 9 **0-3**
- **4-7** Current Self-test execution status
	- **0** The self-test routine completed without error or has not been run
	- **1** The self-test routine aborted by the host
	- **2** The self-test routine interrupted by the host with a hard or soft reset
	- **3** The device was unable to complete the self-test routine due to a fatal error or to unknown test error
	- **4** The self-test routine completed with unknown element failure
	- **5** The self-test routine completed with electrical element failure
	- **6** The self-test routine completed with servo element failure
	- **7** The self-test routine completed with read element failure
	- **15** The self-test routine in progress

Deskstar 120GXP hard disk drive specifications

## **11.33.2.5 Total time in seconds to complete off-line data collection activity**

This field tells the host how many seconds the device requires to complete the off-line data collection activity.

## **11.33.2.6 Off-line data collection capability**

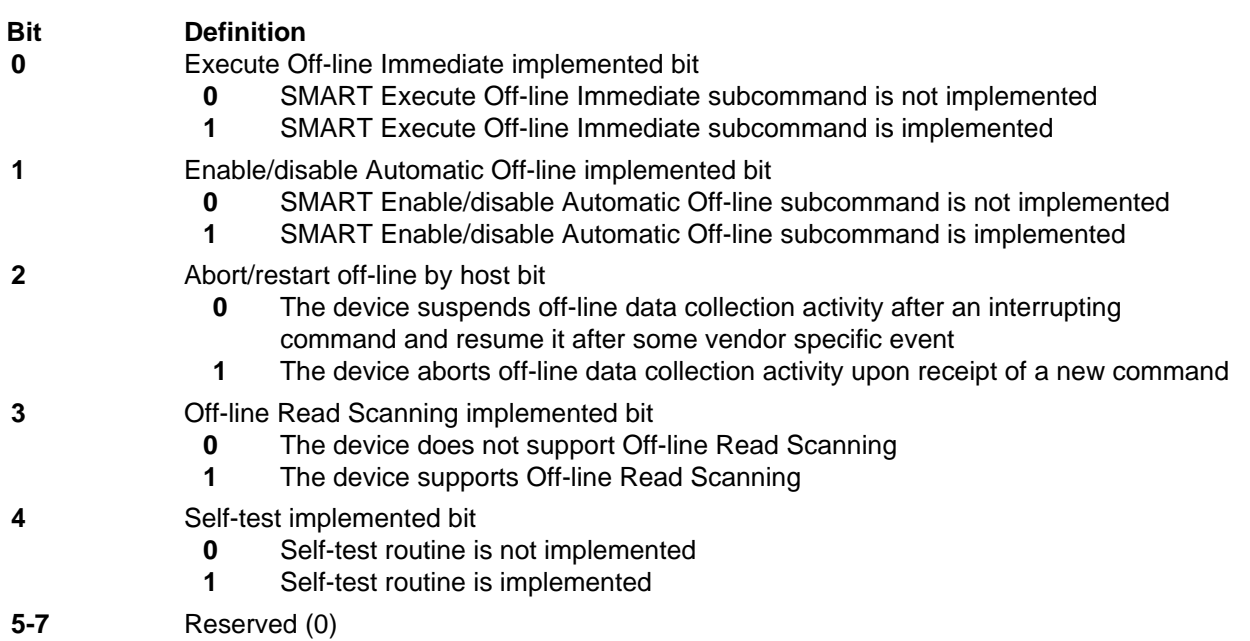

## **11.33.2.7 S.M.A.R.T. capability**

This word of bit flags describes the S.M.A.R.T. capabilities of the device. The device will return 03h indicating that the device will save its Attribute Values prior to going into a power saving mode and supports the SMART ENABLE/DISABLE ATTRIBUTE AUTOSAVE command.

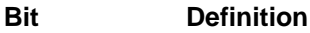

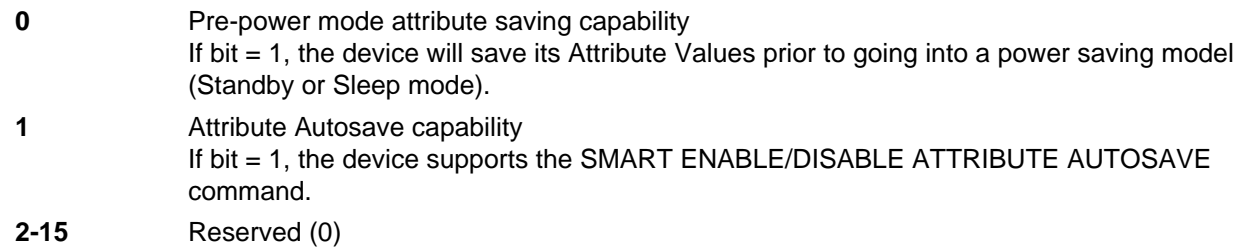

## **11.33.2.8 Error logging capability**

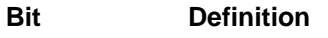

**7-1** Reserved (0)

**0** Error Logging support bit

If bit  $= 1$ , the device supports the Error Logging

### **11.33.2.9 Self-test failure check point**

This byte indicates the section of the self-test where the device detected a failure.

## **11.33.2.10 Self-test completion time**

These bytes are the minimum time in minutes to complete the self-test.

Deskstar 120GXP hard disk drive specifications

## **11.33.2.11 Data Structure Checksum**

The Data Structure Checksum is the two's compliment of the result of a simple 8-bit addition of the first 511 bytes in the data structure.

## **11.33.3 Device Attribute Thresholds Data Structure**

The following defines the 512 bytes that make up the Attribute Threshold information. This data structure is accessed by the host in its entirety using the SMART Read Attribute Thresholds. All multibyte fields shown in these data structures are in byte ordering, that is, the least significant byte occupies the lowest numbered byte address location in the field.

The sequence of active Attribute Thresholds will appear in the same order as their corresponding Attribute Values.

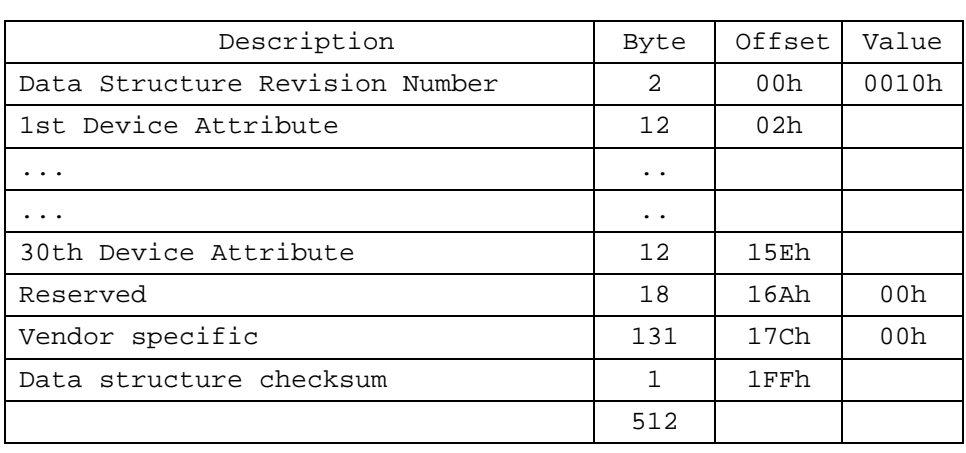

Figure 144. Device Attribute Thresholds Data Structure

### **11.33.3.1 Data Structure revision number**

This value is the same as the value used in the Device Attributes Values Data Structure.

### **11.33.3.2 Individual Thresholds Data Structure**

The following defines the 12 bytes that make up the information for each Threshold entry in the Device Attribute Thresholds Data Structure. Attribute entries in the Individual Threshold Data Structure is in the same order and correspond to the entries in the Individual Attribute Data Structure.

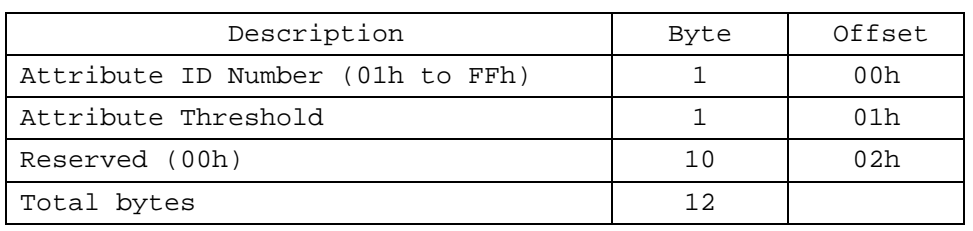

Figure 145. Individual Threshold Data Structure

## **11.33.3.3 Attribute ID numbers**

Attribute I D Numbers supported by the device are the same as Attribute Values Data Structures.

## **11.33.3.4 Attribute Threshold**

These values are preset at the factory and are not intended to be changeable.

### **11.33.3.5 Data Structure Checksum**

The Data Structure Checksum is the two's compliment of the result of a simple 8-bit addition of the first 511 bytes in the data structure.

# **11.33.4 SMART error log sector**

The following figure defines the 512 bytes that make up the SMART error log sector. All multibyte fields shown in these data structures are in byte ordering.

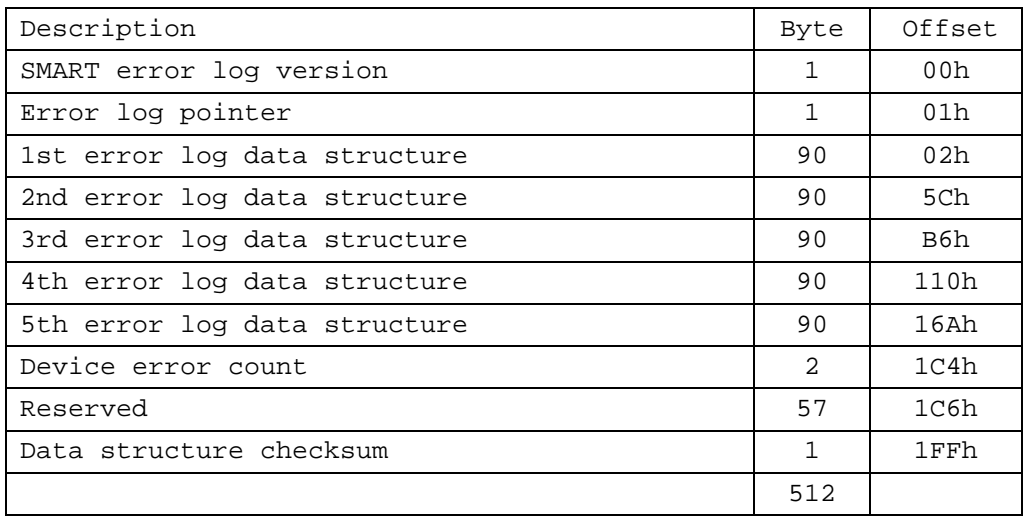

Figure 146. SMART error log sector

## **11.33.4.1 SMART error log version**

This value is set to 01h.

### **11.33.4.2 Error log pointer**

This points to the most recent error log data structure. Only values 1 through 5 are valid.

### **11.33.4.3 Device error count**

This field contains the total number of errors. The value will not roll over.

## **11.33.4.4 Error log data structure**

Data format of error data structure is shown below.

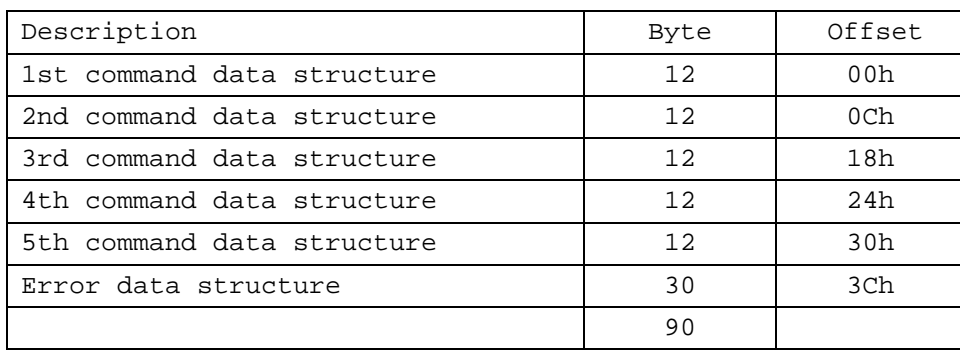

Figure 147. Error log data structure

#### **Command data structure**

Data format of each command data structure is shown below.

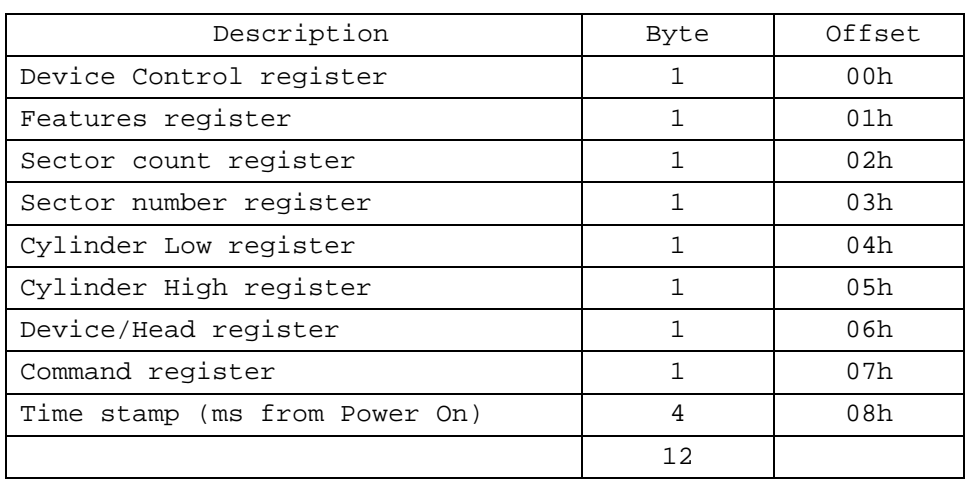

Figure 148. Command data structure

**Error data structure:** Data format of error data structure is shown below.

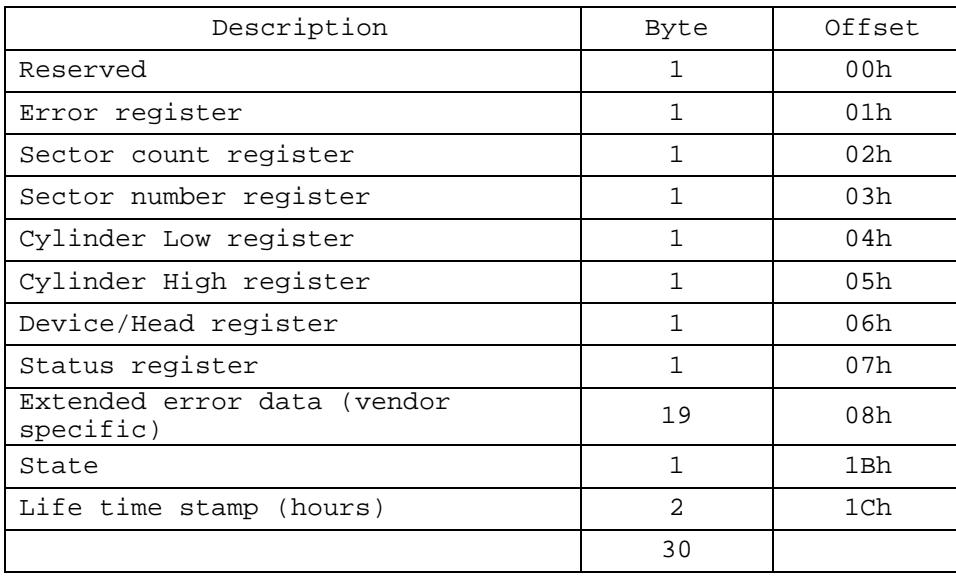

Figure 149. Error data structure

The state field contains a value indicating the device state when the command was issued to the device.

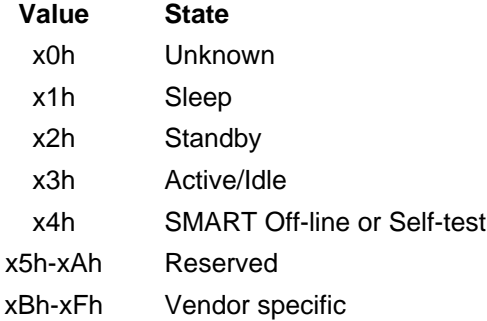

The value of 'x' is vendor specific.

# **11.33.5 Self-test log data structure**

The following figure defines the 512 bytes that make up the Self-test log sector. All multibyte fields shown in these data structures are in byte ordering.

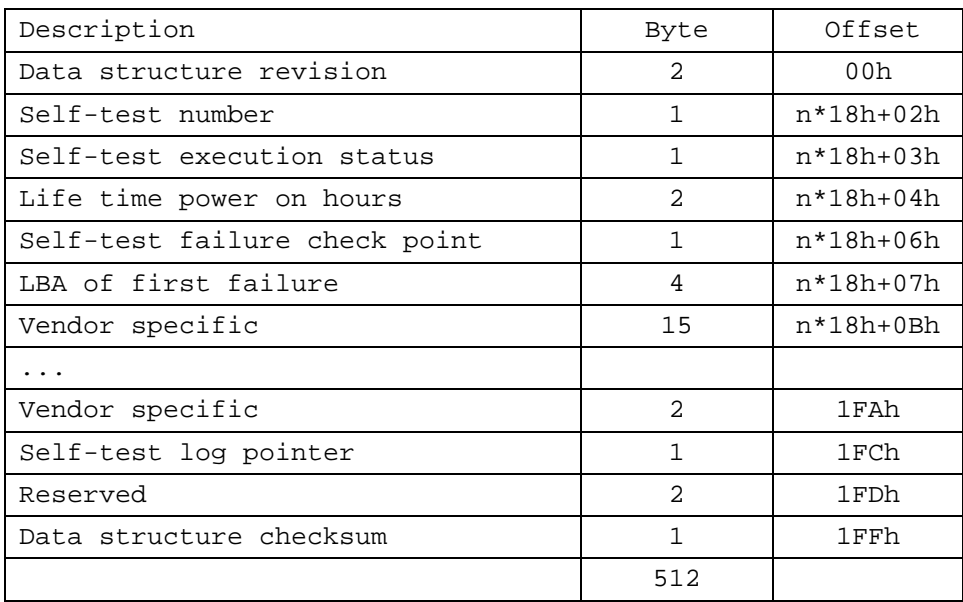

Note: n is 0 through 20

Figure 150. Self-test log data structure

The data structure contains the descriptor of Self-test that the device has performed. Each descriptor is 24 bytes long and the self-test data structure is capable of containing up to 21 descriptors.

After 21 descriptors have been recorded, the oldest descriptor will be overwritten with a new descriptor.

The self-test log pointer points to the most recent descriptor. When there is no descriptor, the value is 0. When there are one or more descriptors, the value is 1 through 21.

# **11.33.6 Error reporting**

The following table shows the values returned in the Status and Error Registers when specific error conditions are encountered by a device.

| Error condition                                                                                                    | Status<br>Register | Error<br>Register |
|----------------------------------------------------------------------------------------------------|--------------------|-------------------|
| A S.M.A.R.T. FUNCTION SET command was received by<br>the device without the required key being loaded<br>into the Cylinder High and Cylinder Low registers.                    | 51h                | 04h               |
| A S.M.A.R.T. FUNCTION SET command was received by<br>the device with a subcommand value in the Features<br>Register that is either invalid or not supported by<br>this device. | 51h                | 04h               |
| A S.M.A.R.T. FUNCTION SET command subcommand other<br>than SMART ENABLE OPERATIONS was received by the de-<br>vice while the device was in a "S.M.A.R.T. Disabled"<br>state.   | 51h                | 04h               |
| The device is unable to read its Attribute Values or<br>Attribute Thresholds data structure.                                                                                   | 51h                | 10h or 40h        |
| The device is unable to write to its Attribute<br>Values data structure.                                                                                                    | 51h                | 10h or 01h        |

Figure 151. S.M.A.R.T. Error Codes

# **11.34 Standby (E2h/96h)**

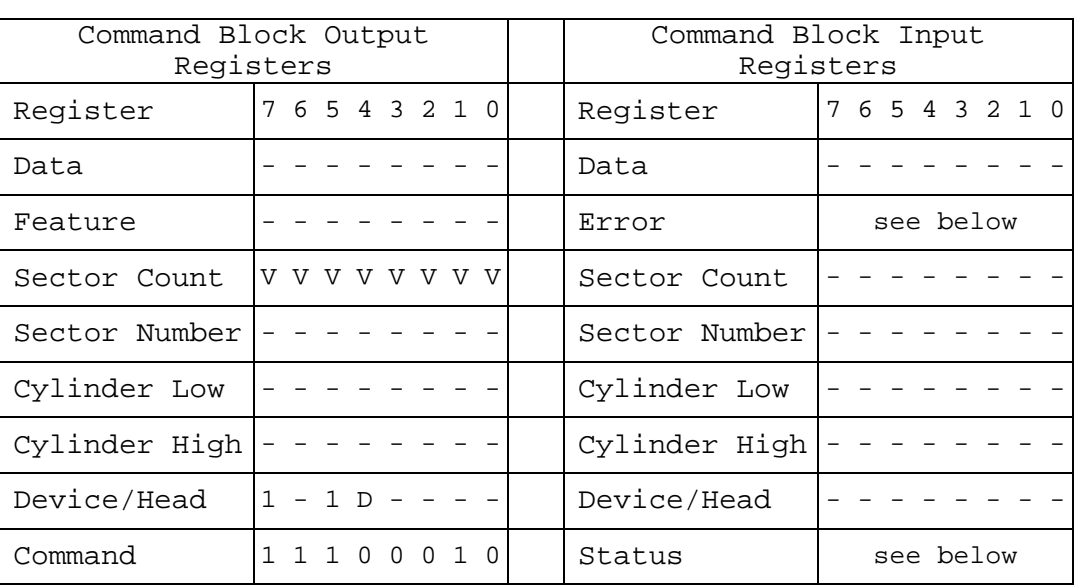

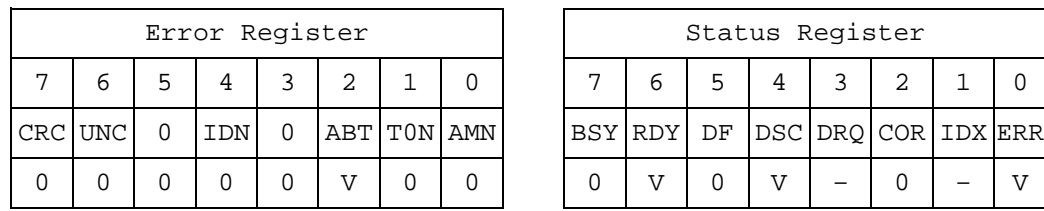

Figure 152. Standby Command (E2h/96h)

The Standby command causes the device to enter the Standby Mode immediately and to set the auto power down time-out parameter (standby timer).

When the Standby mode is entered, the drive is spun down but the interface remains active. If the drive is already spun down, the spin down sequence is not executed.

During the Standby mode the drive will respond to commands but there is a delay while waiting for the spindle to reach operating speed.

The automatic power down sequence is enabled and the timer starts counting down when the drive returns to Idle mode.

#### **Output Parameters To The Drive**

**Sector Count** Time-out Parameter. If it is 0, the automatic power down sequence is disabled. If it is nonzero, the automatic power down sequence is enabled. The time-out interval is shown below:

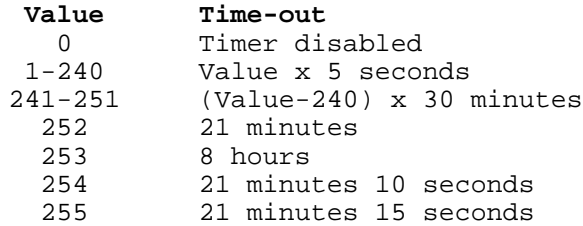

When the automatic power down sequence is enabled, the drive will enter Standby mode automatically if the time-out interval expires with no drive access from the host. The time-out interval will be reinitialized if there is a drive access before the time-out interval expires.

# **11.35 Standby Immediate (E0h/94h)**

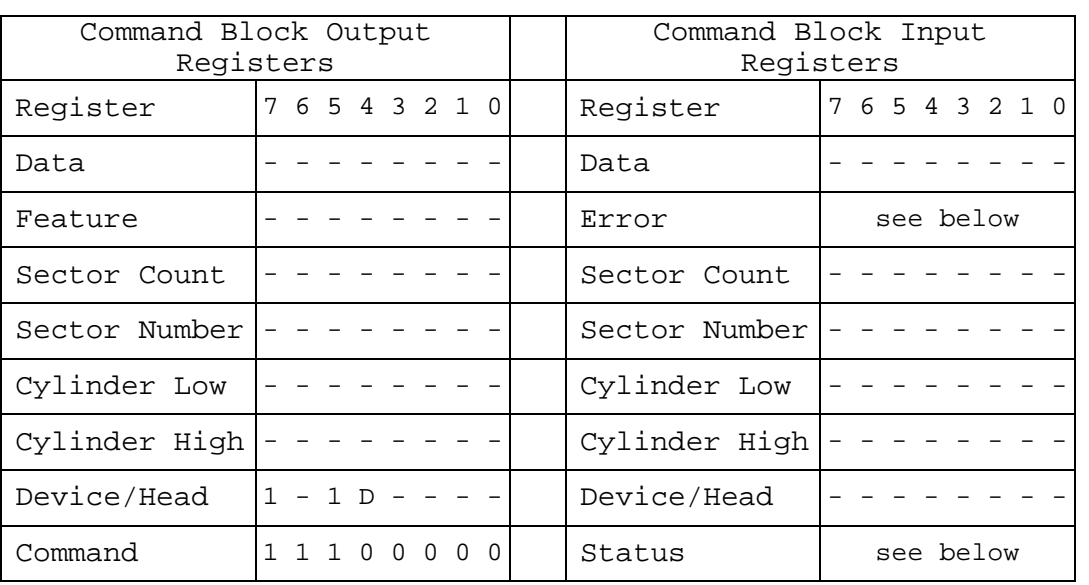

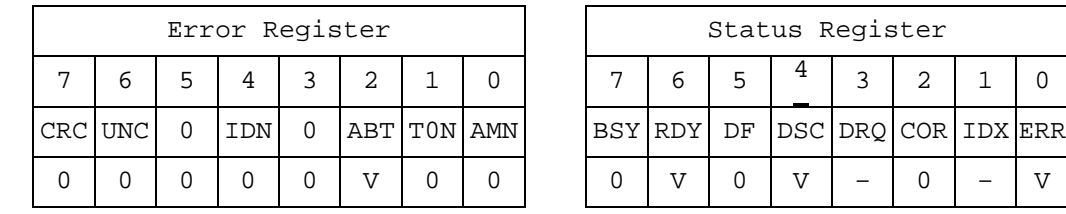

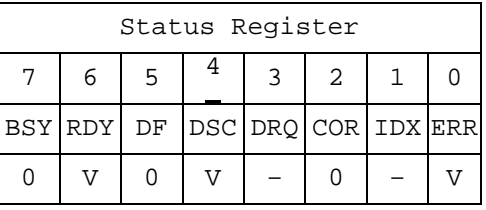

Figure 153. Standby Immediate Command (E0h/94h)

The Standby Immediate command causes the device to enter Standby mode immediately.

The device is spun down but the interface remains active. If the device is already spun down, the spin down sequence is not executed.

During the Standby mode the device will respond to commands, but there is a delay while waiting for the spindle to reach operating speed.

The Standby Immediate command will not affect the auto power down time-out parameter.

# **11.36 Write Buffer (E8h)**

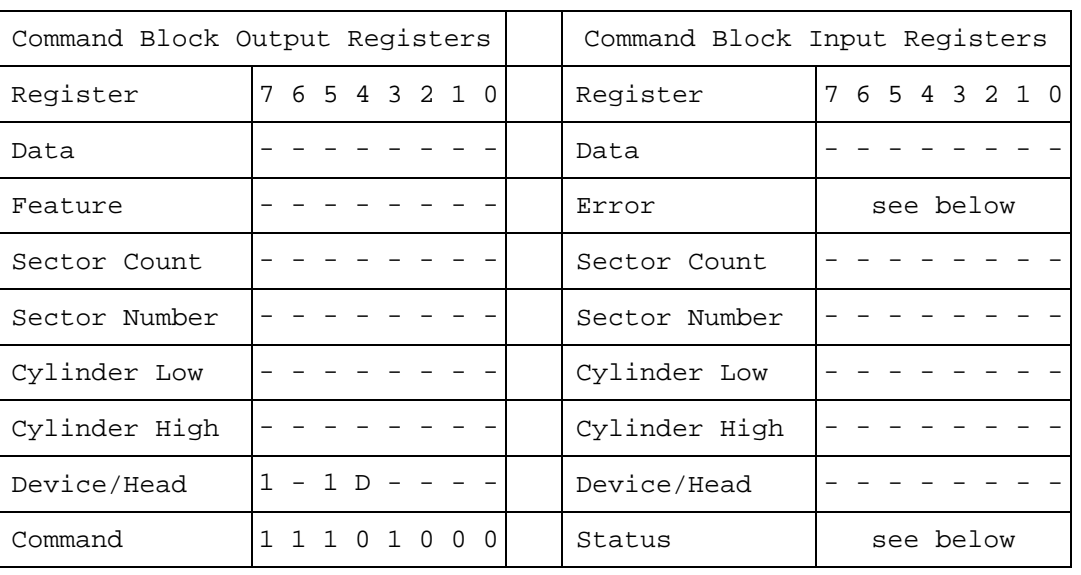

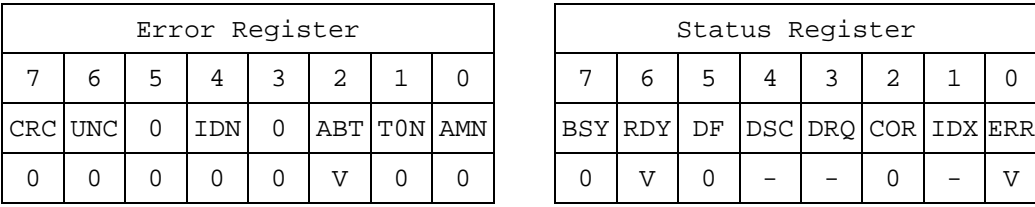

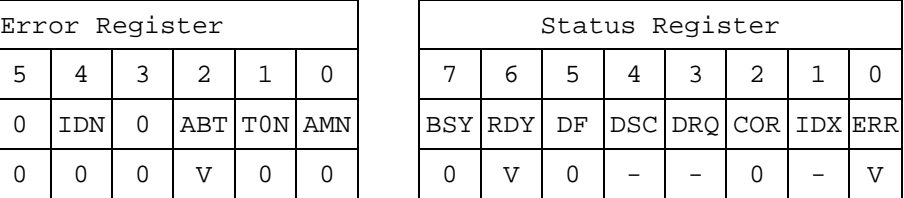

Figure 154. Write Buffer Command (E8h)

The Write Buffer command transfers a sector of data from the host to the sector buffer of the device. The sectors of data are transferred through the Data Register 16 bits at a time.

The Read Buffer and Write Buffer commands are synchronized so that sequential Write Buffer and Read Buffer commands access the same 512 bytes within the buffer.

# **11.37 Write DMA (CAh/CBh)**

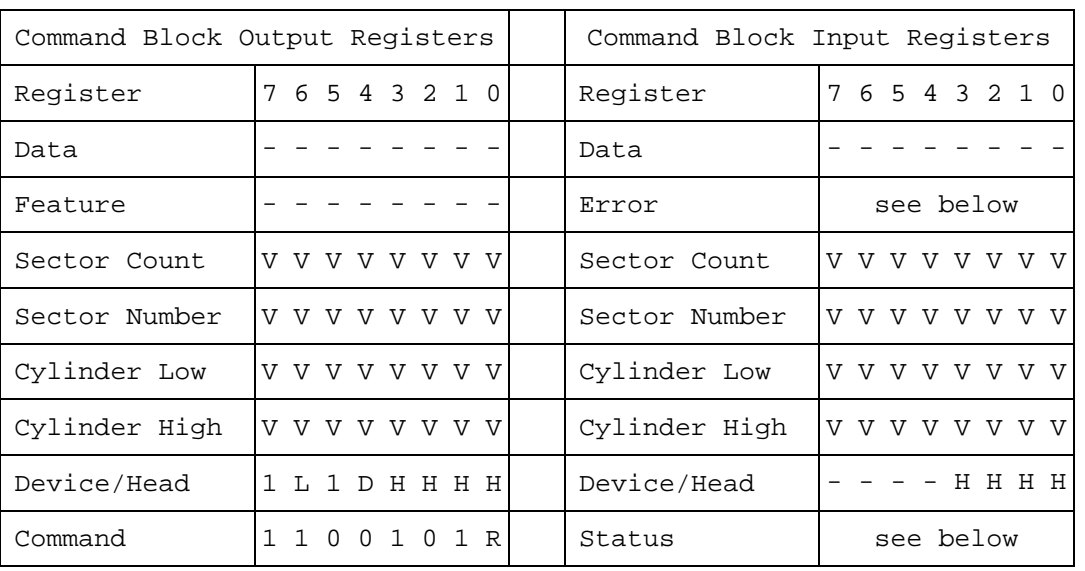

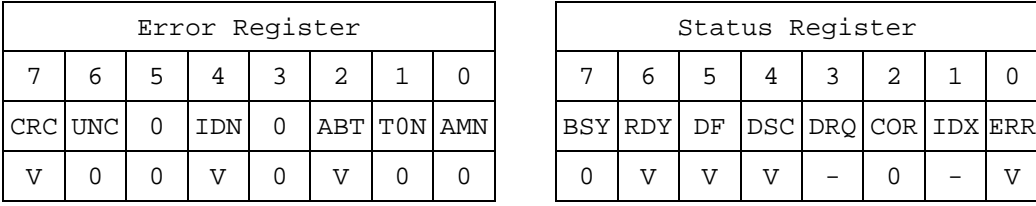

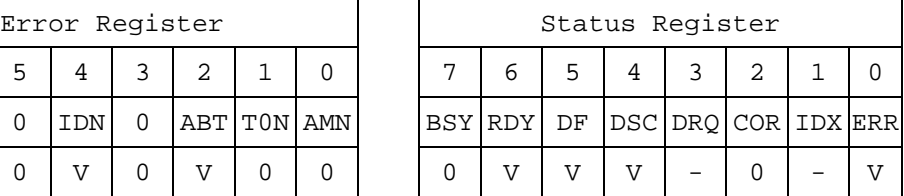

Figure 155. Write DMA Command (CAh/CBh)

The Write DMA command transfers one or more sectors of data from the host to the device. The data is then written to the disk media.

The sectors of data are transferred through the Data Register 16 bits at a time.

The host initializes a slave-DMA channel prior to issuing the command. Data transfers are qualified by DMARQ and are performed by the slave-DMA channel. The device issues only one interrupt per command to indicate that the data transfer has terminated and the status is available.

If an uncorrectable error occurs, the write will be terminated at the failing sector.

#### **Output parameters to the device**

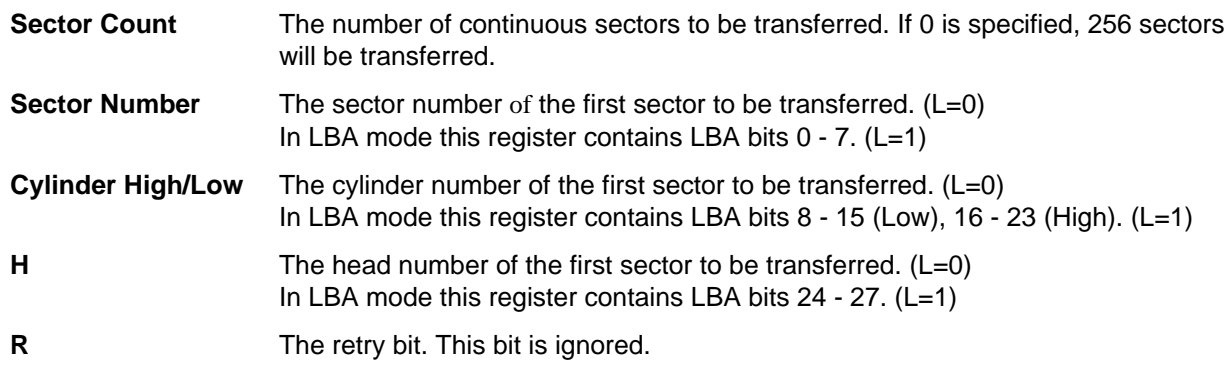

Deskstar 120GXP hard disk drive specifications

## **Input parameters from the device**

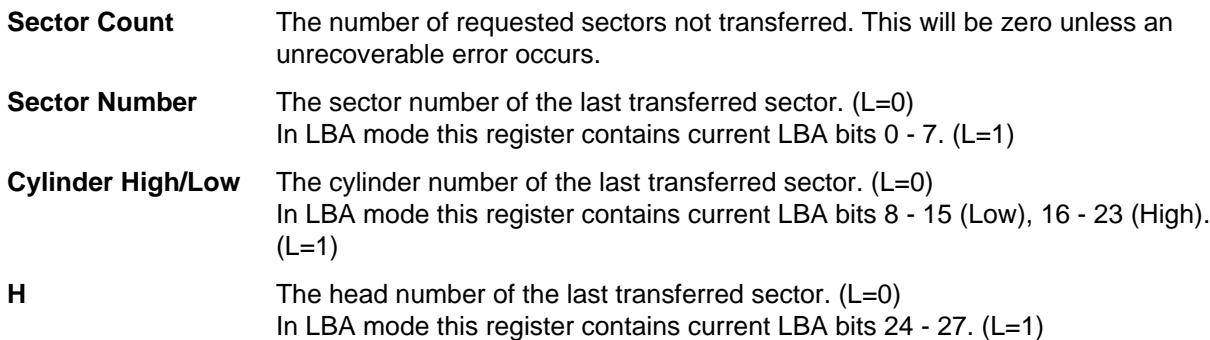

# **11.38 Write DMA Queued (CCh)**

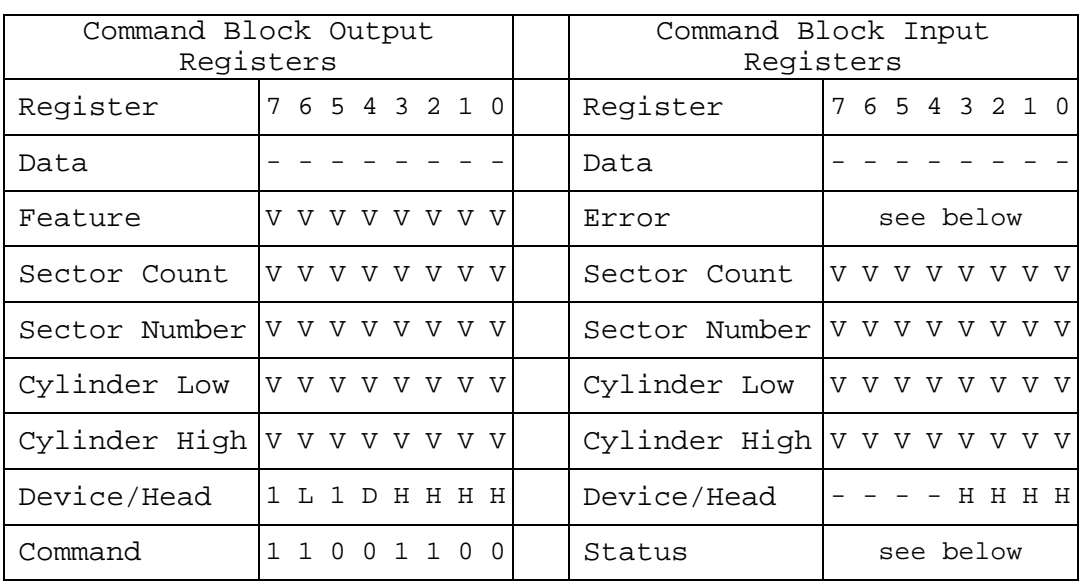

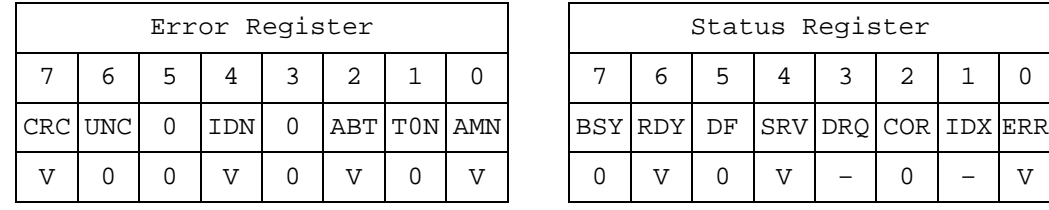

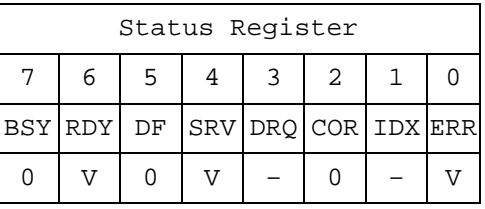

Figure 156. Write DMA Queued Command (CCh)

This command executes in a similar manner to a WRITE DMA command. The device may perform a bus release or it may execute the data transfer without performing a bus release if the data is ready to be transferred.

If the device performs a bus release, the host shall reselect the device using the SERVICE command.

When the data transfer has begun, the device does not perform a bus release until the entire data transfer has been completed.

#### **Output parameters to the device**

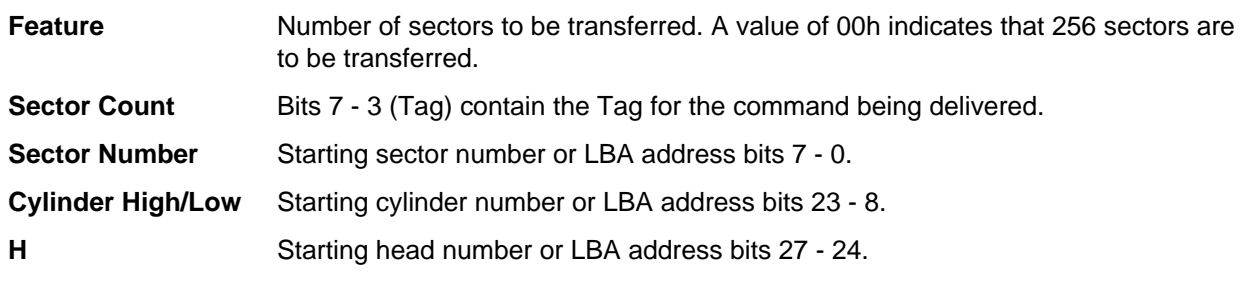

#### **Input parameters from the device on bus release**

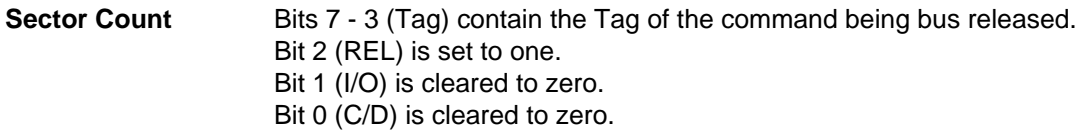

#### **Sector Number, Cylinder High/Low, H** n/a.

**SRV** Cleared to zero when the device performs a bus release. This bit is set to 1 when the device is ready to transfer data.

#### **Input parameters from the device on Command Complete**

**Sector Count** Bits 7 - 3 (Tag) contain the Tag of the completed command. Bit 2 (REL) is cleared to 0. Bit 1 (I/O) is set to one. Bit 0 (C/D) is set to one.

#### **Sector Number, Cylinder High/Low, H**

Sector address of unrecoverable error (applicable only when an unrecoverable error has occurred.)

**SRV** Cleared to 0.

# **11.39 Write Long (32h/33h)**

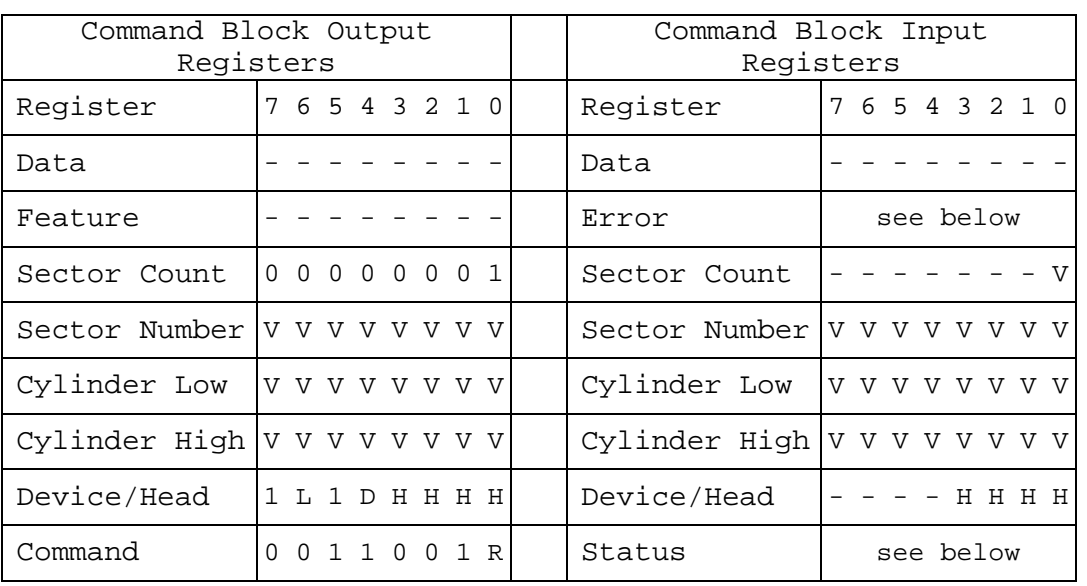

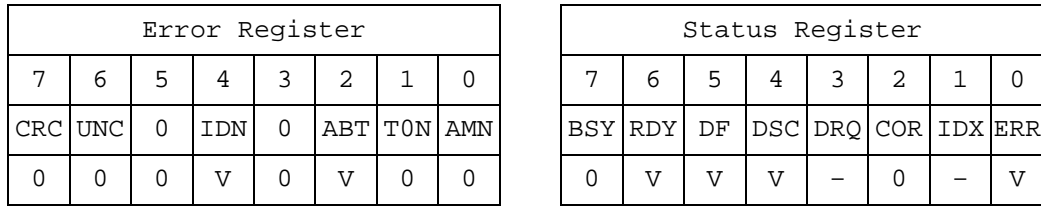

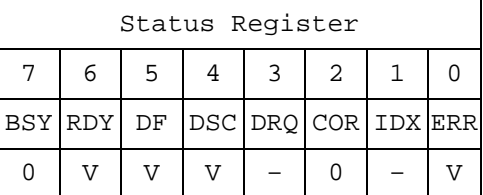

Figure 157. Write Long Command (32h/33h)

The Write Long command transfers the data and the ECC bytes of the designated sector from the host to the device. The data and the ECC bytes are then written to the disk media.

After 512 bytes of data have been transferred, the device will keep setting DRQ=1 to indicate that the device is ready to receive the ECC bytes from the host. The data is transferred 16 bits at a time; the ECC bytes are transferred 8 bits at a time. The number of ECC bytes is 4 or 52 according to the setting of the Set Feature option. The default number after power-on is 4 bytes.

#### **Output parameters to the device**

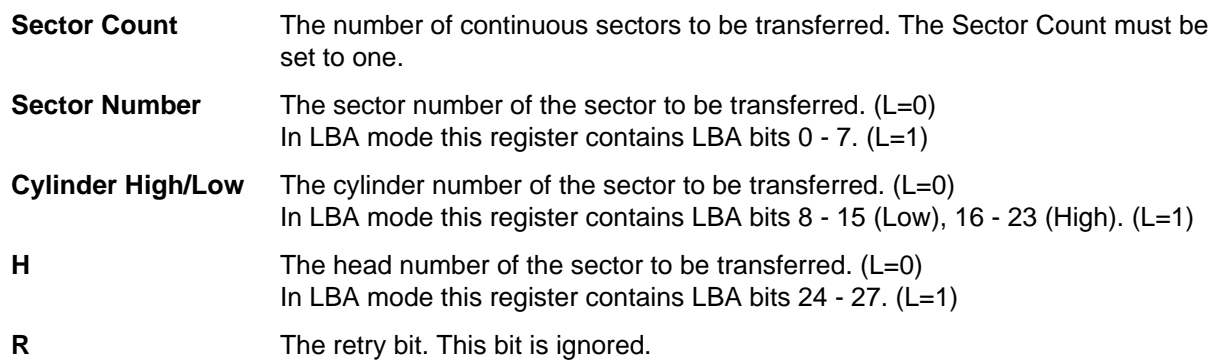

#### **Input parameters from the device**

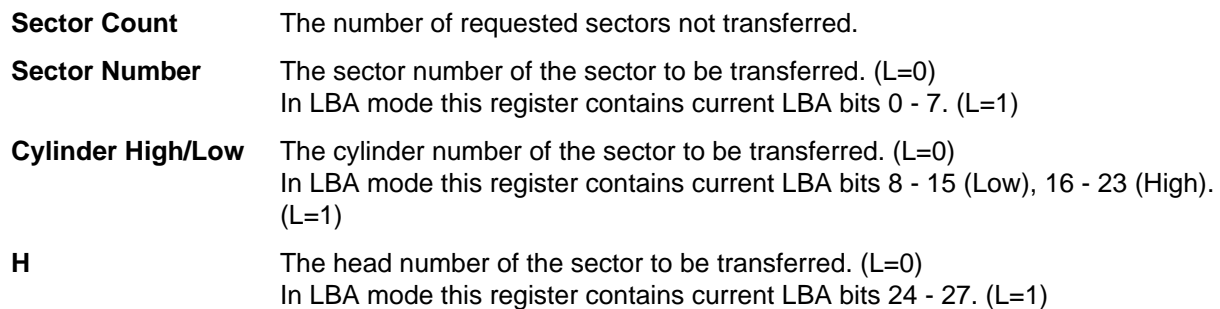

The drive internally uses 52 bytes of ECC on all data read or writes. The 4 byte mode of operation is provided via an emulation technique. As a consequence of this emulation it is recommended that the 52 byte ECC mode be used for all tests to confirm the operation of the ECC hardware. Unexpected results may occur if such testing is performed using the 4 byte mode.

# **11.40 Write Multiple (C5h)**

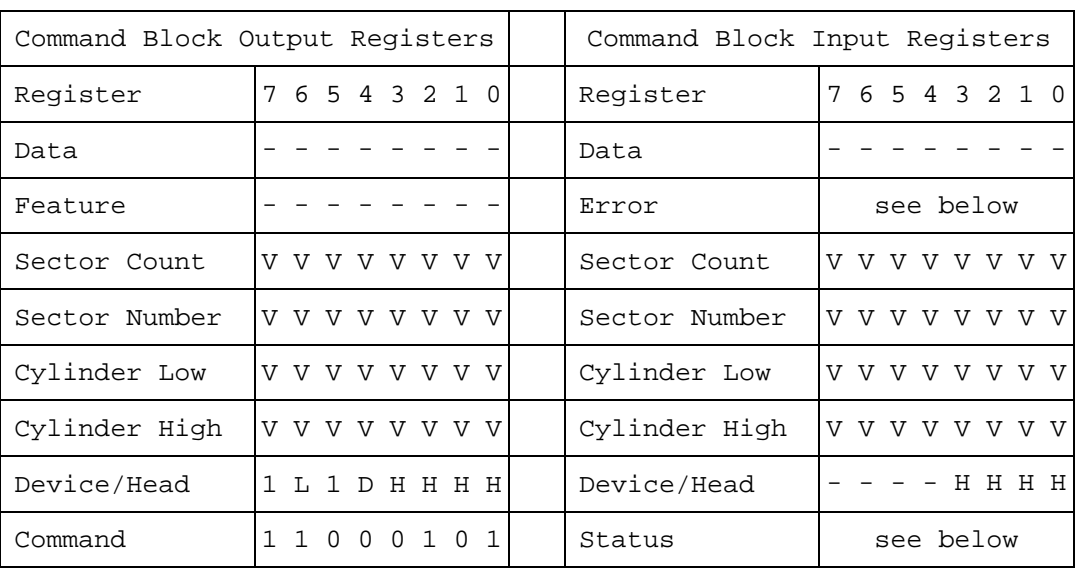

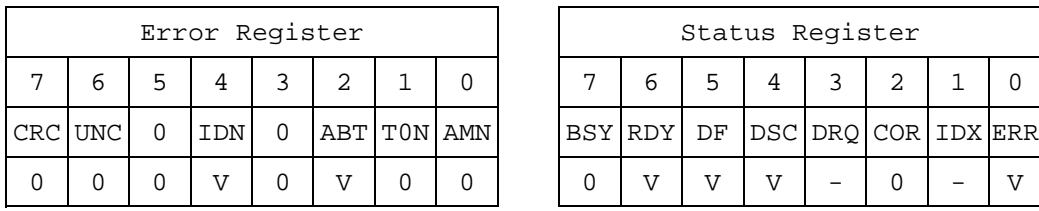

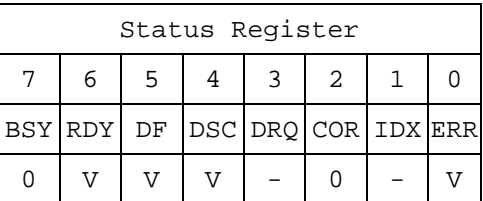

Figure 158. Write Multiple Command (C5h)

The Write Multiple command transfers one or more sectors from the host to the device. The data is then written to the disk media.

Command execution is identical to the Write Sectors command except that an interrupt is generated for each block (as defined by the Set Multiple command) instead of for each sector. The sectors are transferred through the Data Register 16 bits at a time.

#### **Output parameters to the device**

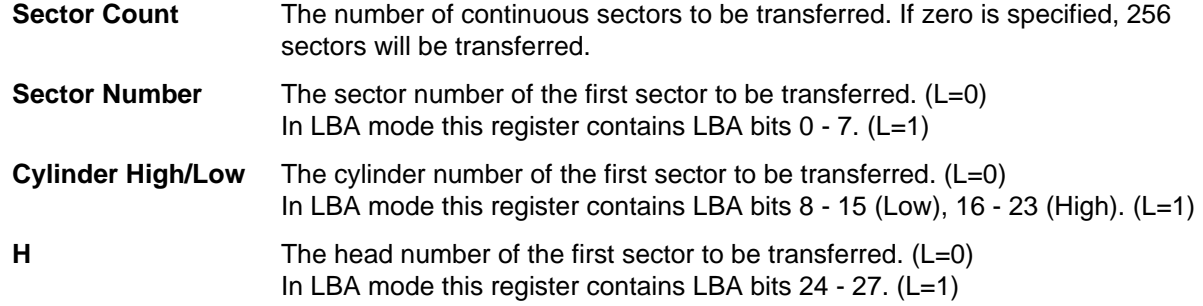

#### **Input Parameters From The Device**

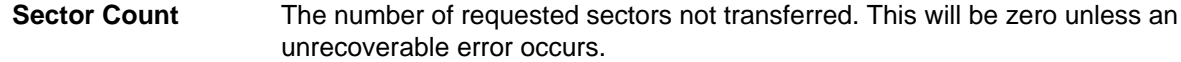

#### Deskstar 120GXP hard disk drive specifications

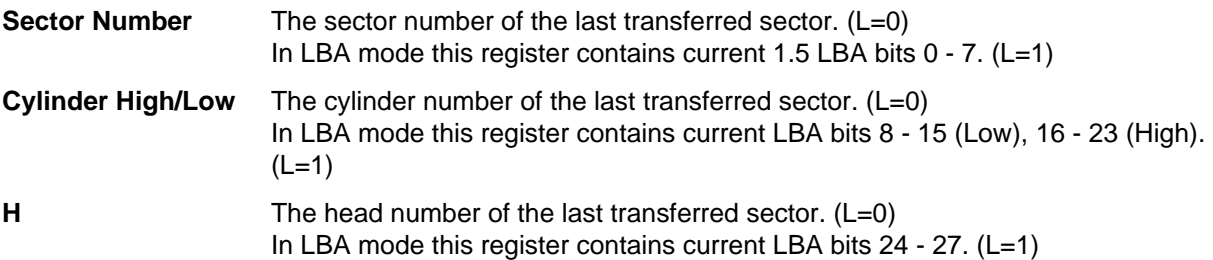

# **11.41 Write Sectors (30h/31h)**

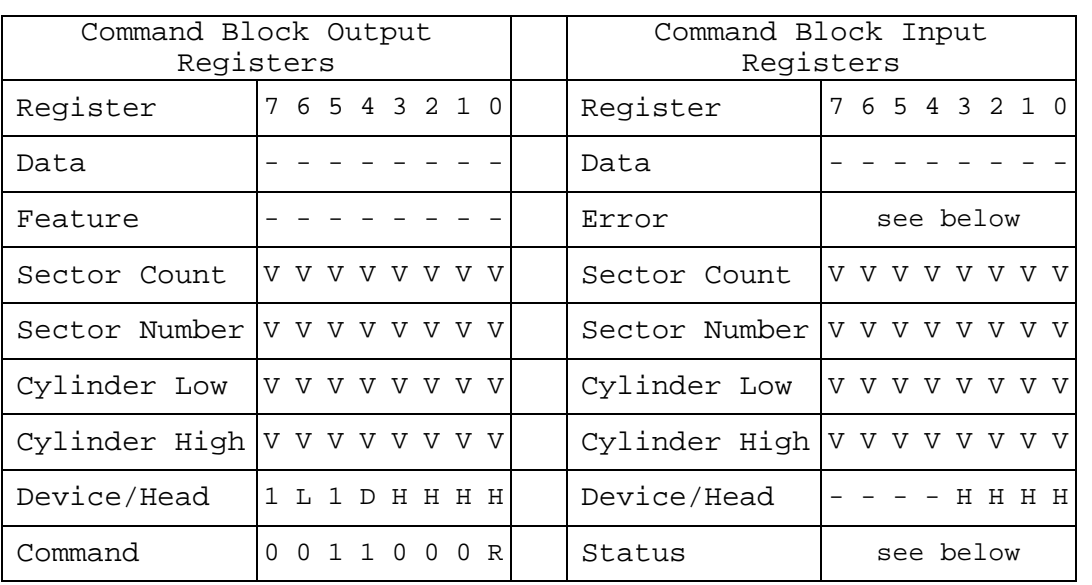

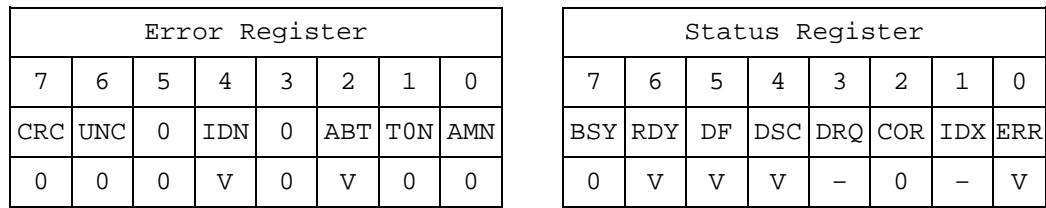

Figure 159. Write Sectors Command (30h/31h)

The Write Sectors command transfers one or more sectors from the host to the device; the data is then written to the disk media.

The sectors are transferred through the Data Register 16 bits at a time.

If an uncorrectable error occurs, the write will be terminated at the failing sector.

#### **Output parameters to the device**

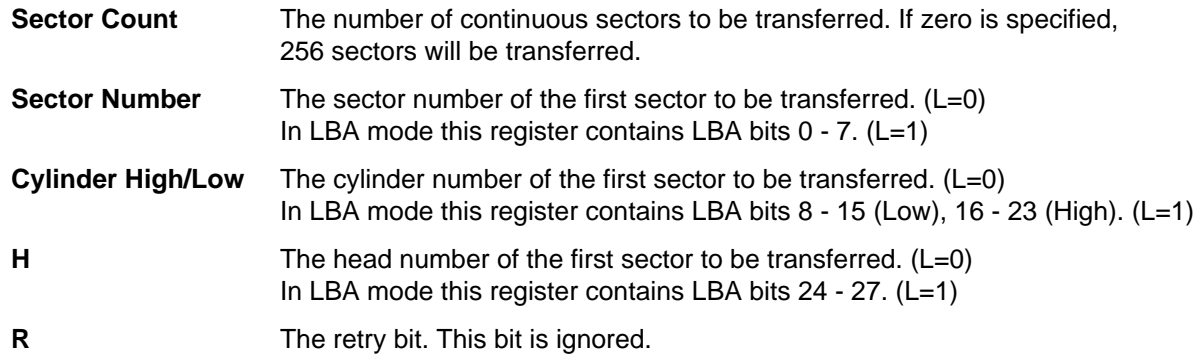

## **Input parameters from the device**

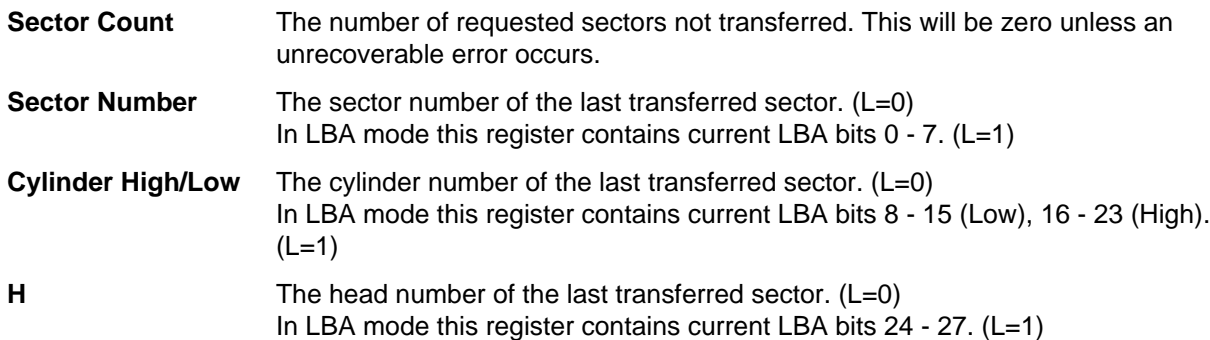

This page intentionally left blank.

# **12.0 Timings**

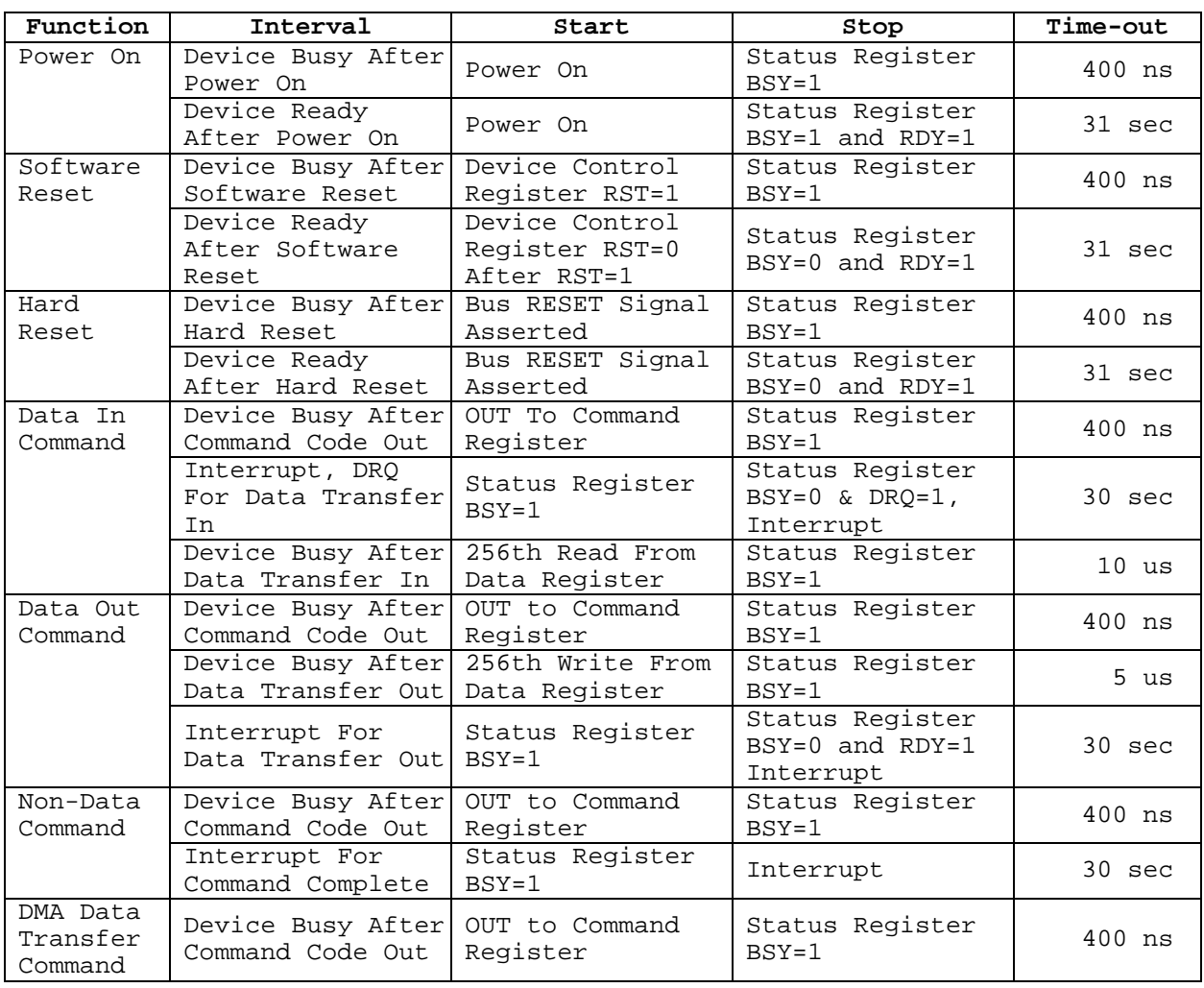

The timing of BSY and DRQ in Status Register is shown in the figure below.

Figure 160. Time-out values

Command category is referred to in Section 10.0 , "Command Protocol" on page 95.

The abbreviations "ns", "us", "ms," and "sec" mean nanoseconds, microseconds, milliseconds, and seconds, respectively.

If the host detects a time-out while waiting for a response from the device, we recommend that the host system execute a Soft reset and then retry the command.

This page intentionally left blank.

# **Index**

## **A**

Abbreviations used, 1 Acoustics, 59 Actuator, 7 Address Offset, 92 Addressing of registers, 38 Advanced Power Management, 91 AT signal connector, 21 Automatic Acoustic Management, 92 Average latency, 15

## **C**

Cable noise interference, 50 Cabling, 38 CE Mark, 62 Command descriptions, 103 Command overhead, 13 Command Protocol, 95 Commands, 85 Connector locations, 55 Control Electronics, 7 CSA standard conformity, 61 C-Tick Mark, 62 Cylinder allocation, 11 Cylinder switch time, 15

## **D**

Data reliability, 50 Data transfer speed, 16 DC power connector, 21 DC power requirements, 47 Defect flagging, 19 Deviations from standard, 65 Dimensions, 52 DMA commands, 100 DMA queued commands, 101 DMA timings, 29 Drive ready time, 15 DRQ interval time, 28

## **E**

ECC On The Fly correction, 50 Electrical interface, 21 Electromagnetic compatibility, 62

## **F**

Flammability, 61

Formatted Capacity, 9 Full stroke seek, 14

## **G**

General features, 3 German Safety Mark, 61

## **H**

Head disk assembly, 7 Head switch time, 14 Heads unload and actuator lock, 55 Hole locations, 54 Host Protected Area Function, 87 Humidity, 45

# **I**

Input voltage, 47 Interface logic signal levels, 25

## **J**

Jumper pin assignment, 40 Jumper positions, 41 Jumper settings, 39

## **L**

Labels, 60 LBA Addressing Mode, 76 Logical CHS Addressing Mode, 76

## **M**

Mechanical positioning, 13 Mechanical specifications, 52 Mode transition time, 18

## **N**

Non-data commands, 99

## **O**

Operating conditions, 45 Operating mode definition, 18

## **P**

Passwords, 81 Performance characteristics, 13 PIO Data In commands, 95 PIO Data Out commands, 97

Deskstar 120GXP hard disk drive specifications 195

PIO timings, 27 PList physical format, 19 Power management, 78 Power modes, 78 Power supply current, 47 Power supply generated ripple, 49 Power-Up In Standby, 91 Preventive maintenance, 50

## **R**

Random access, 17 Reassign Function, 90 Registers, 67 Reliability, 50 Reset, 73 Reset timings, 26

## **S**

S.M.A.R.T., 79 Safety, 61 Sector Addressing Mode, 76 Security, 81 Seek Overlap, 89 Shipped format, 19 Shipping conditions, 45 Shock, 56 Signal definition, 22 Signal timings, 26 Simple sequential access, 17 Single track seek time, 15 Sound power levels, 59 Standby timer, 78 Start/stop cycles, 50

## **T**

Temperature, 45 Throughput, 17 Time-out values, 193

## **U**

Ultra DMA timings, 30

## **V**

Vibration, 56

## **W**

Write cache, 90

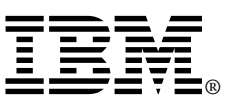

© International Business Machines Corporation 2002

**www.ibm.com/harddrive**

**IBM Technology Group Support Center** Telephone: 888.426.5214 or 507.286.5825 Fax: 507.253.3748 E-mail: drive@us.ibm.com

**Singapore Technology Group Support Center** Telephone: (65)6418.9595 or 1800.418.9595 E-mail: drive@sg.ibm.com

**UK Technology Group Support Center** Telephone: 44.1475.898.125 E-mail: drive@uk.ibm.com

**Germany Technology Group Support Center** Telephone: 49.7032.153050 E-mail: drive@de.ibm.com

**IBM Storage Systems Division** 5600 Cottle Road San Jose, CA 95193 www.ibm.com/storage

Printed in the United States of America 06-2002 All Rights Reserved

IBM is a registered trademark of International Business Machines Corporation. Other company, product, and service names may be trademarks or service marks of others.

Product description data represents IBM's design objectives and is provided for comparative purposes; actual results may vary depending on a variety of factors. Product claims are true as of the date of the first printing. This product data does not constitute a warranty. Questions regarding IBM's warranty terms or the methodology used to derive this data should be referred to an IBM representative. Data subject to change without notice.

References in this publication to IBM products, programs, or services do not imply that IBM intends to make them available in all countries in which IBM operates.

Document # S07-4778-08

Publication # 2820